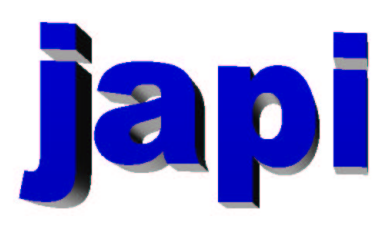

## Reference Manual

Merten Joost

# Inhaltsverzeichnis

### I Reference

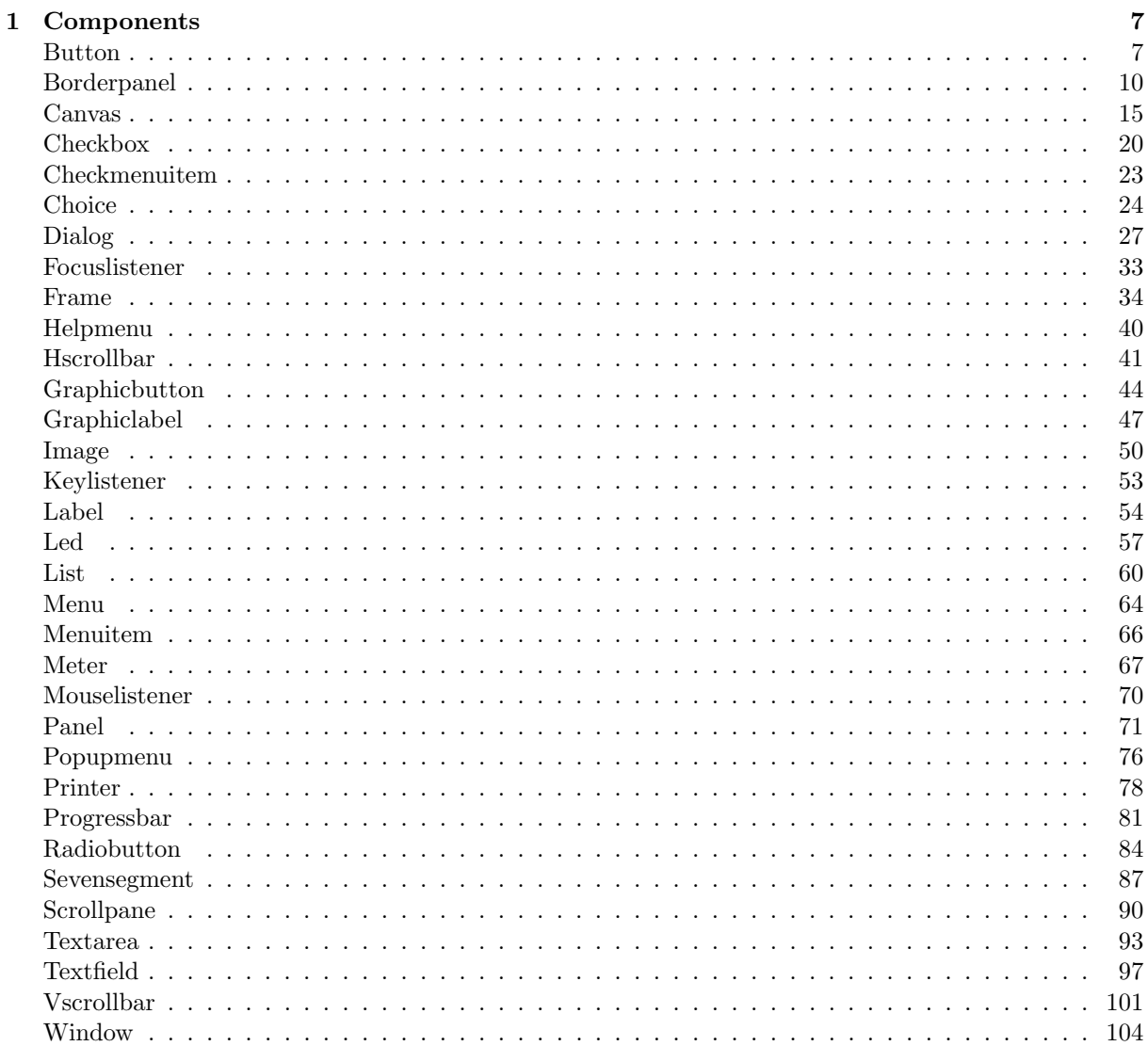

 $\overline{5}$ 

#### $\label{thm:unit} \textit{INHALTSVERZEICHNIS}$

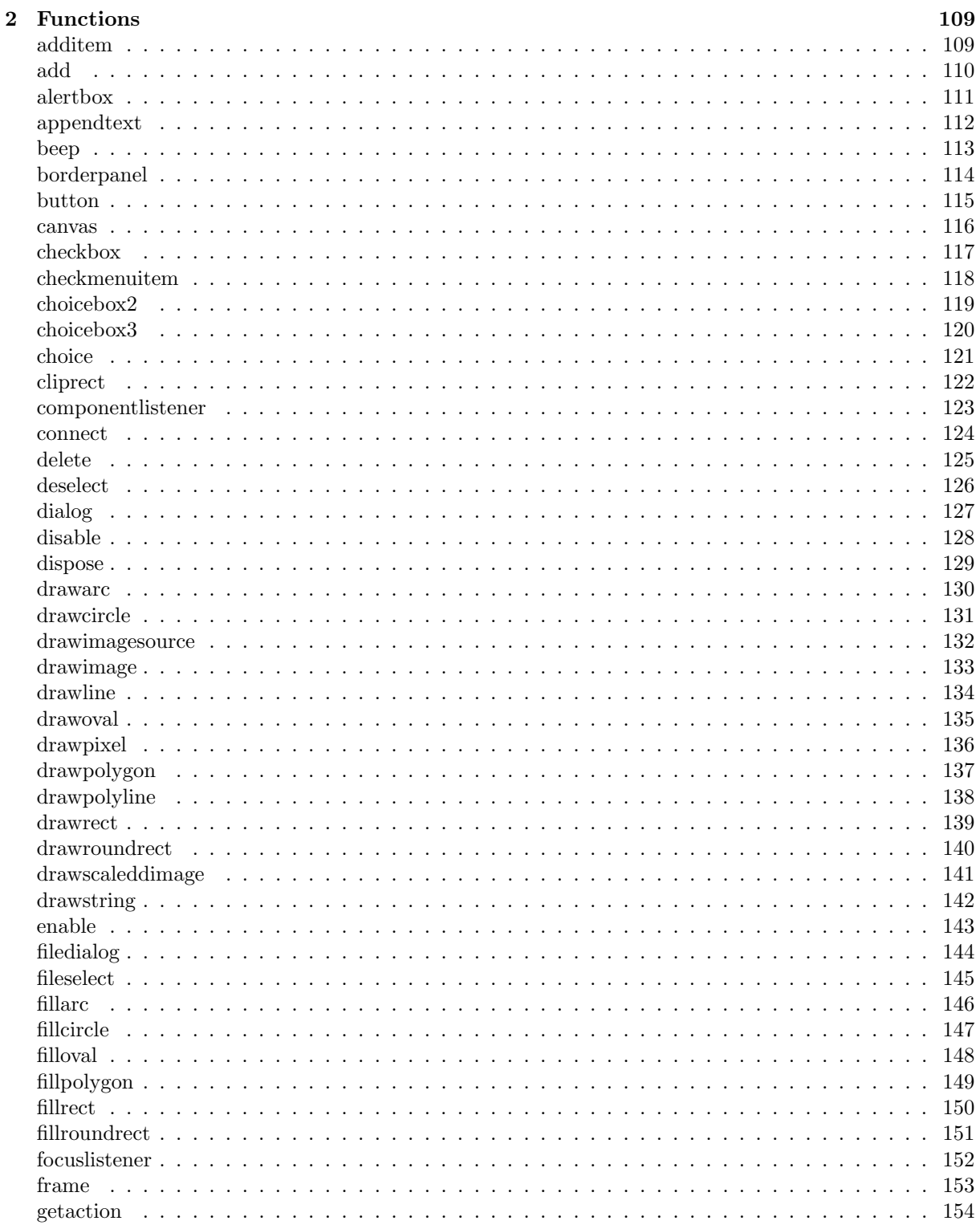

 $\overline{4}$ 

### $\label{thm:unit} \textit{INHALTSVERZEICHNIS}$

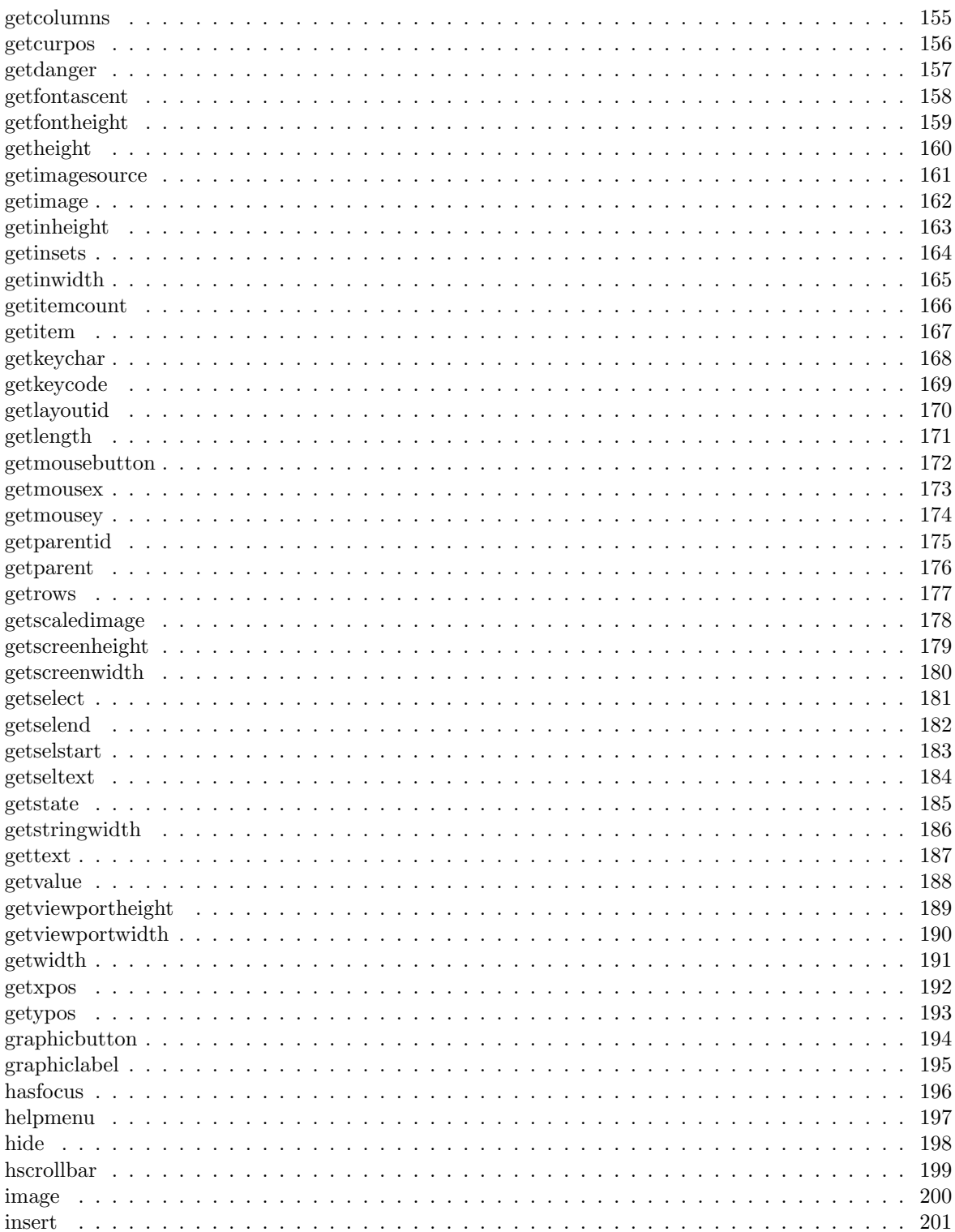

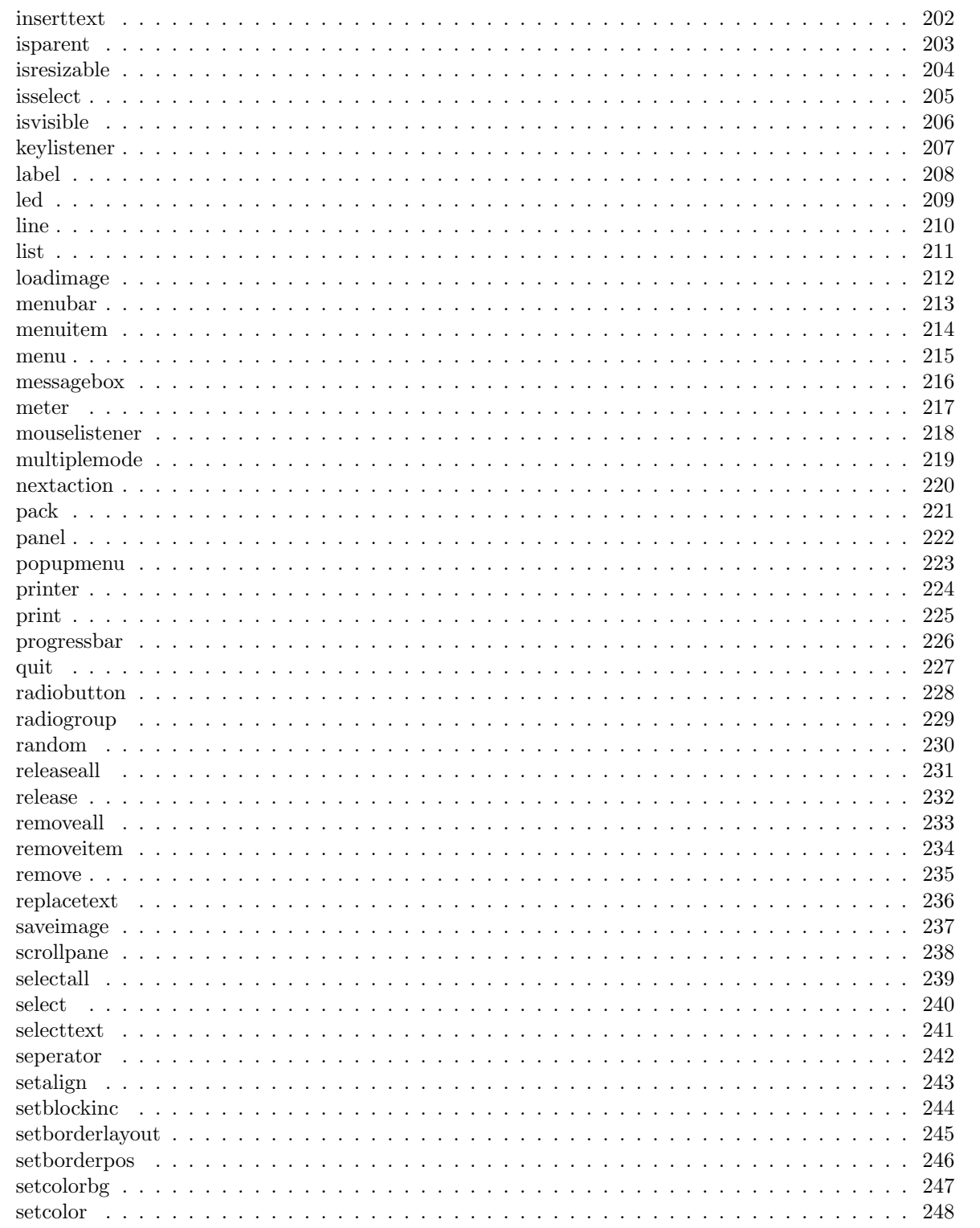

 $\,$  6  $\,$ 

### $\label{thm:unit} \textit{INHALTSVERZEICHNIS}$

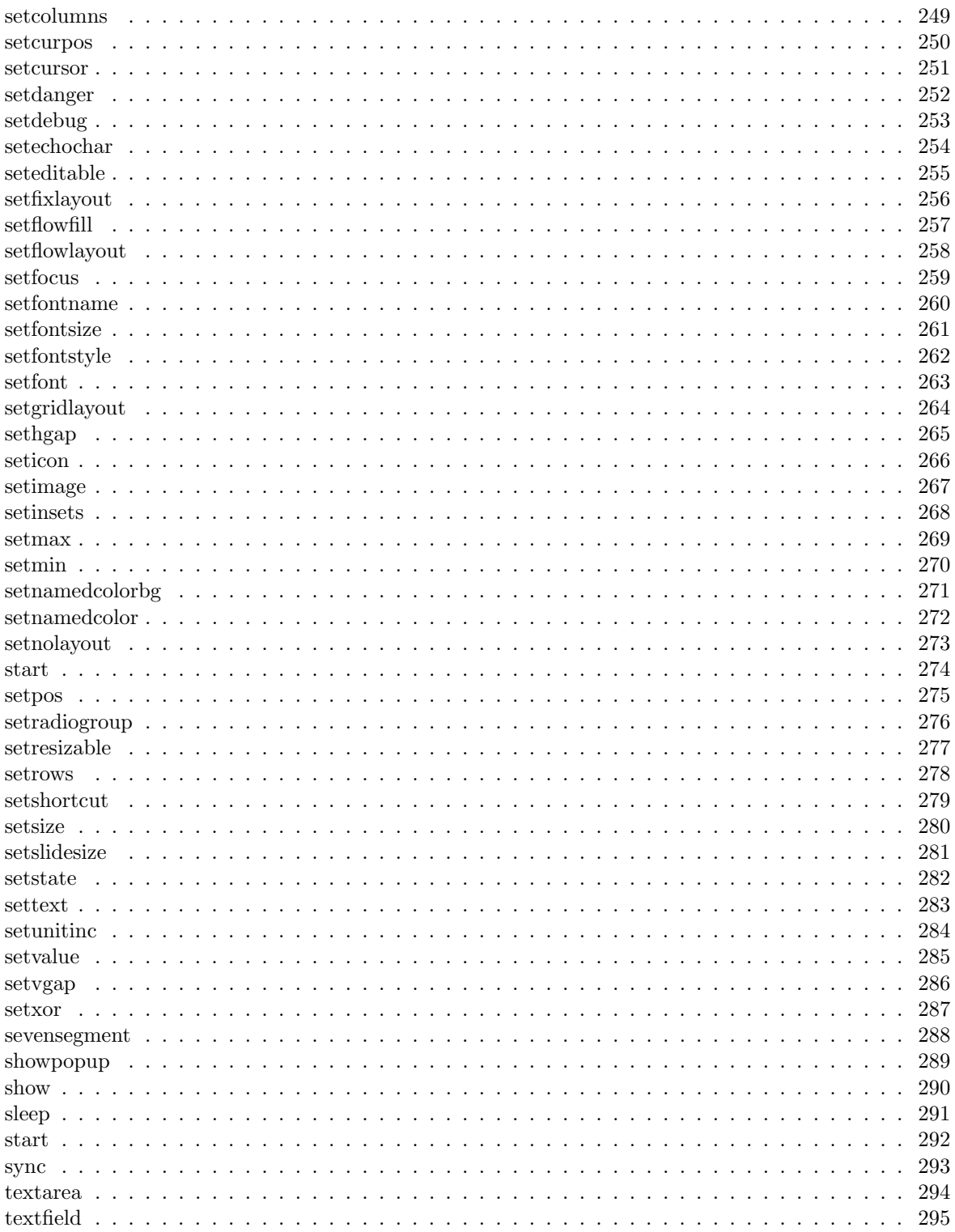

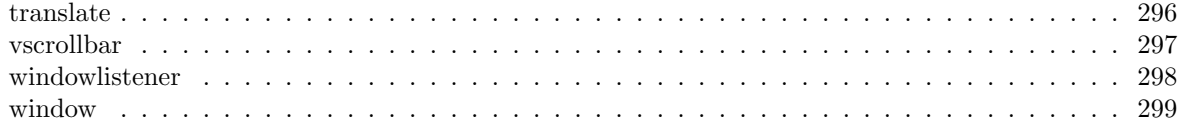

# Teil I Reference

# Kapitel 1

# Components

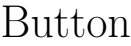

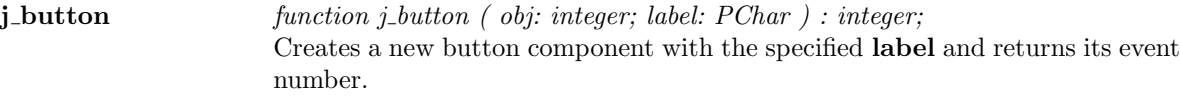

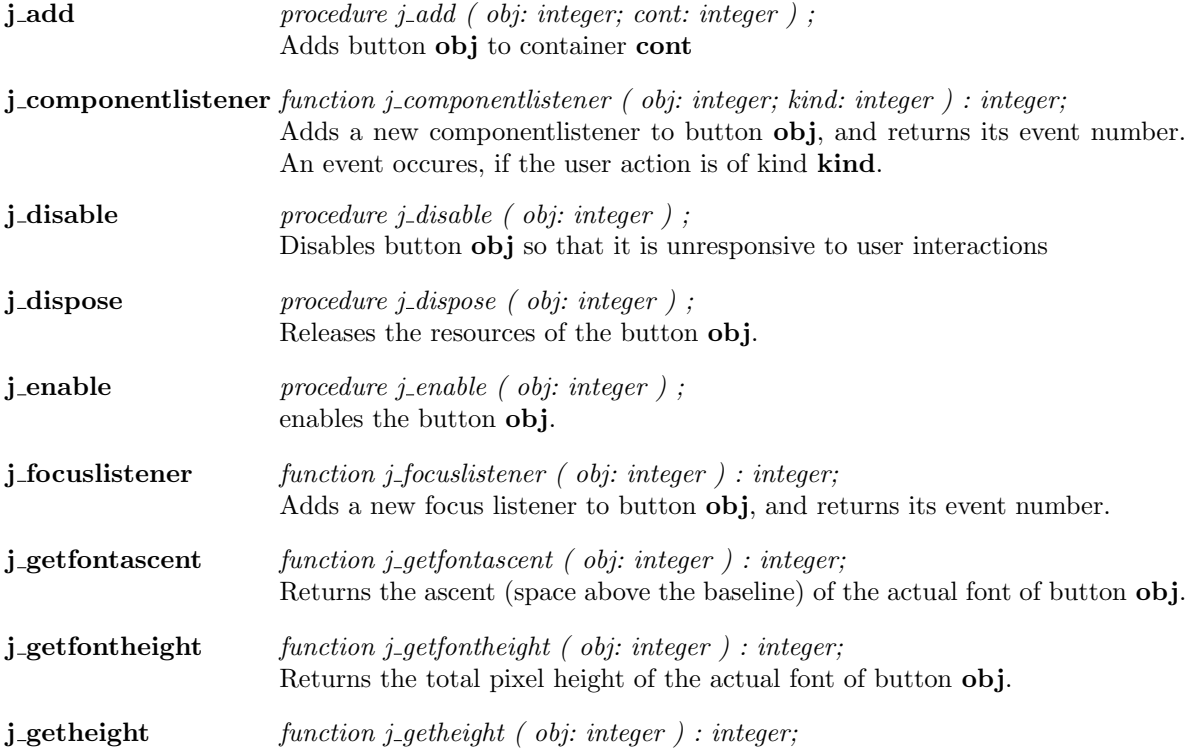

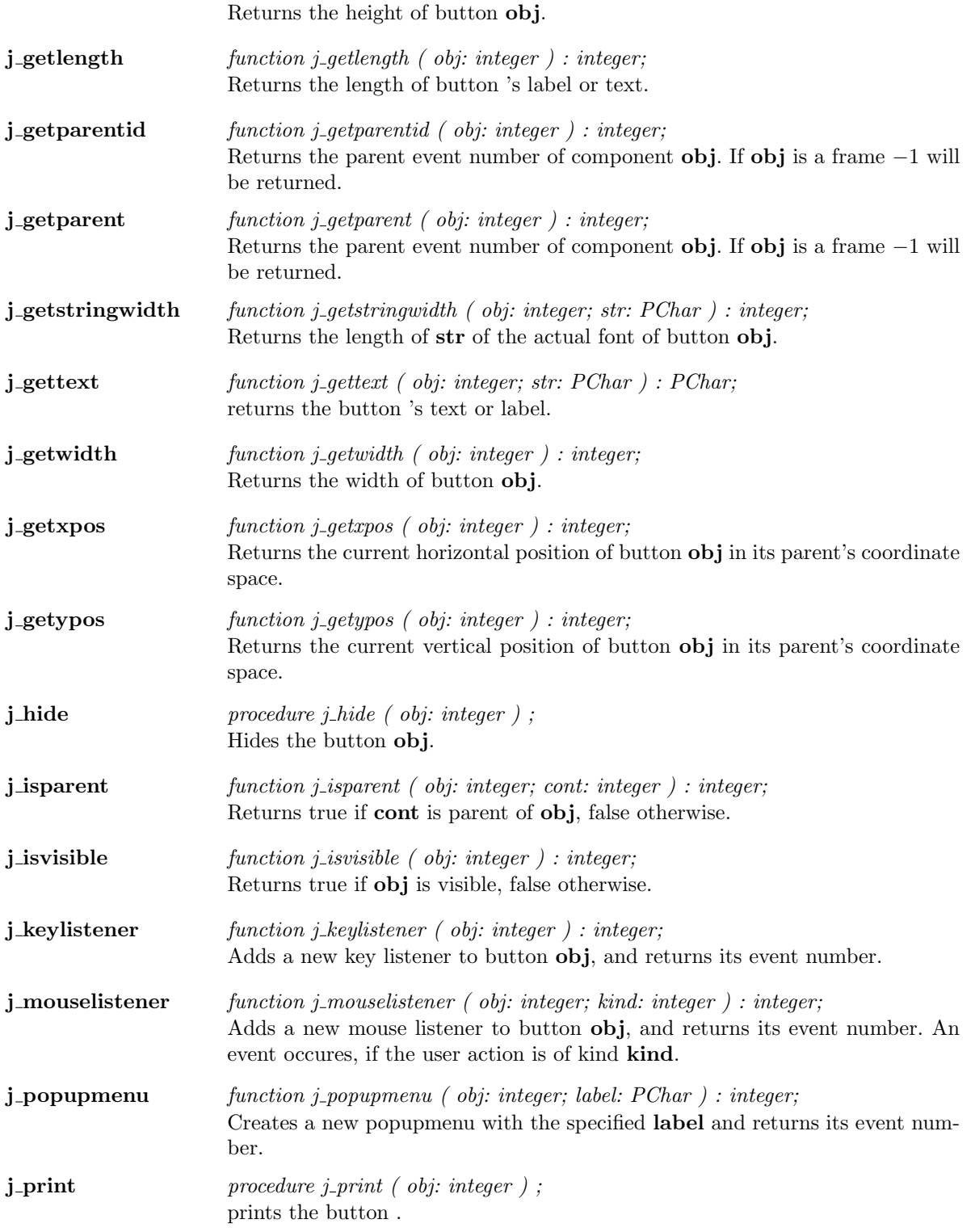

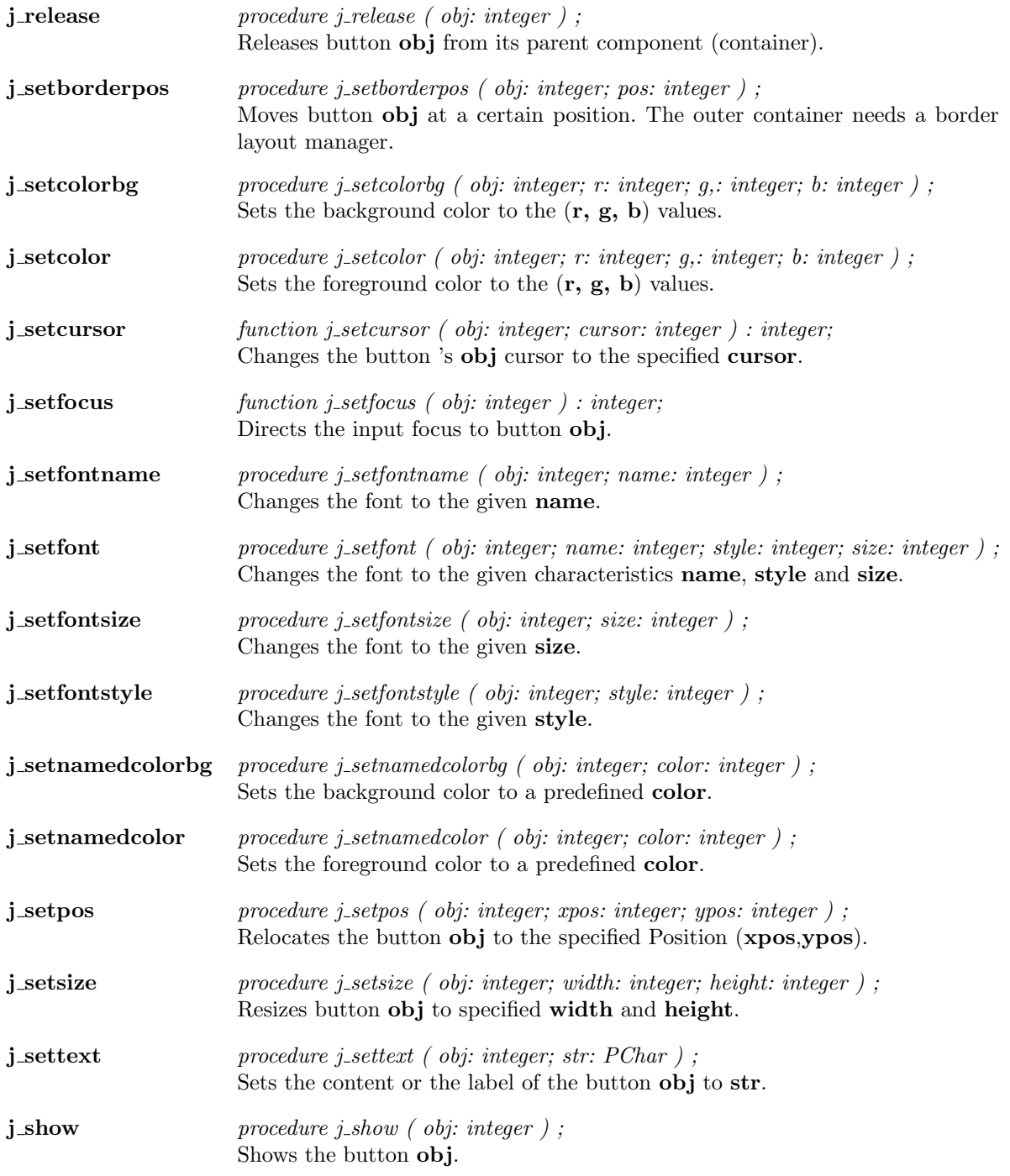

 $\overline{a}$ 

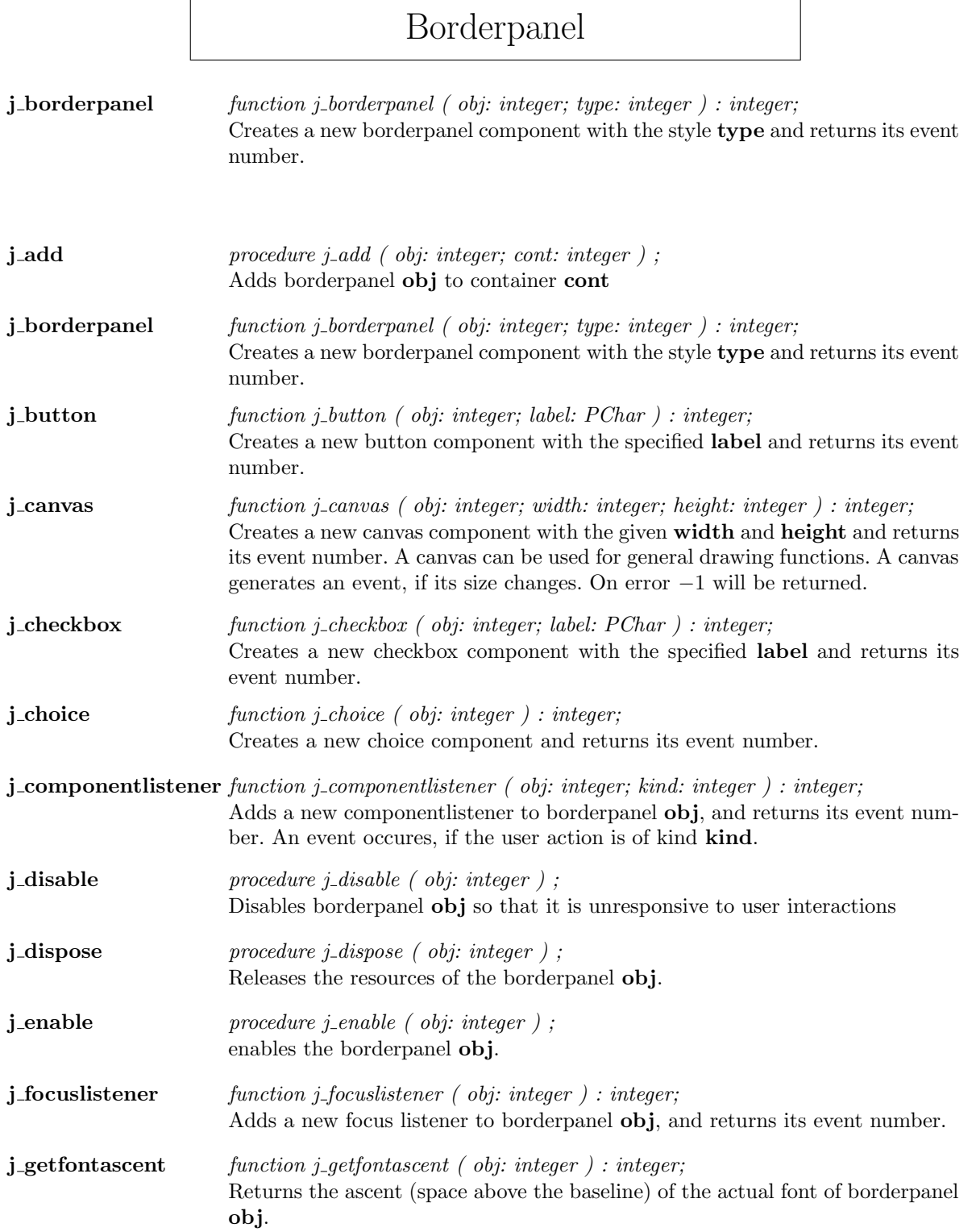

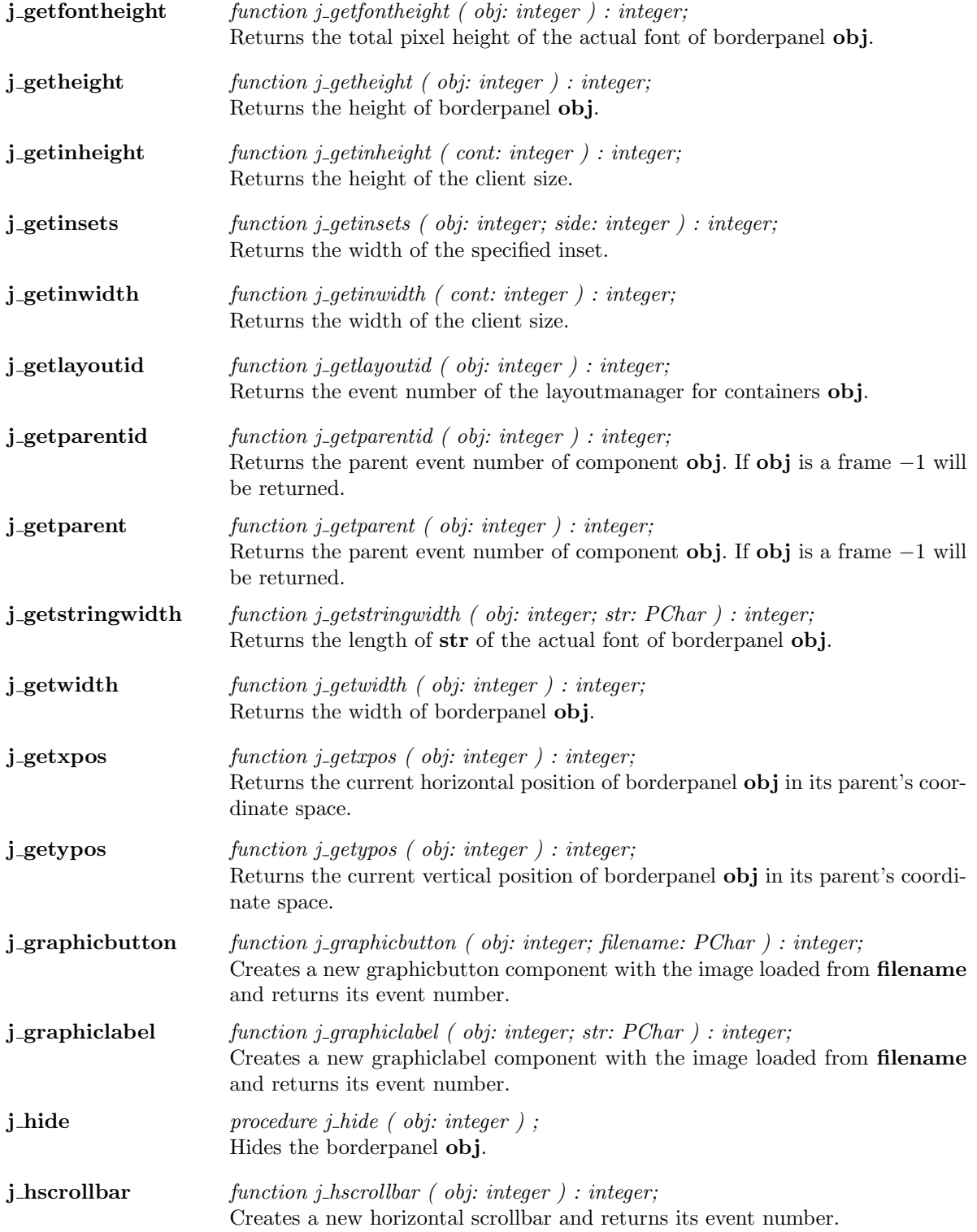

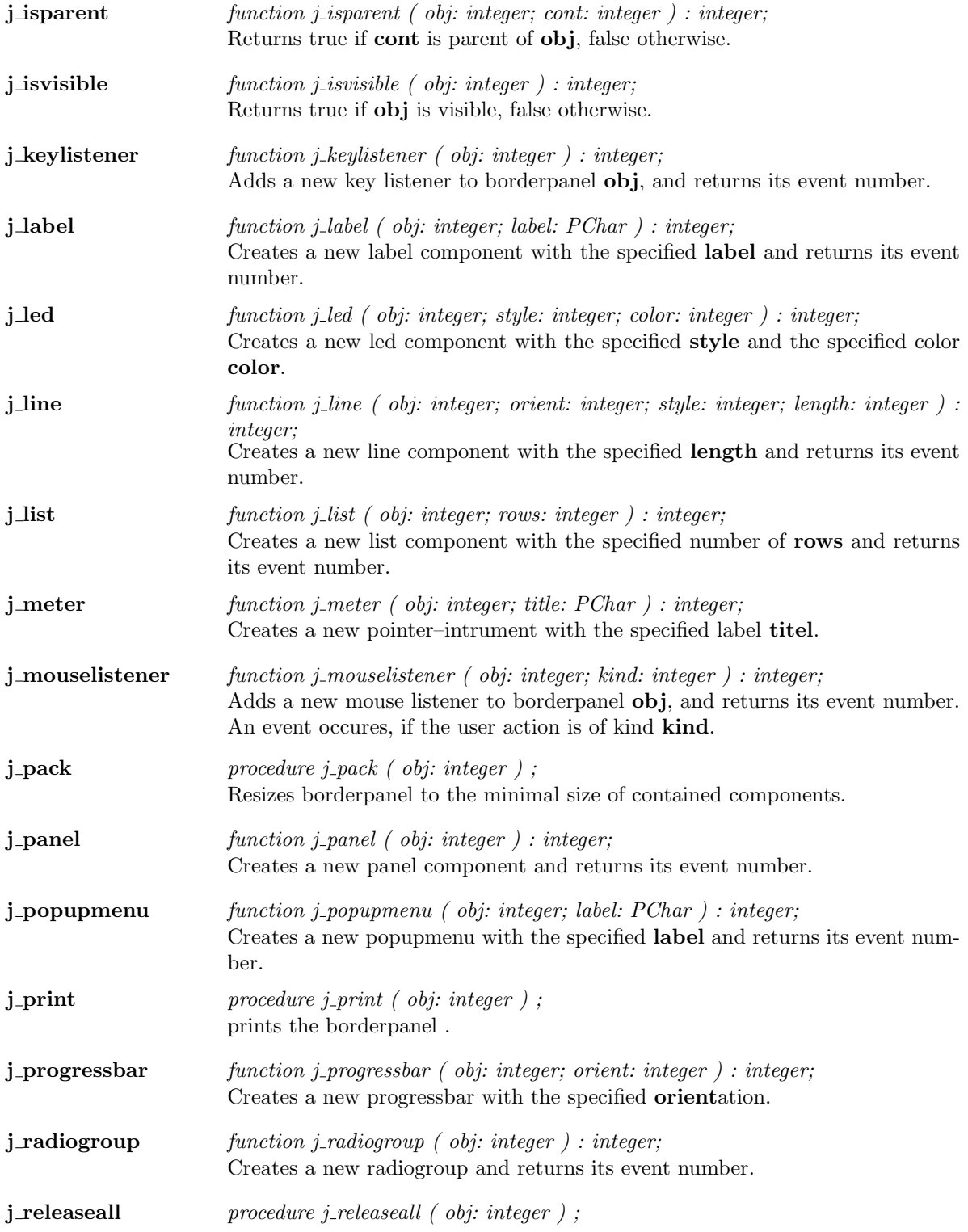

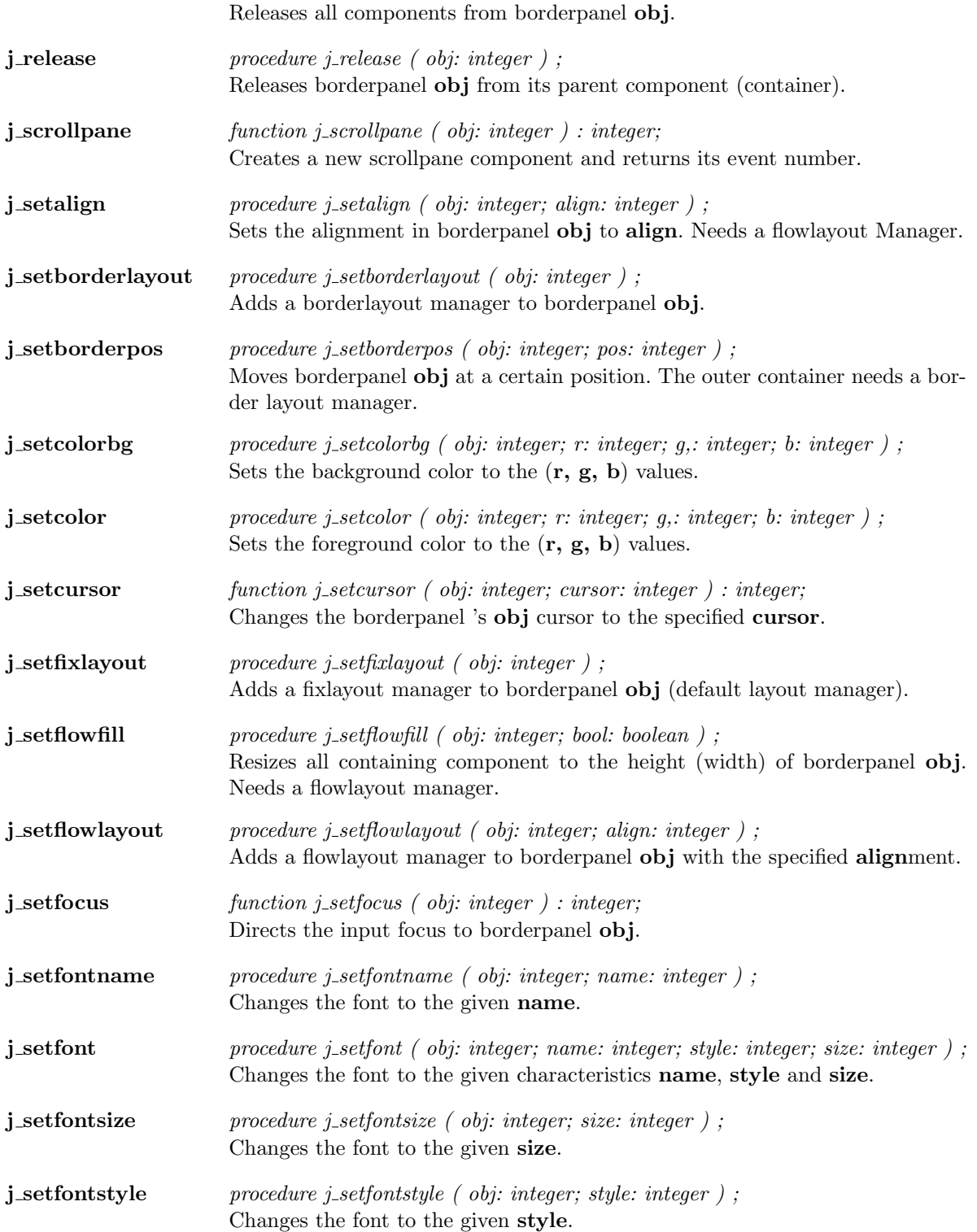

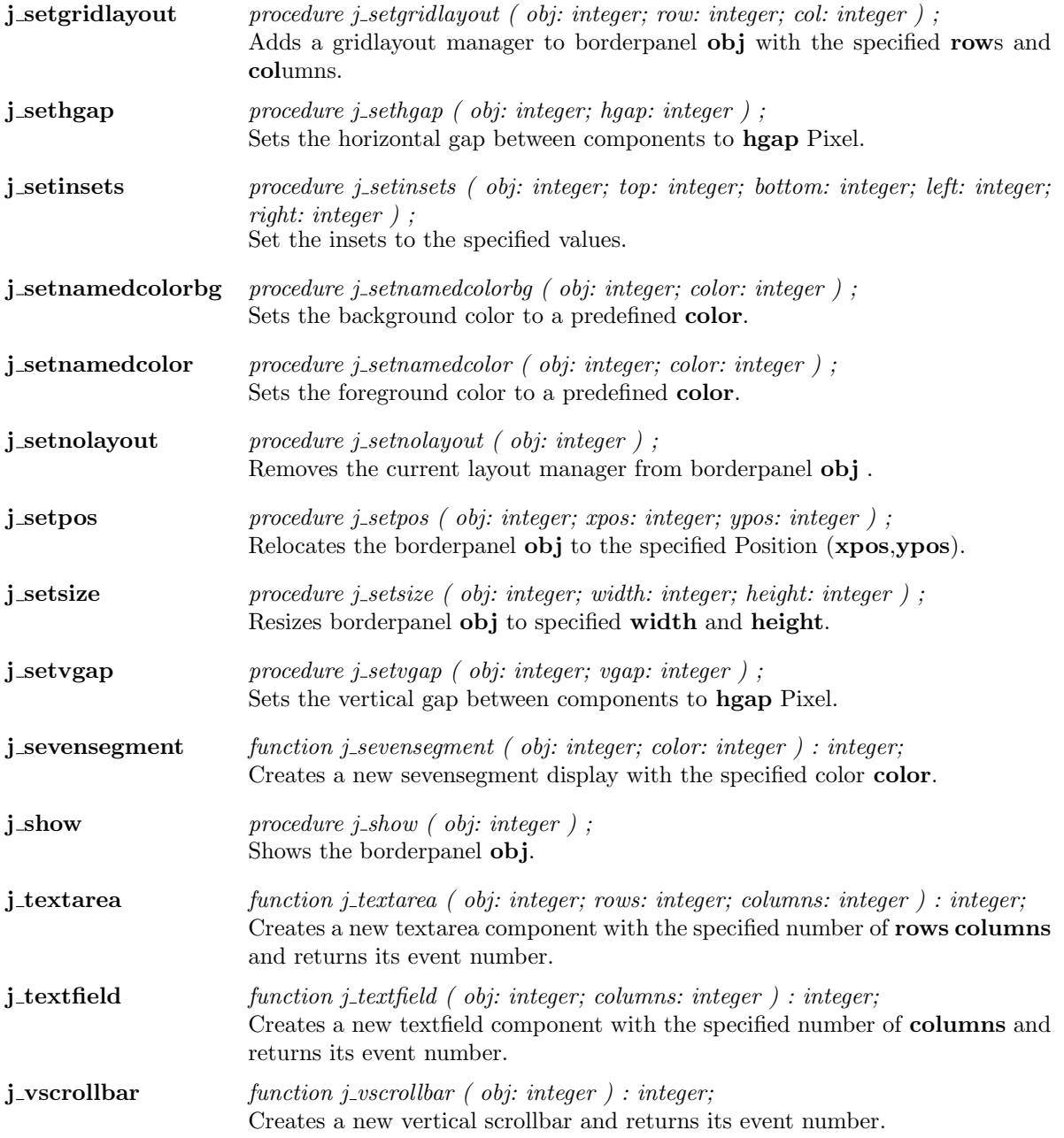

### Canvas **j\_canvas** function j\_canvas ( obj: integer; width: integer; height: integer ) : integer; Creates a new canvas component with the given width and height and returns its event number. A canvas can be used for general drawing functions. A canvas generates an event, if its size changes. On error −1 will be returned. j\_add procedure j\_add ( obj: integer; cont: integer ); Adds canvas obj to container cont j\_cliprect procedure j\_cliprect ( obj: integer; x: integer; y: integer; width: integer; height: integer ) ; Changes current clipping region to the specified rectangle (x, y, width, height). **j\_componentlistener** function j\_componentlistener  $($  obj: integer; kind: integer  $)$  : integer; Adds a new componentlistener to canvas obj, and returns its event number. An event occures, if the user action is of kind kind. j-disable  $procedure \text{ } j\text{-}display \text{ } (obj: \text{ } integer \text{ } ) ;$ Disables canvas **obj** so that it is unresponsive to user interactions  $j$ **dispose** procedure j dispose ( obj: integer ) ; Releases the resources of the canvas obj. **j\_drawarc** procedure j\_drawarc ( obj: integer; x: integer; y: integer; rx: integer; ry: integer; arc1: integer; arc2: integer ) ; Draws an unfilled arc from angle  $\arctan 1$  to angle  $\arctan 2$  with the center  $(x, y)$ and the horizontal radius rx and the vertical radius ry. j\_drawcircle  $procedure \text{ } j\text{-}drawcircle \text{ } (obj: integer; x: integer; y: integer; r: integer) ;$ Draws an unfilled circle with center  $(x, y)$  and radius x. j\_drawimage procedure j\_drawimage ( obj: integer; image: integer; x: integer; y: integer ); Copies the image, given by its event number **image**, to position  $(x, y)$ . **j\_drawimagesource** procedure j\_drawimagesource (  $obj:$  integer; x: integer; y: integer; w: integer; h: integer; r: var integer; g: var integer; b: var integer ) ; Paints an image at Position  $(x, y)$  with width and height. The red, green and blue values of each pixel are given by the arrays r, g, b. j\_drawline procedure j\_drawline ( obj: integer; x1: integer; y1: integer; x2: integer; y2: integer ) ; Draws a line connecting  $(x1,y1)$  and  $(x2,y2)$ . **j\_drawoval** procedure j\_drawoval ( obj: integer; x: integer; y: integer; rx: integer; ry: integer ) ;

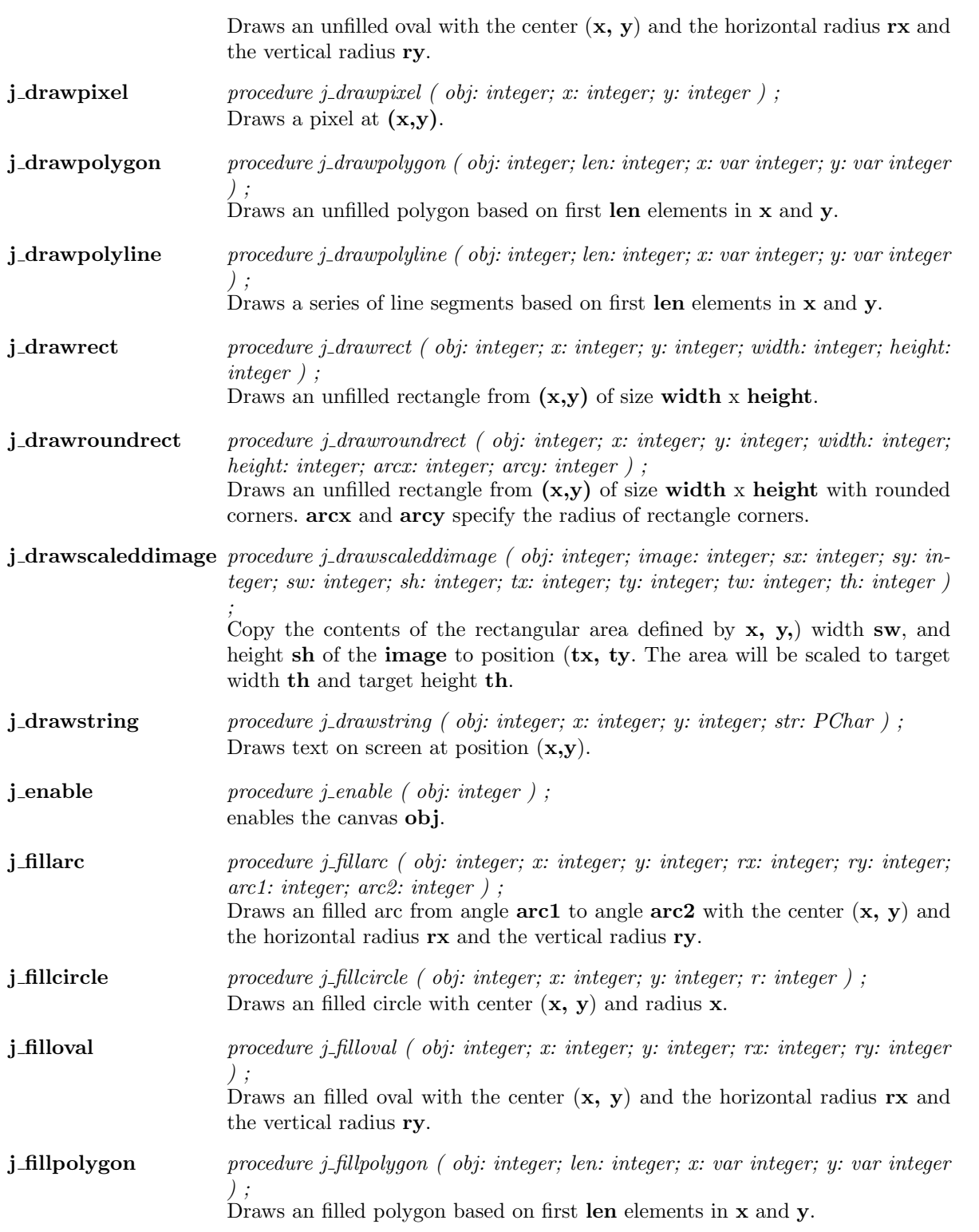

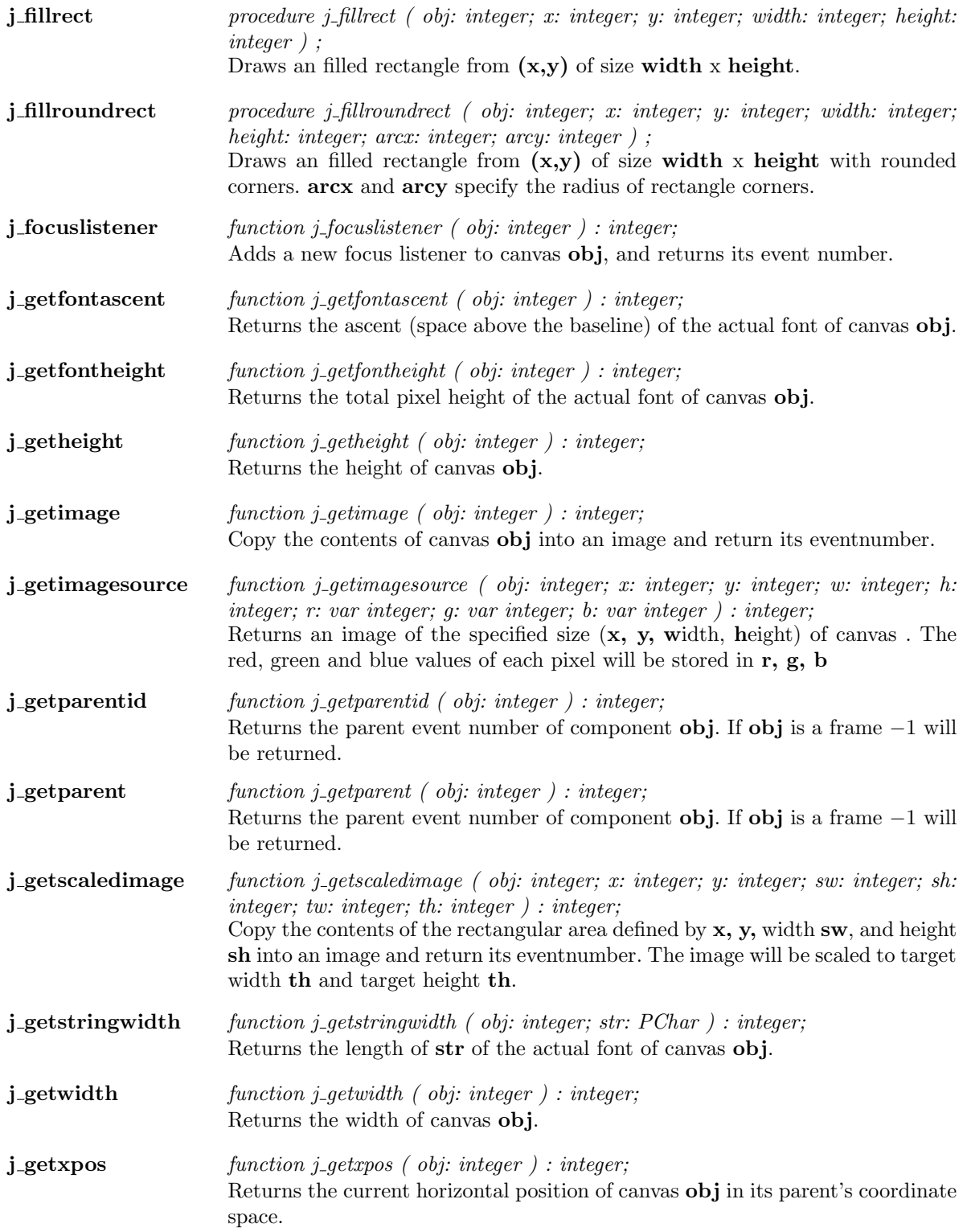

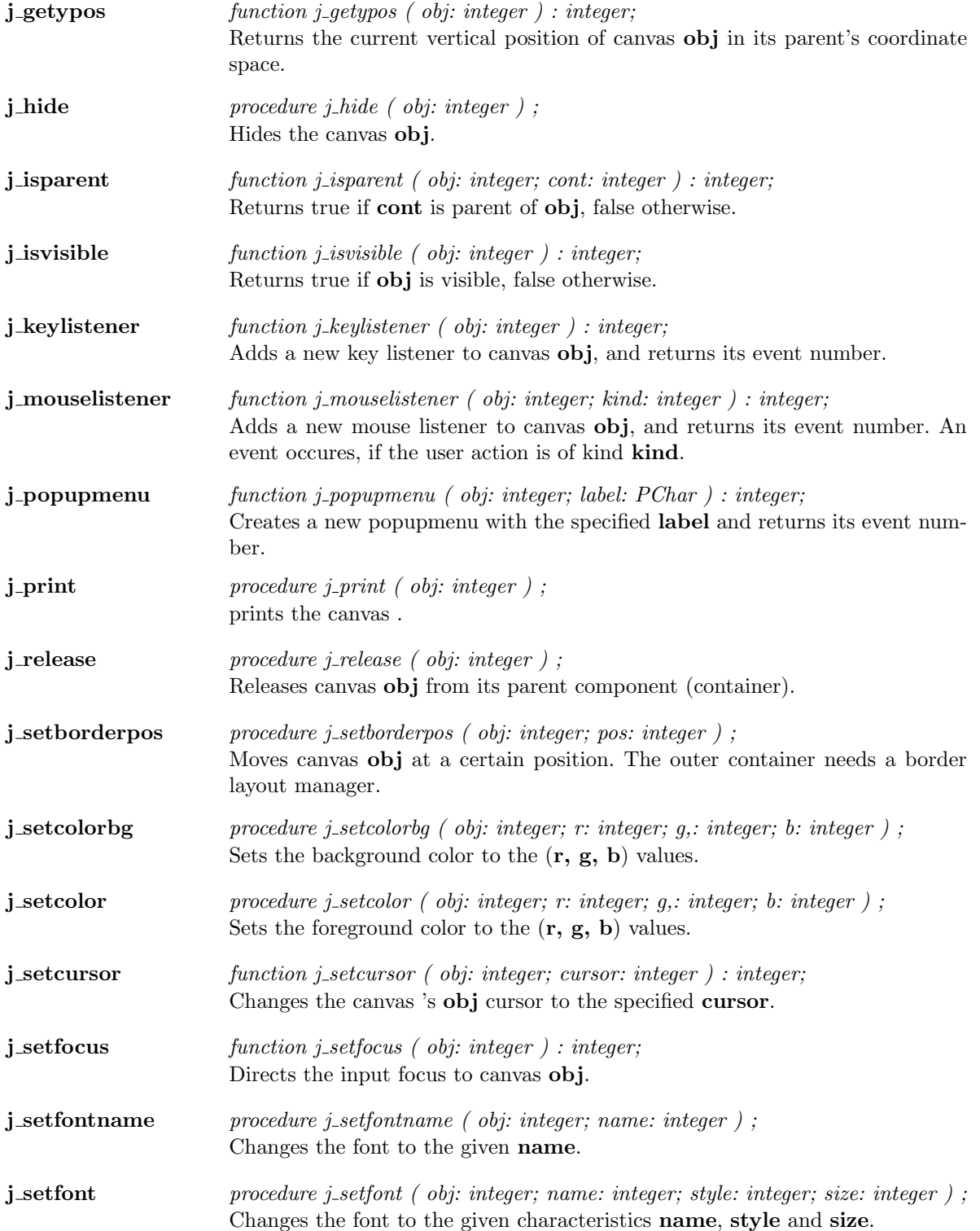

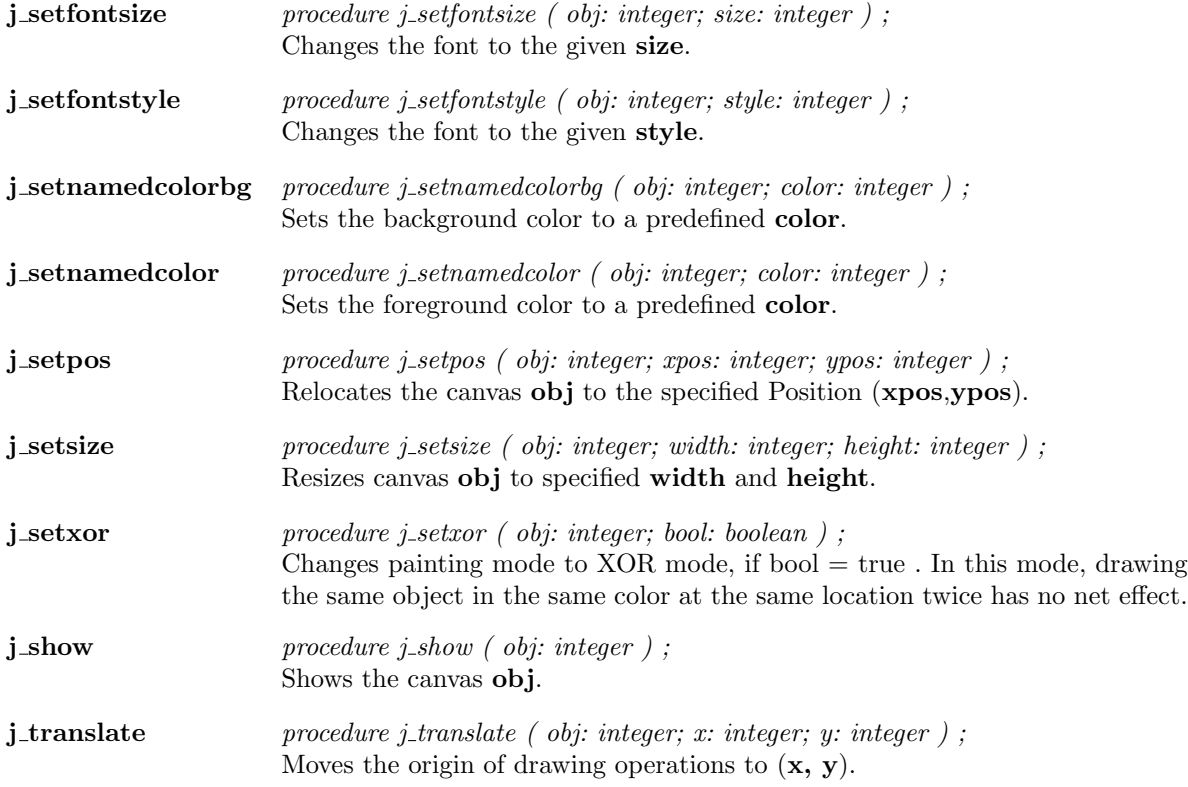

 $\overline{\phantom{a}}$ 

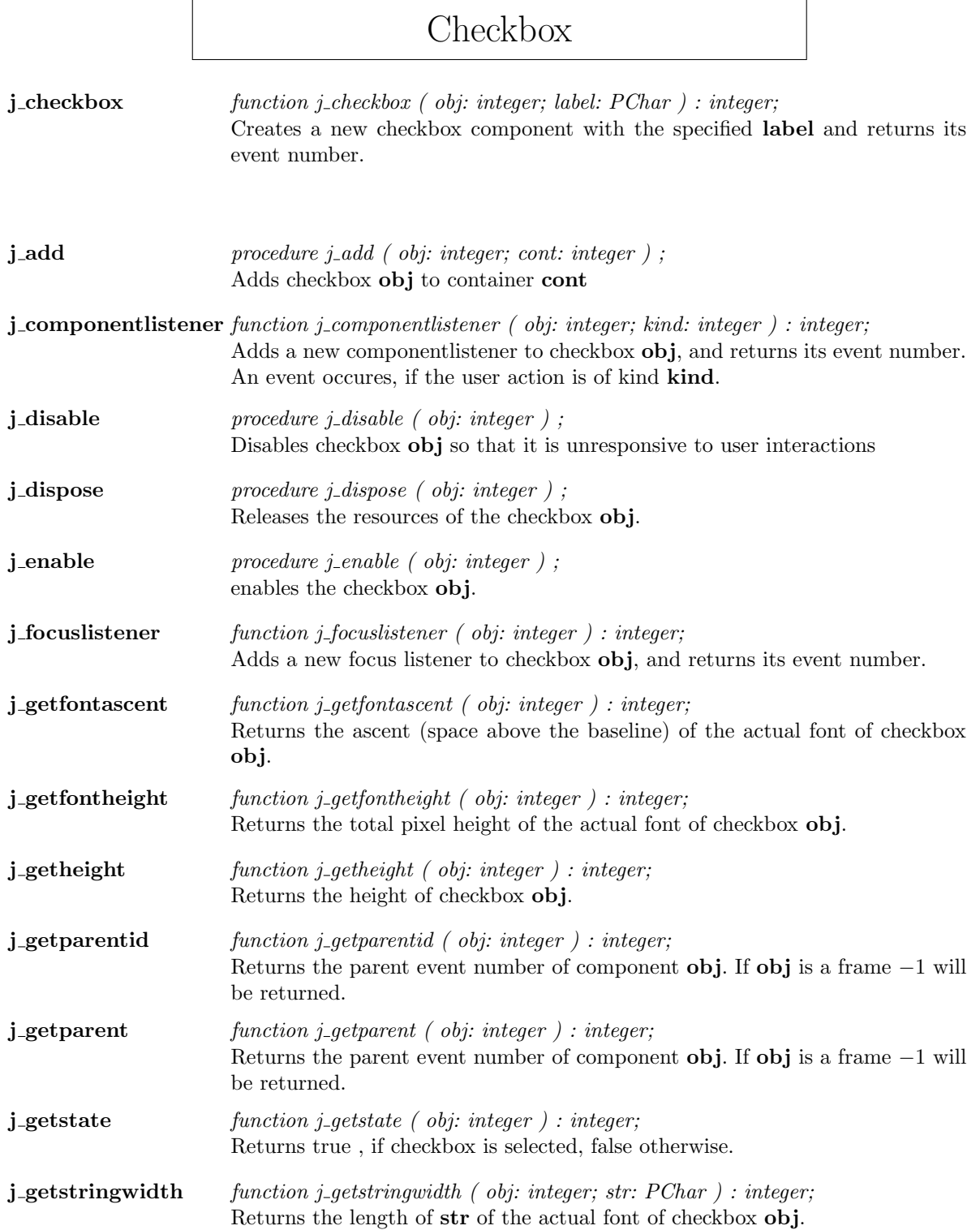

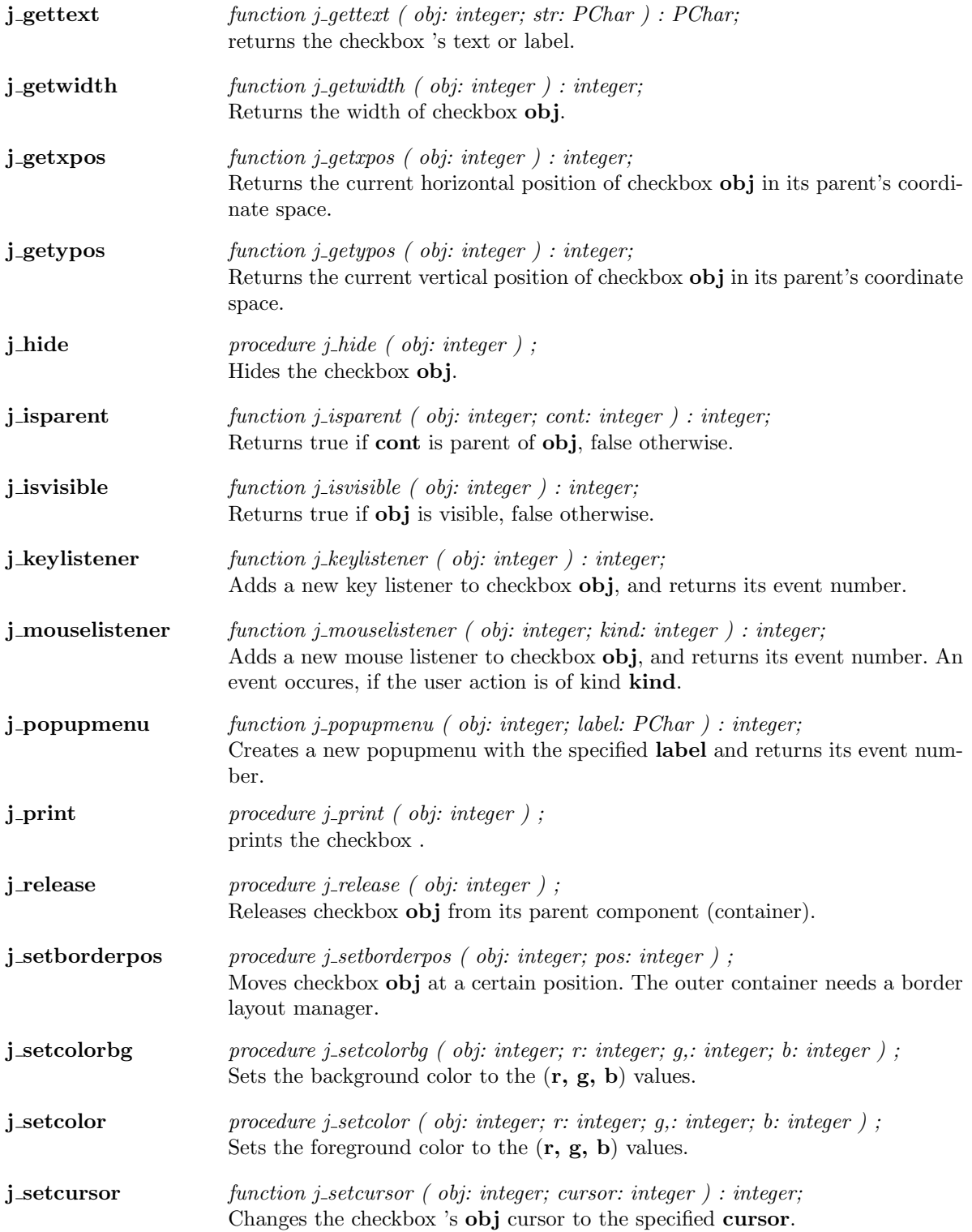

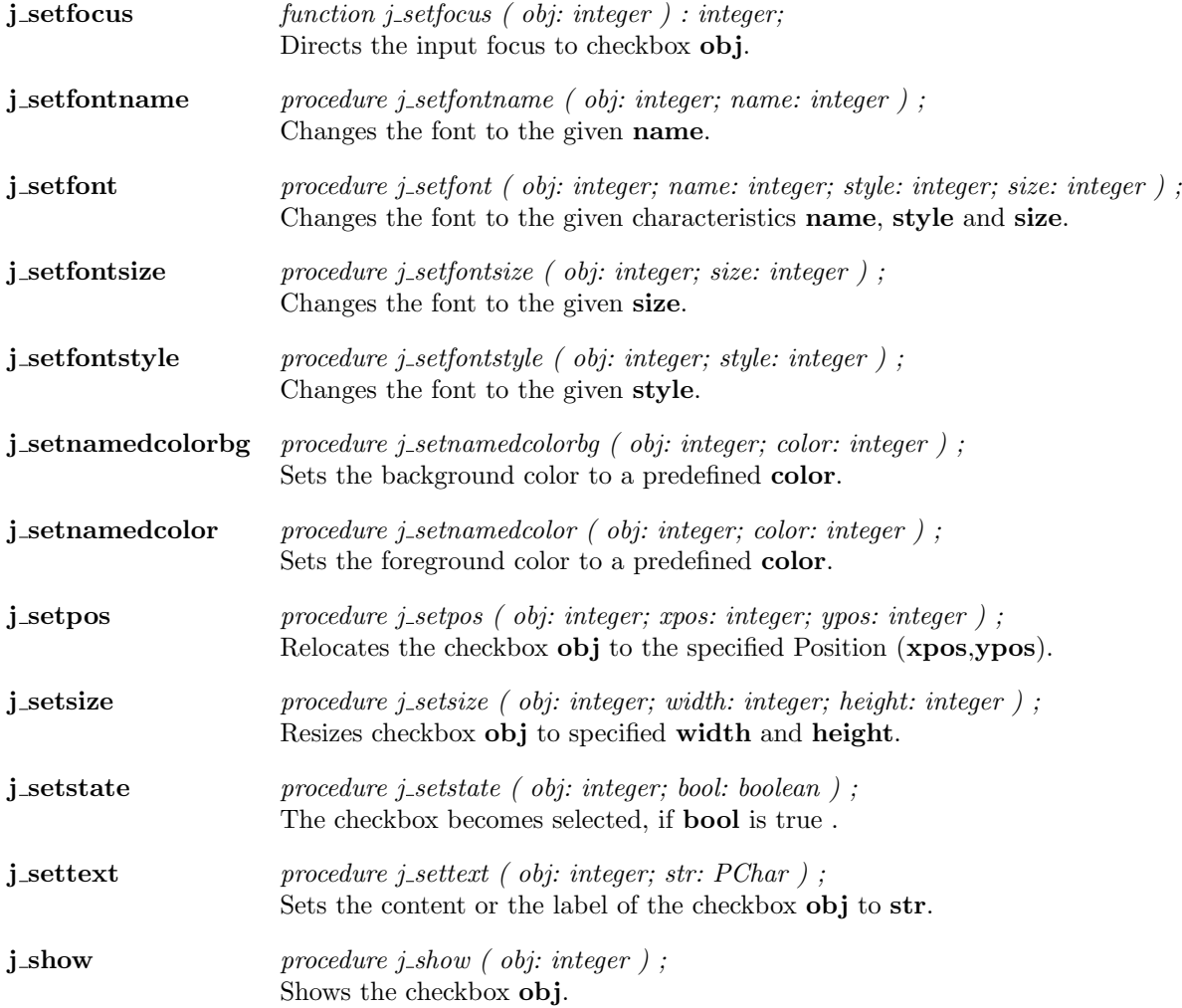

## Checkmenuitem

 $j$ -checkmenuitem function j-checkmenuitem ( obj: integer; label:  $PChar$  ) : integer; creates a new checkmenuitem with the specified label and returns its event number.

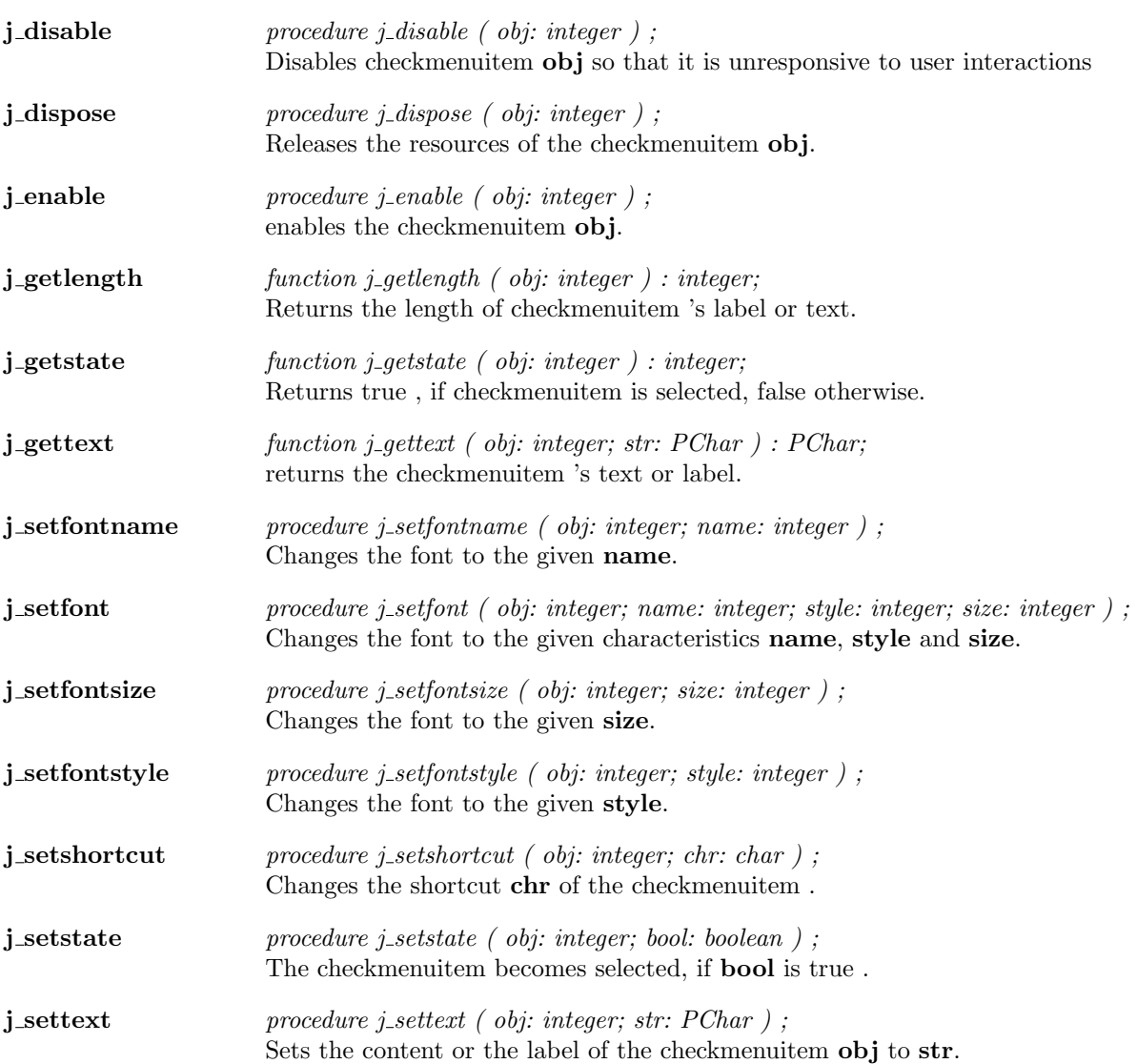

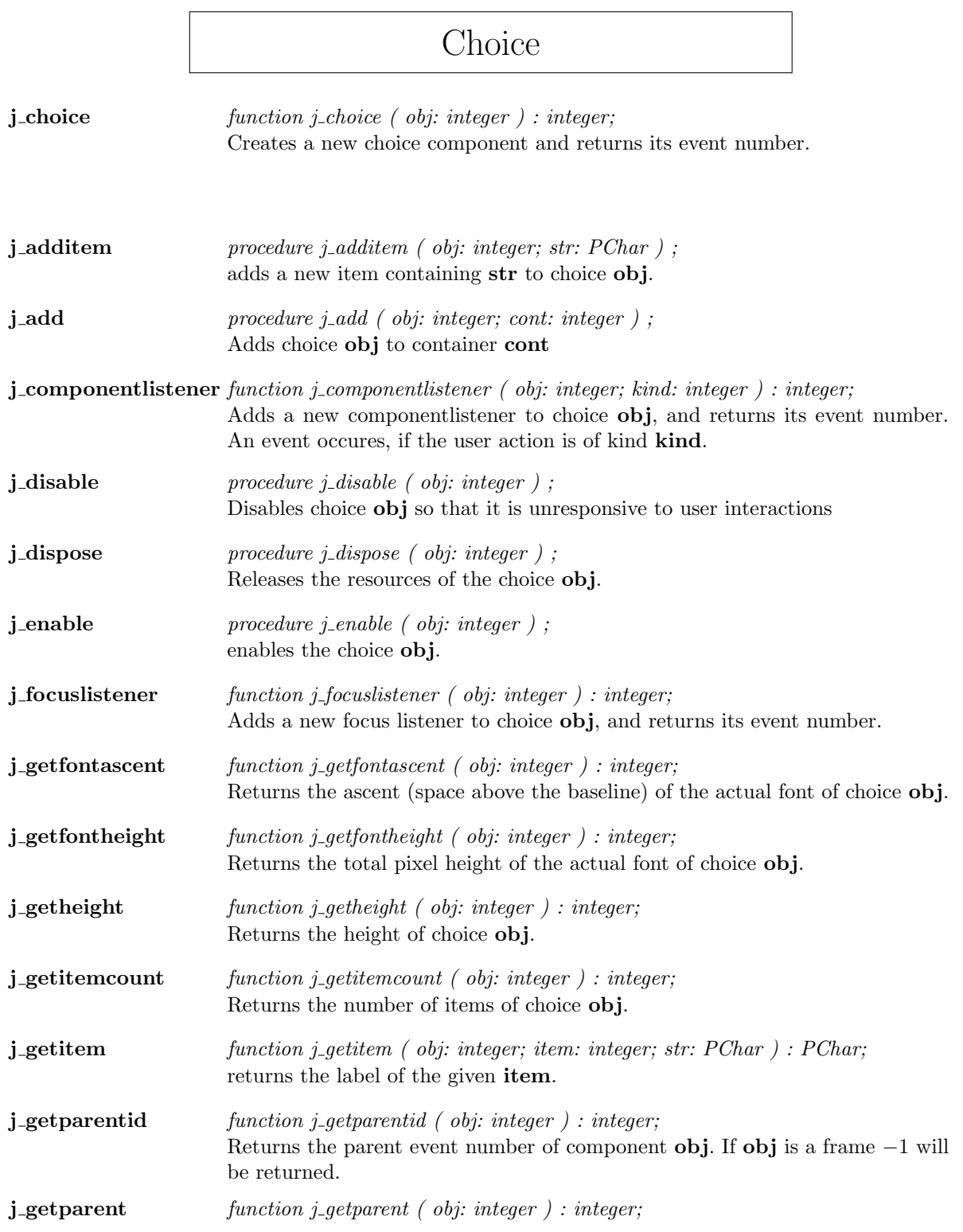

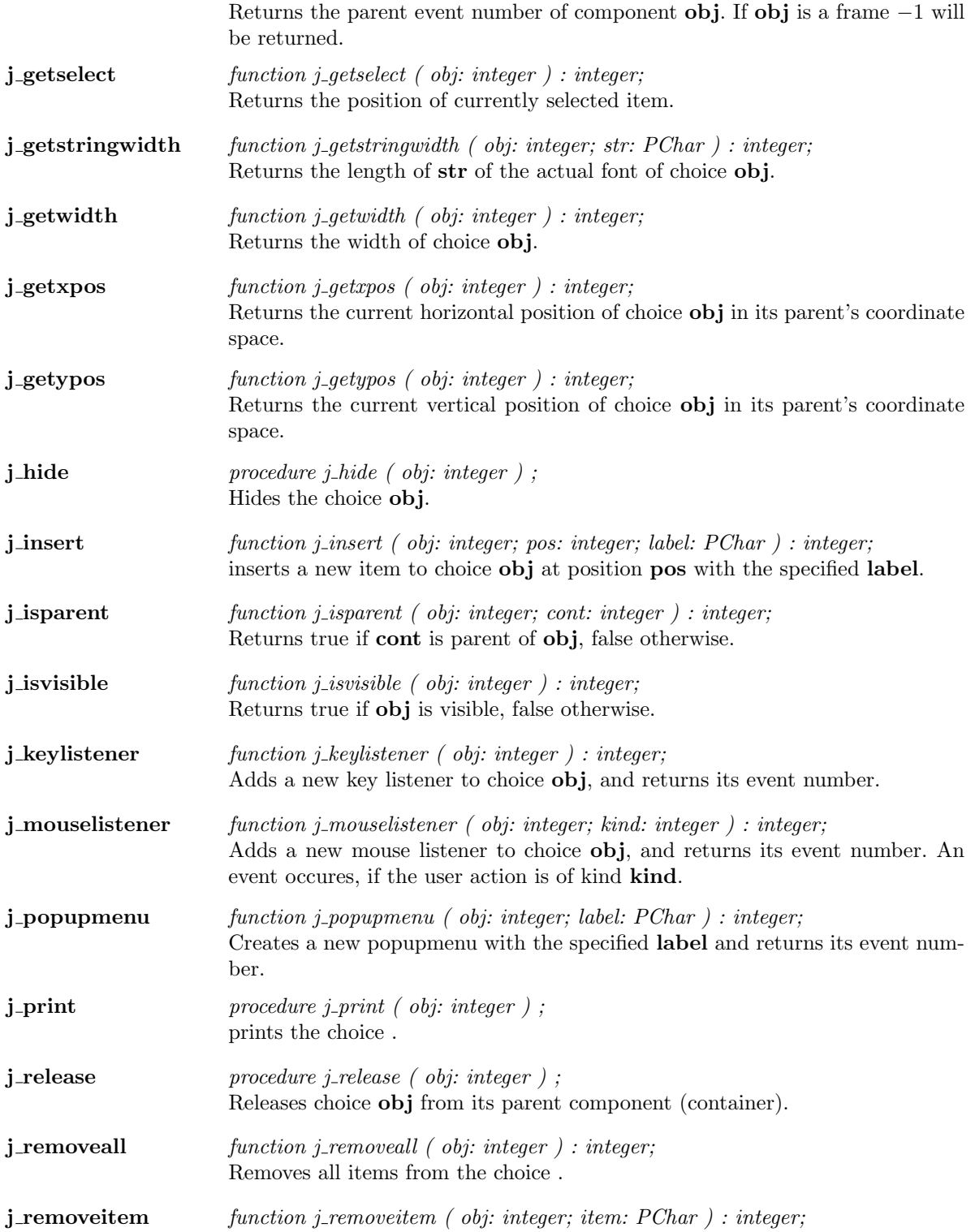

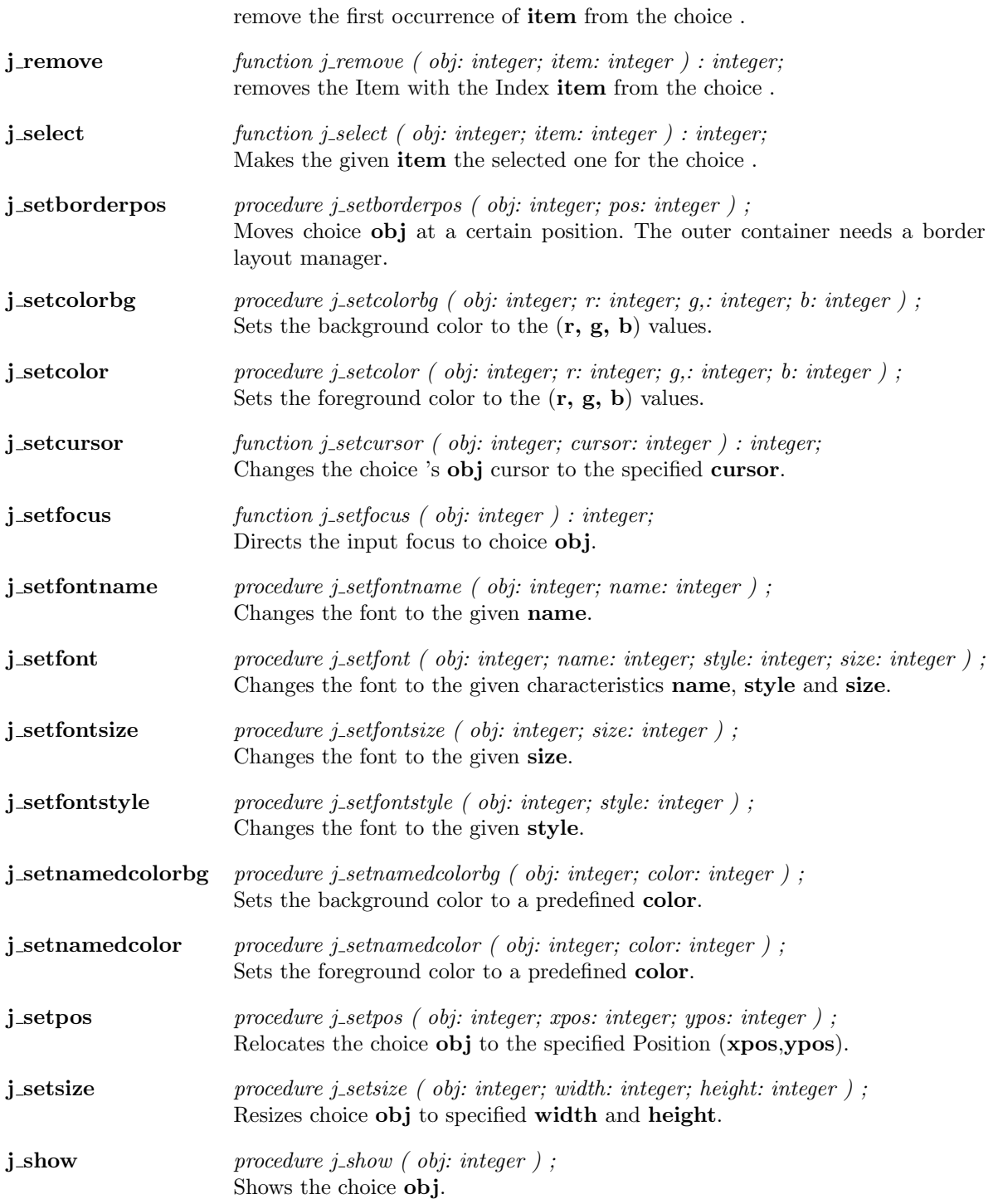

## Dialog

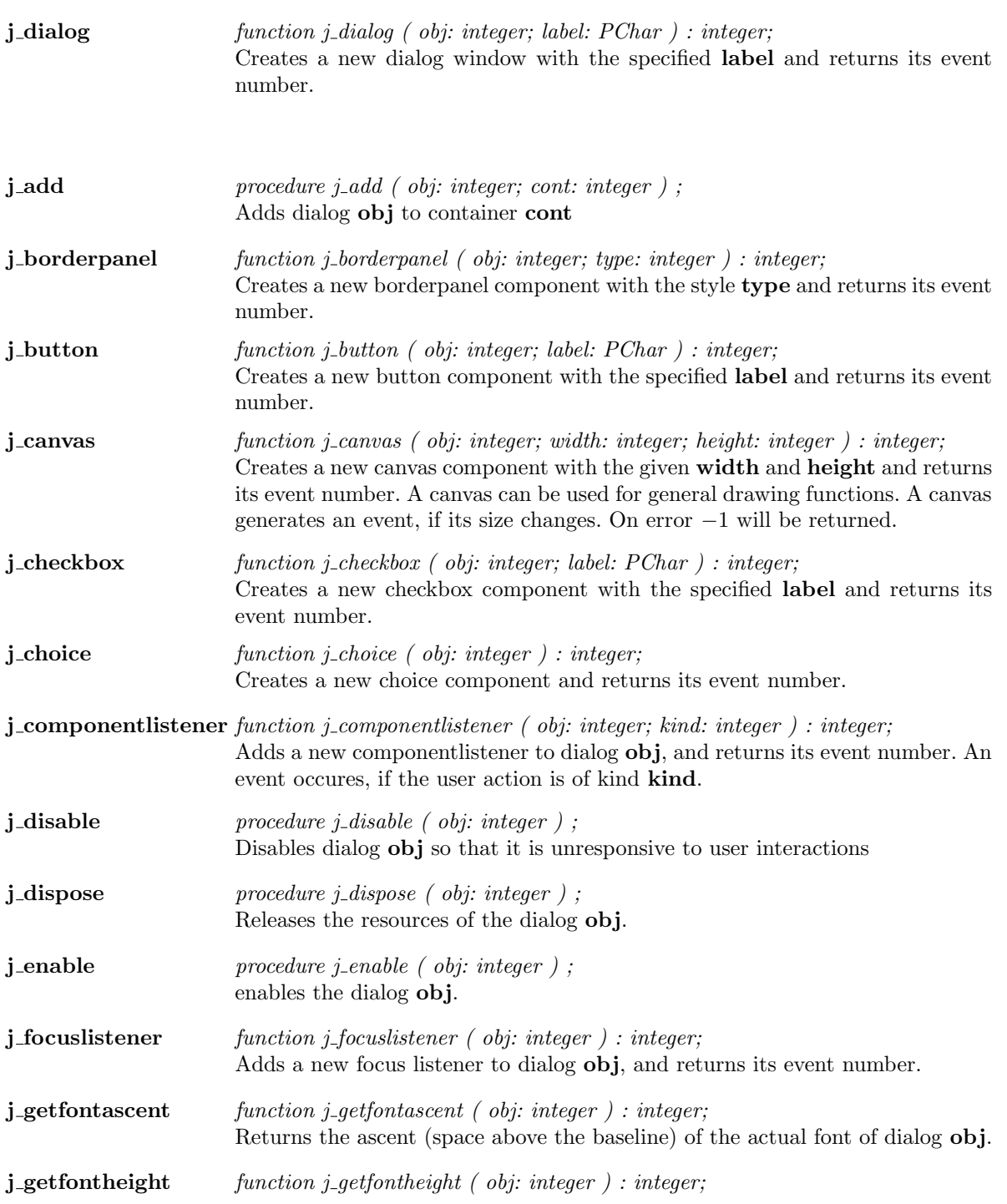

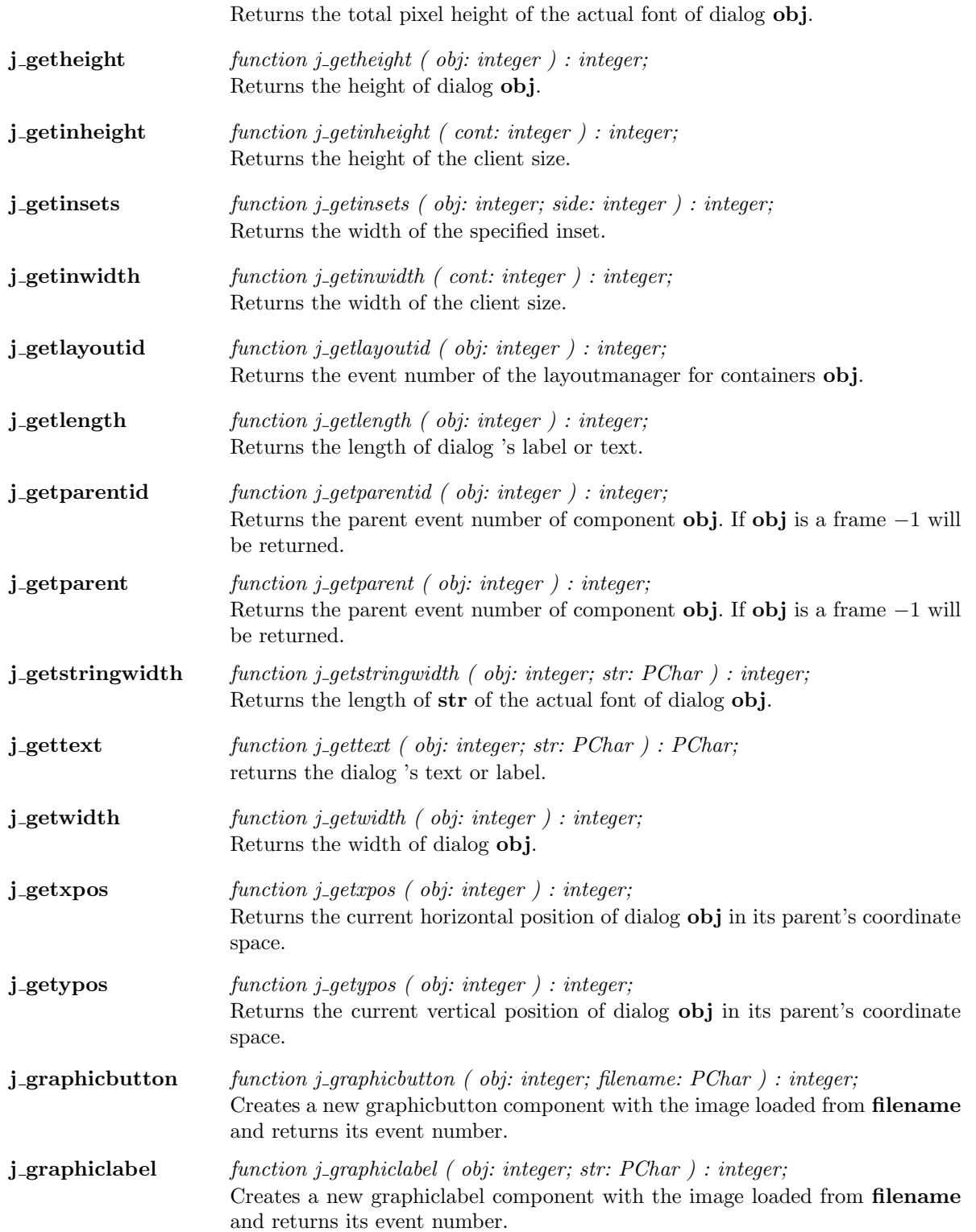

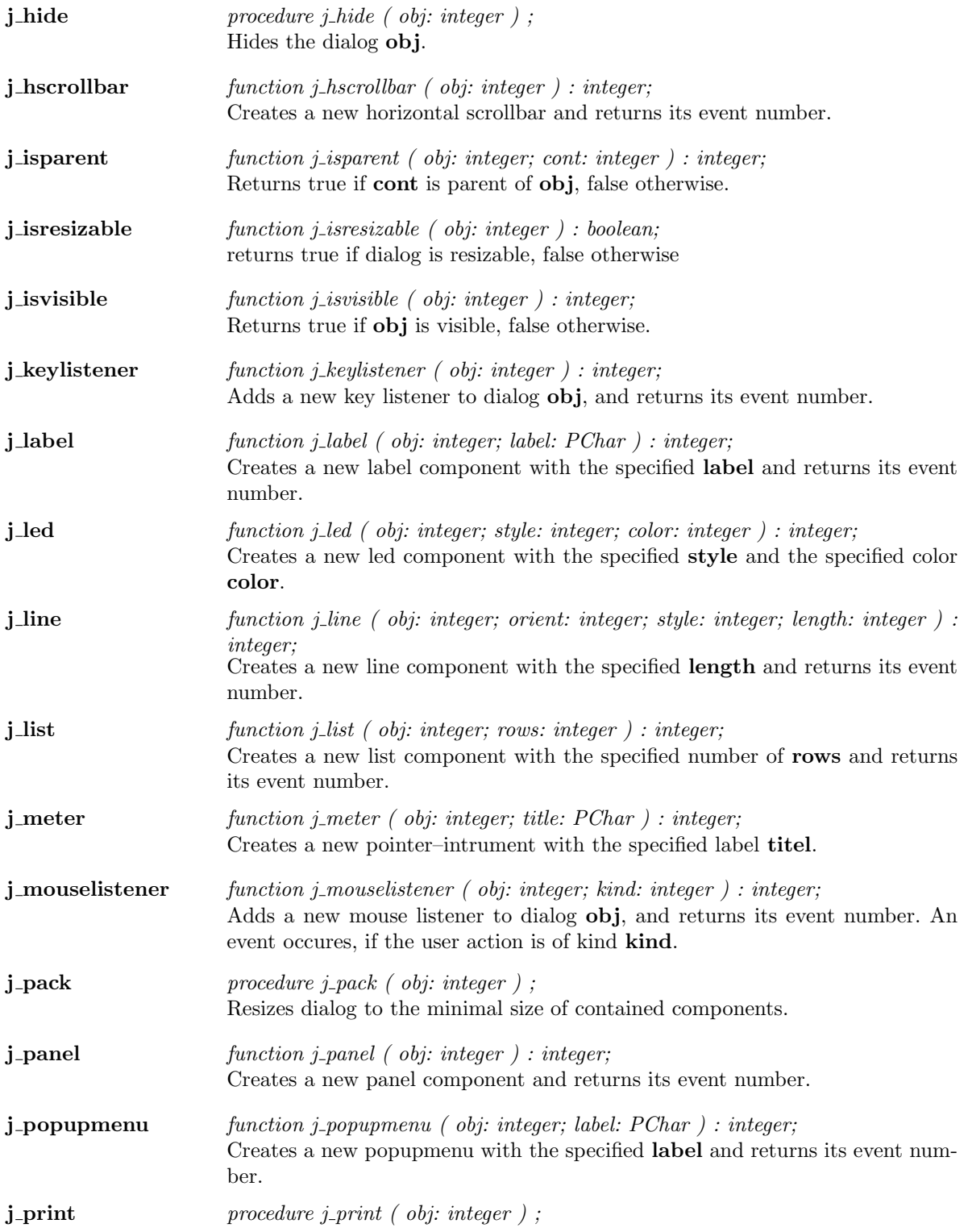

prints the dialog .

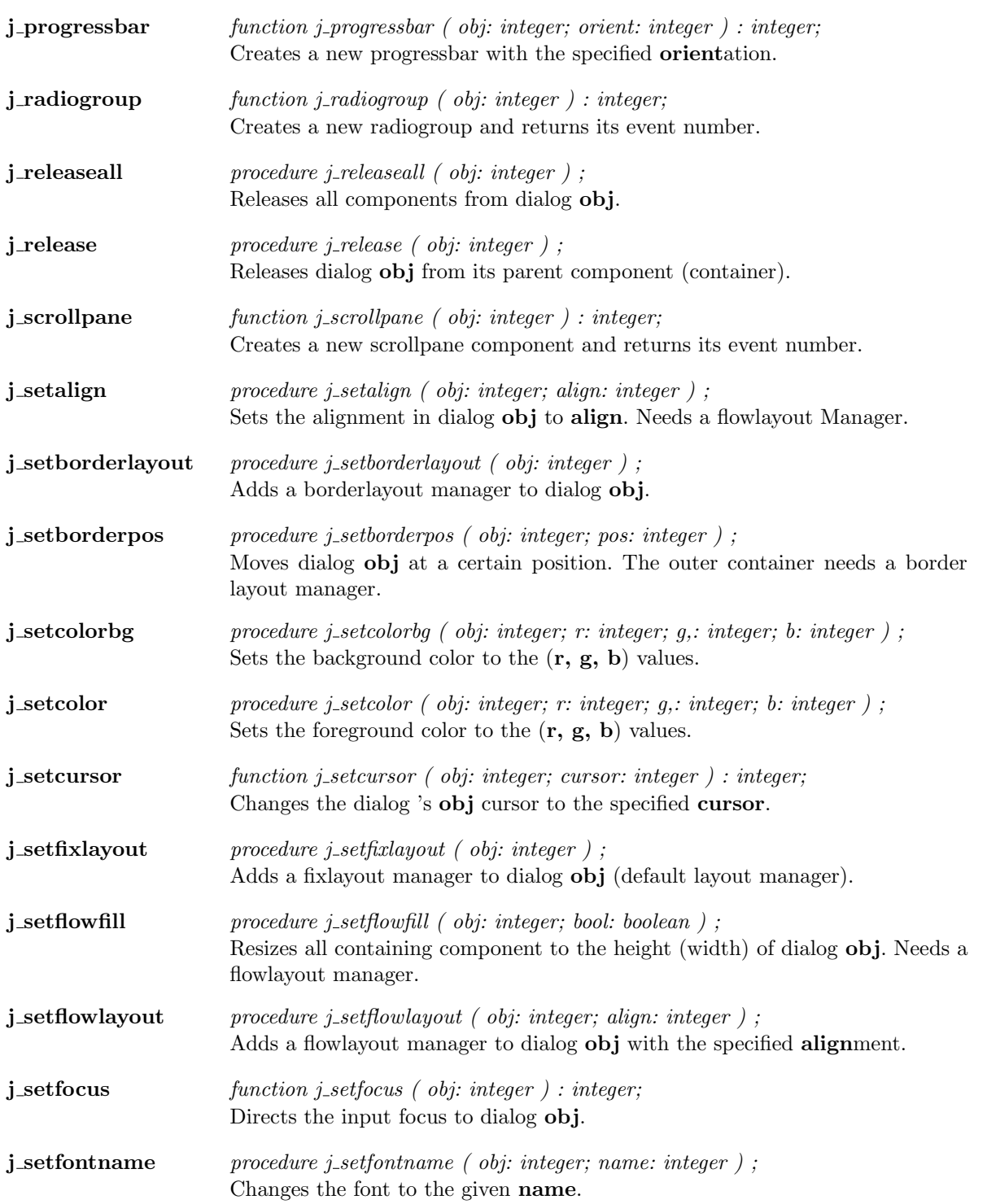

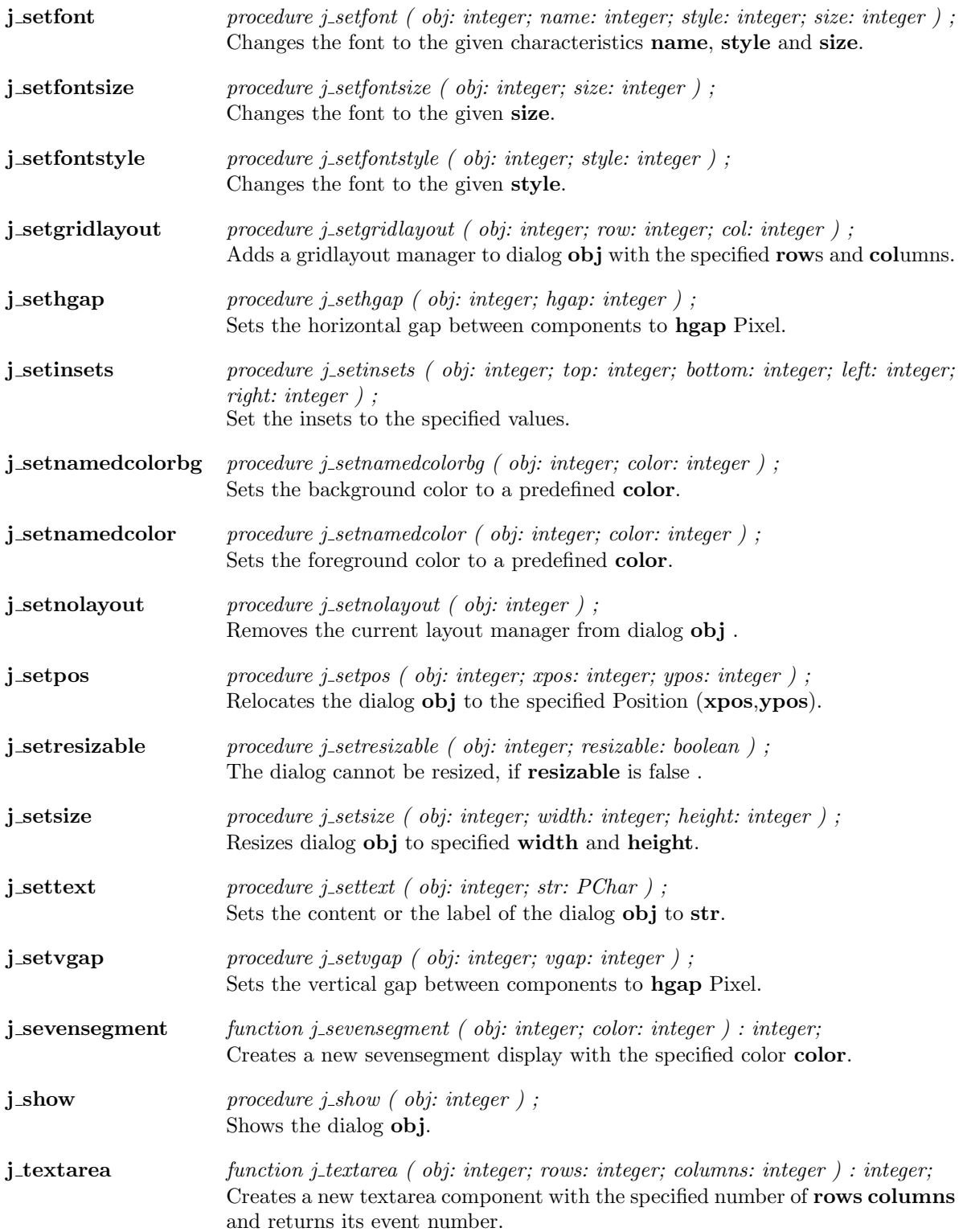

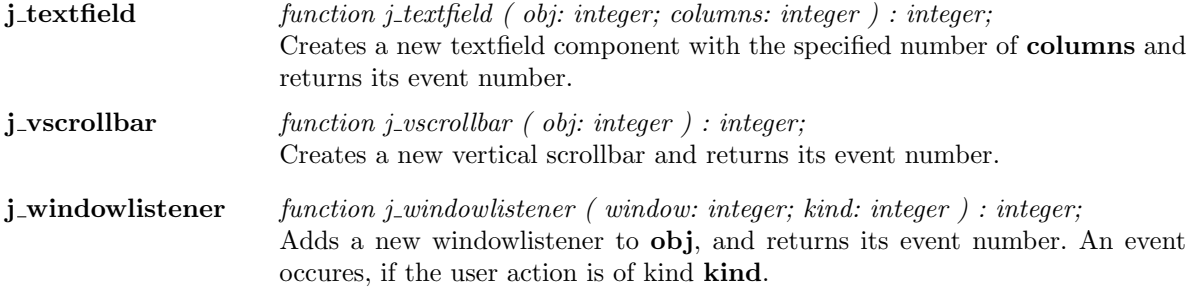
#### Focuslistener

 ${\bf j\_focusing}$   ${\bf j\_focusing}$   ${\bf j\_focusing}$   ${\bf j\_focusing}$   ${\bf j\_focusing}$ Adds a new focus listener to focuslistener obj, and returns its event number.

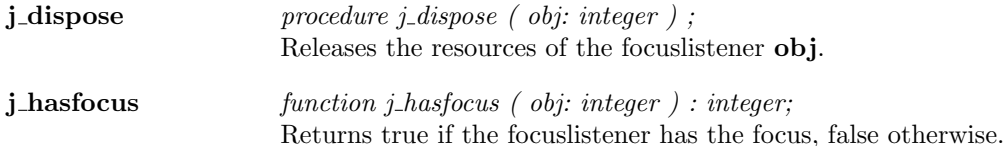

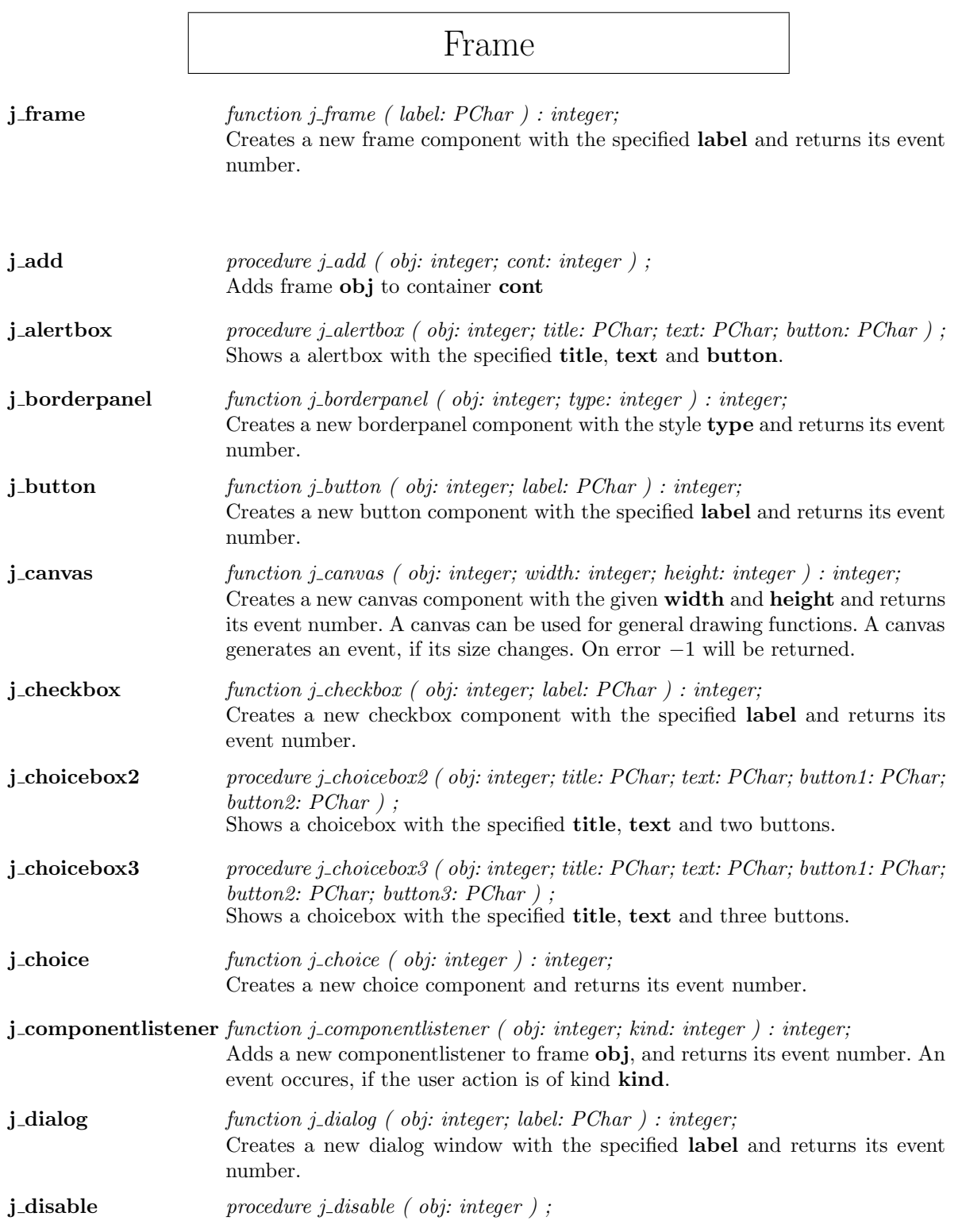

<u> 1980 - Johann Barn, mars ann an t-Amhain Aonaich an t-Aonaich an t-Aonaich ann an t-Aonaich ann an t-Aonaich</u>

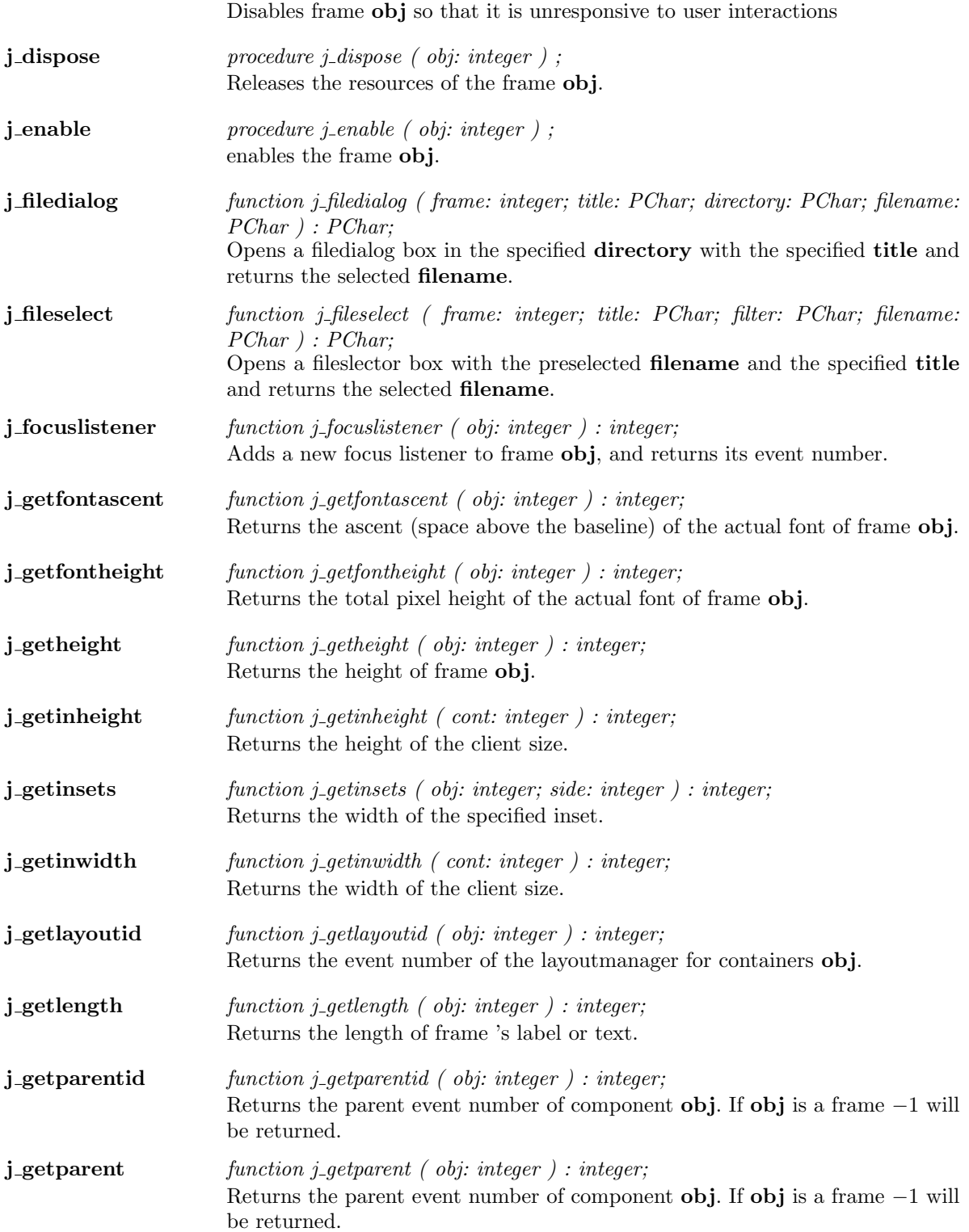

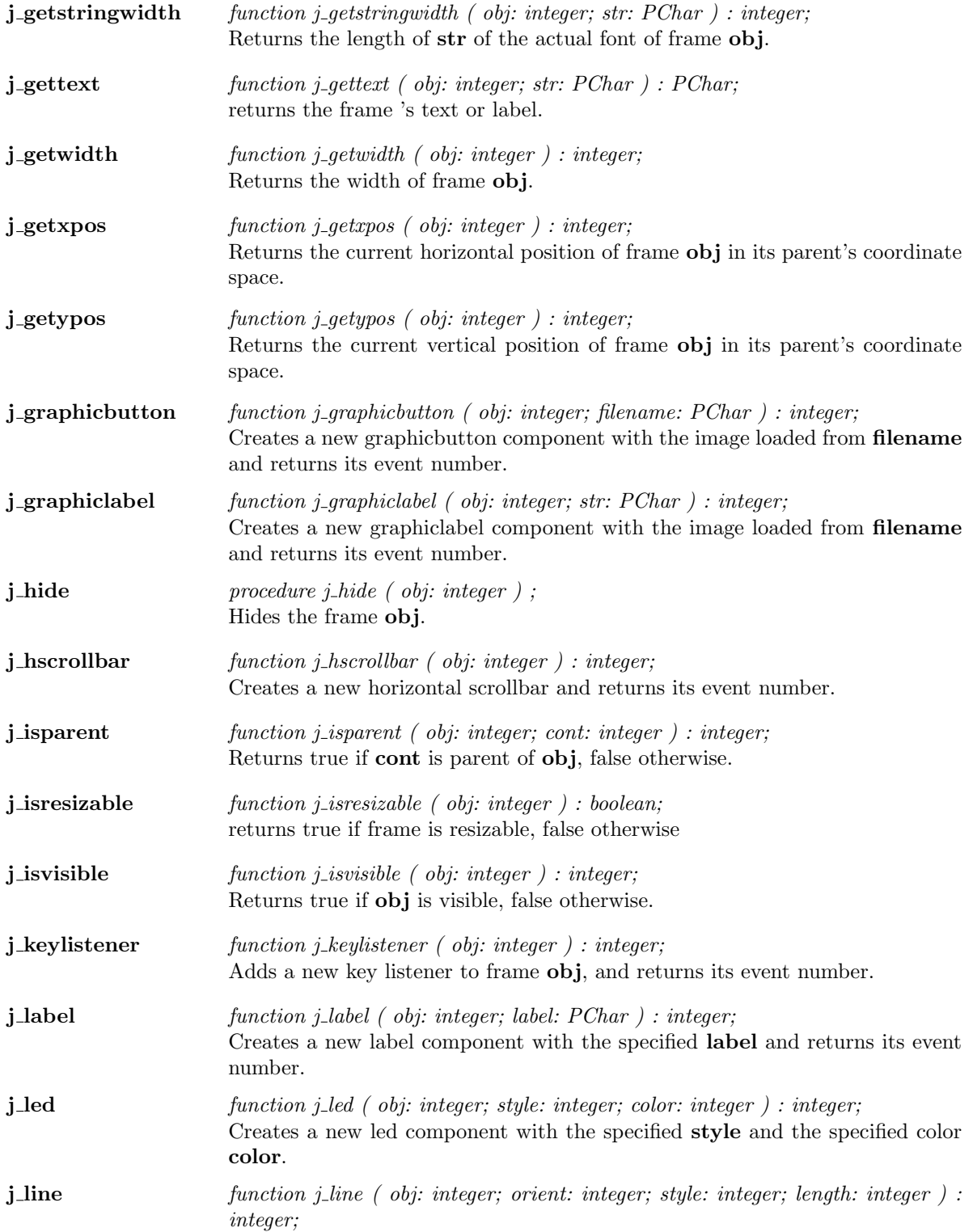

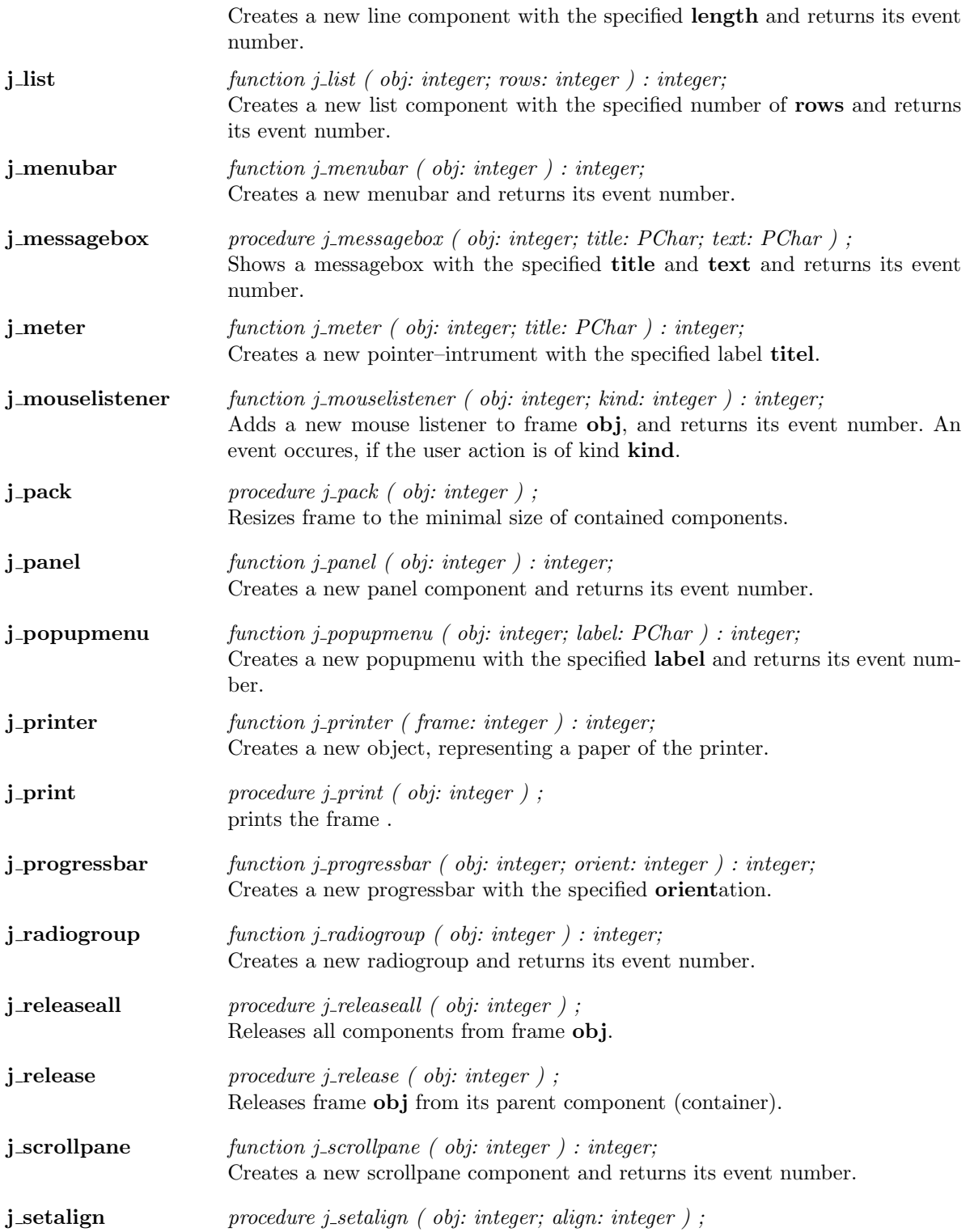

Sets the alignment in frame obj to align. Needs a flowlayout Manager. j\_setborderlayout procedure j\_setborderlayout ( obj: integer ) ; Adds a borderlayout manager to frame obj. **j\_setborderpos** procedure j\_setborderpos ( obj: integer; pos: integer ) ; Moves frame obj at a certain position. The outer container needs a border layout manager. j\_setcolorbg procedure j\_setcolorbg ( obj: integer; r: integer; g,: integer; b: integer ) ; Sets the background color to the  $(r, g, b)$  values. j\_setcolor procedure j\_setcolor ( obj: integer; r: integer; g,: integer; b: integer ) ; Sets the foreground color to the  $(r, g, b)$  values. j\_setcursor function j\_setcursor ( obj: integer; cursor: integer ) : integer; Changes the frame 's obj cursor to the specified cursor. j\_setfixlayout procedure j\_setfixlayout ( obj: integer ) ; Adds a fixlayout manager to frame obj (default layout manager). **j\_setflowfill** procedure j\_setflowfill ( obj: integer; bool: boolean ) ; Resizes all containing component to the height (width) of frame obj. Needs a flowlayout manager.  $j$ **setflowlayout** procedure j setflowlayout ( obj: integer; align: integer) ; Adds a flowlayout manager to frame obj with the specified alignment. j setfocus function j setfocus ( obj: integer ) : integer; Directs the input focus to frame obj. **j\_setfontname** procedure j\_setfontname (  $obj:$  integer; name: integer ) ; Changes the font to the given name. j\_setfont procedure j\_setfont ( obj: integer; name: integer; style: integer; size: integer ) ; Changes the font to the given characteristics name, style and size. j\_setfontsize procedure j\_setfontsize ( obj: integer; size: integer ); Changes the font to the given size. j\_setfontstyle procedure j\_setfontstyle ( obj: integer; style: integer ); Changes the font to the given style. **j\_setgridlayout** procedure j\_setgridlayout ( obj: integer; row: integer; col: integer) ; Adds a gridlayout manager to frame **obj** with the specified **rows** and **columns**. j\_sethgap procedure j\_sethgap ( obj: integer; hgap: integer ); Sets the horizontal gap between components to hgap Pixel. j\_seticon procedure j\_seticon ( frame: integer; icon: integer ); Sets the image icon to display when the frame is iconized. Not all platforms support the concept of iconizing a window.

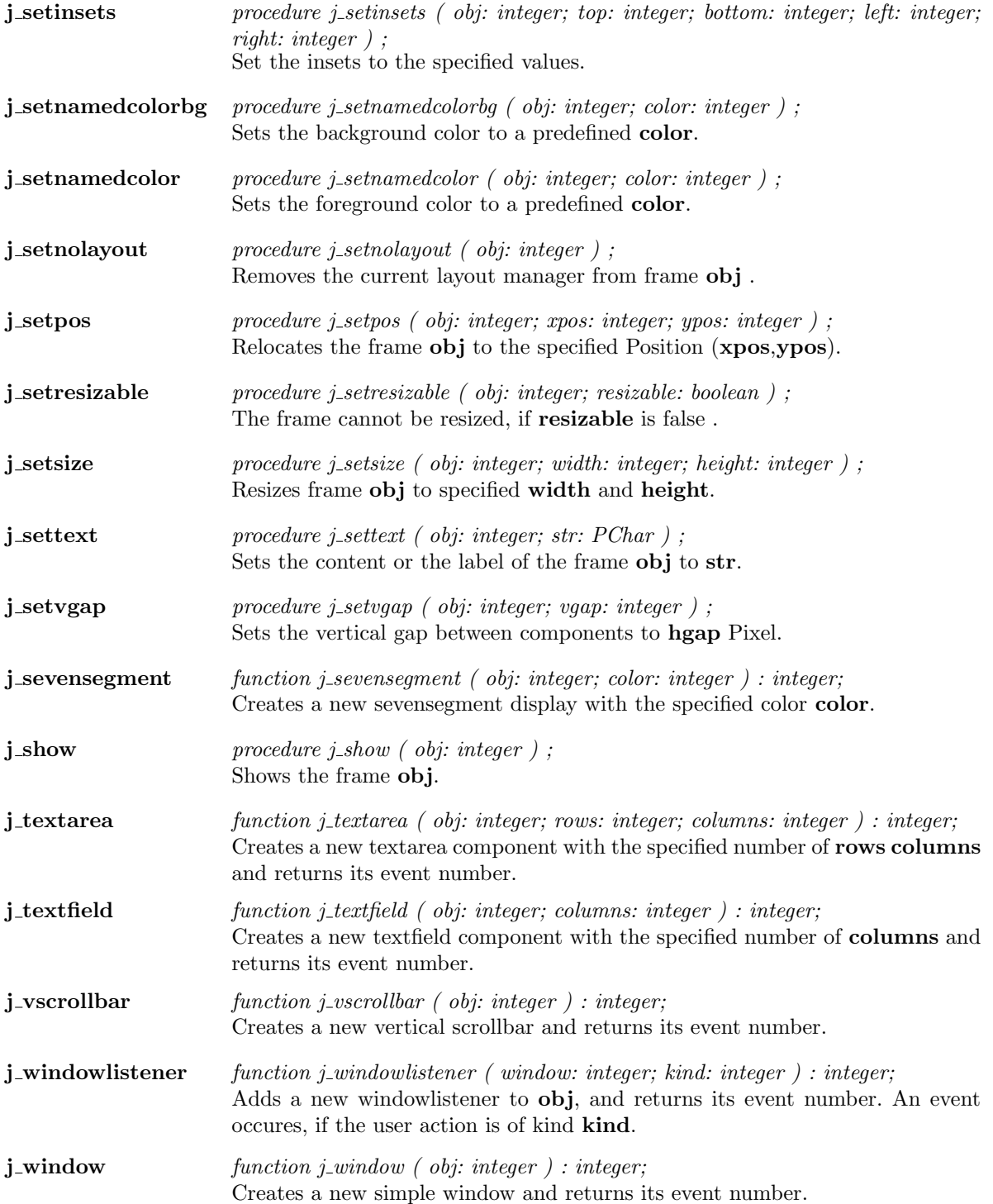

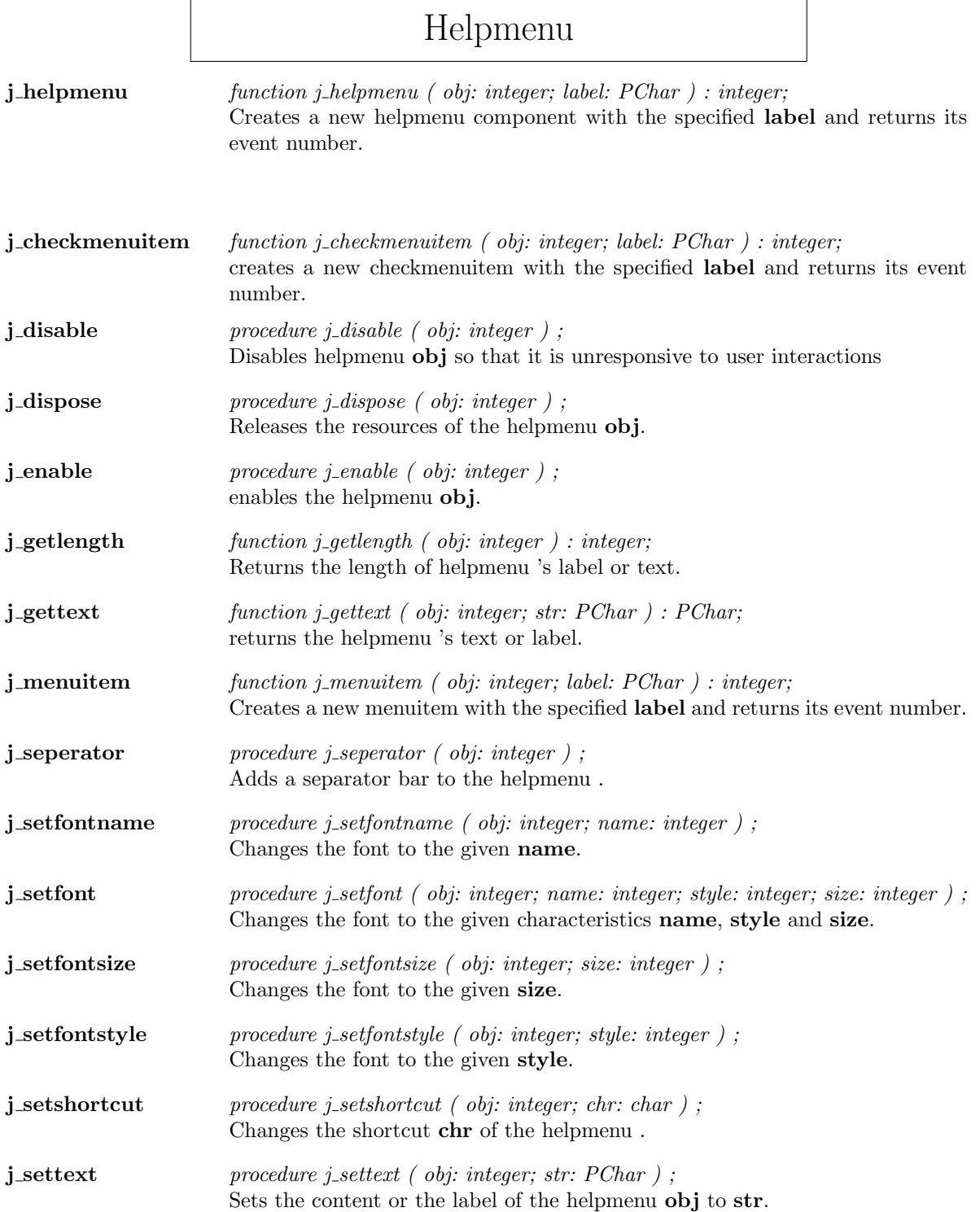

## Hscrollbar

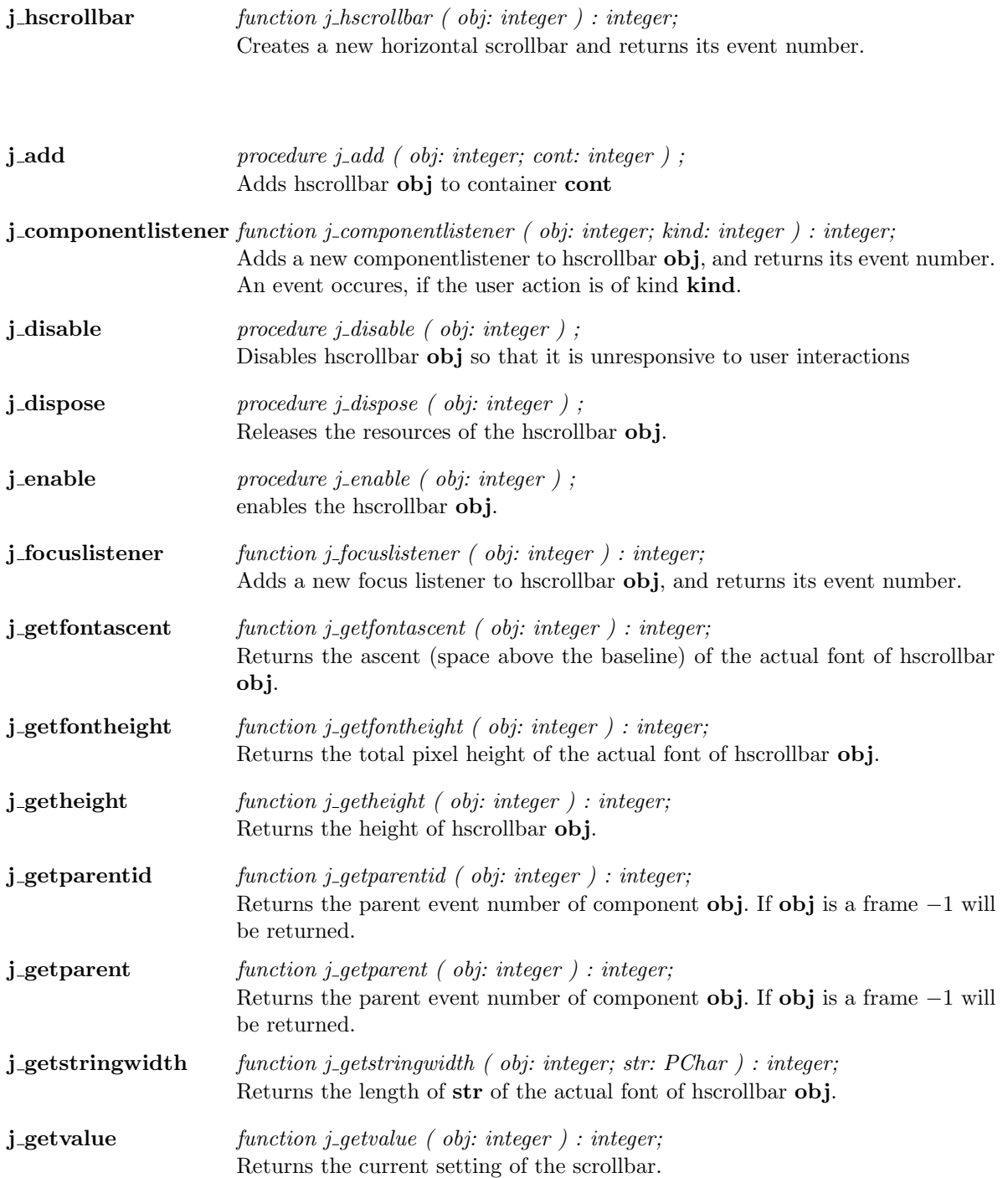

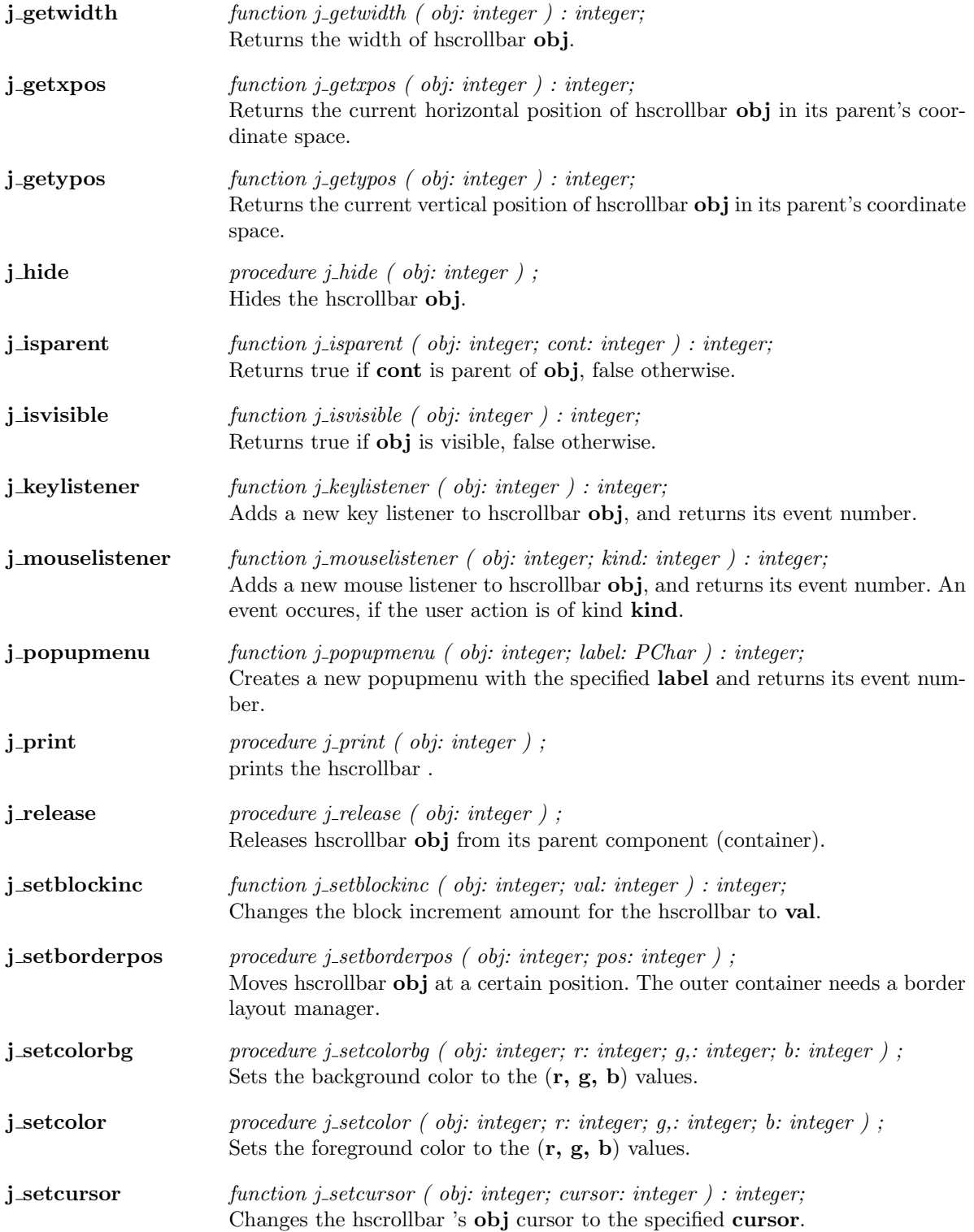

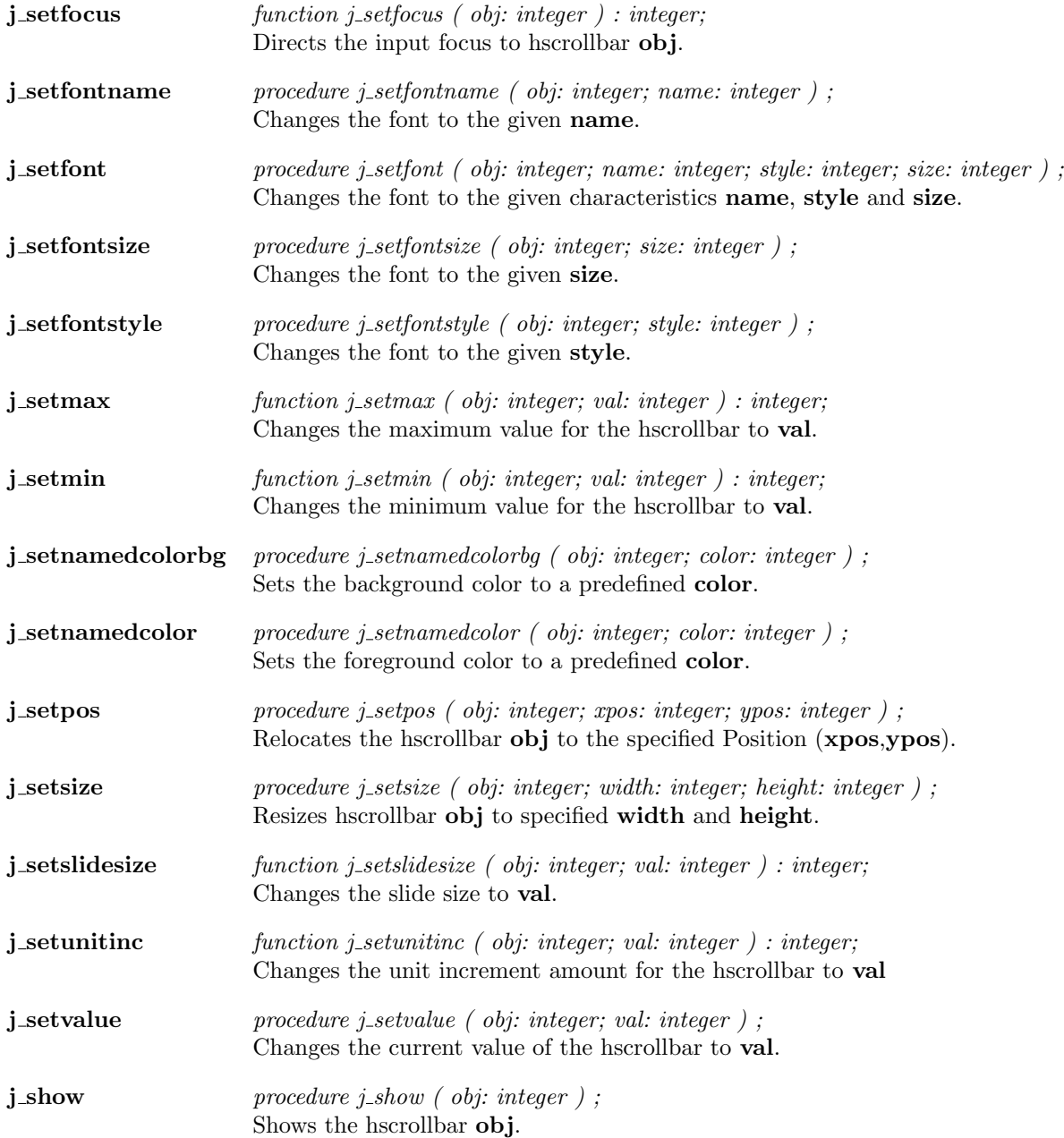

 $\overline{a}$ 

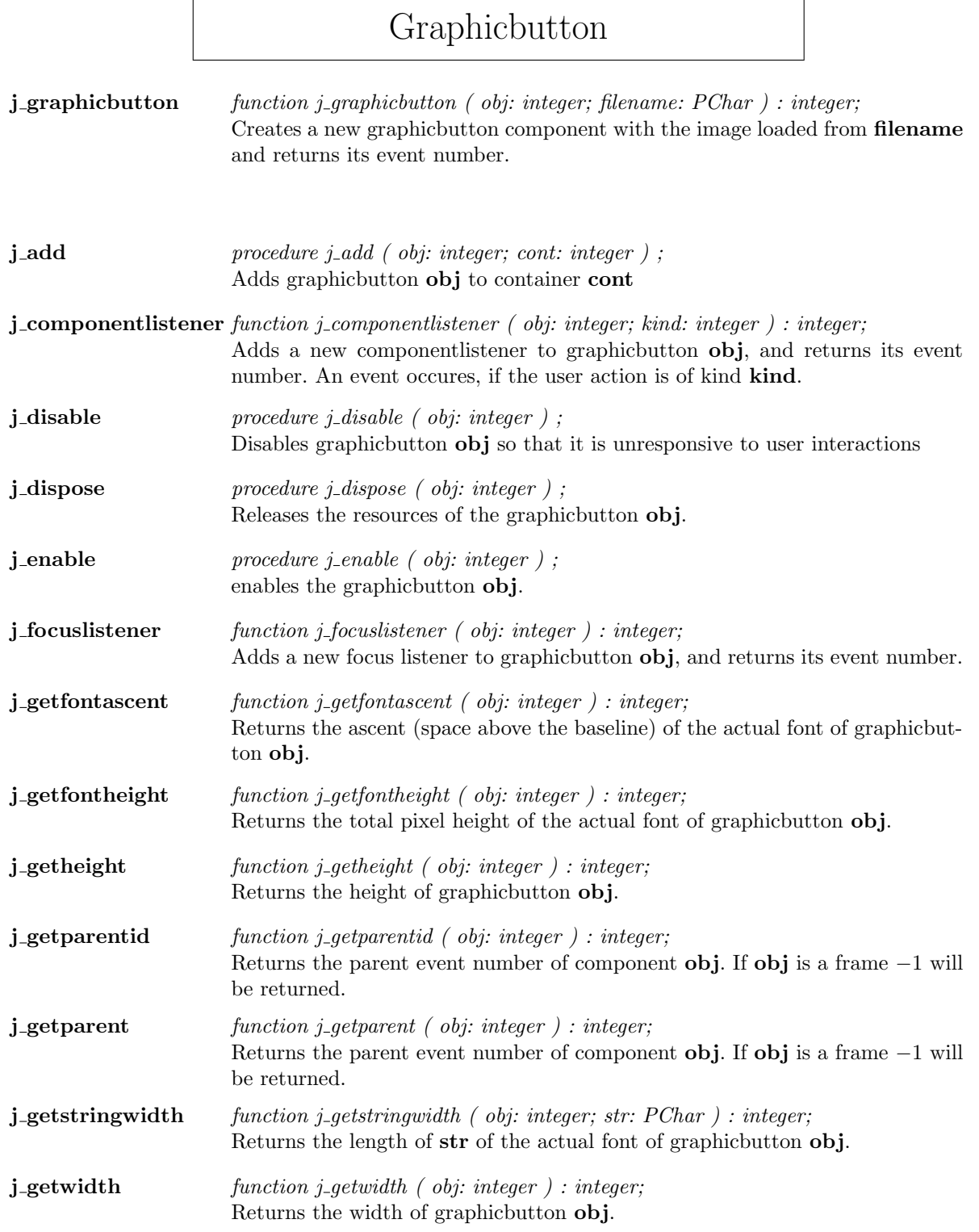

![](_page_48_Picture_269.jpeg)

![](_page_49_Picture_166.jpeg)

# Graphiclabel

![](_page_50_Picture_254.jpeg)

![](_page_51_Picture_339.jpeg)

![](_page_52_Picture_163.jpeg)

 $\overline{a}$ 

![](_page_53_Picture_269.jpeg)

![](_page_54_Picture_342.jpeg)

![](_page_55_Picture_157.jpeg)

## Keylistener

 ${\bf j}.{\bf key listener} \hspace{2cm} function \hspace{2cm} j. key listener \hspace{2cm} ( \hspace{2cm} obj: \hspace{2cm} integer \hspace{2cm} ): \hspace{2cm} integer;$ Adds a new key listener to keylistener obj, and returns its event number.

![](_page_56_Picture_64.jpeg)

![](_page_57_Picture_324.jpeg)

![](_page_58_Picture_270.jpeg)

![](_page_59_Picture_172.jpeg)

![](_page_60_Picture_262.jpeg)

![](_page_61_Picture_270.jpeg)

![](_page_62_Picture_167.jpeg)

![](_page_62_Picture_168.jpeg)

 $\overline{a}$ 

![](_page_63_Picture_250.jpeg)

![](_page_64_Picture_294.jpeg)

prints the list .

![](_page_65_Picture_274.jpeg)

![](_page_66_Picture_60.jpeg)

![](_page_67_Picture_245.jpeg)

Changes the font to the given style.

![](_page_68_Picture_55.jpeg)

### Menuitem

![](_page_69_Picture_199.jpeg)

![](_page_70_Picture_263.jpeg)

٦

![](_page_71_Picture_277.jpeg)
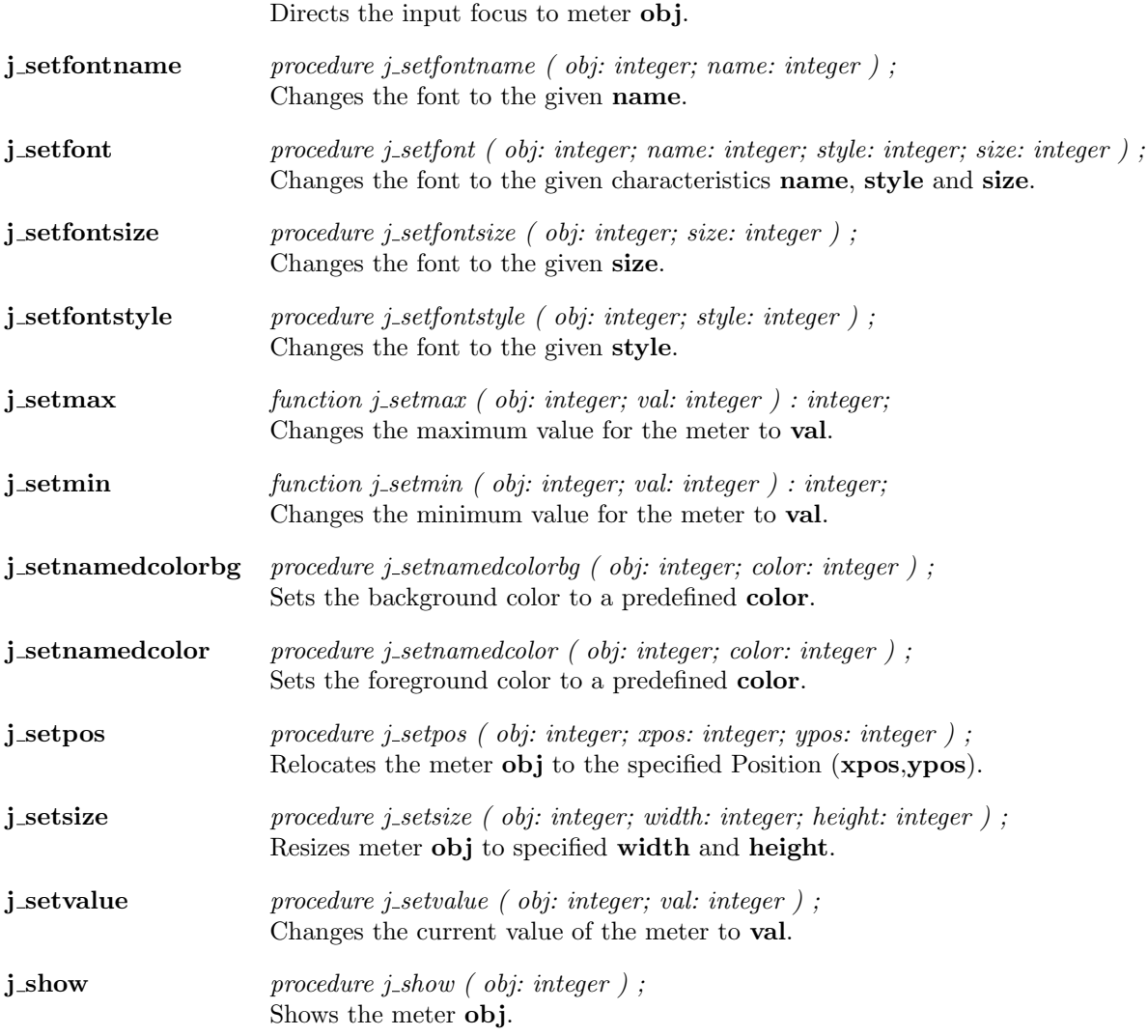

 $\overline{a}$ 

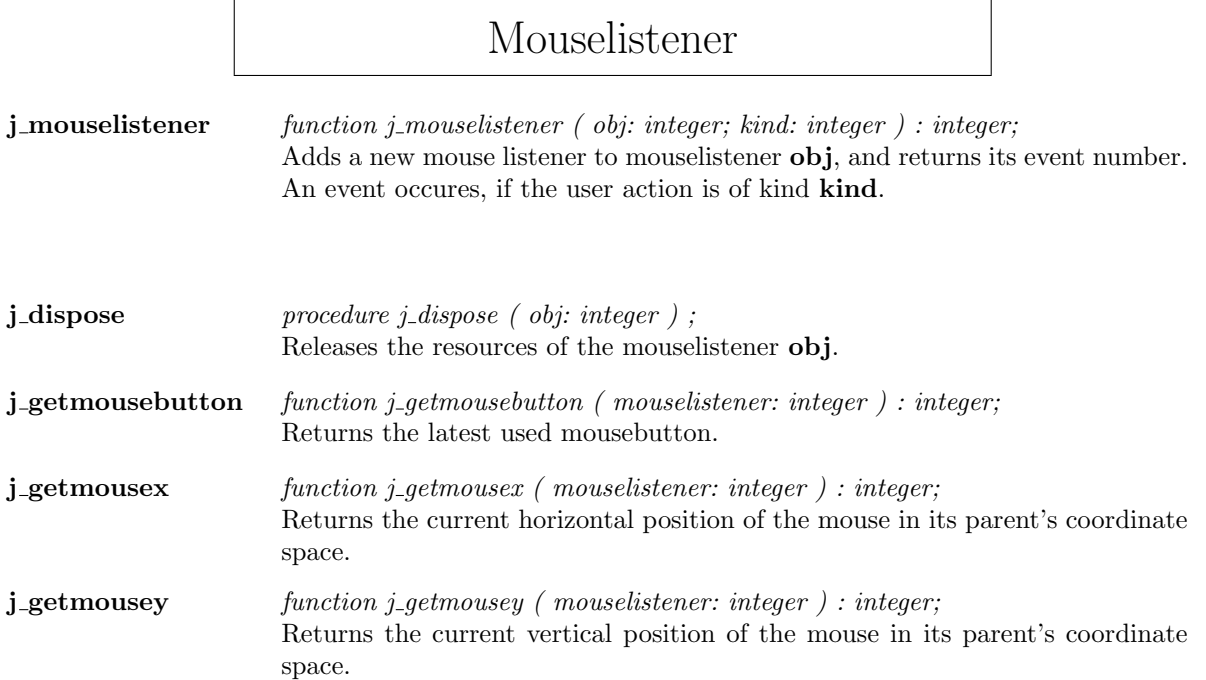

## Panel

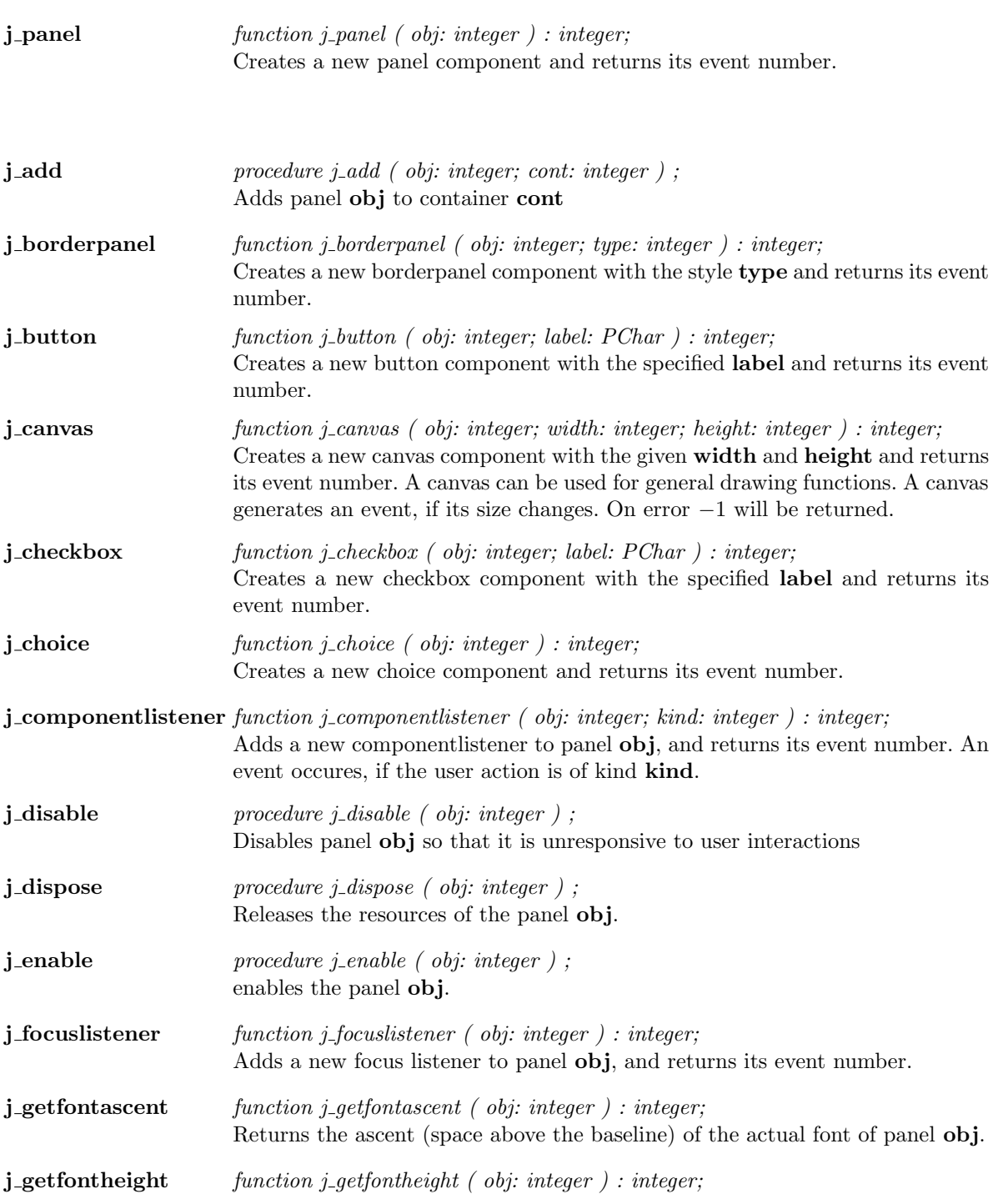

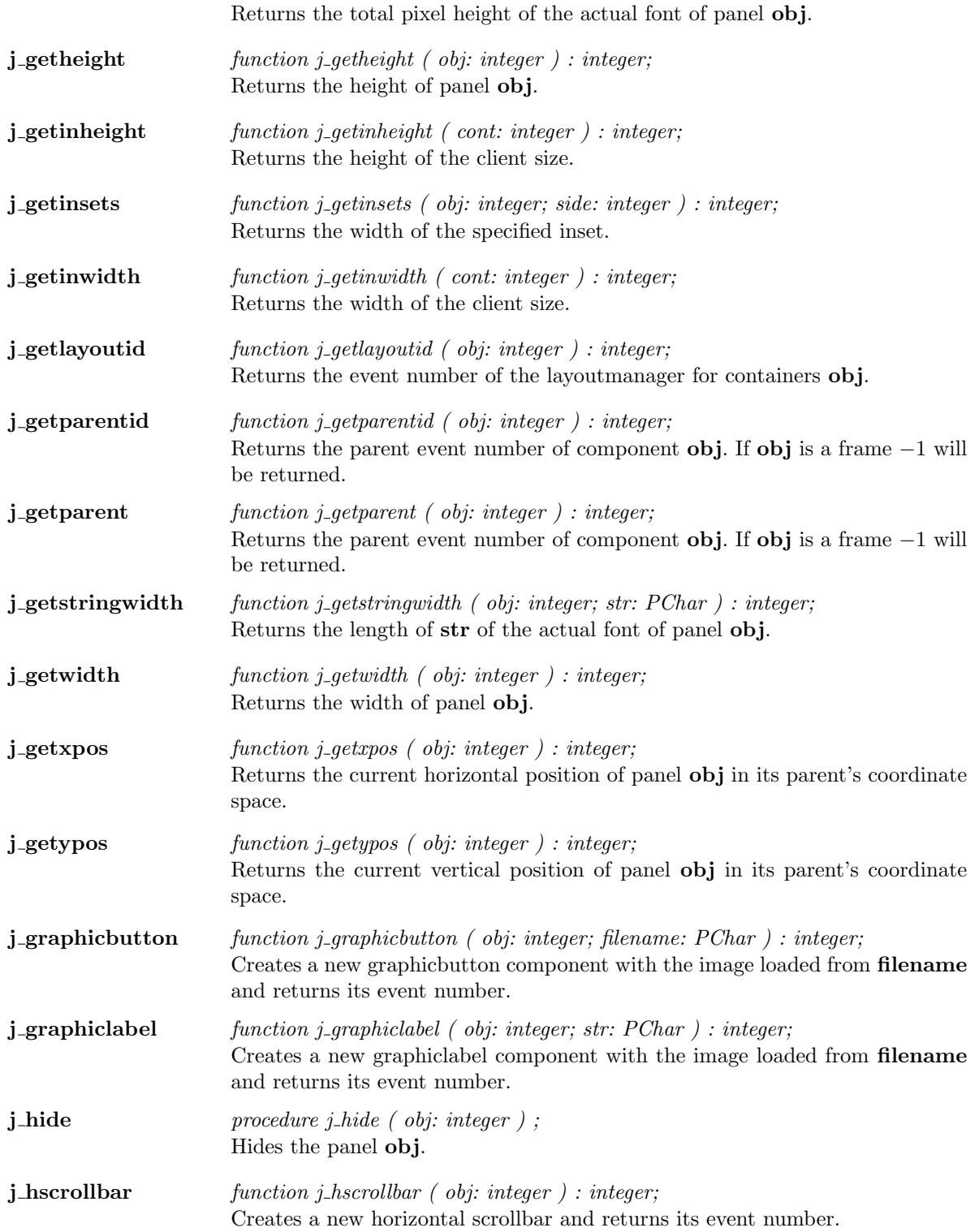

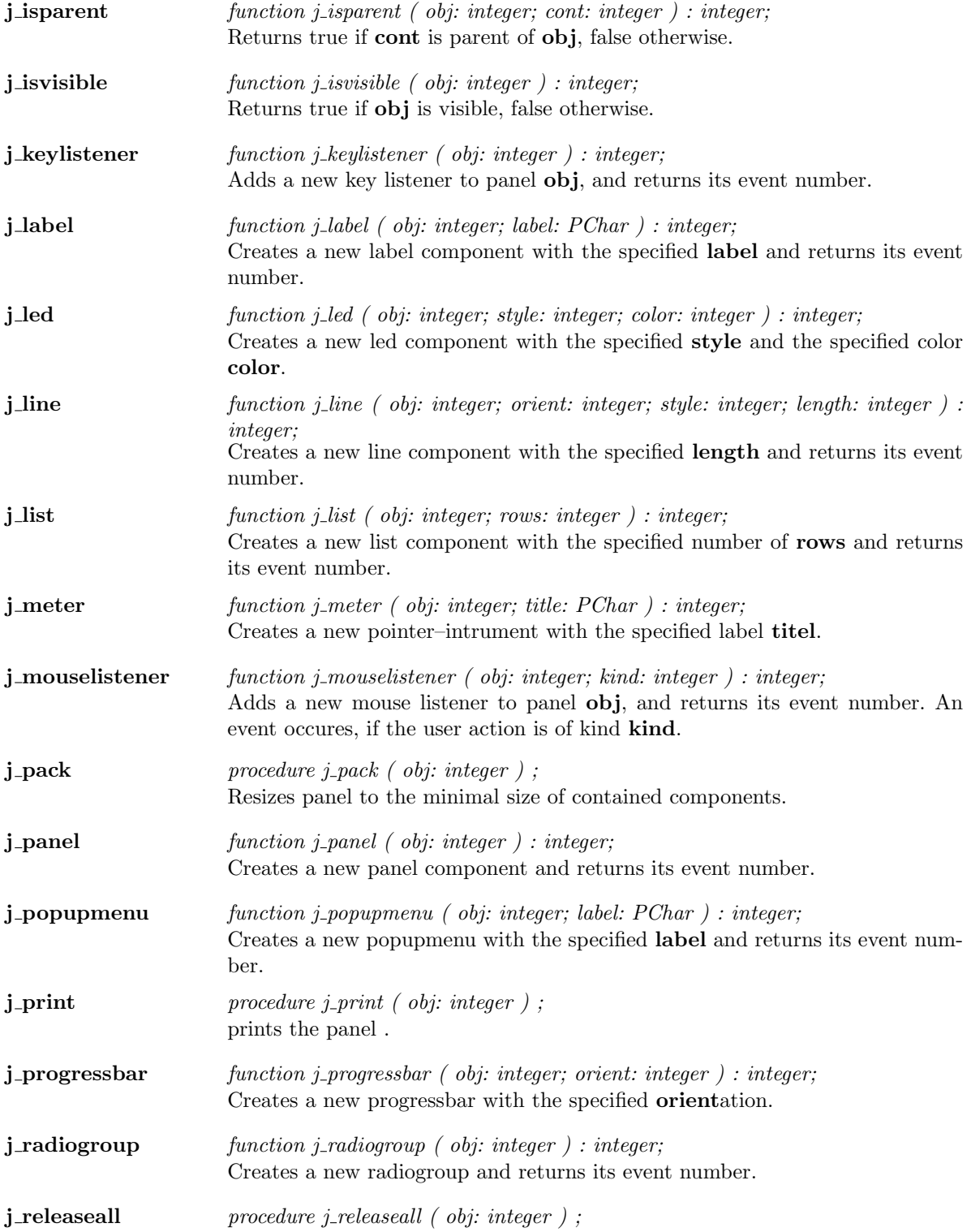

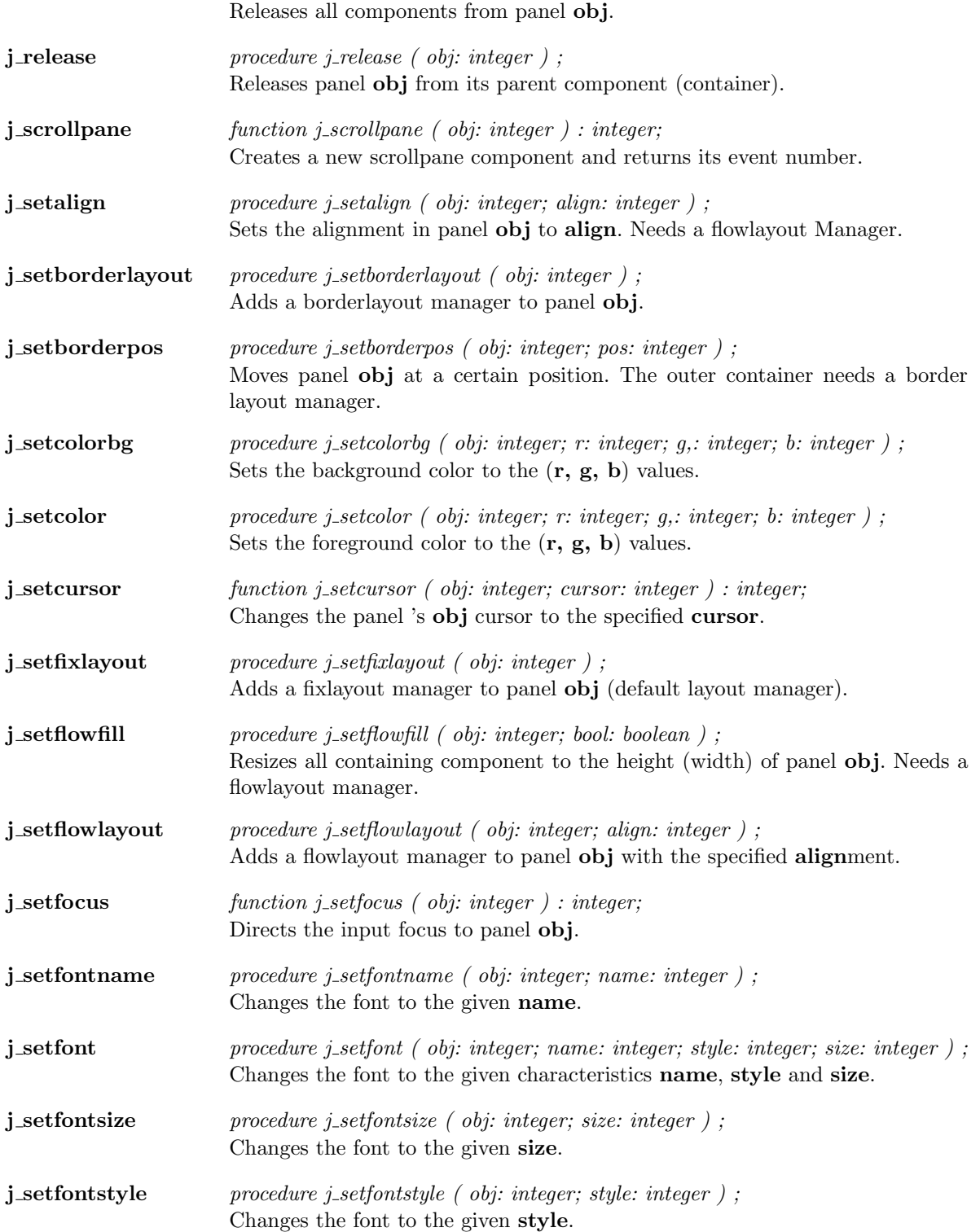

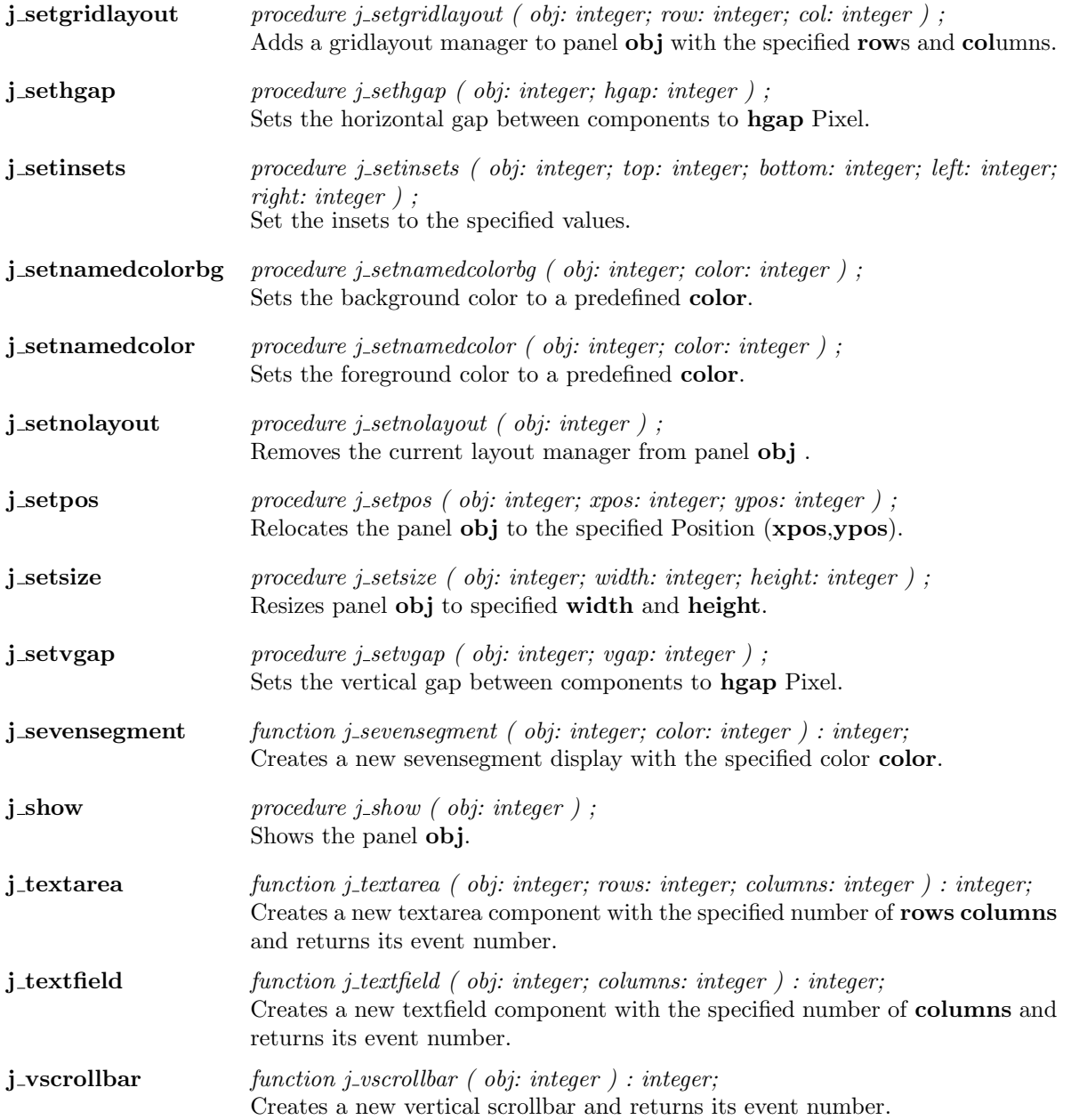

 $\overline{\phantom{a}}$ 

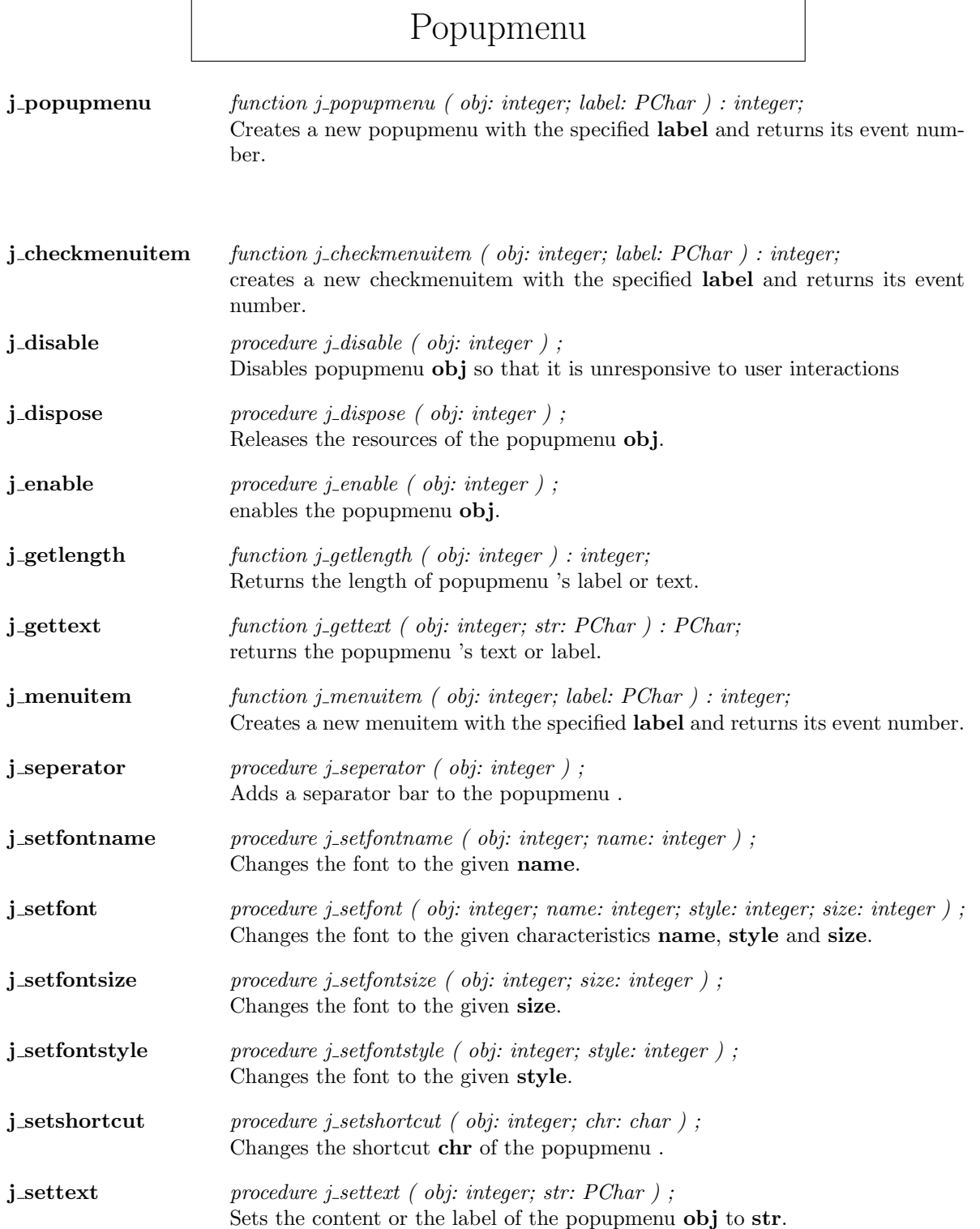

**j\_showpopup** procedure j\_showpopup ( obj: integer; xpos: integer; ypos: integer ); Shows the popupmenu at specified Position (xpos,ypos).

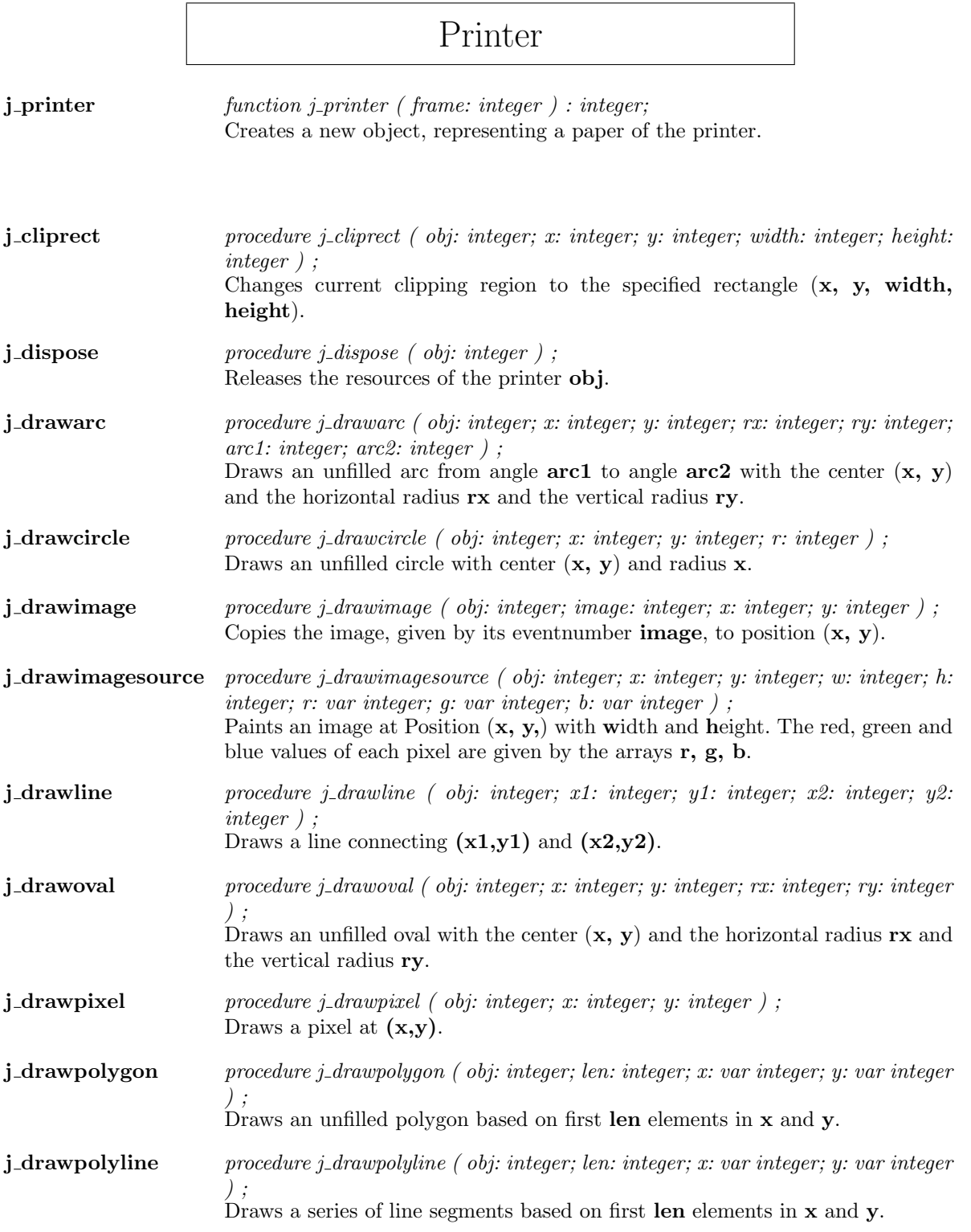

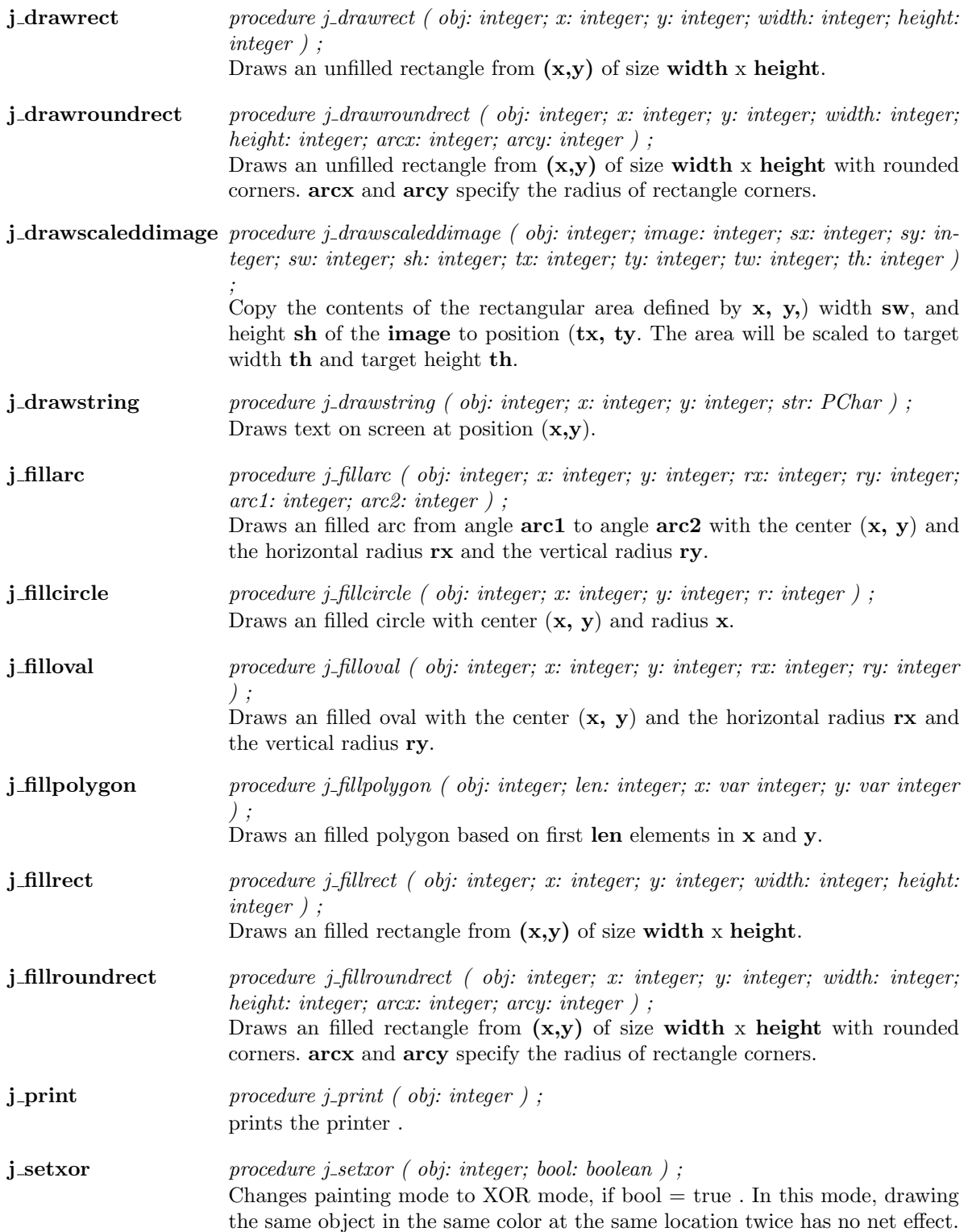

**j\_translate** procedure j\_translate (  $obj:$  integer; x: integer; y: integer ); Moves the origin of drawing operations to  $(x, y)$ .

# Progressbar

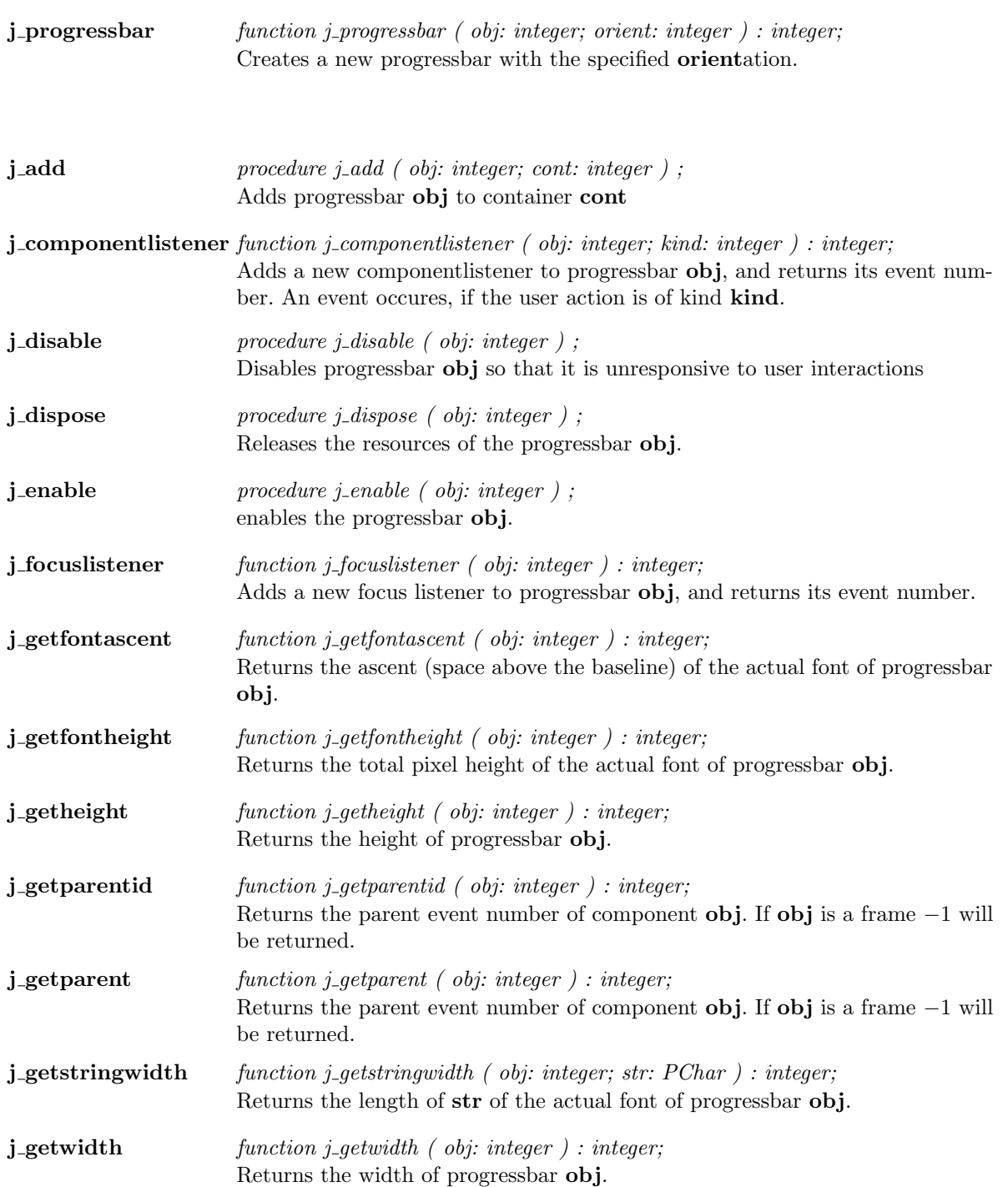

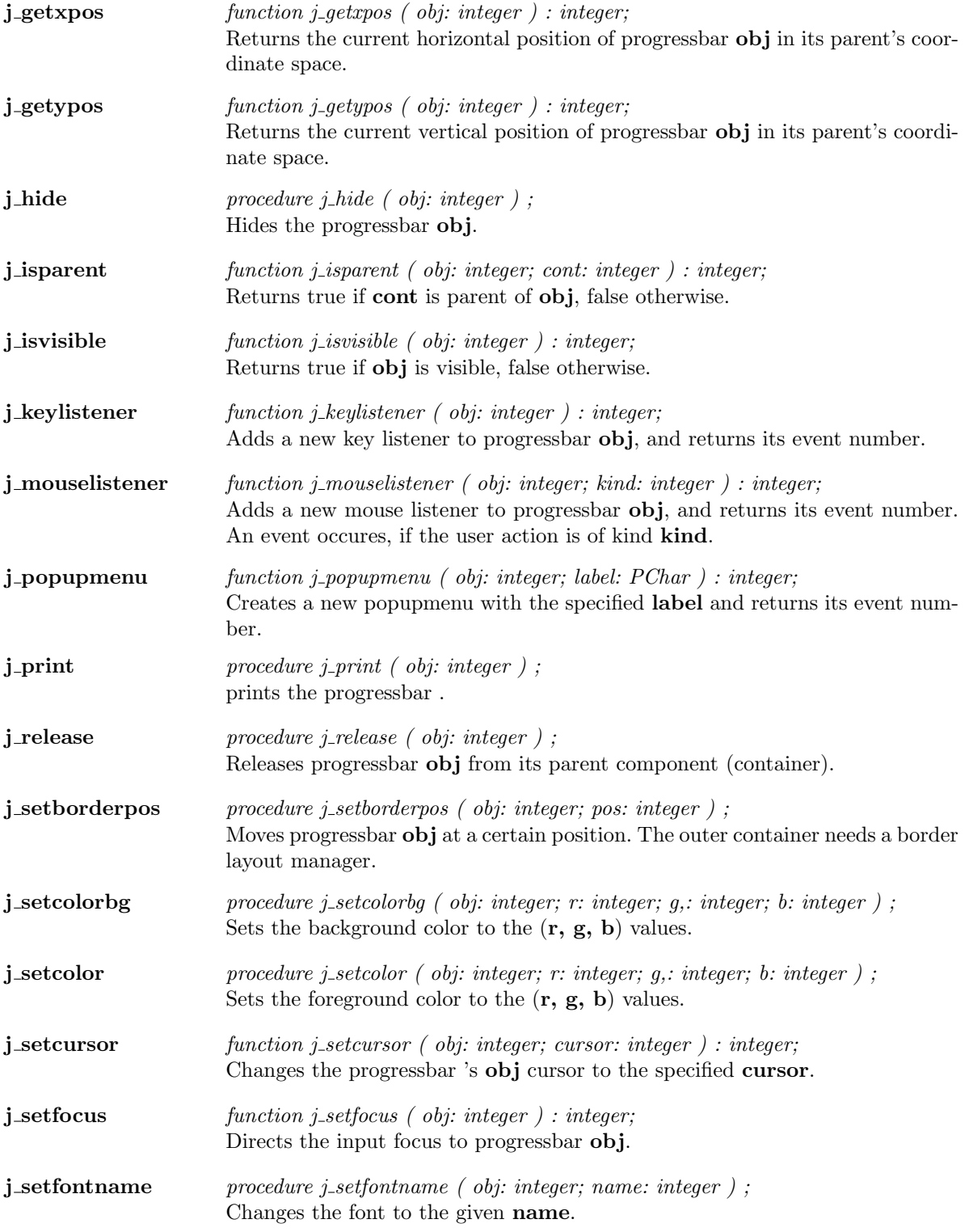

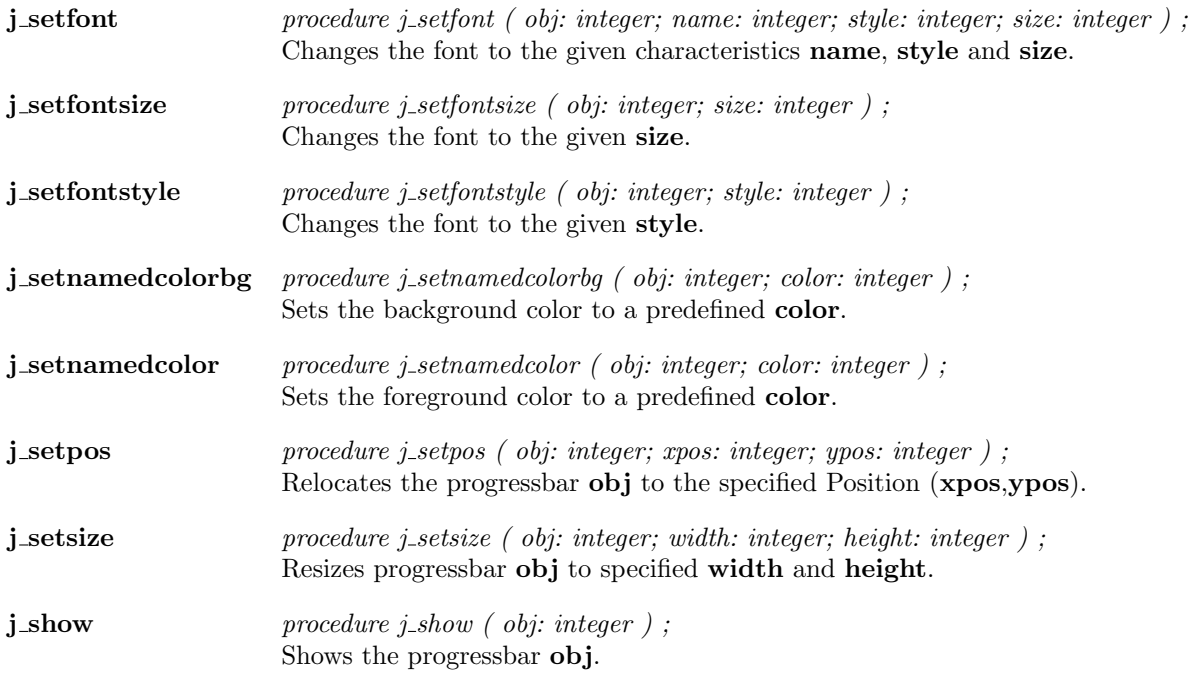

 $\overline{\phantom{a}}$ 

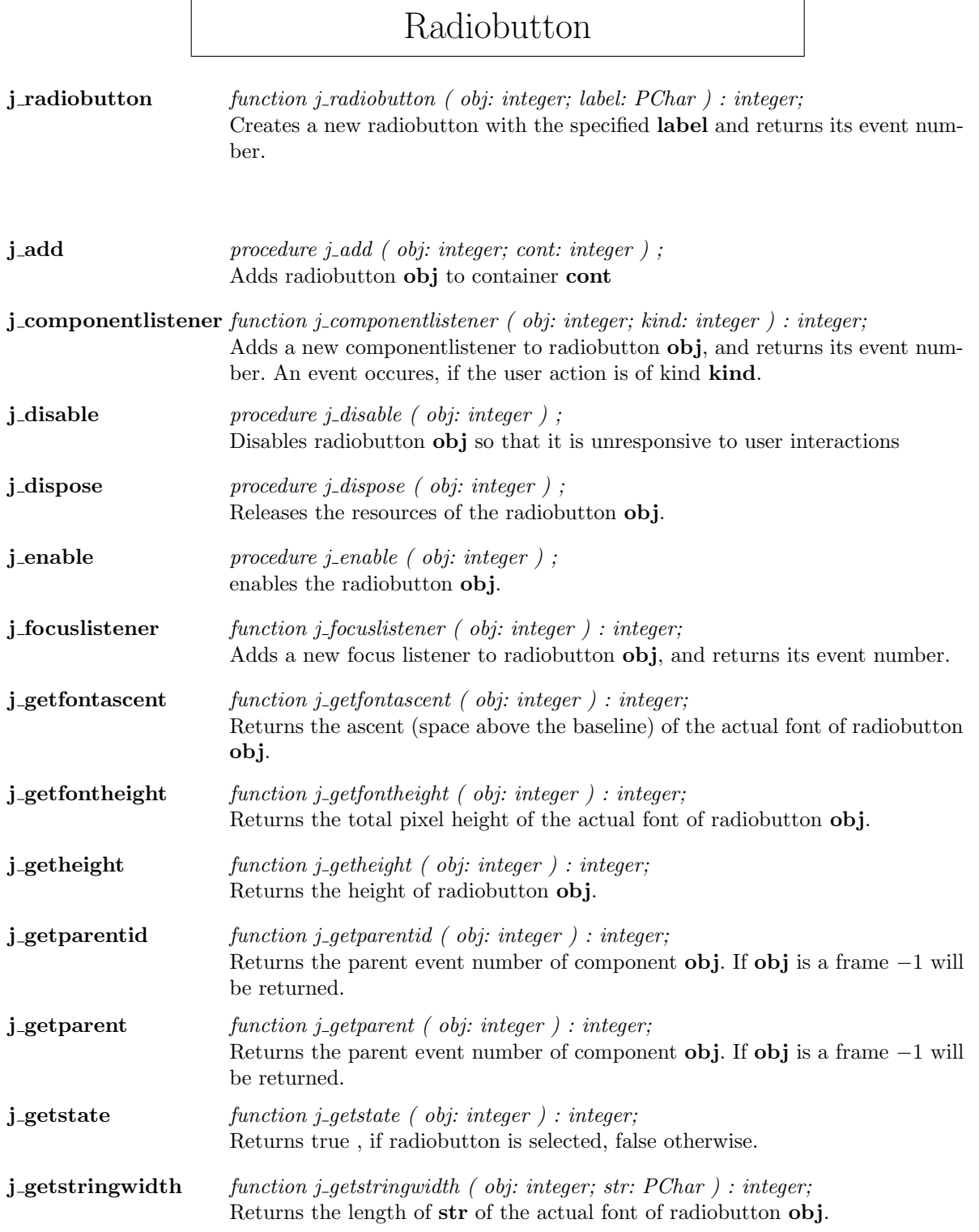

<u> 1989 - Johann Barn, mars eta bainar eta idazlea (</u>

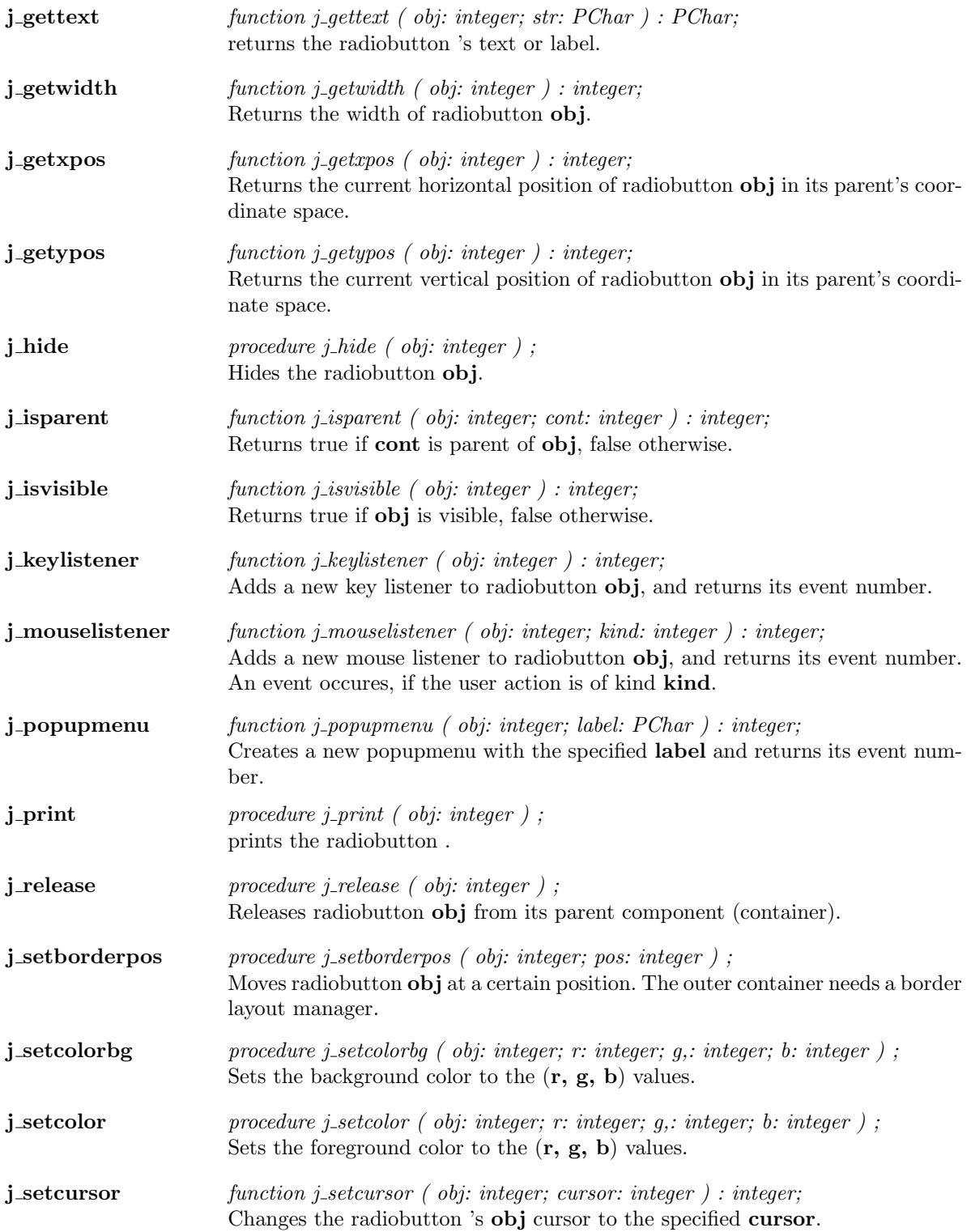

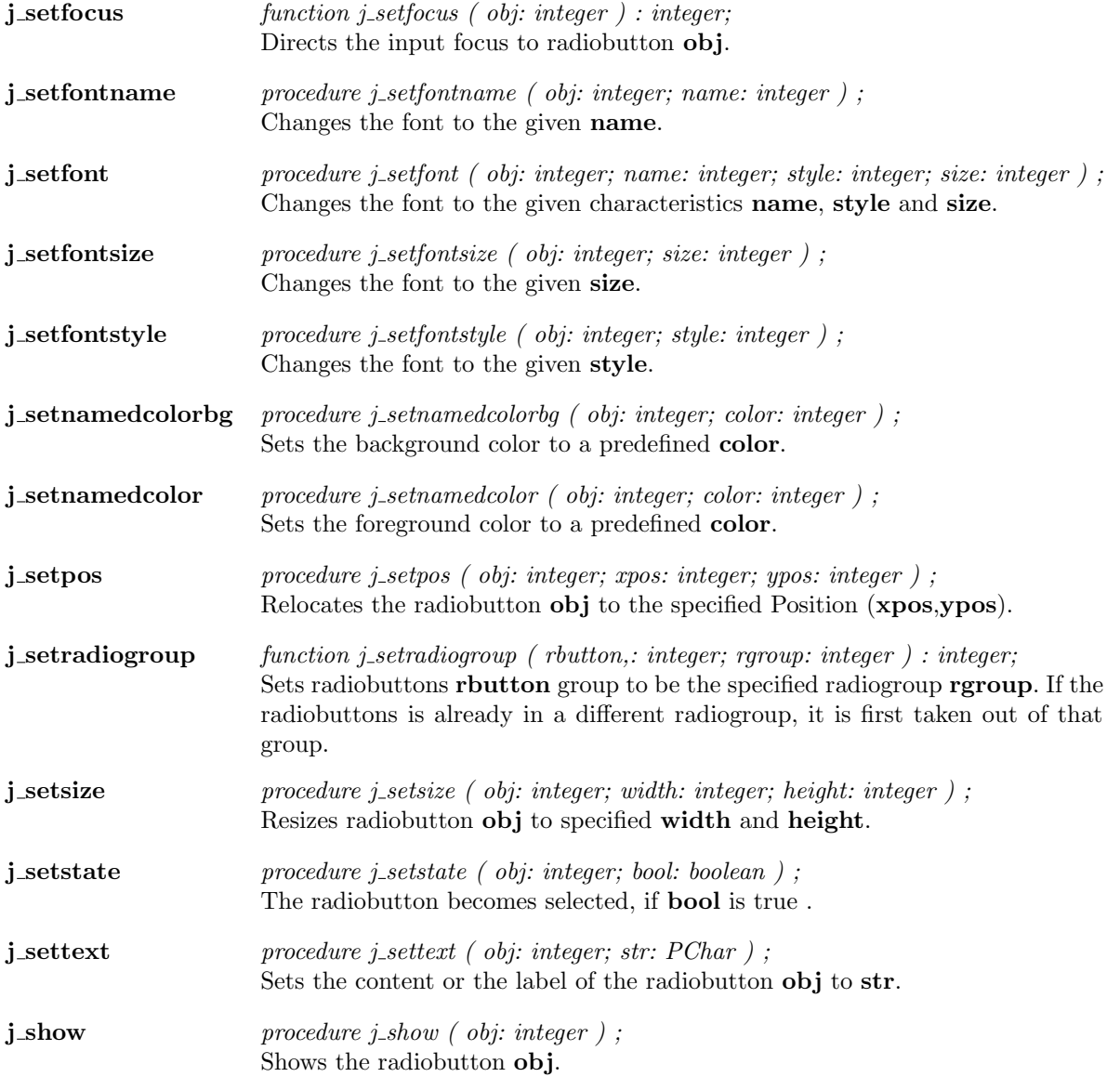

## Sevensegment

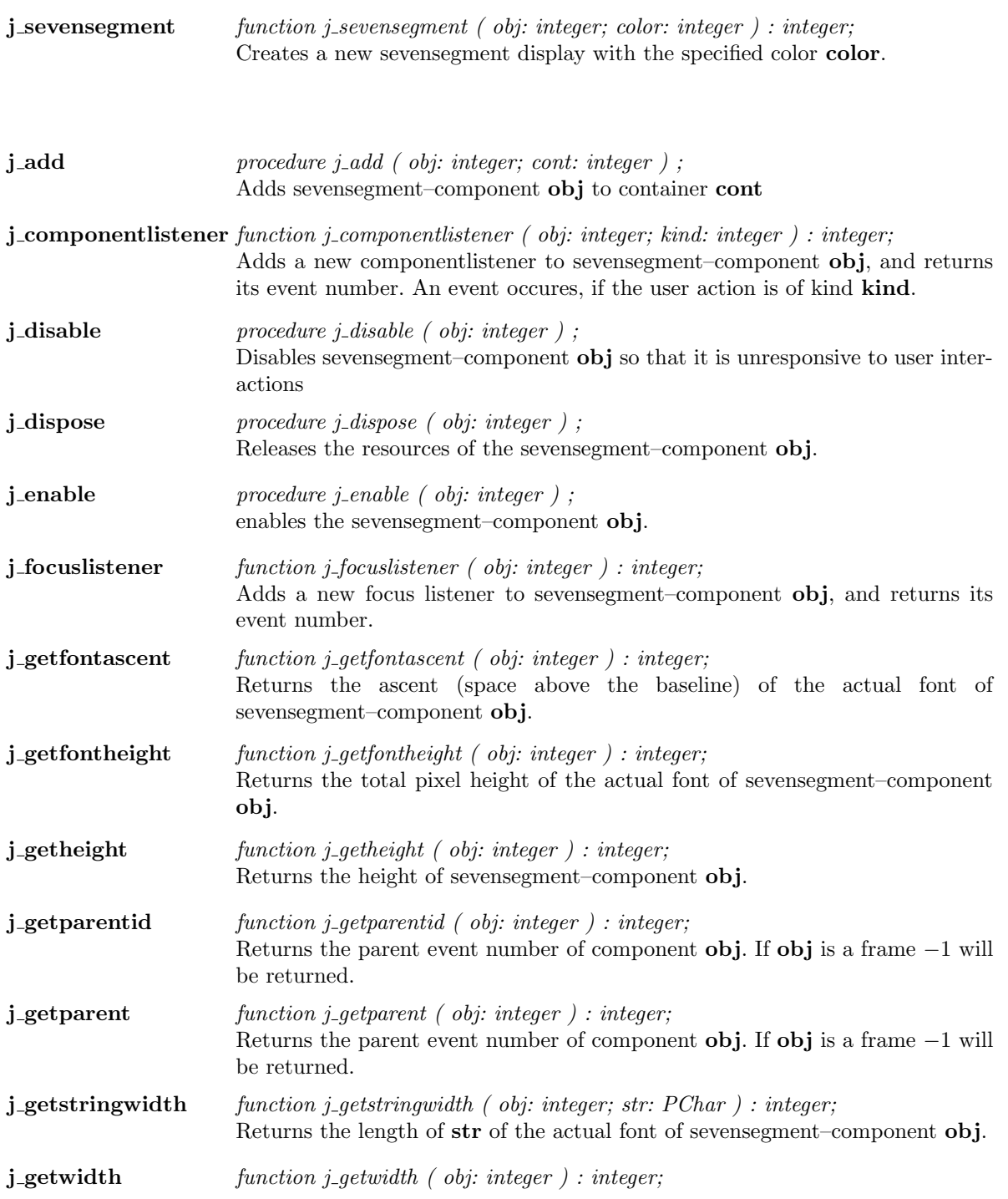

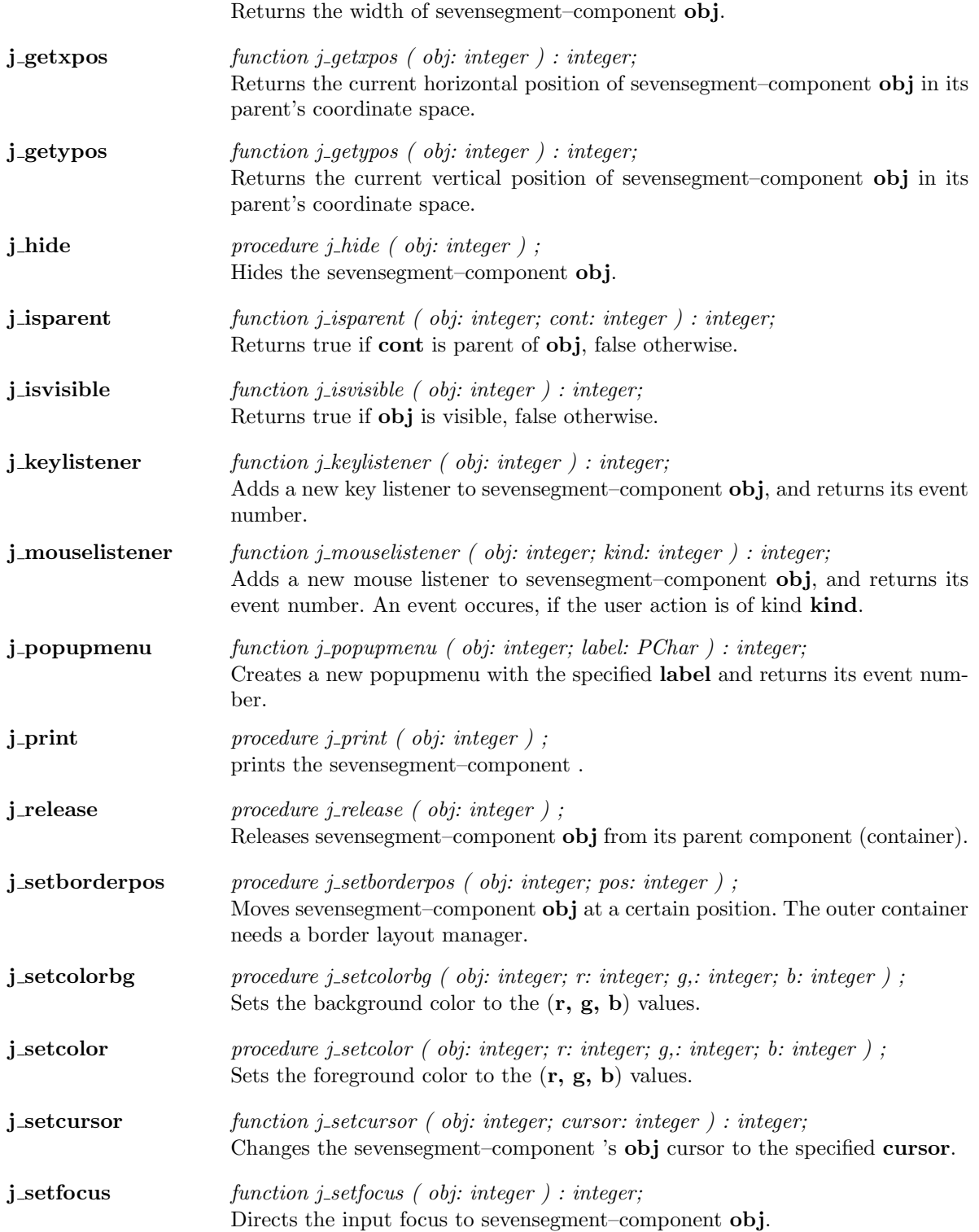

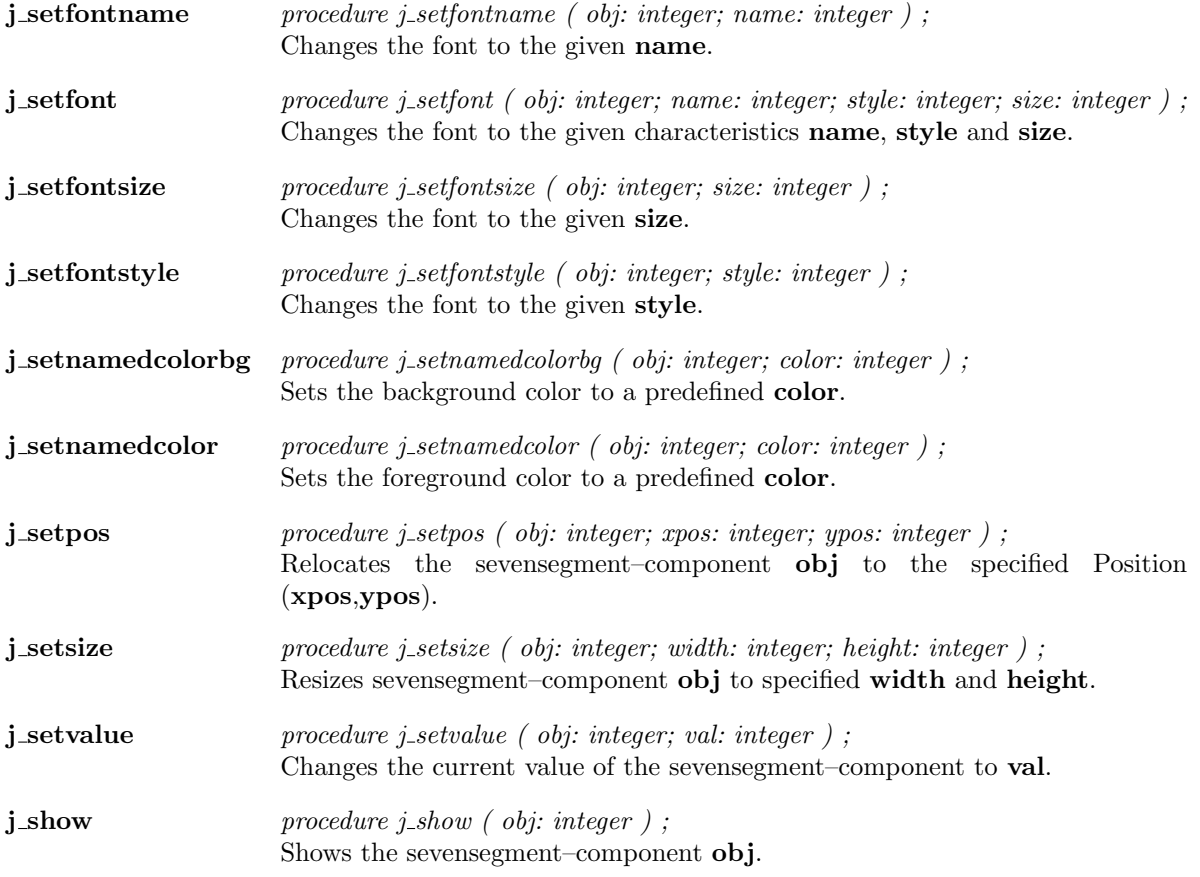

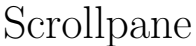

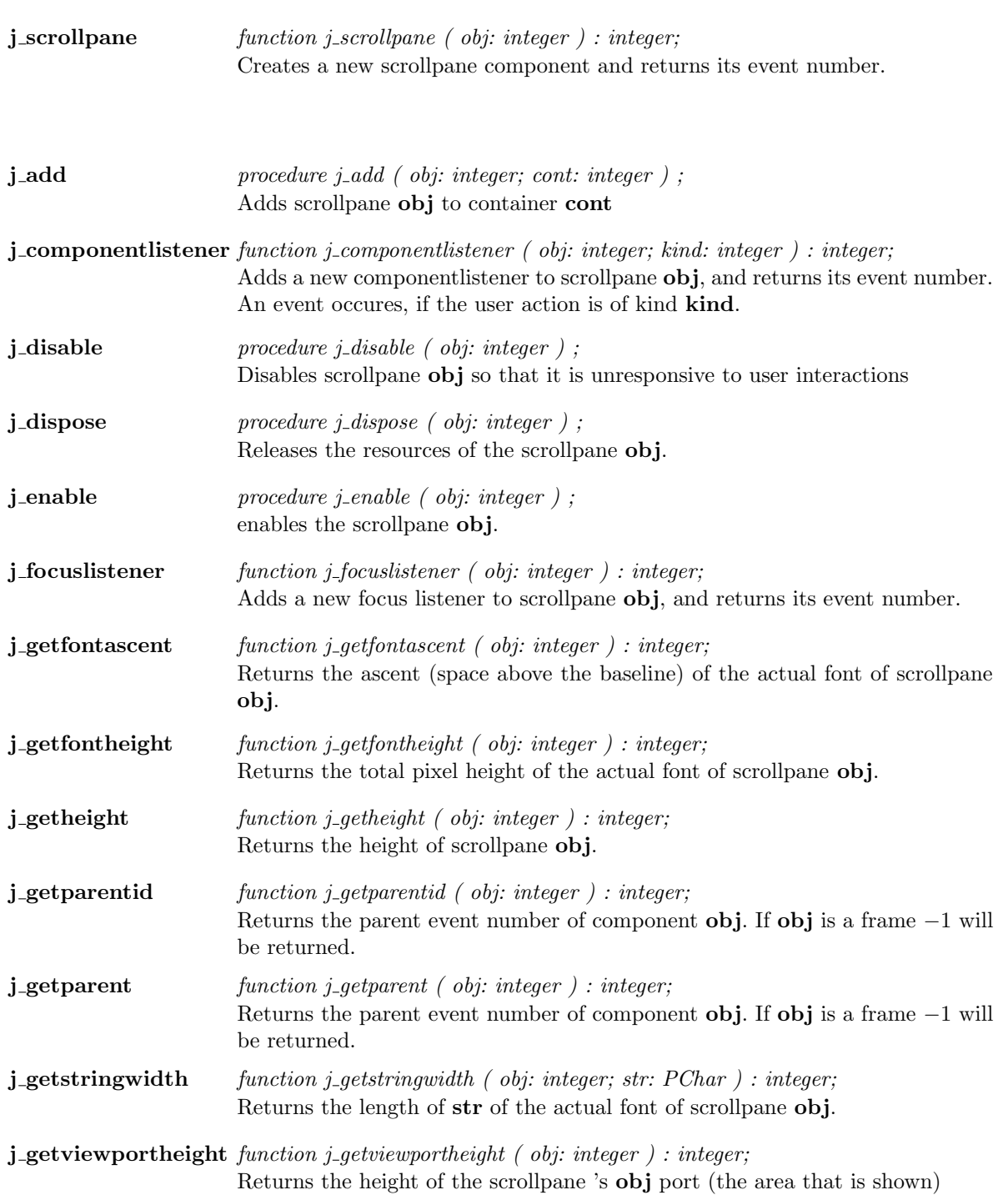

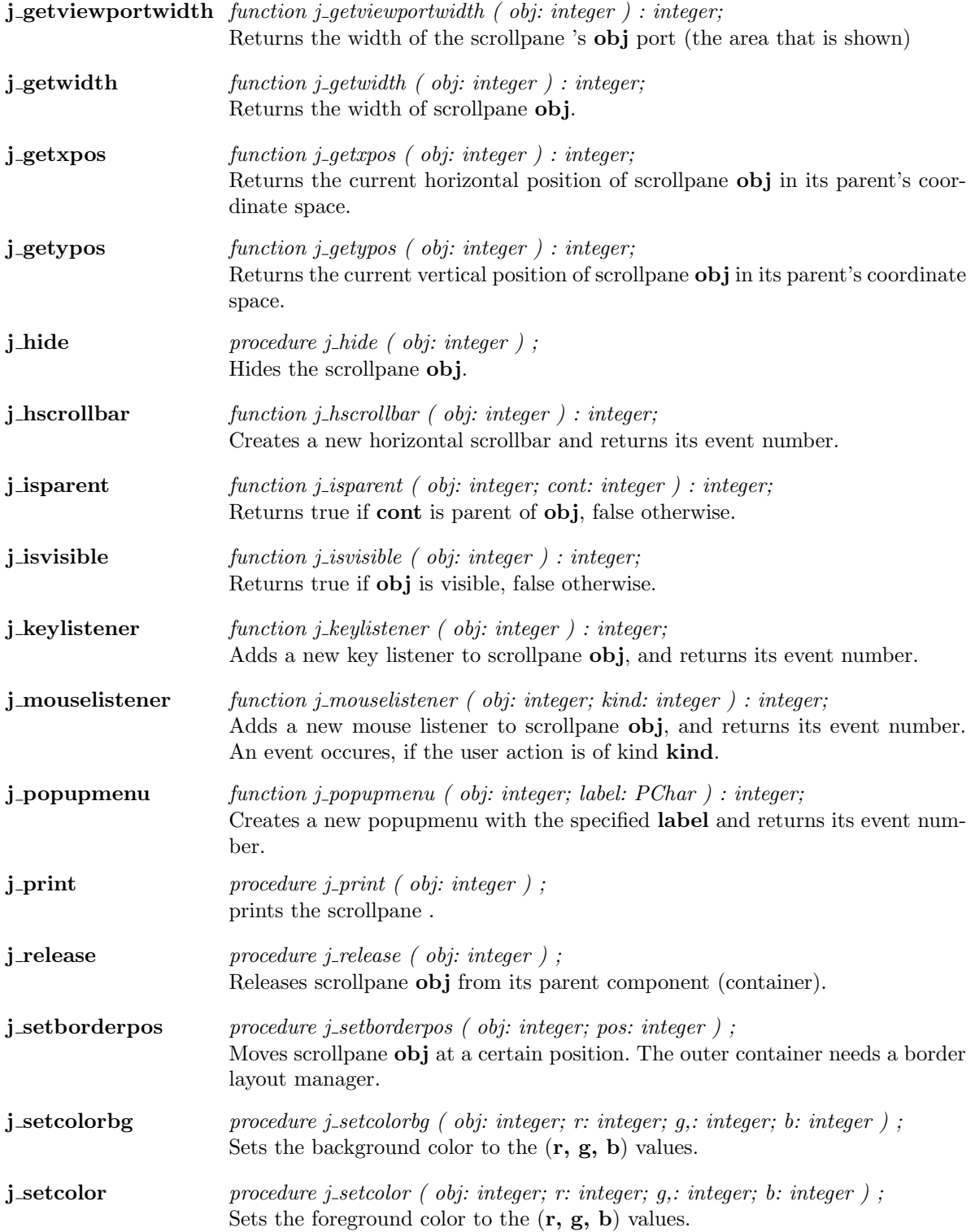

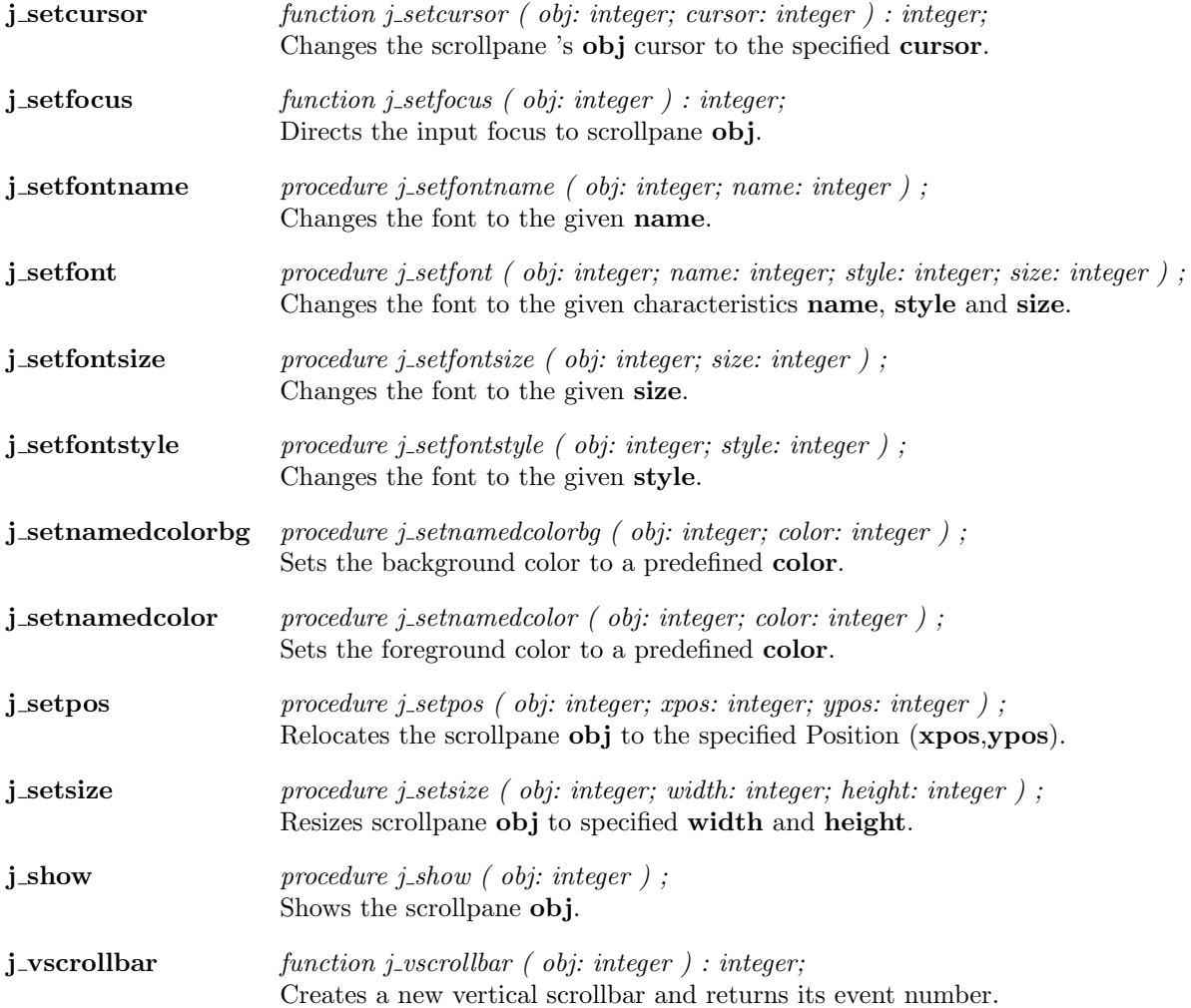

#### Textarea

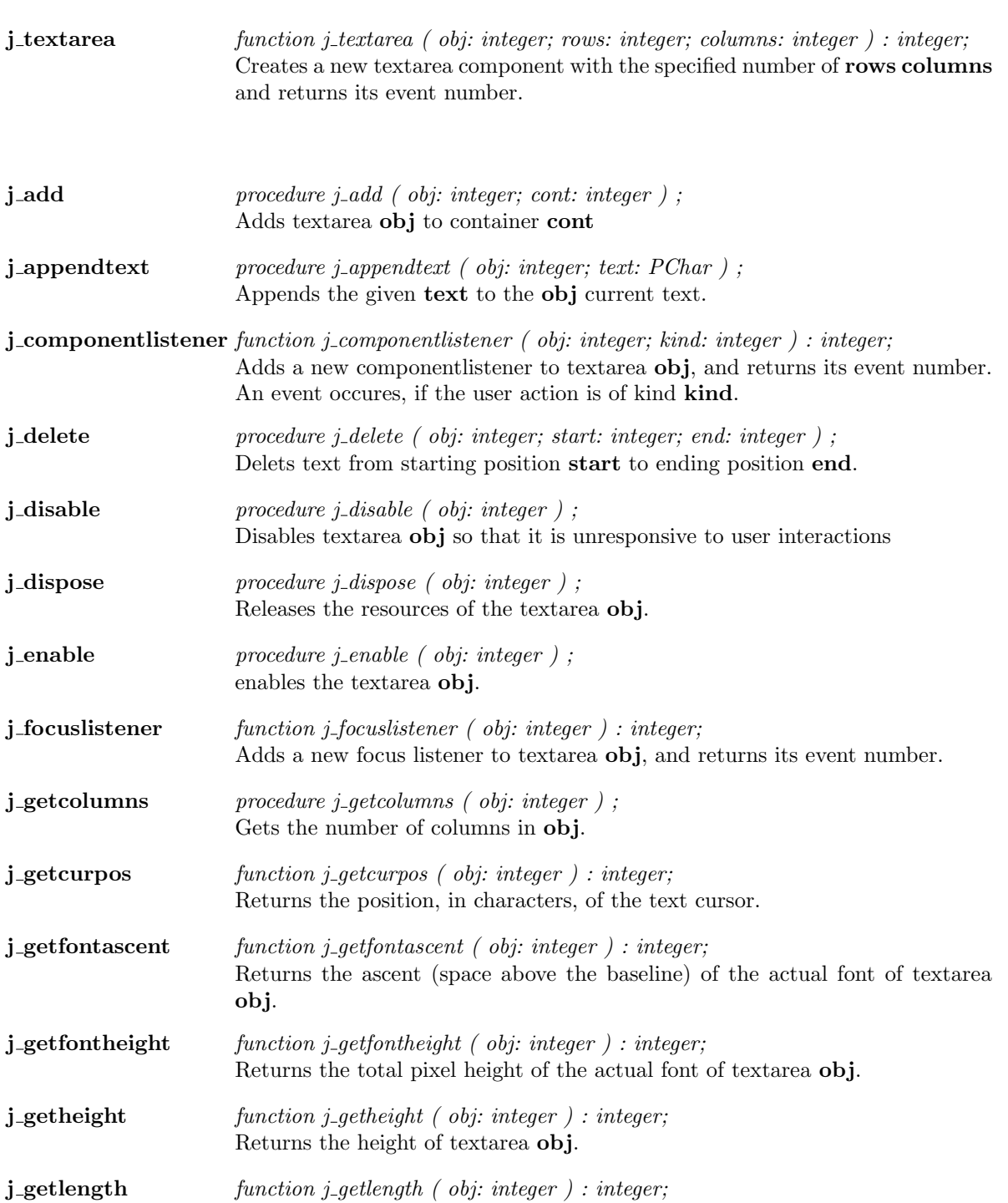

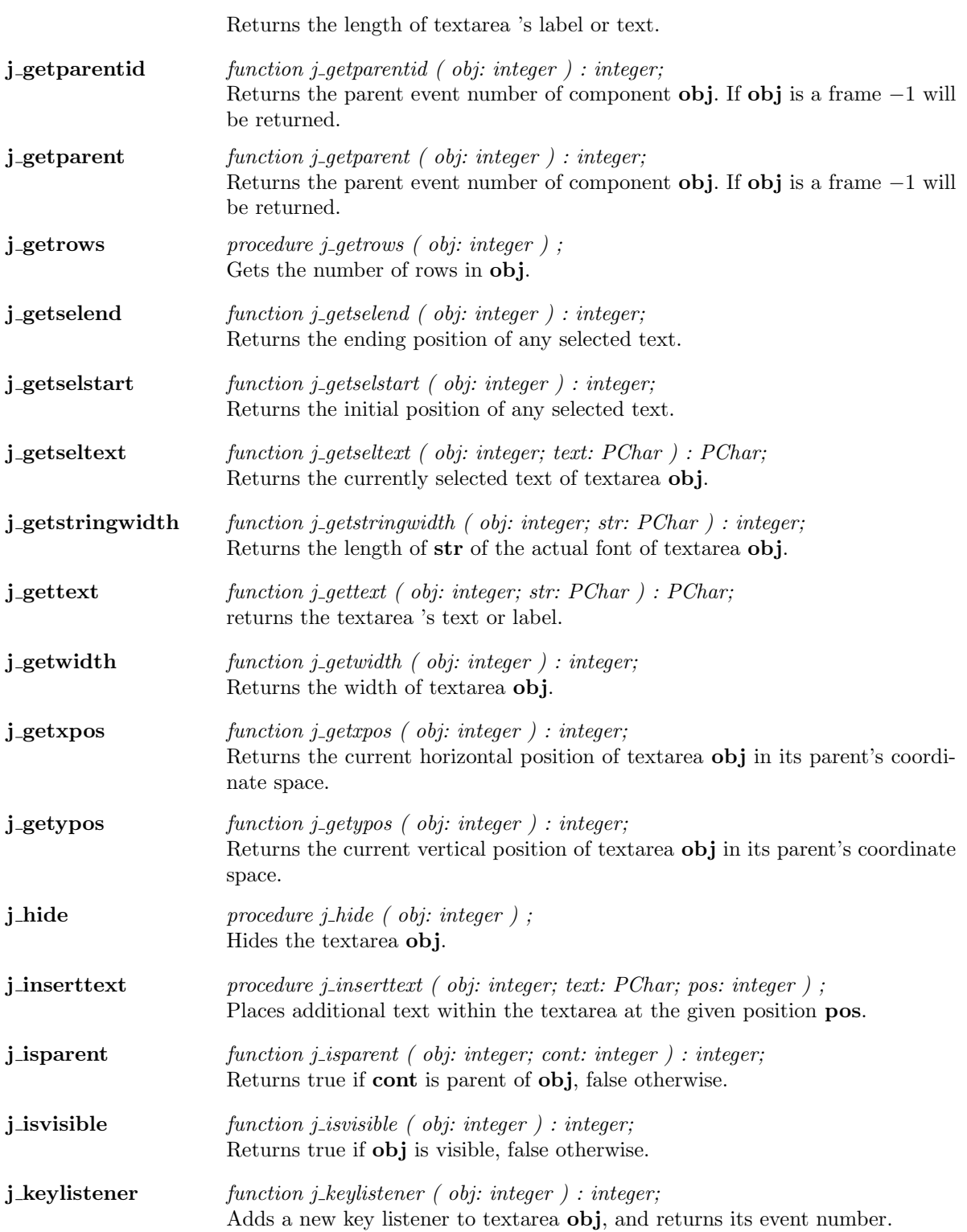

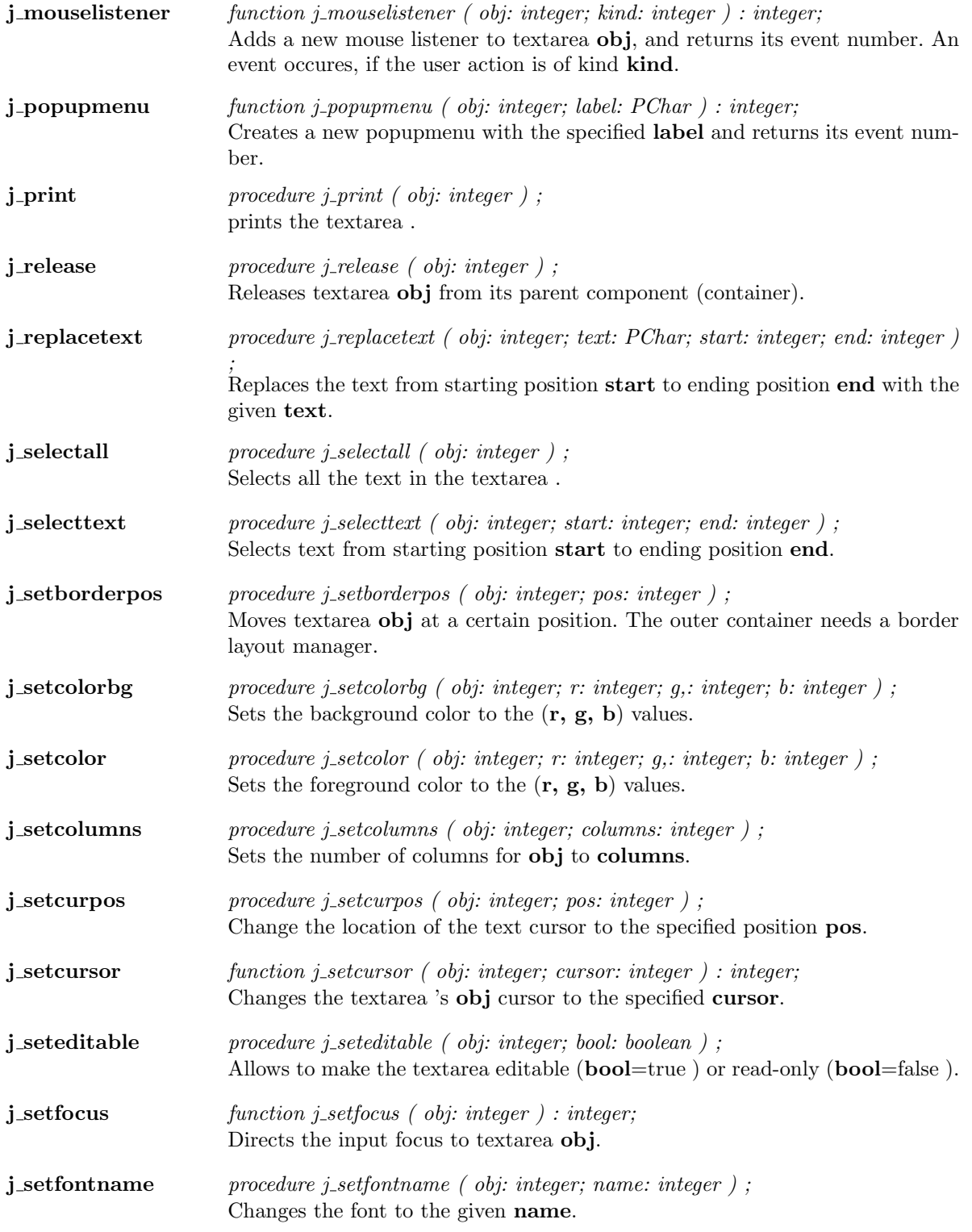

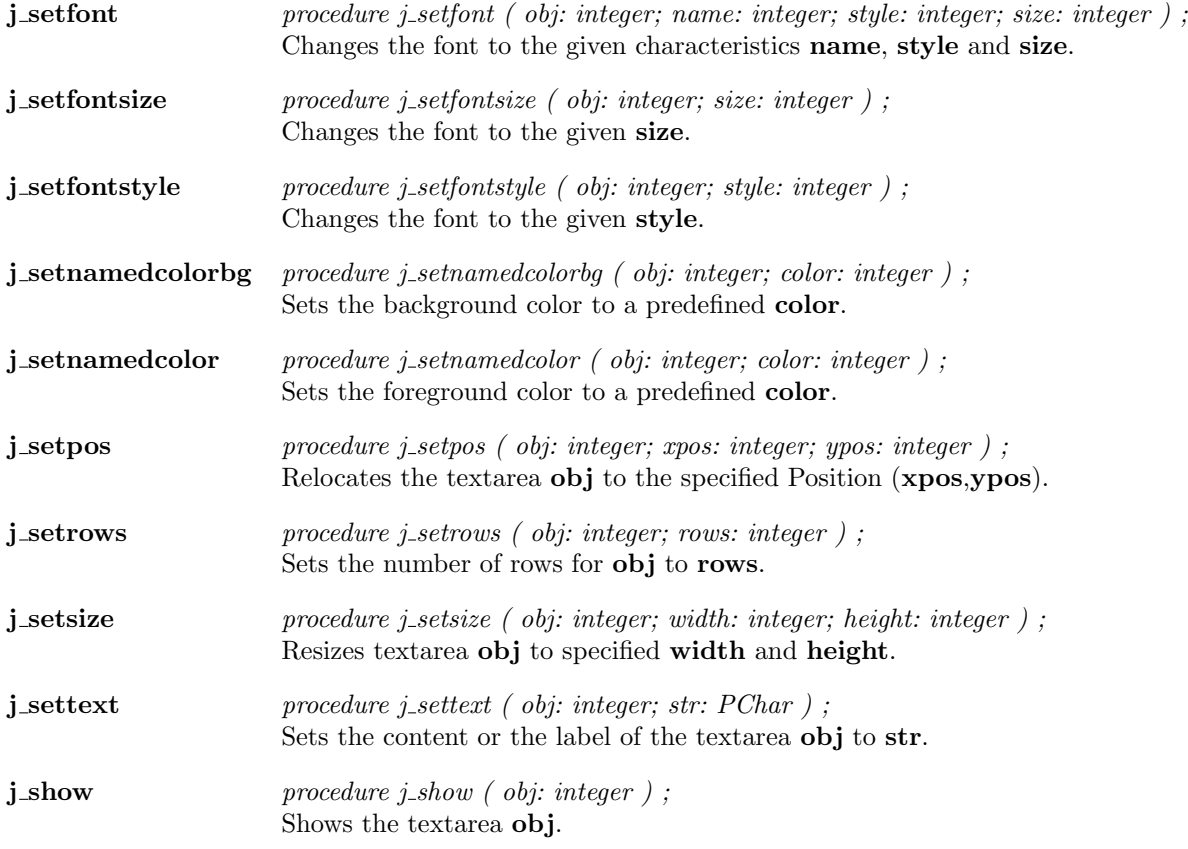

### Textfield

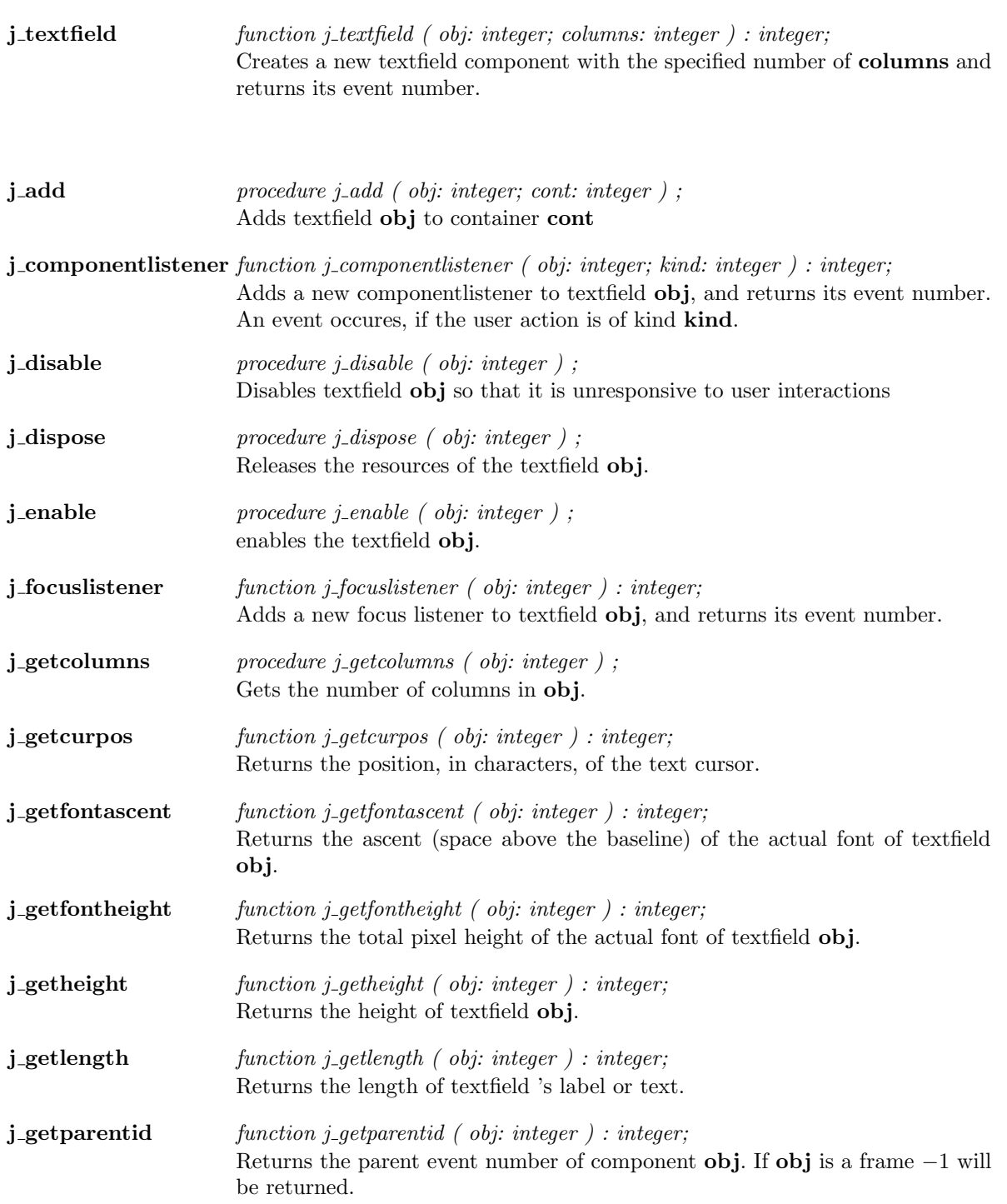

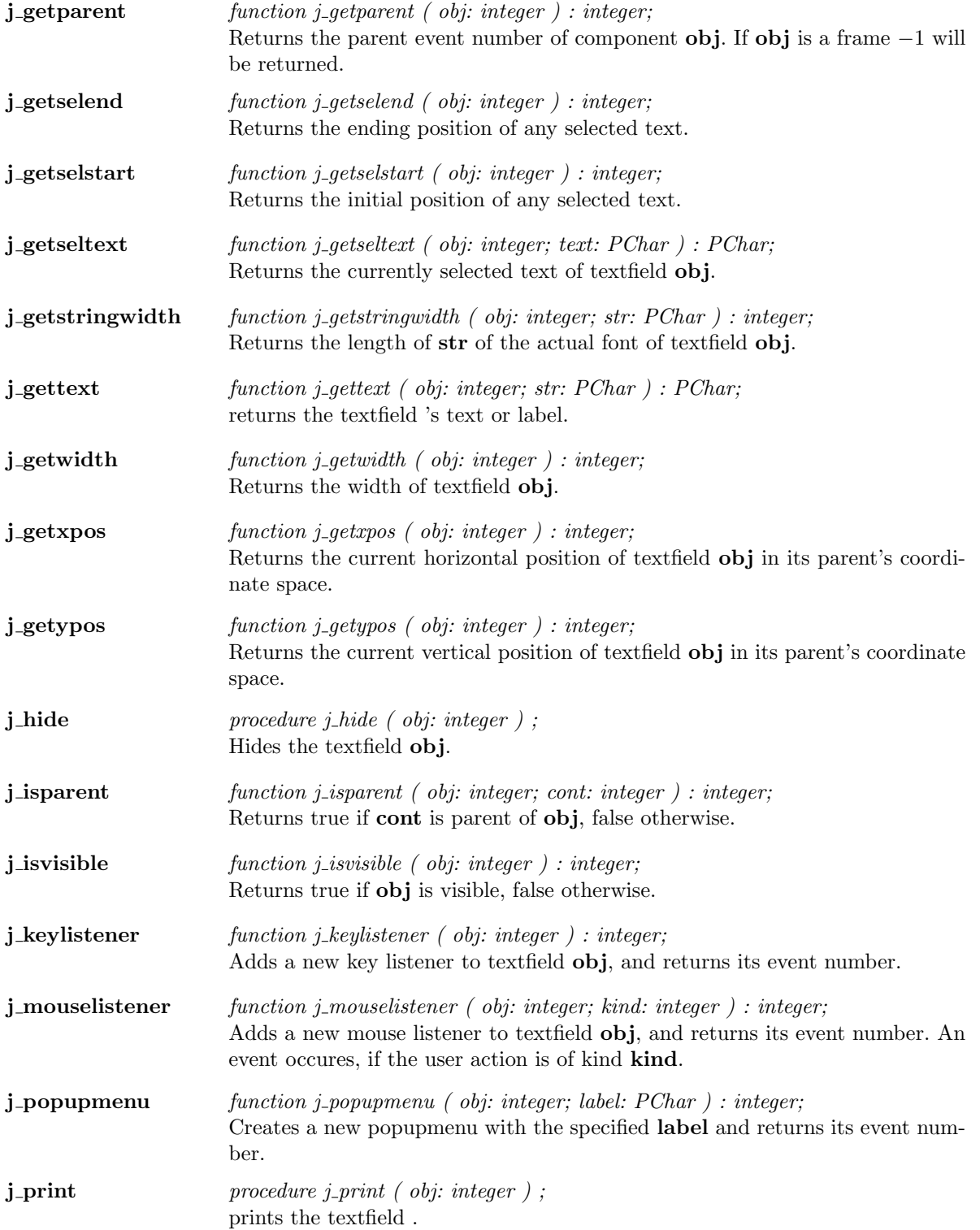

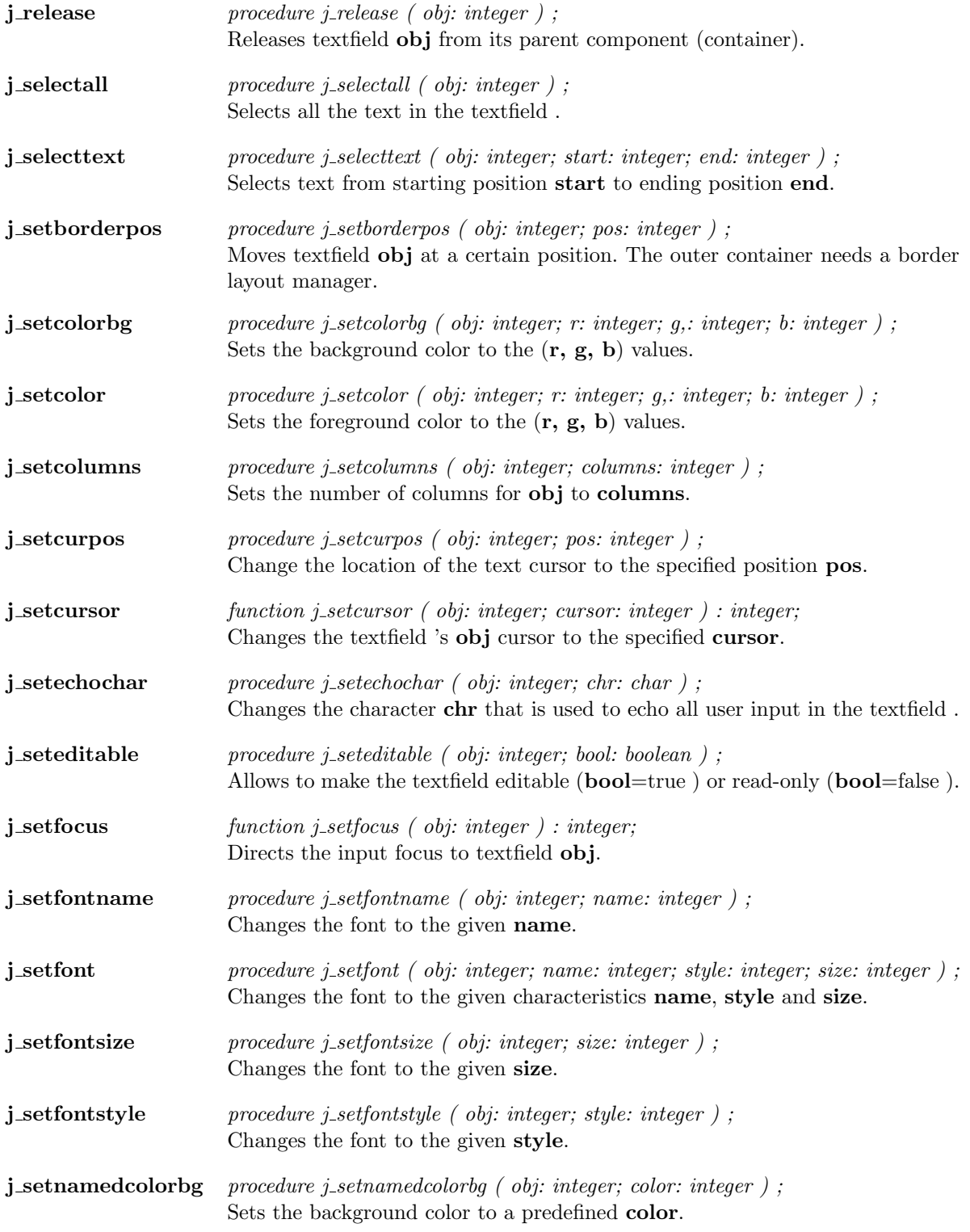

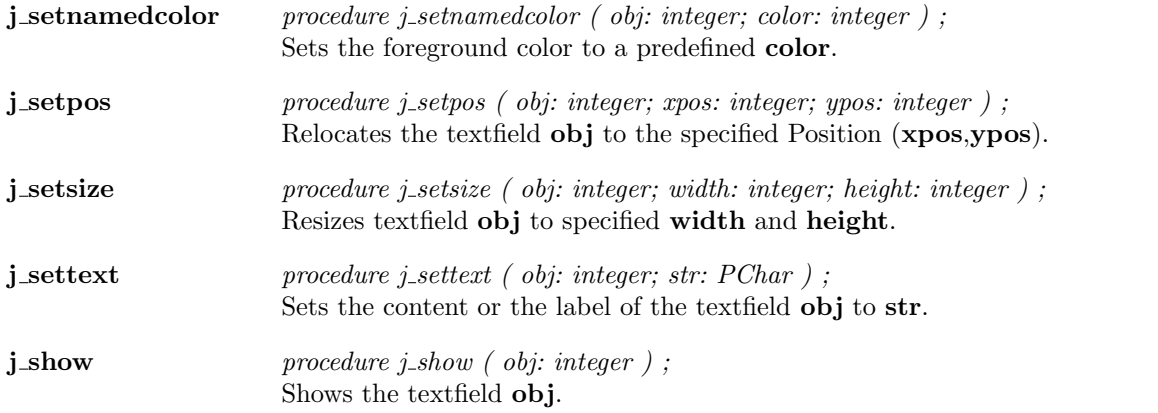

### Vscrollbar

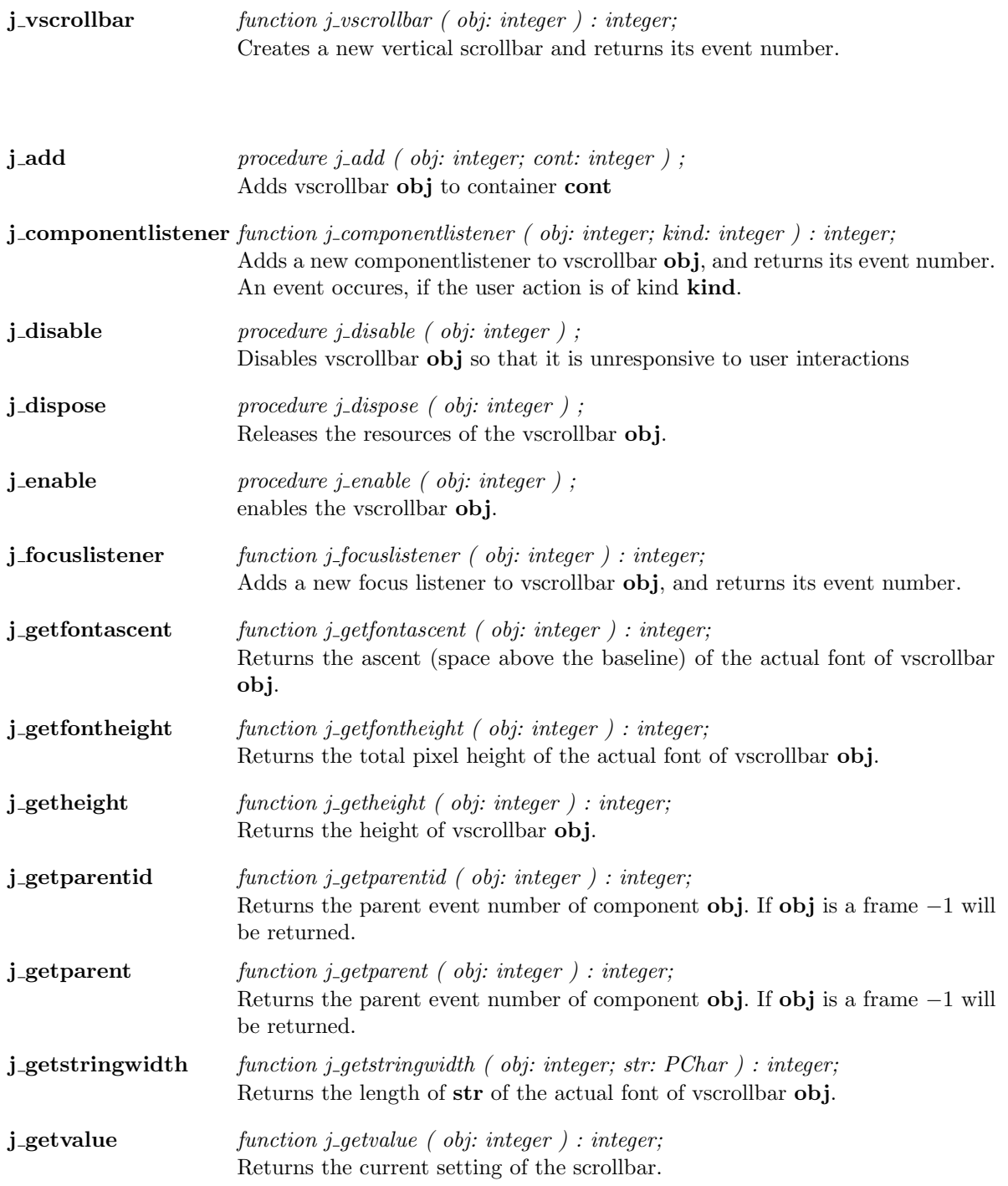

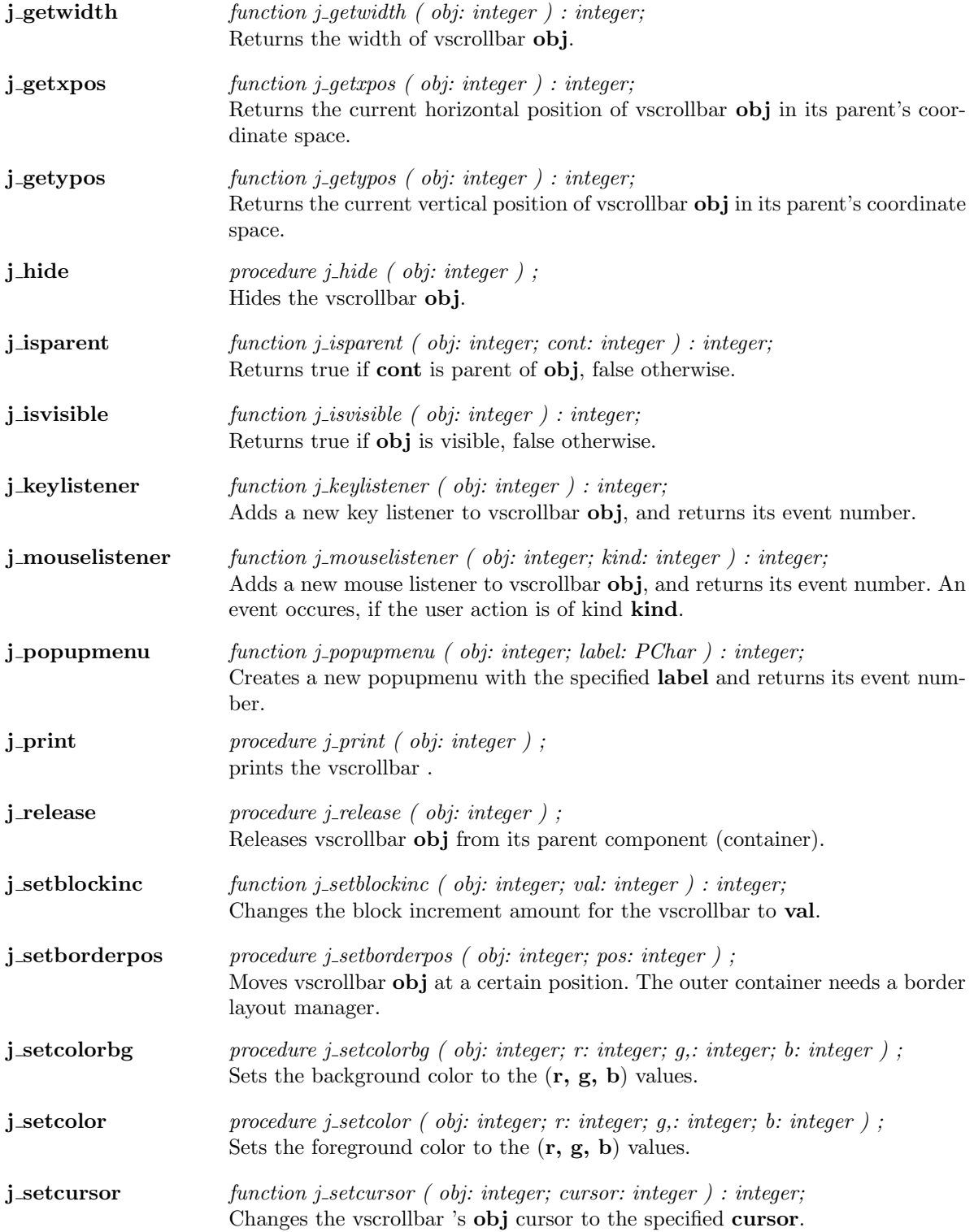

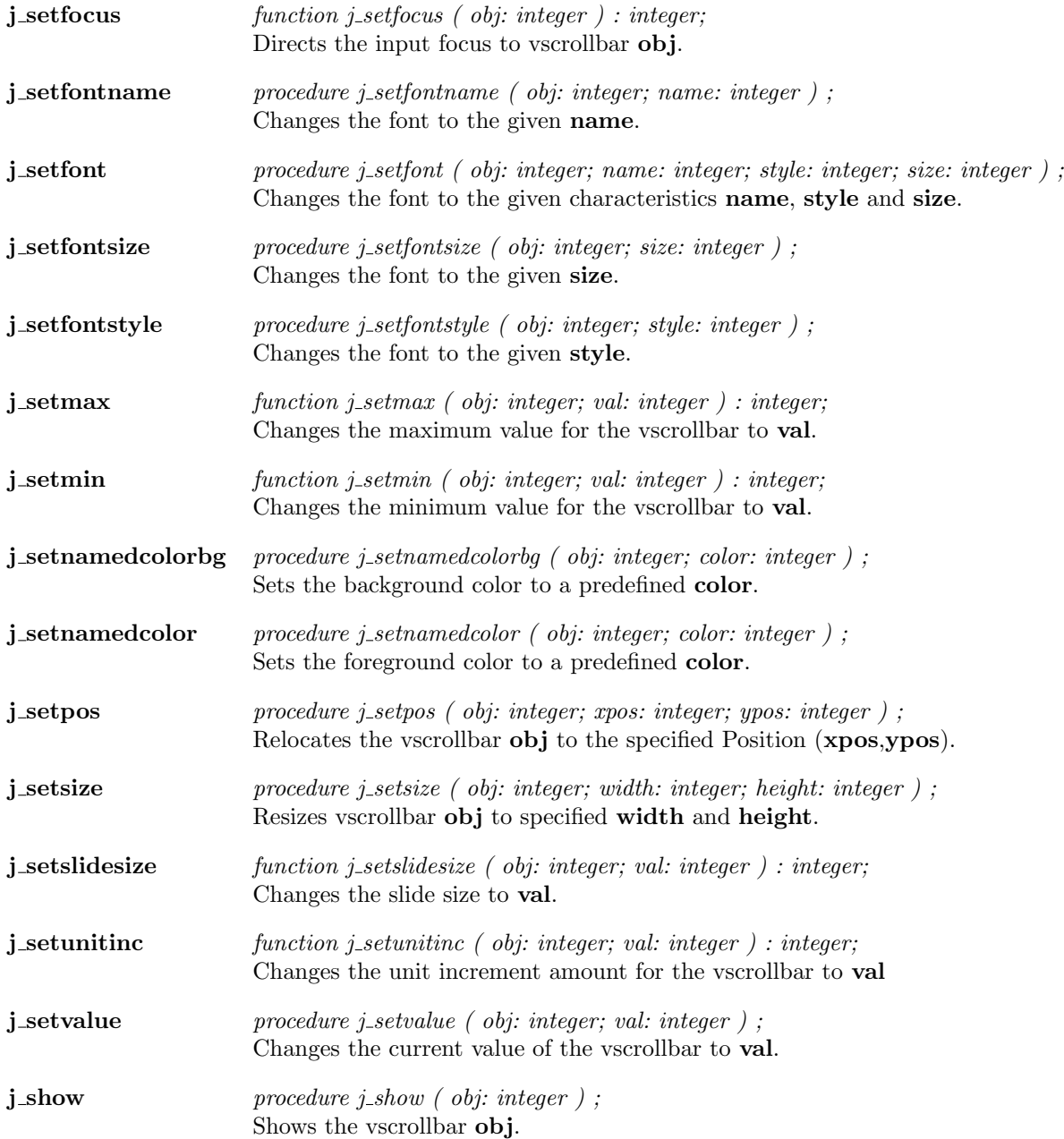

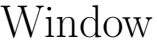

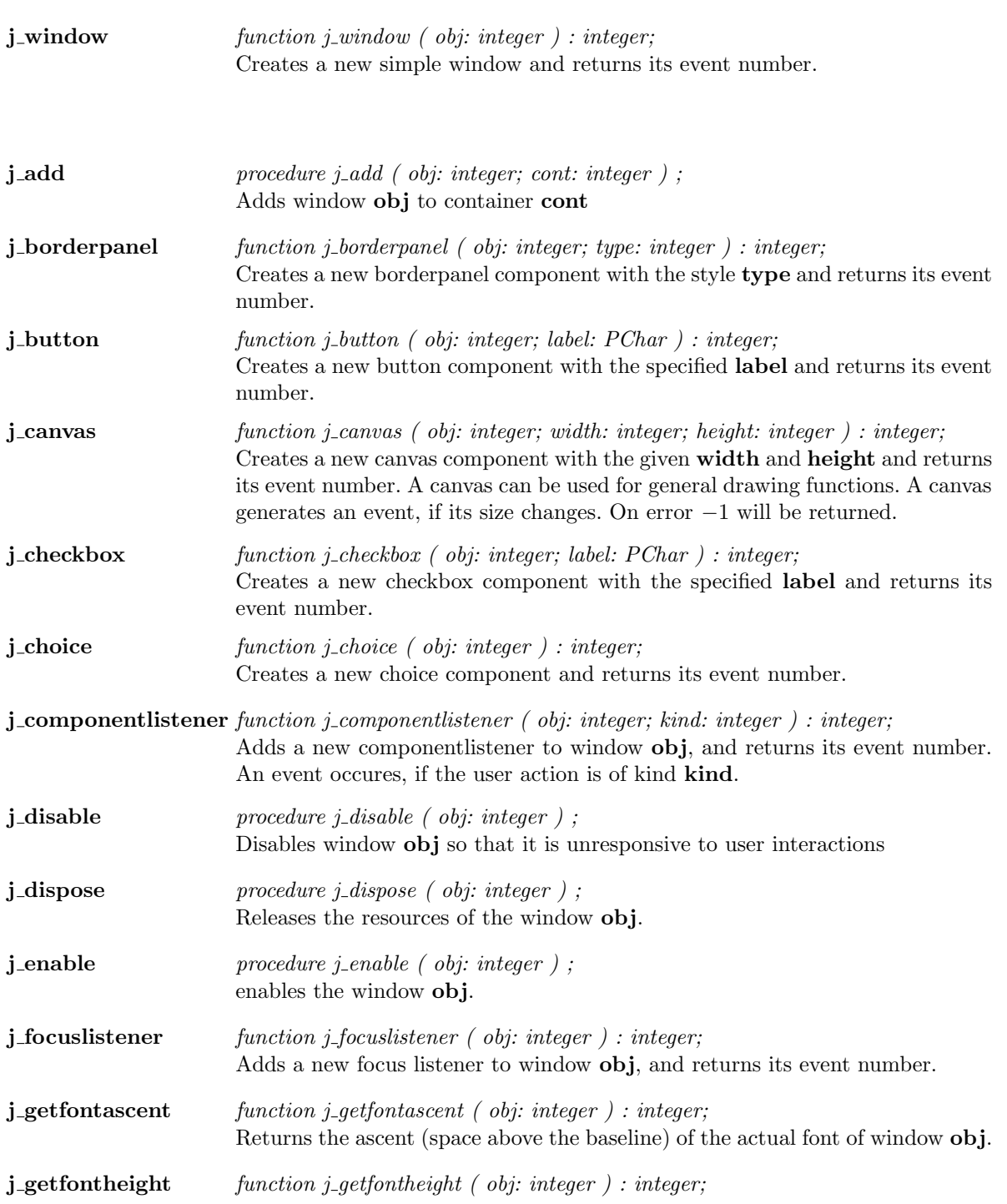
Returns the total pixel height of the actual font of window obj.

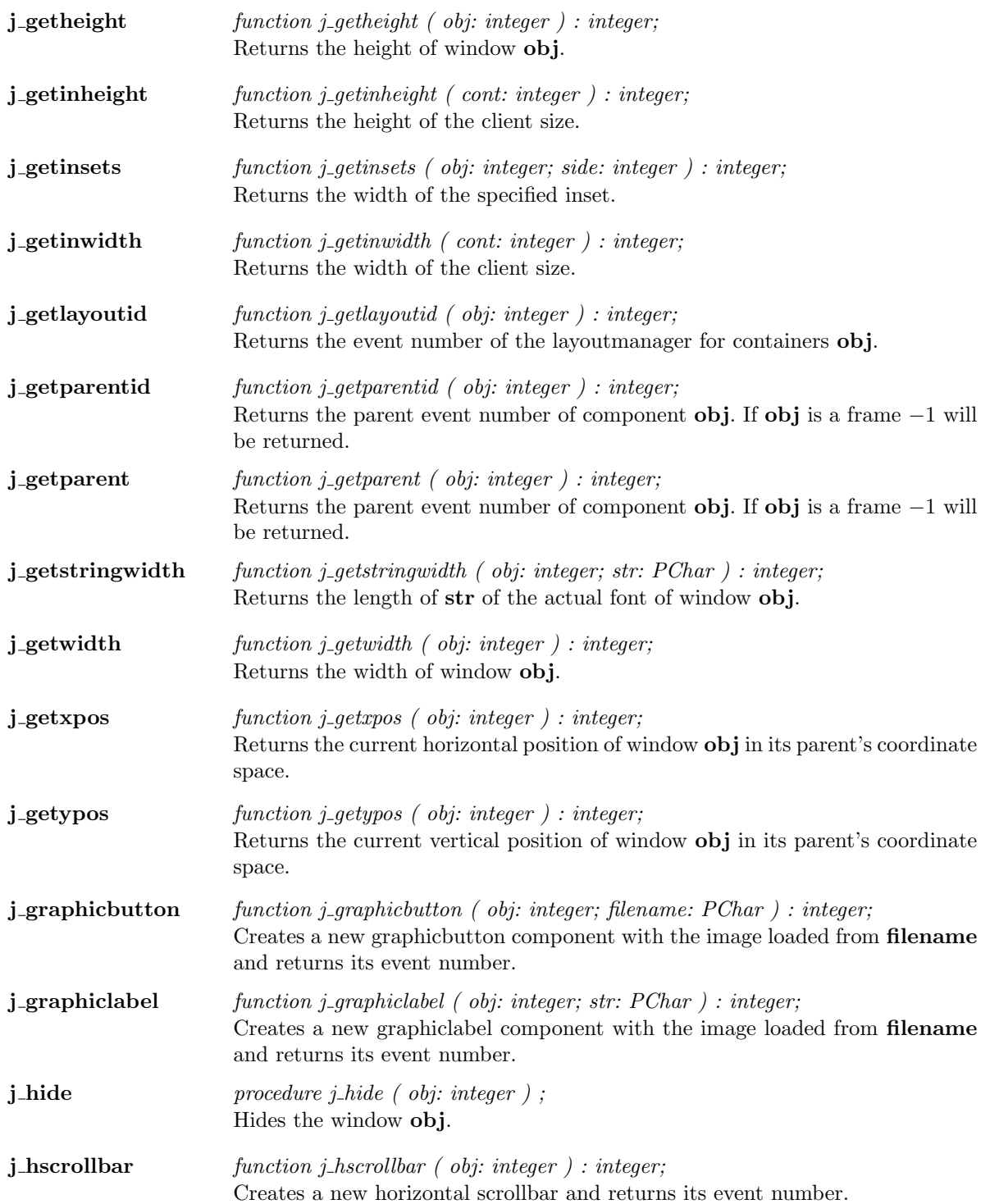

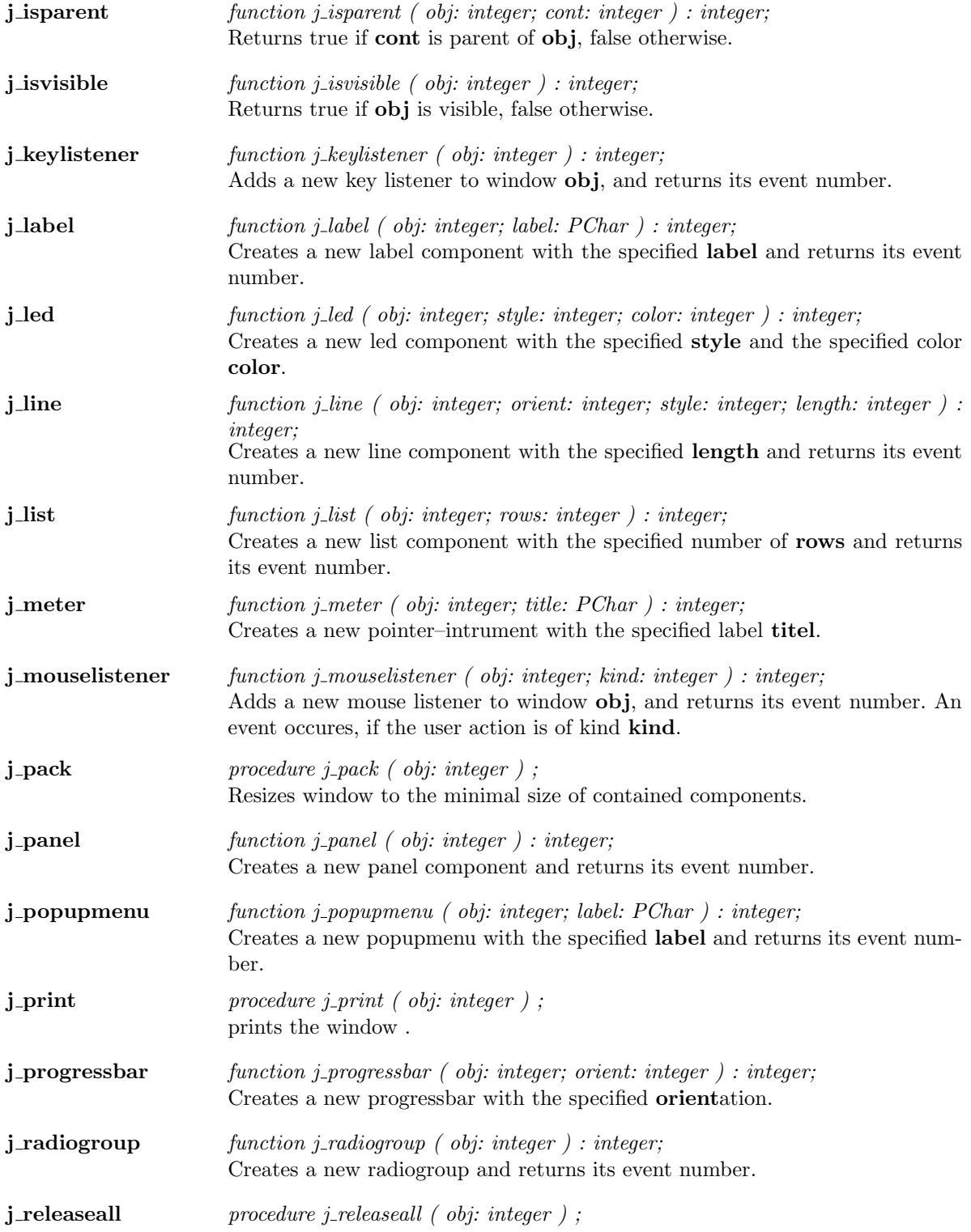

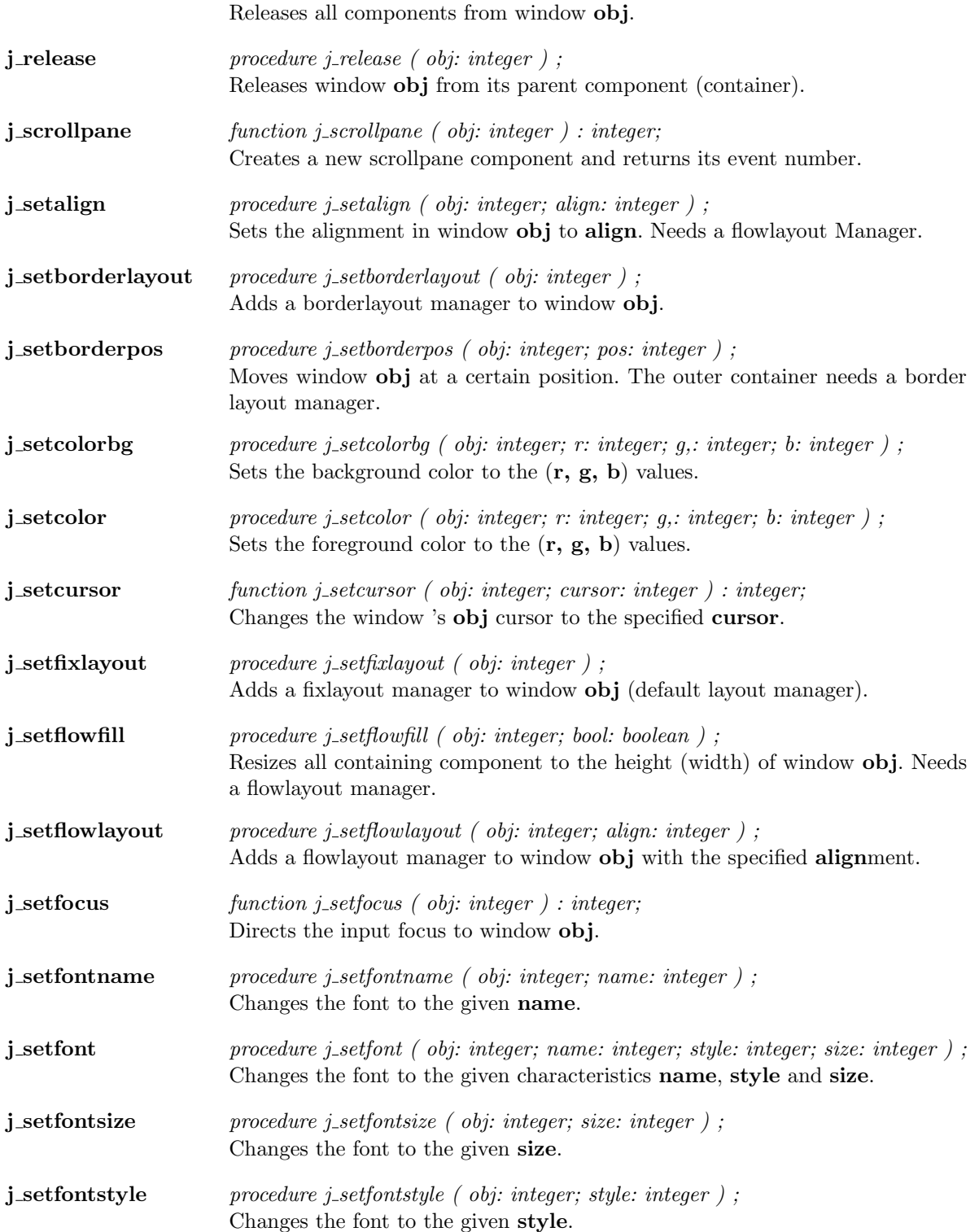

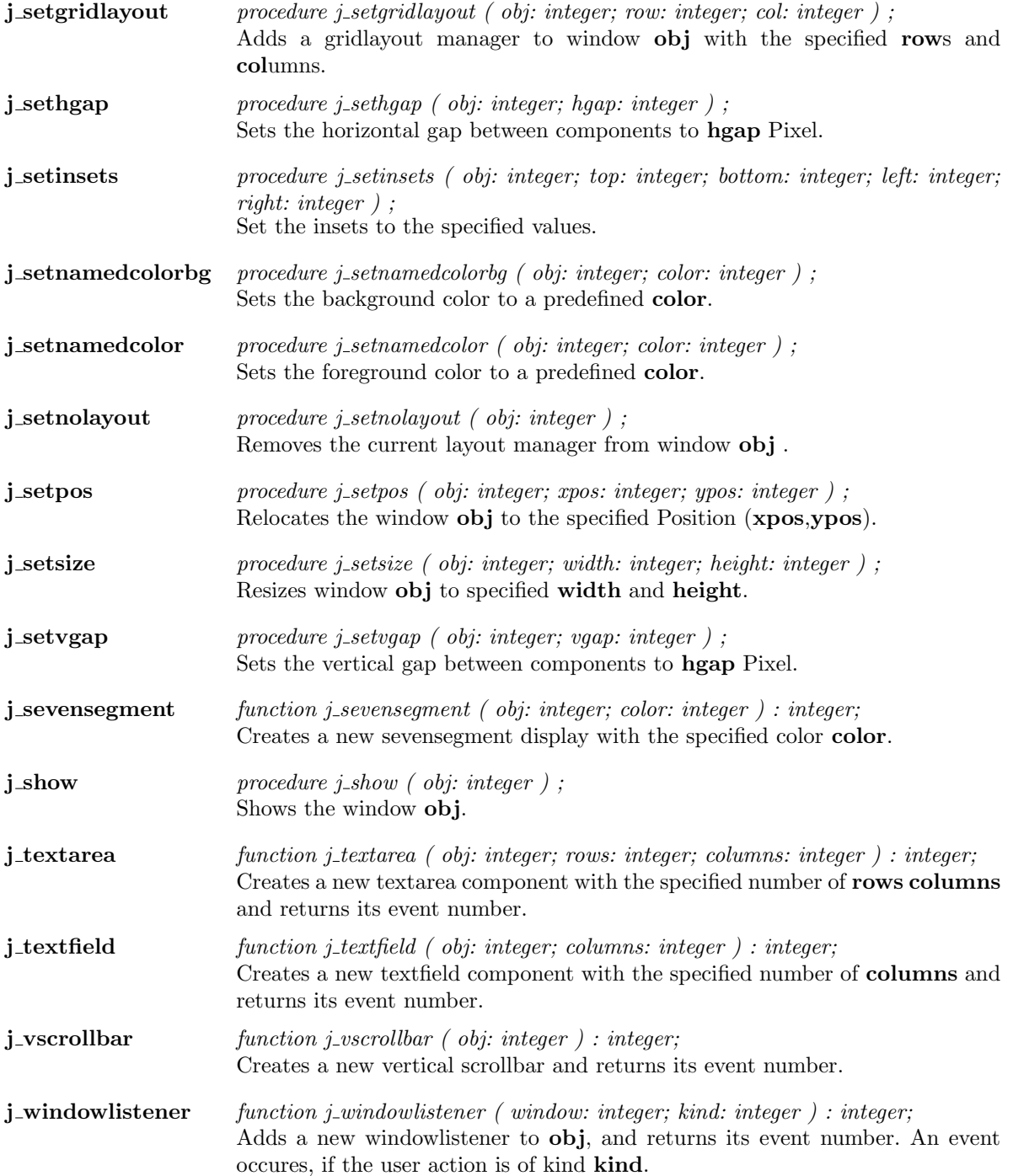

# Kapitel 2

# Functions

### additem

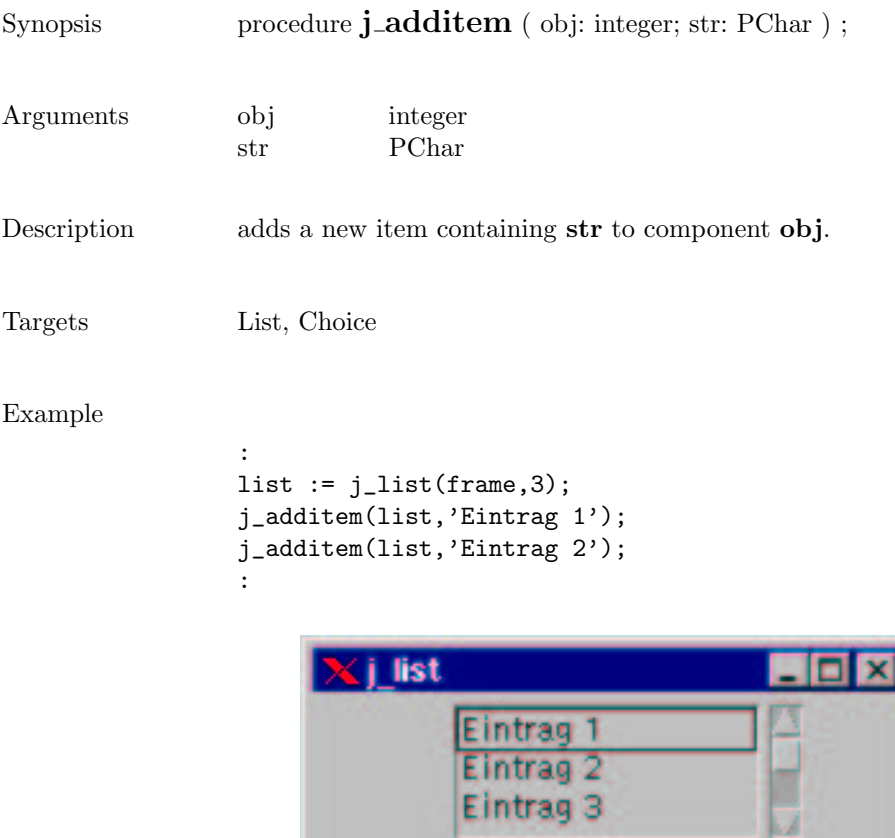

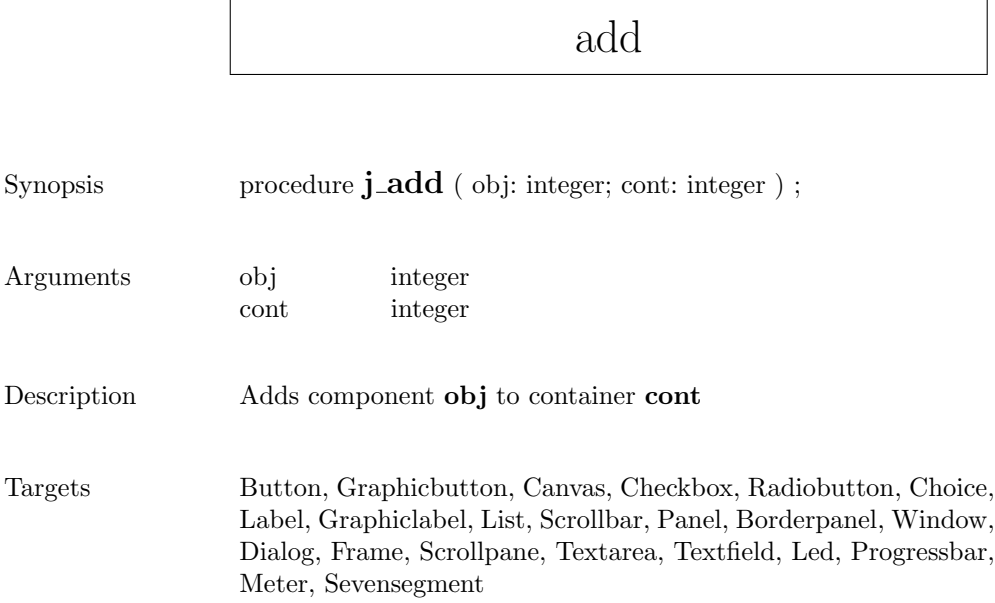

 $\sqrt{ }$ 

### alertbox

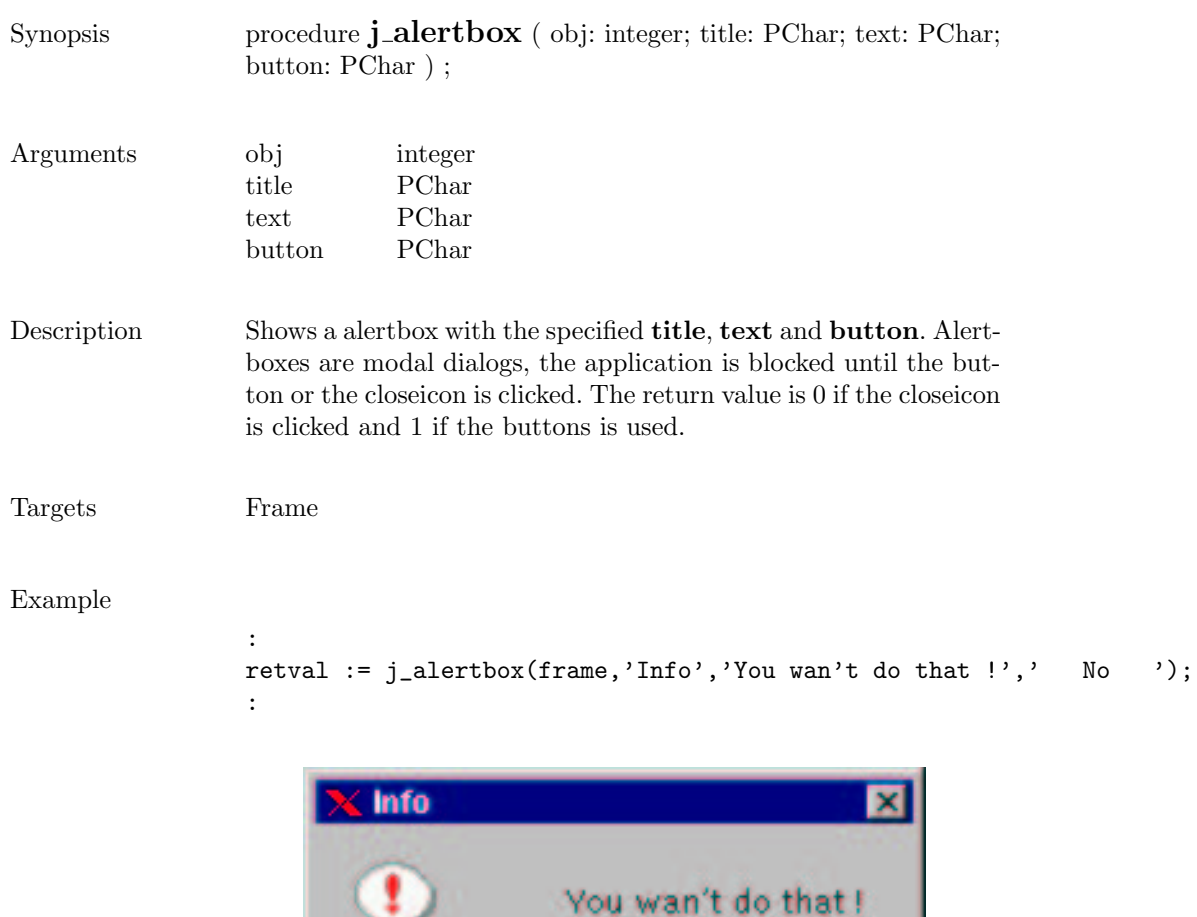

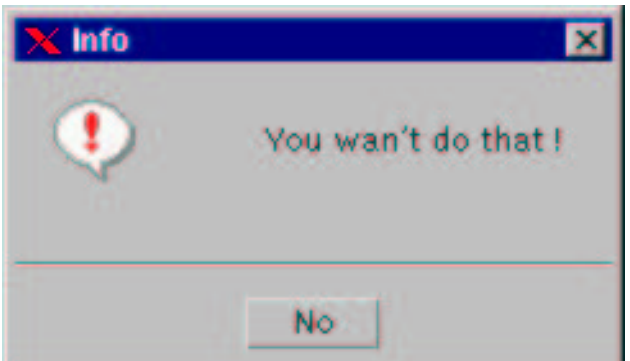

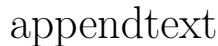

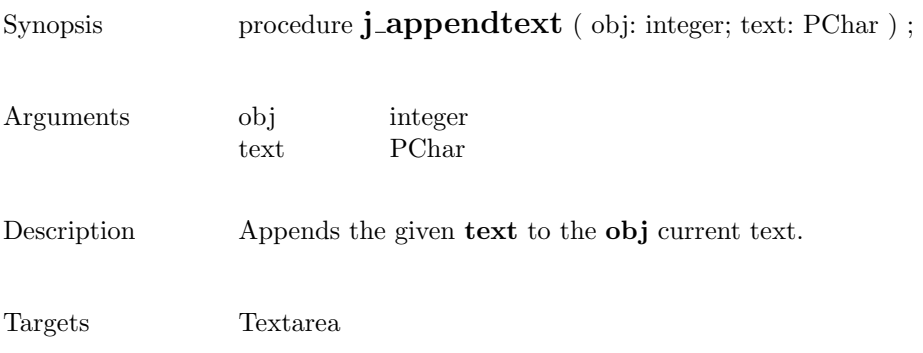

### beep

Synopsis procedure  $j\_beep$ ;

Description Emits an audio beep.

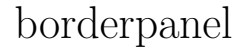

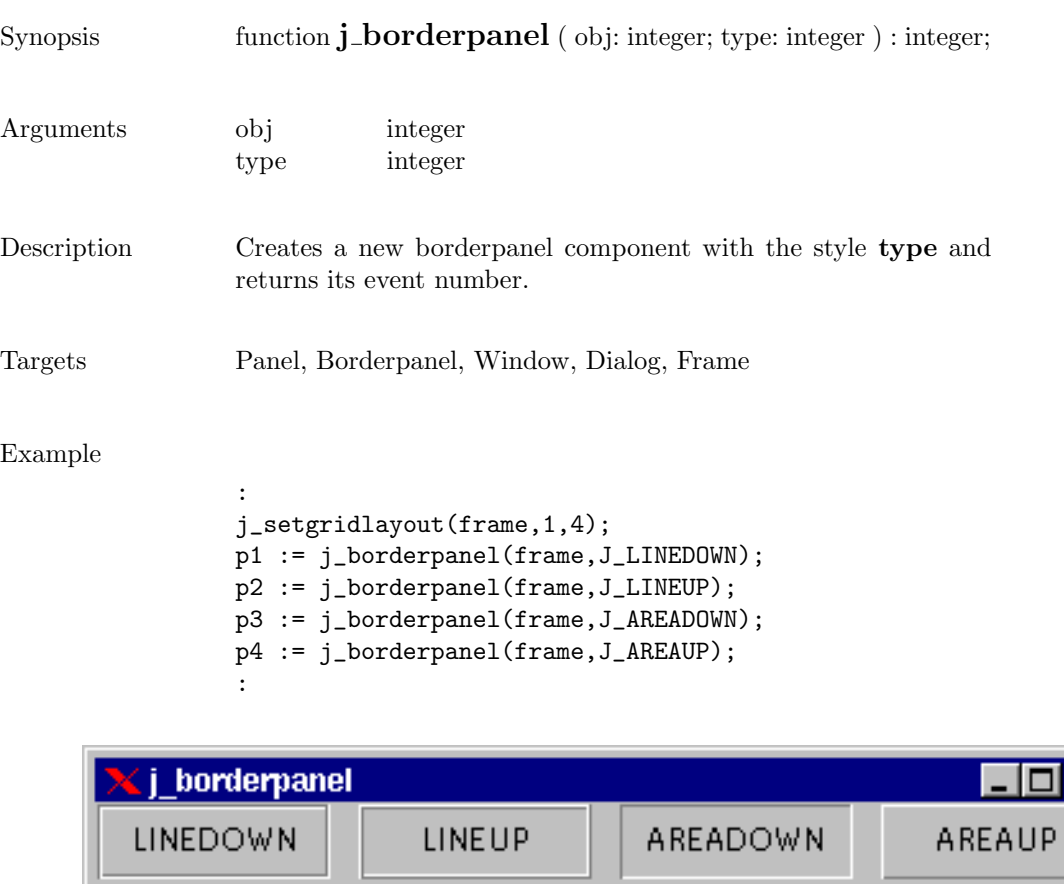

#### button

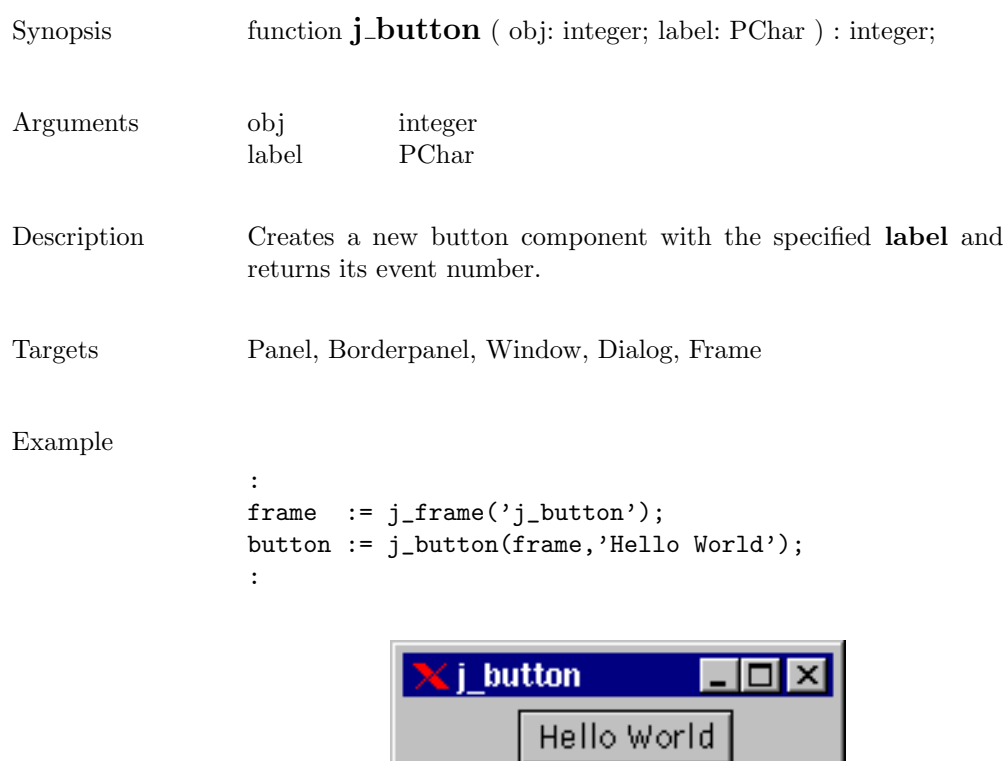

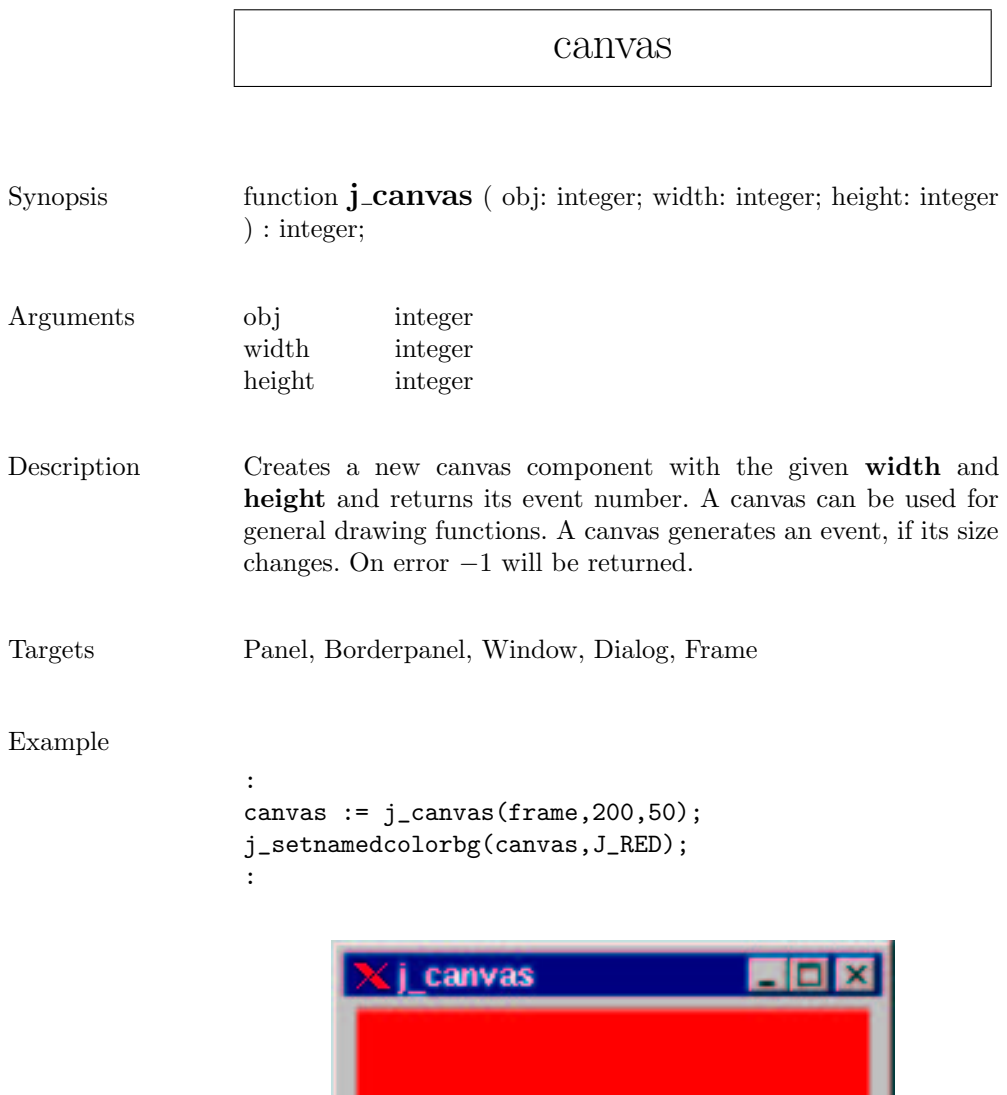

### checkbox

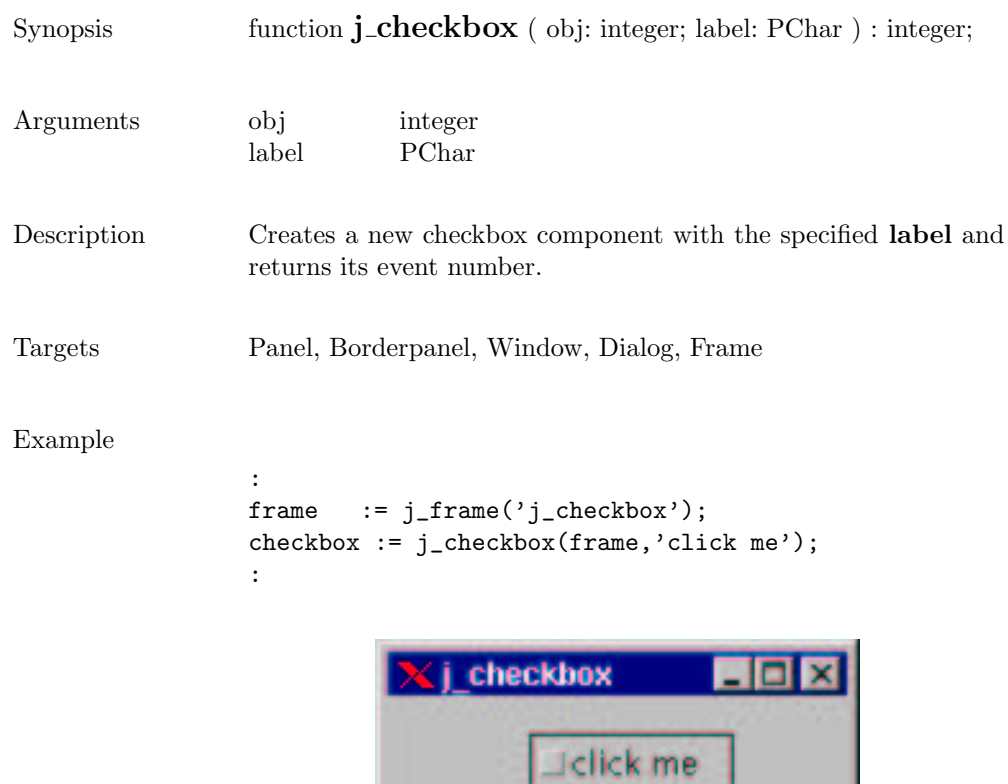

### checkmenuitem

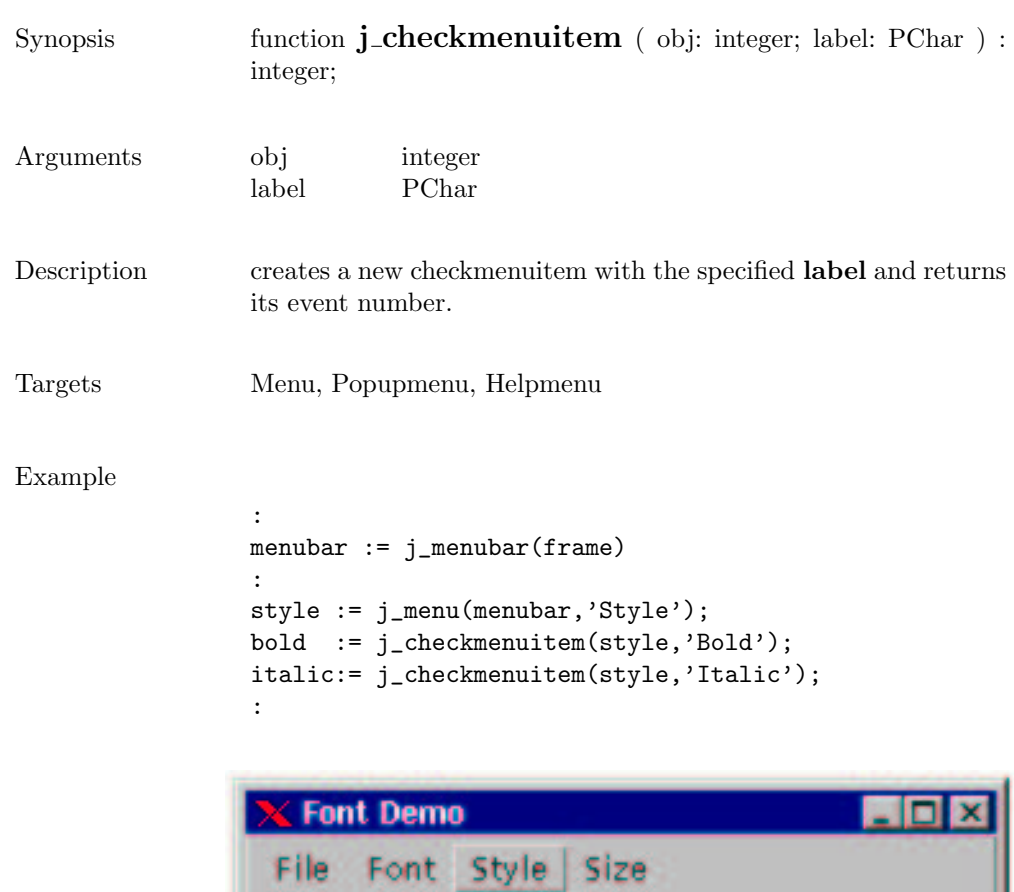

 $\begin{array}{r} \hbox{d} \text{ } \text{Bold} \\ \hbox{d} \text{ } \text{tadic} \end{array}$ 

### choicebox2

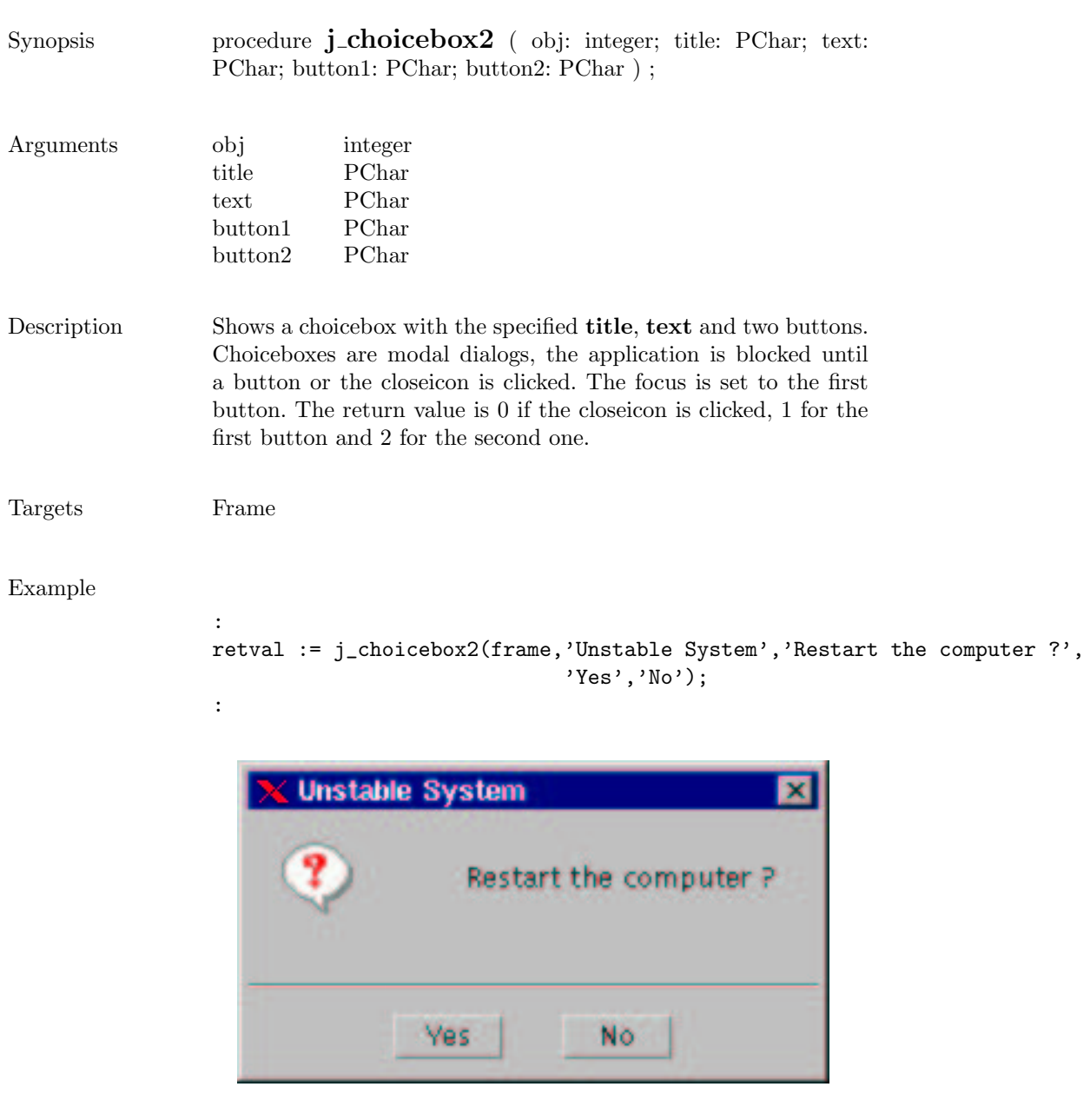

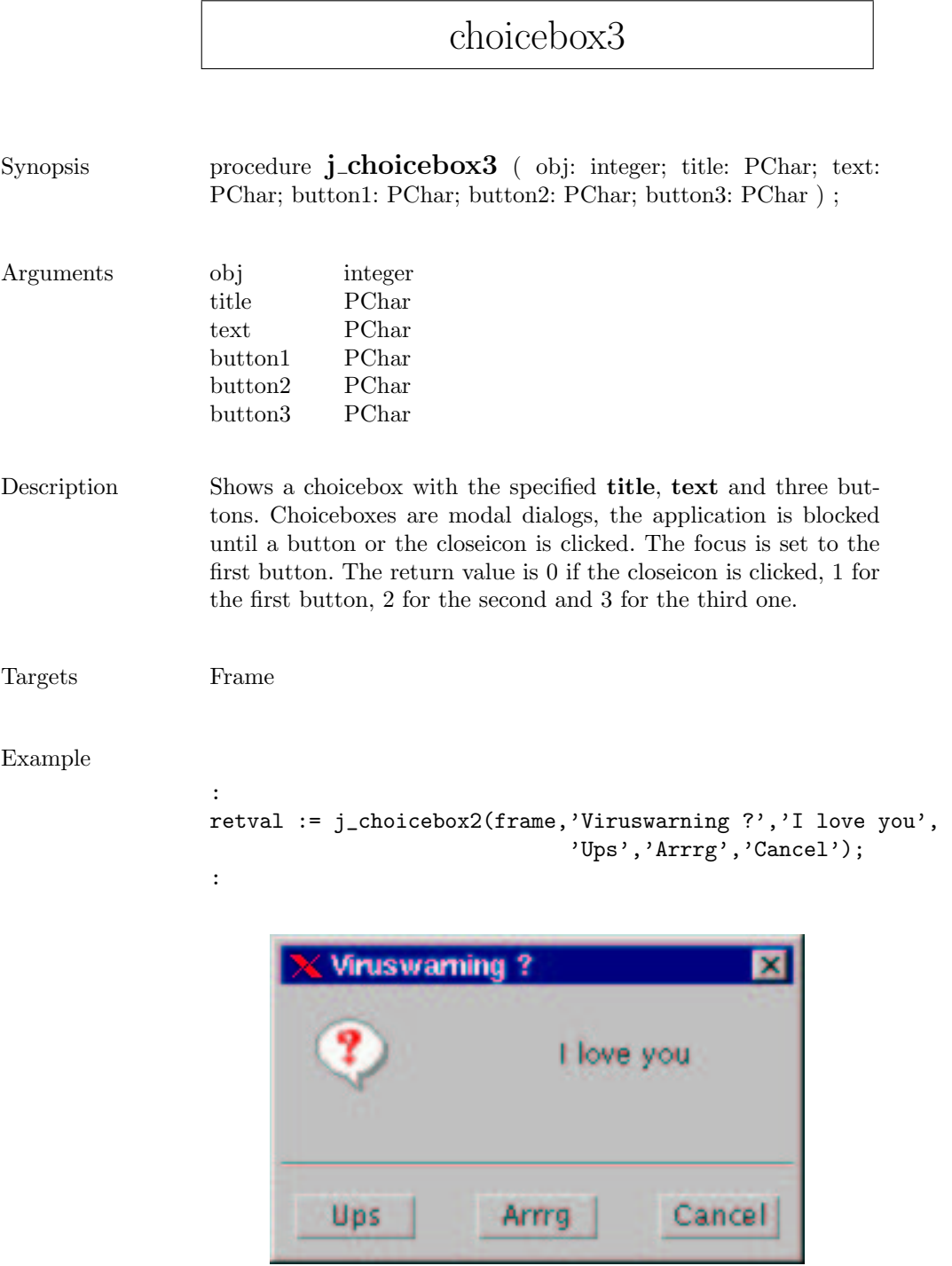

### choice

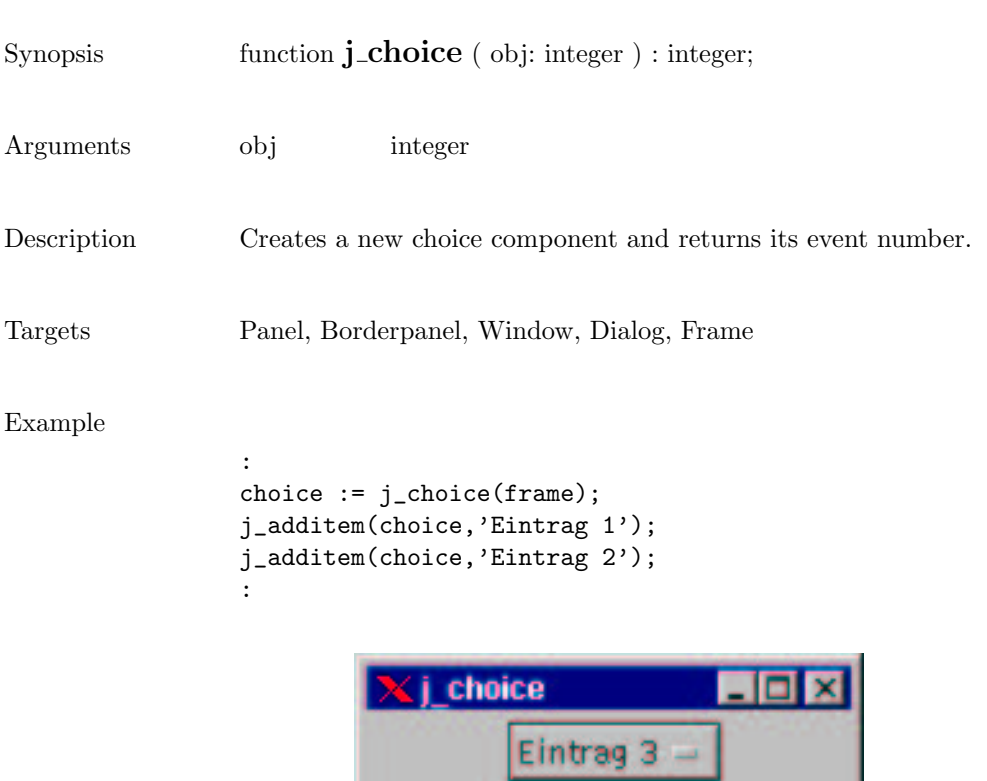

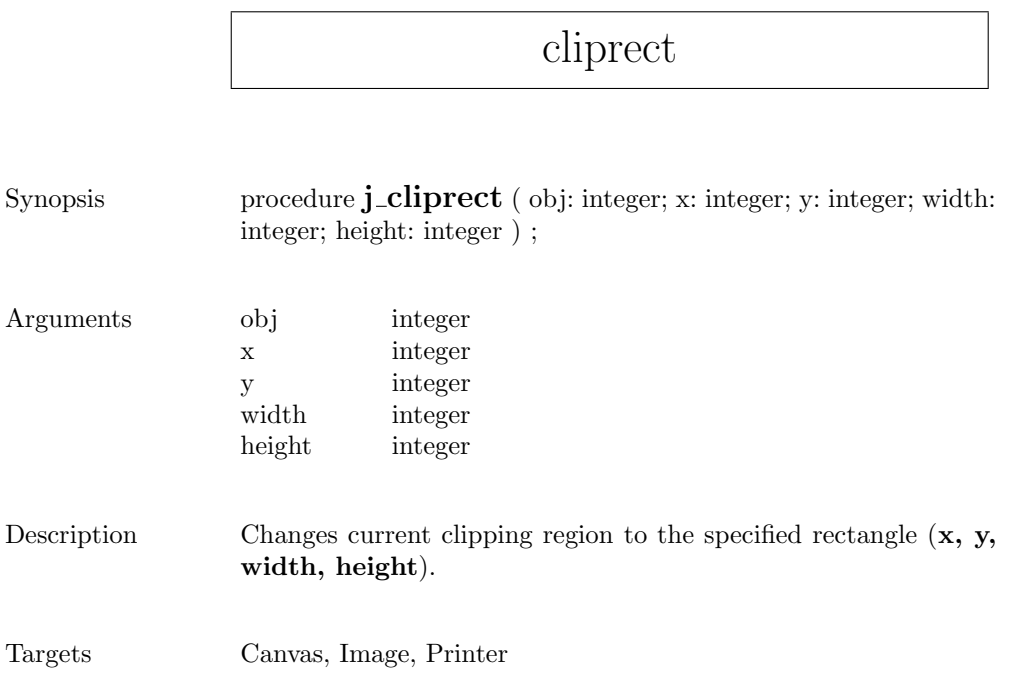

 $\mathbf{r}$ 

## componentlistener

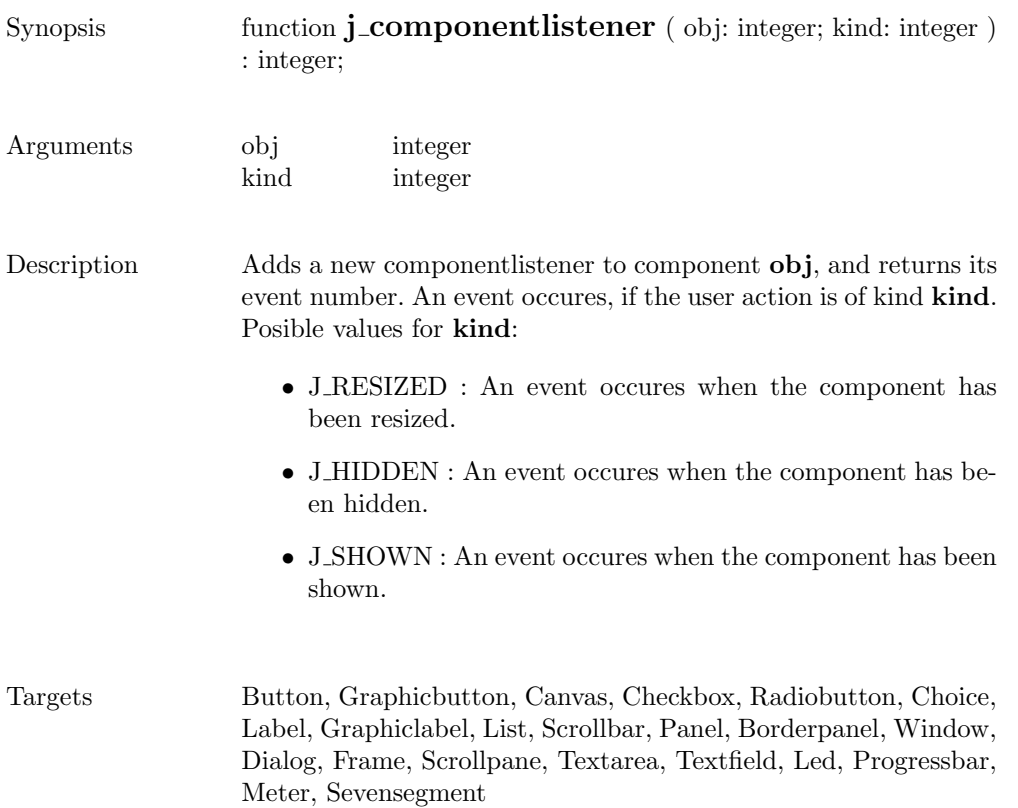

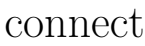

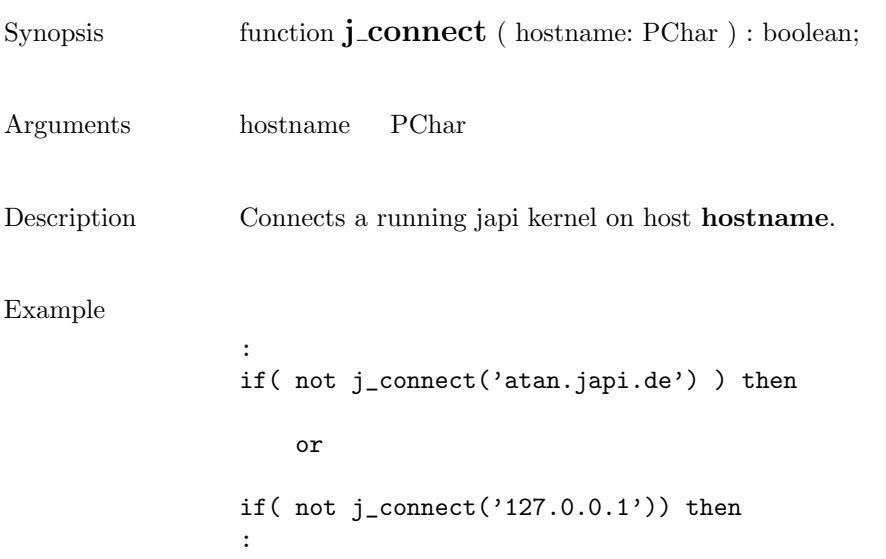

### delete

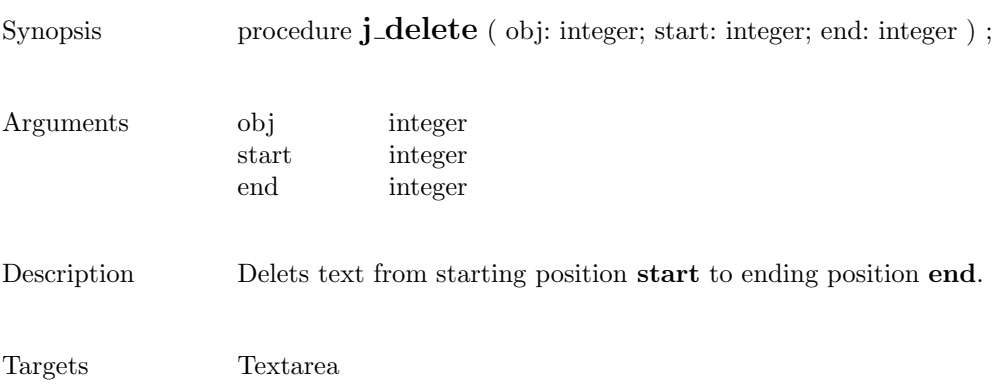

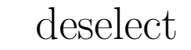

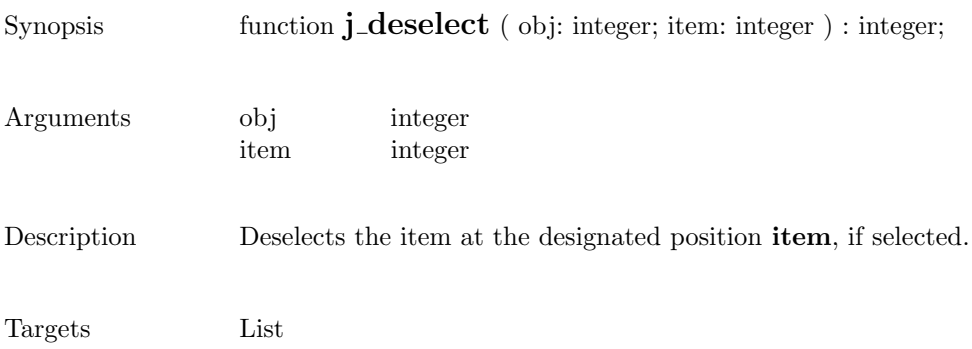

## dialog

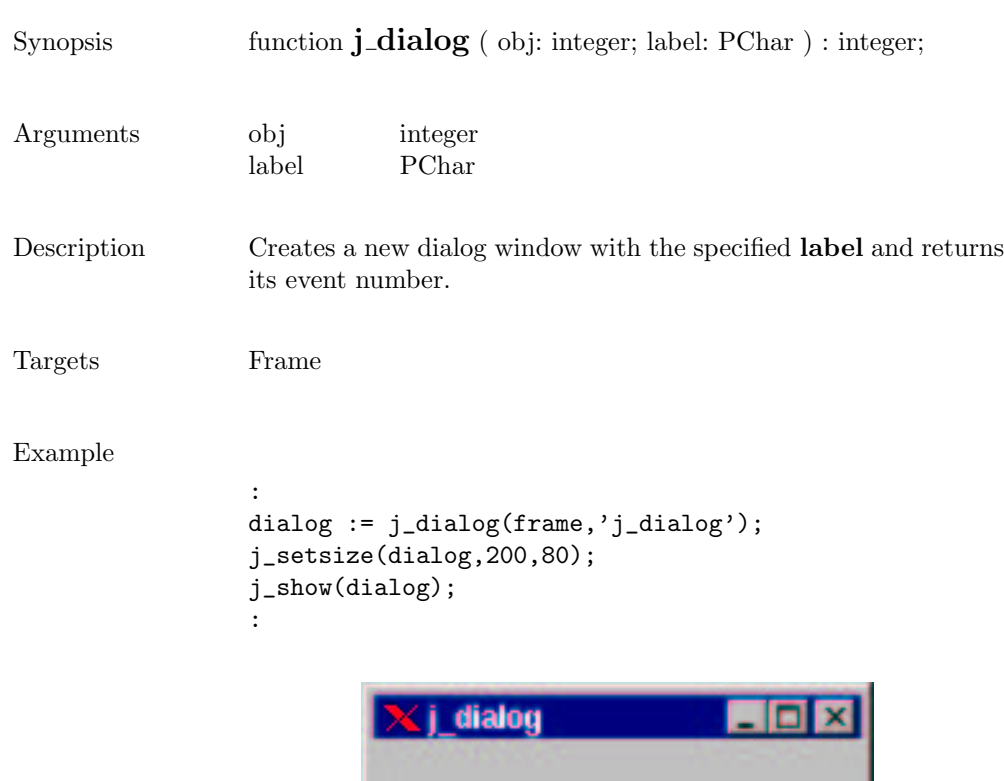

### disable

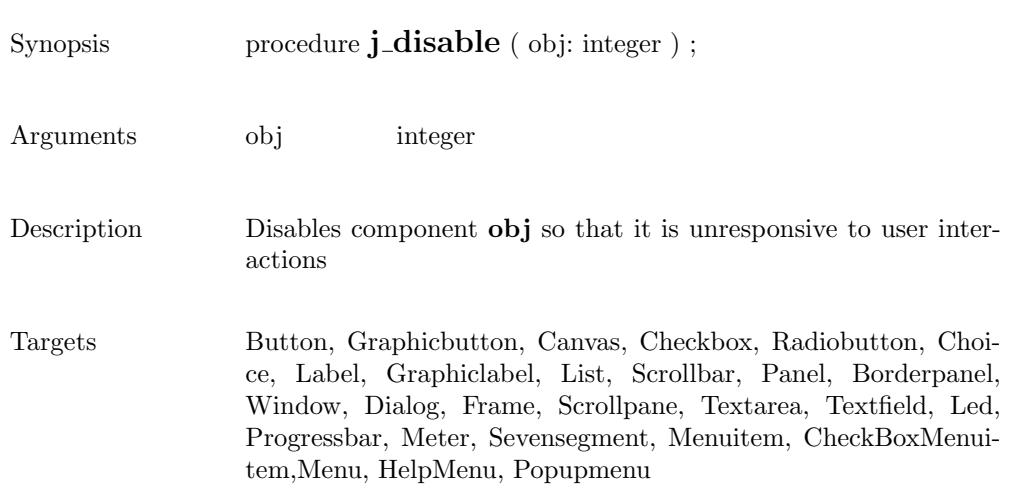

### dispose

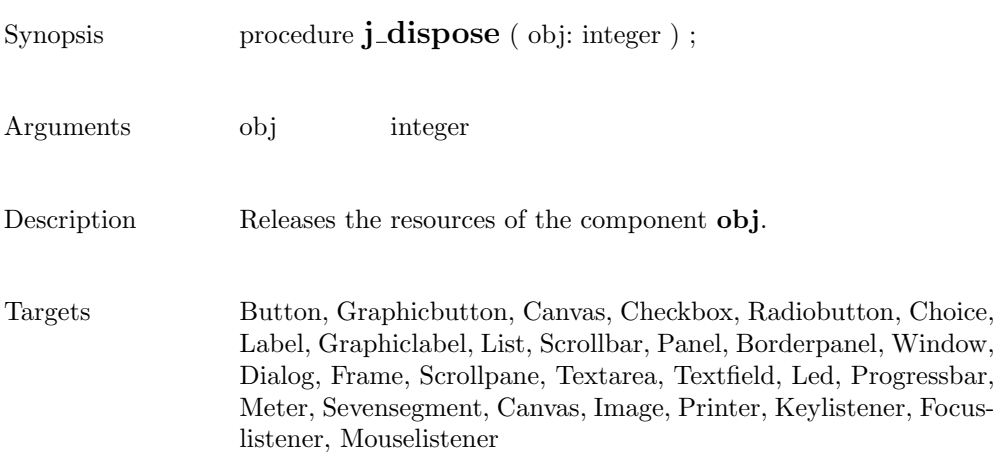

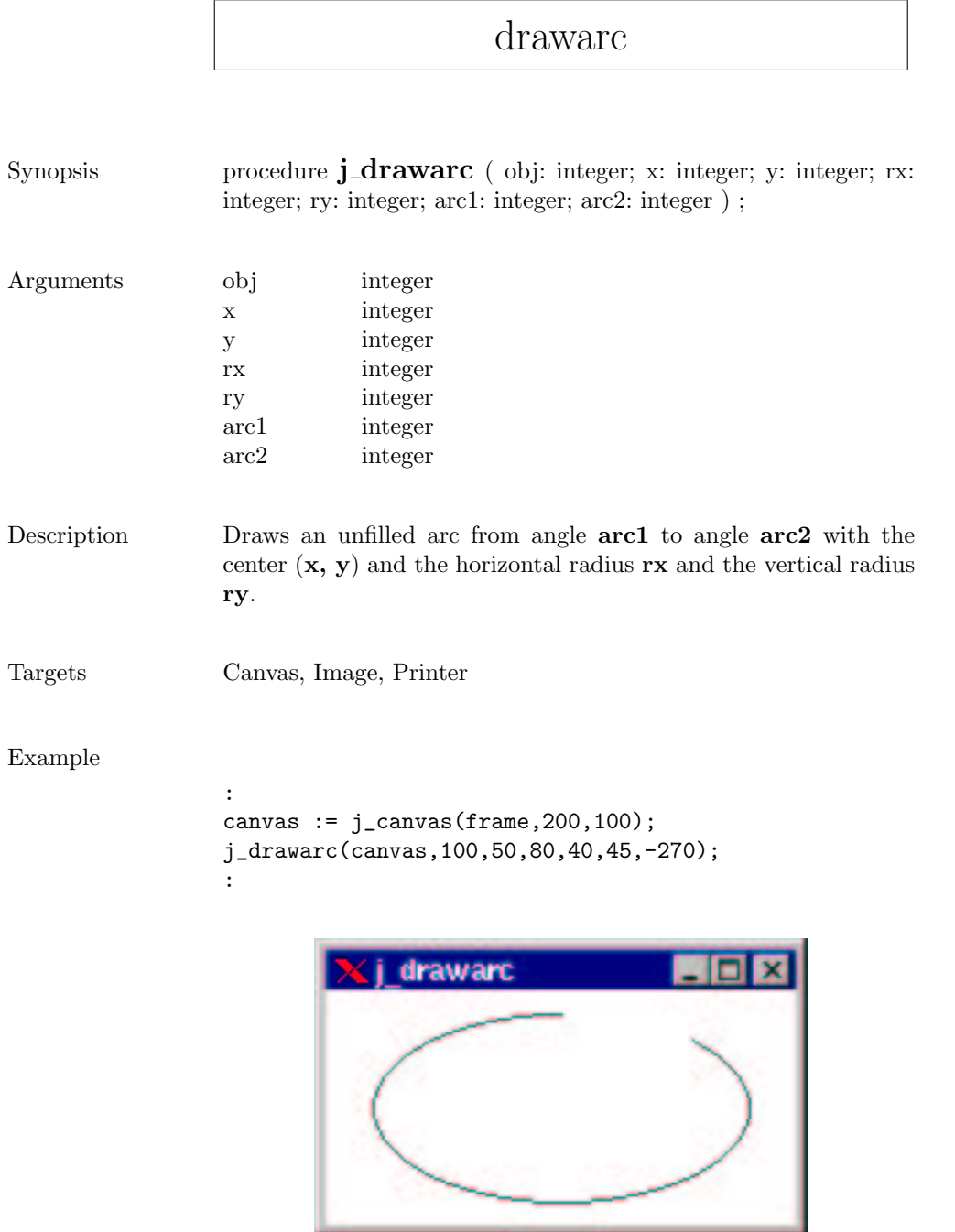

#### drawcircle

```
Synopsis procedure j_drawcircle ( obj: integer; x: integer; y: integer; r:
               integer ) ;
Arguments obj integer
               x integer
               y integer
               r integer
Description Draws an unfilled circle with center (x, y) and radius x.
Targets Canvas, Image, Printer
Example
               :
               canvas := j_canvas(frame,200,100);
               j_drawcircle(canvas,100,50,40);
               :( i drawcircle
```
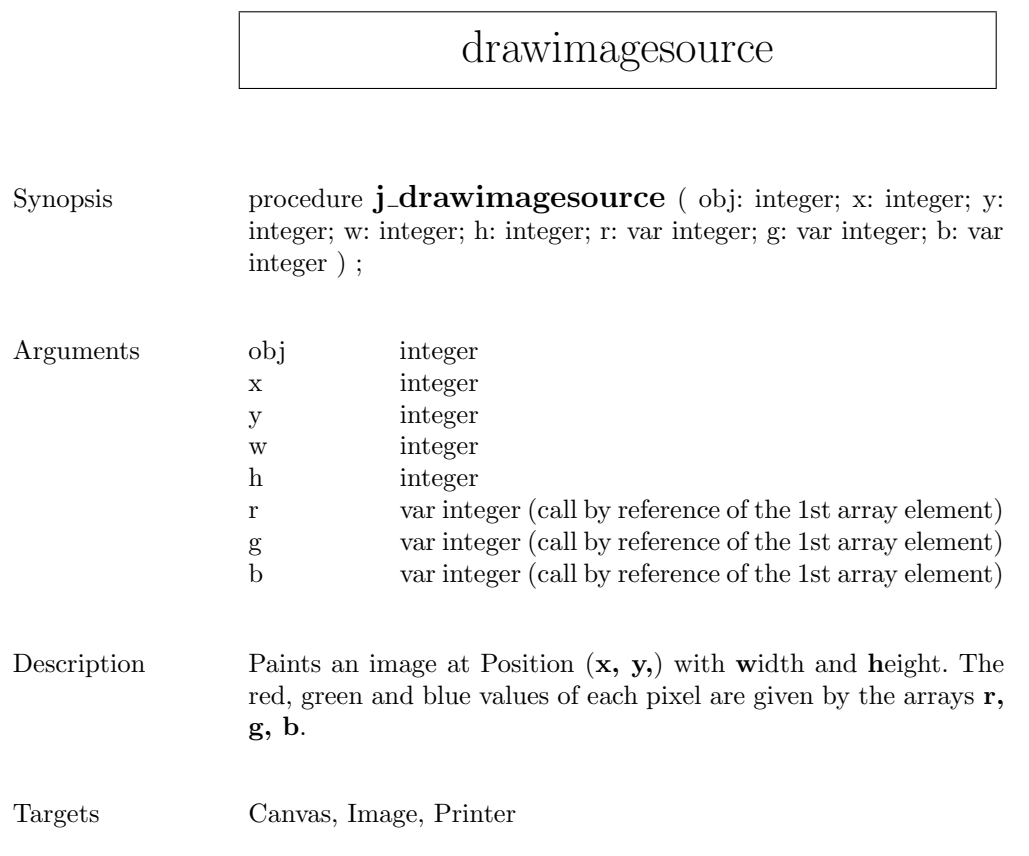

### drawimage

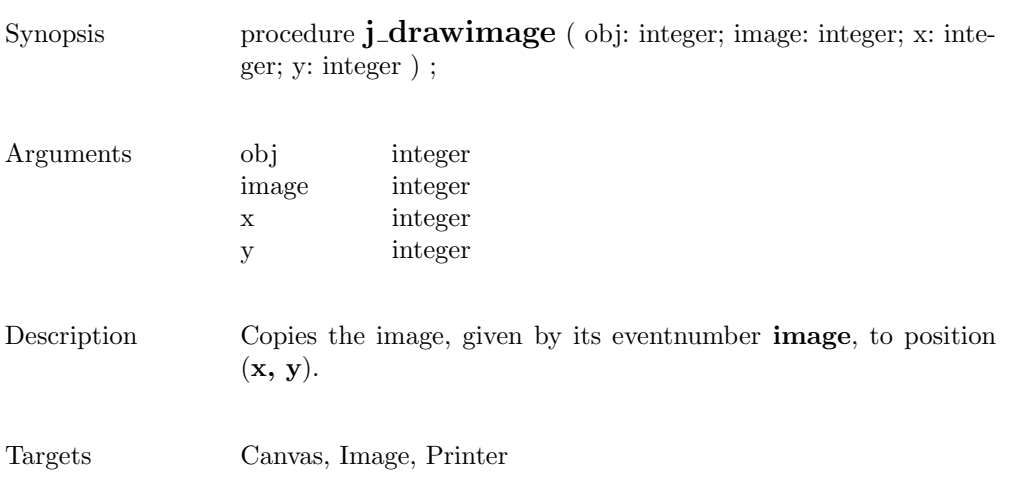

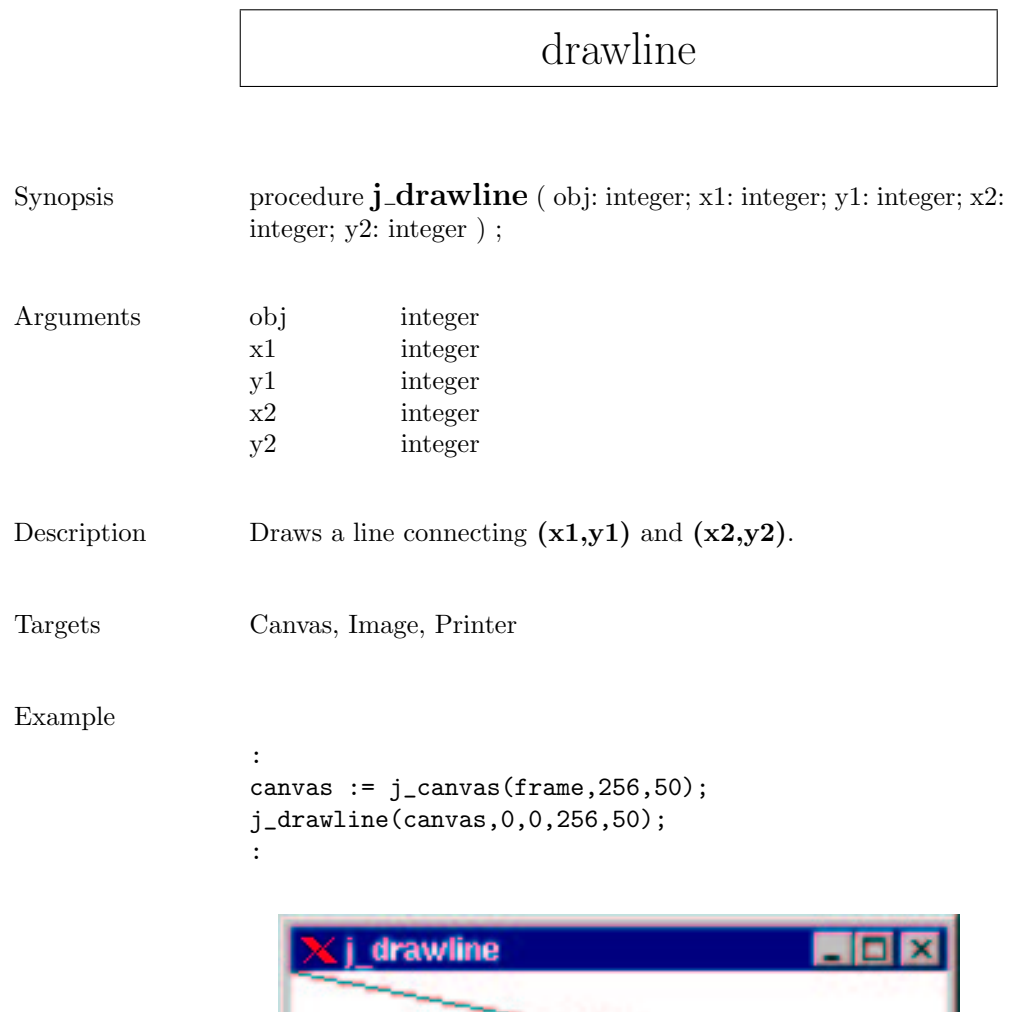

 $\Gamma$ 

#### drawoval

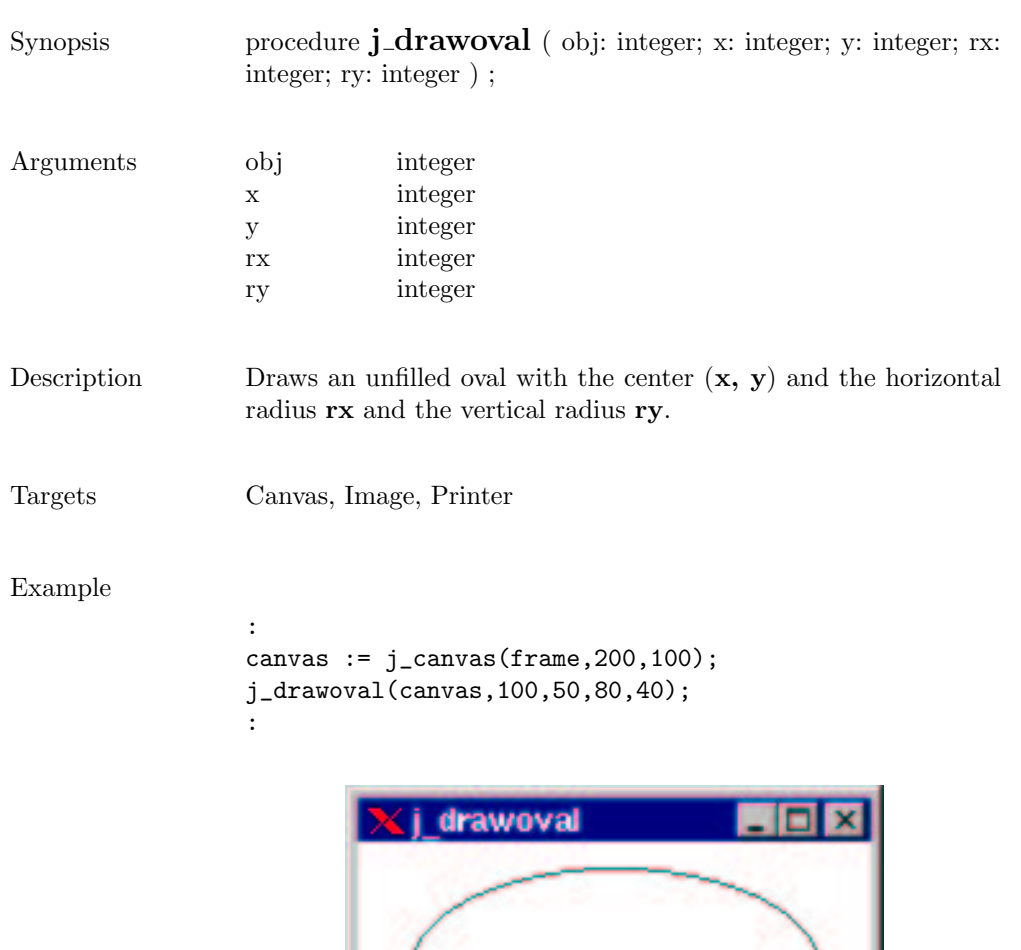

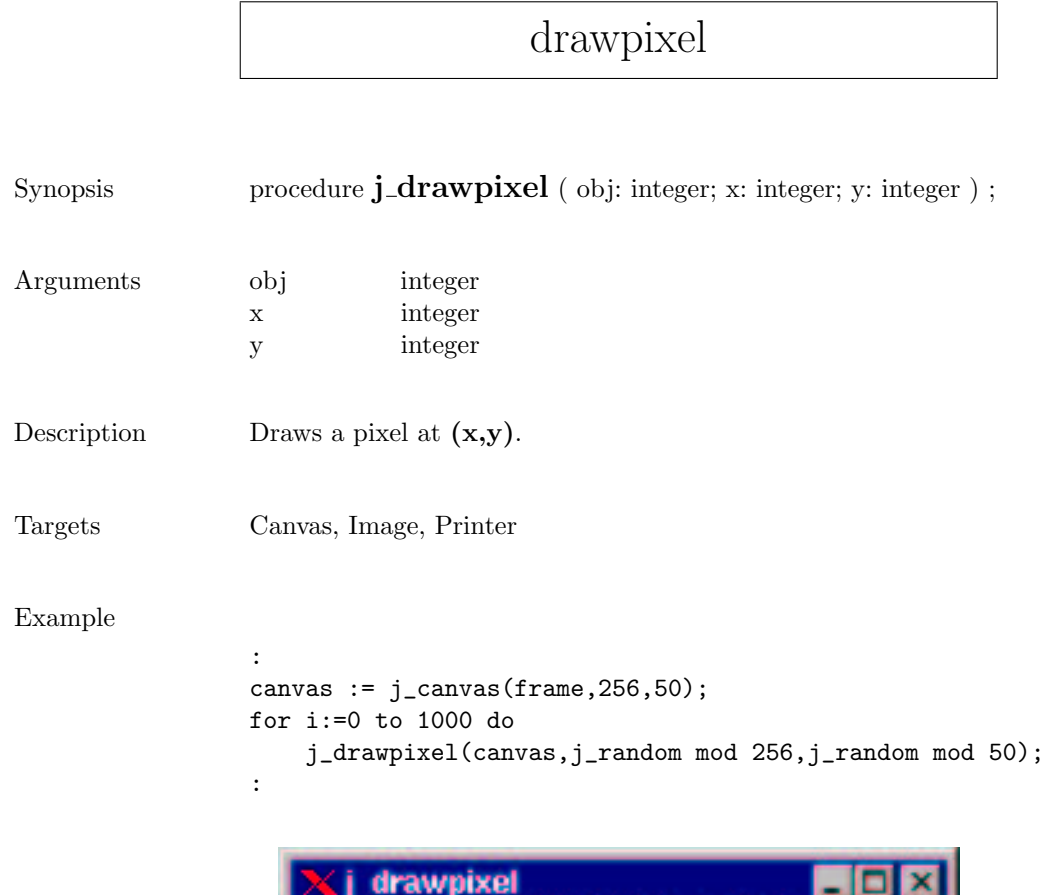

 $\sqrt{ }$ 

## drawpolygon

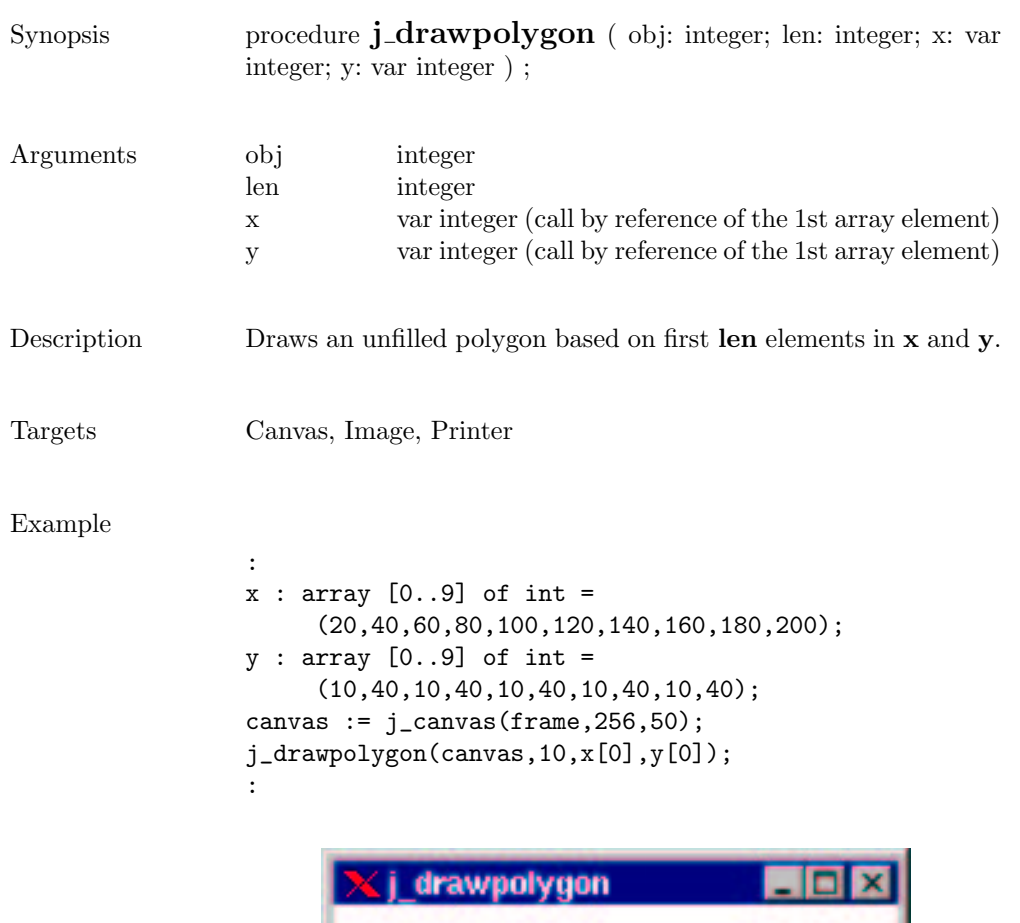

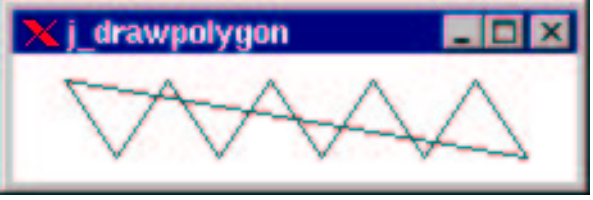

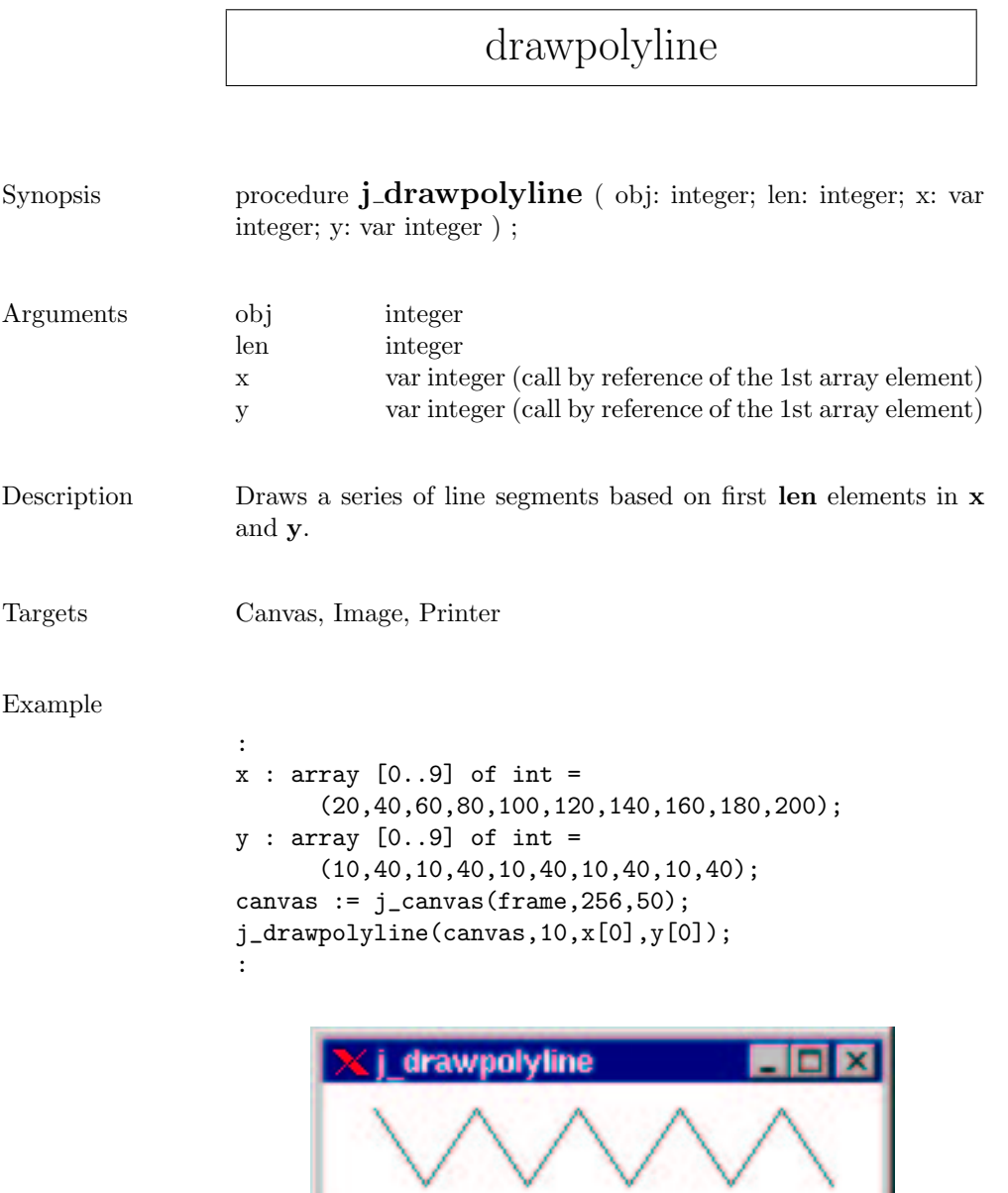

#### drawrect

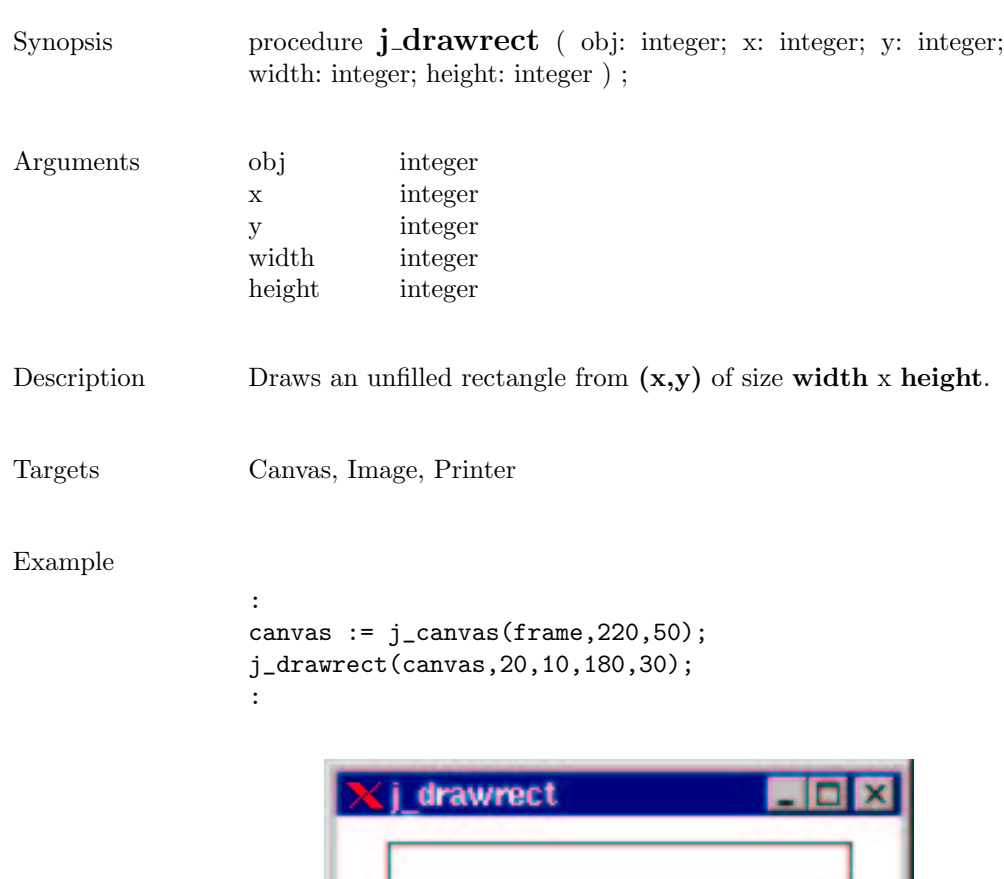

ı

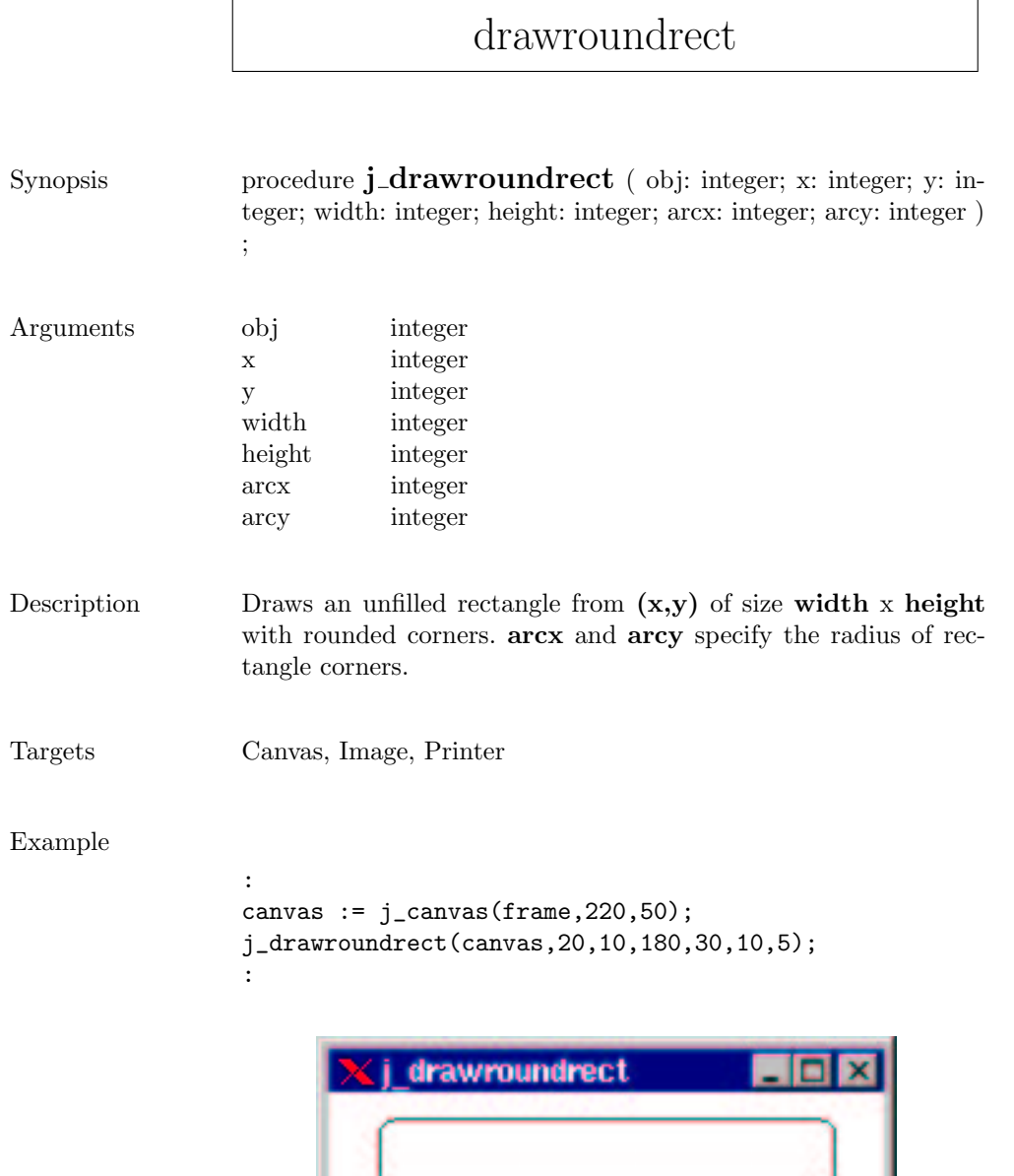

and the control of the con-
## drawscaleddimage

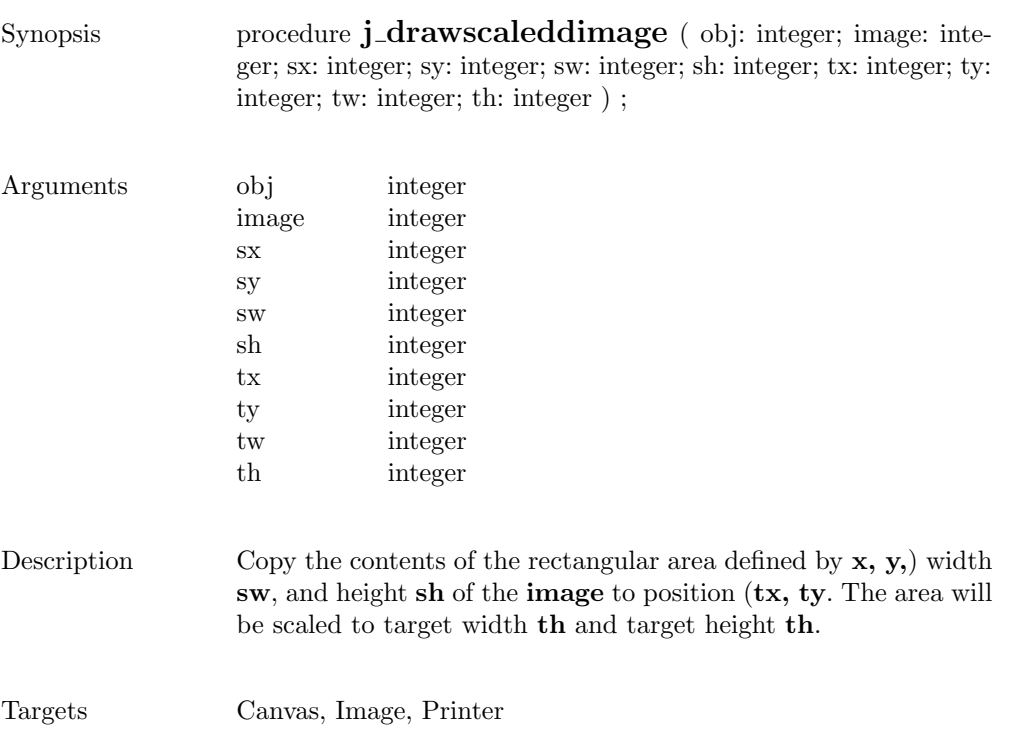

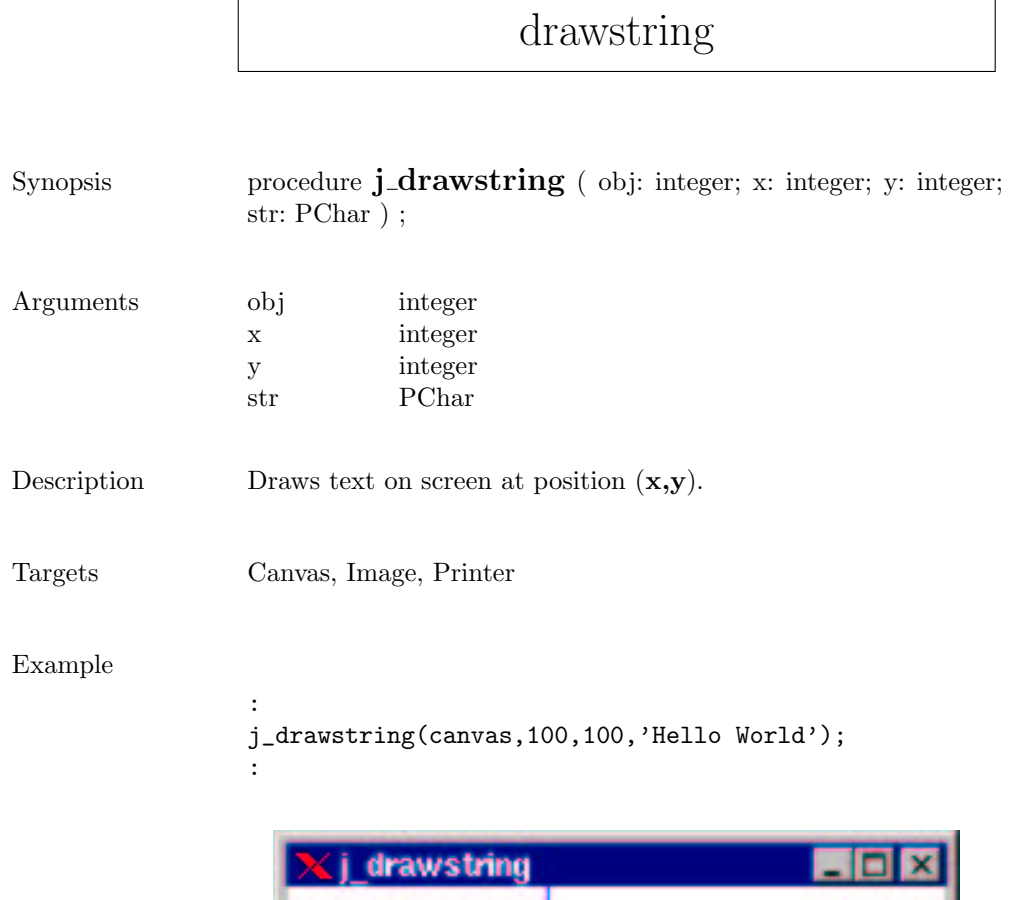

50 Pixel

 $100$  Pixel

Hello World

## enable

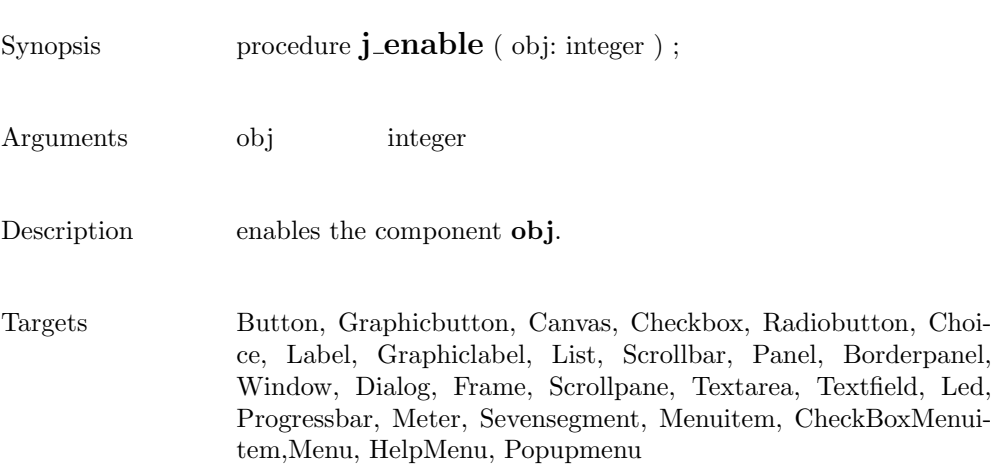

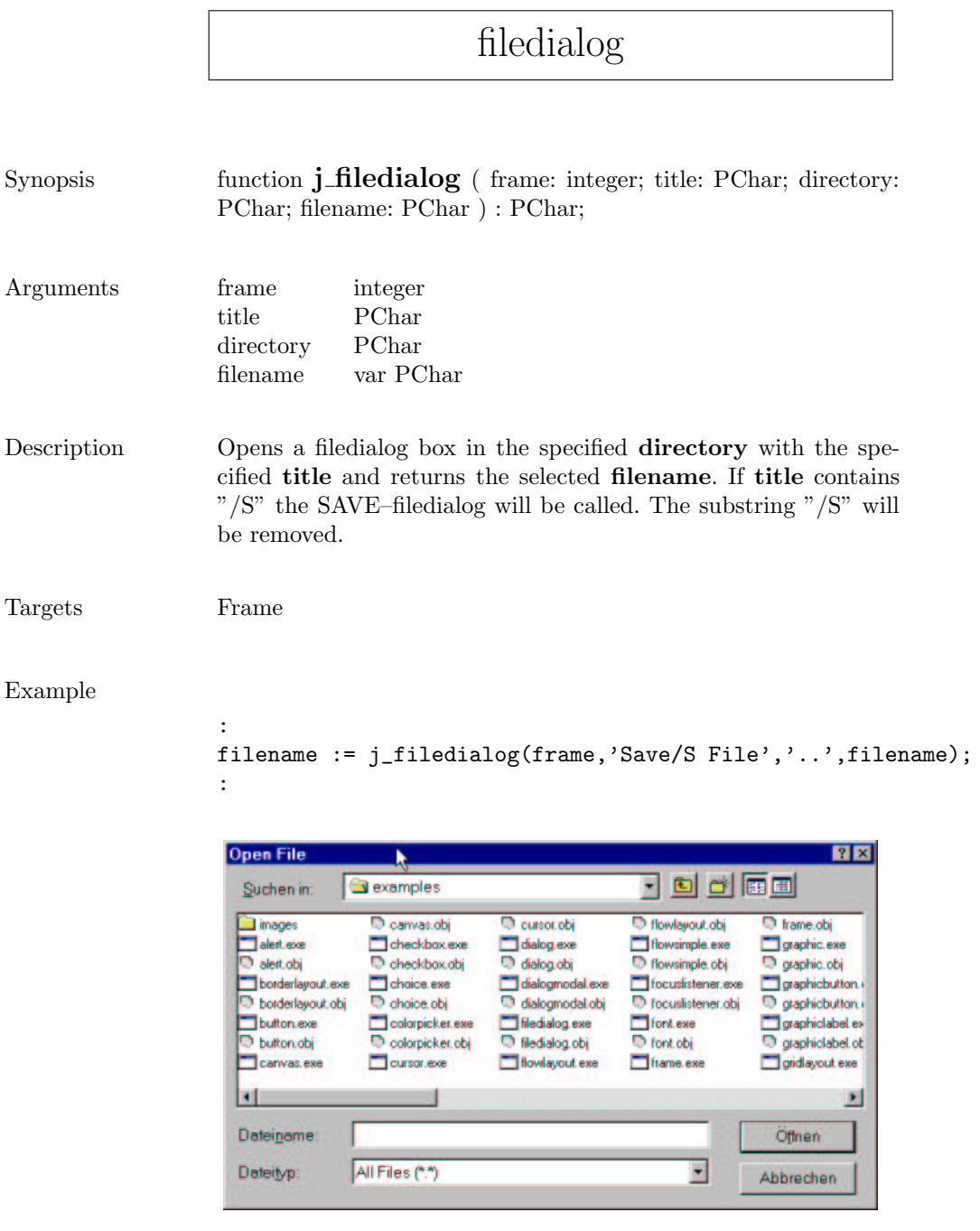

 $\mathsf{r}$ 

#### fileselect Synopsis function **j\_fileselect** ( frame: integer; title: PChar; filter: PChar; filename: PChar ) : PChar; Arguments frame integer title PChar filter PChar filename var PChar Description Opens a fileslector box with the preselected filename and the specified title and returns the selected filename. filter specifies the Filename Filter. A Fileselector can be used with output redirections via j\_connect(); Targets Frame Example :

```
filename := j_fileselect(frame,'Open File','*',filename);
:
```
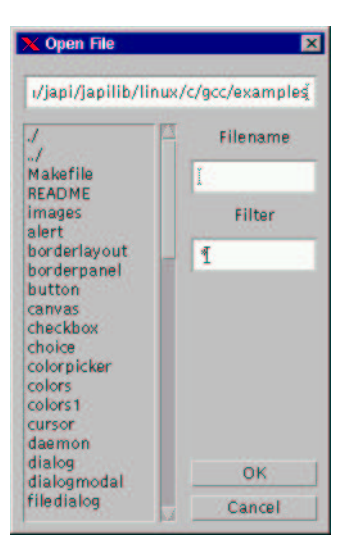

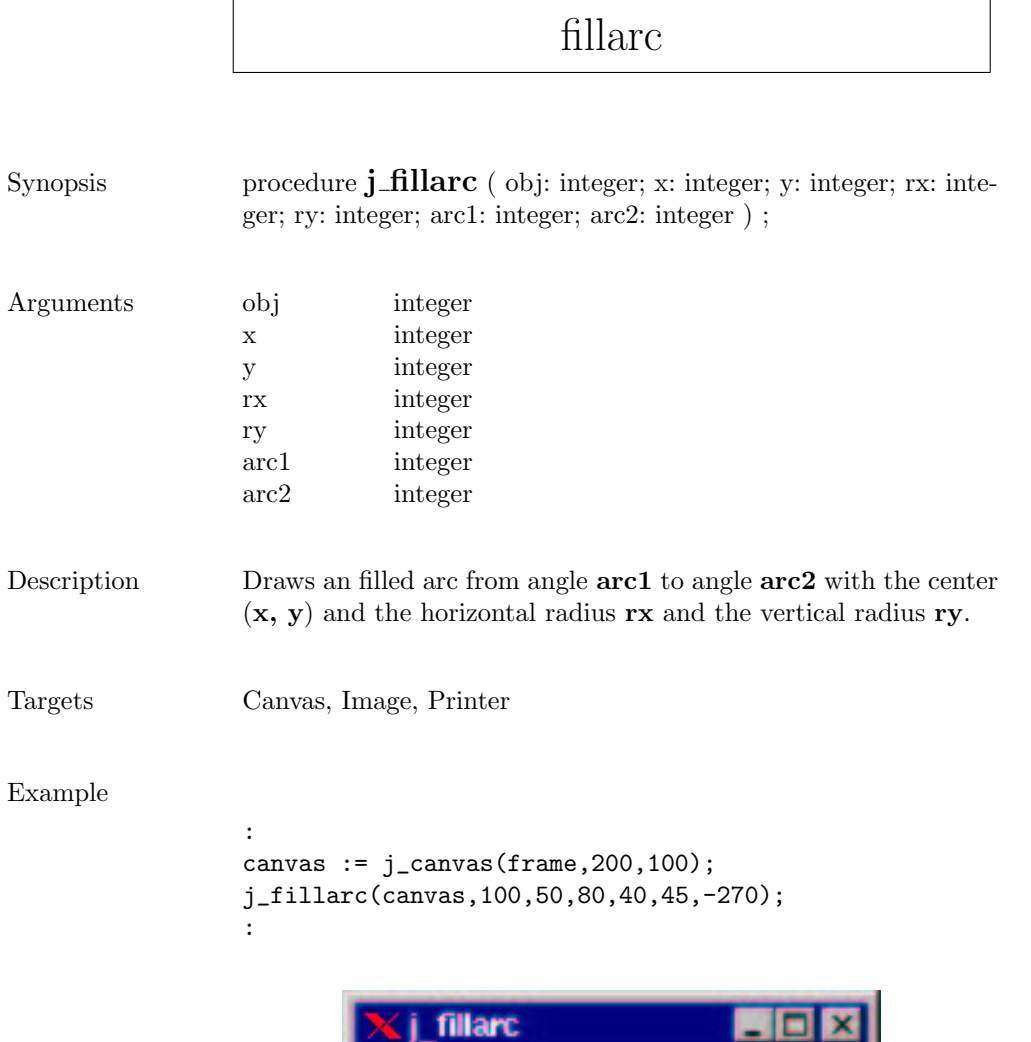

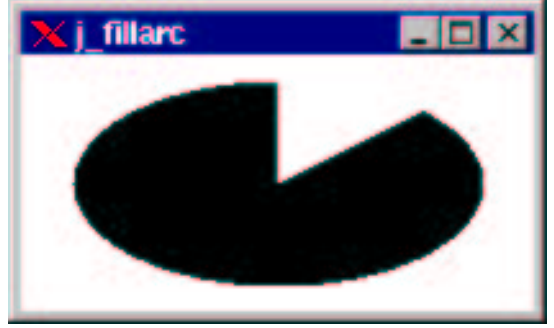

## fillcircle

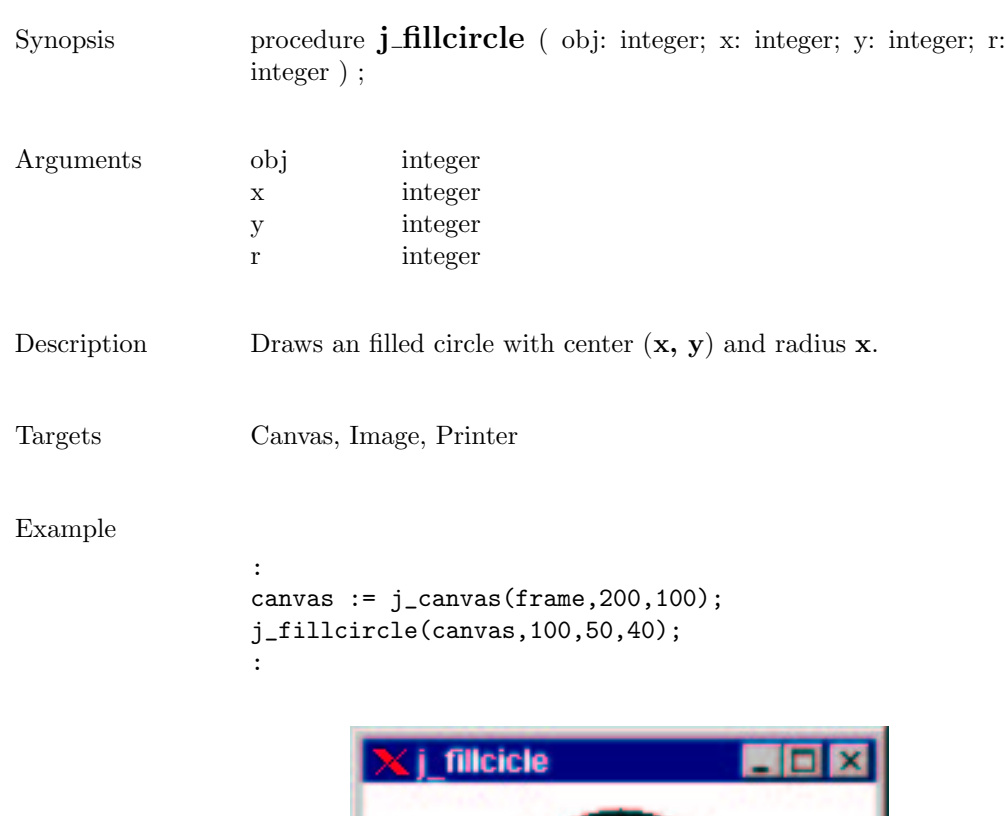

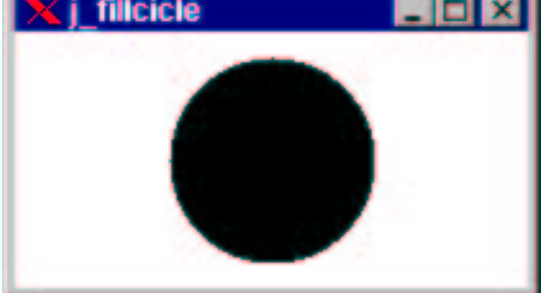

 $\overline{\phantom{0}}$ 

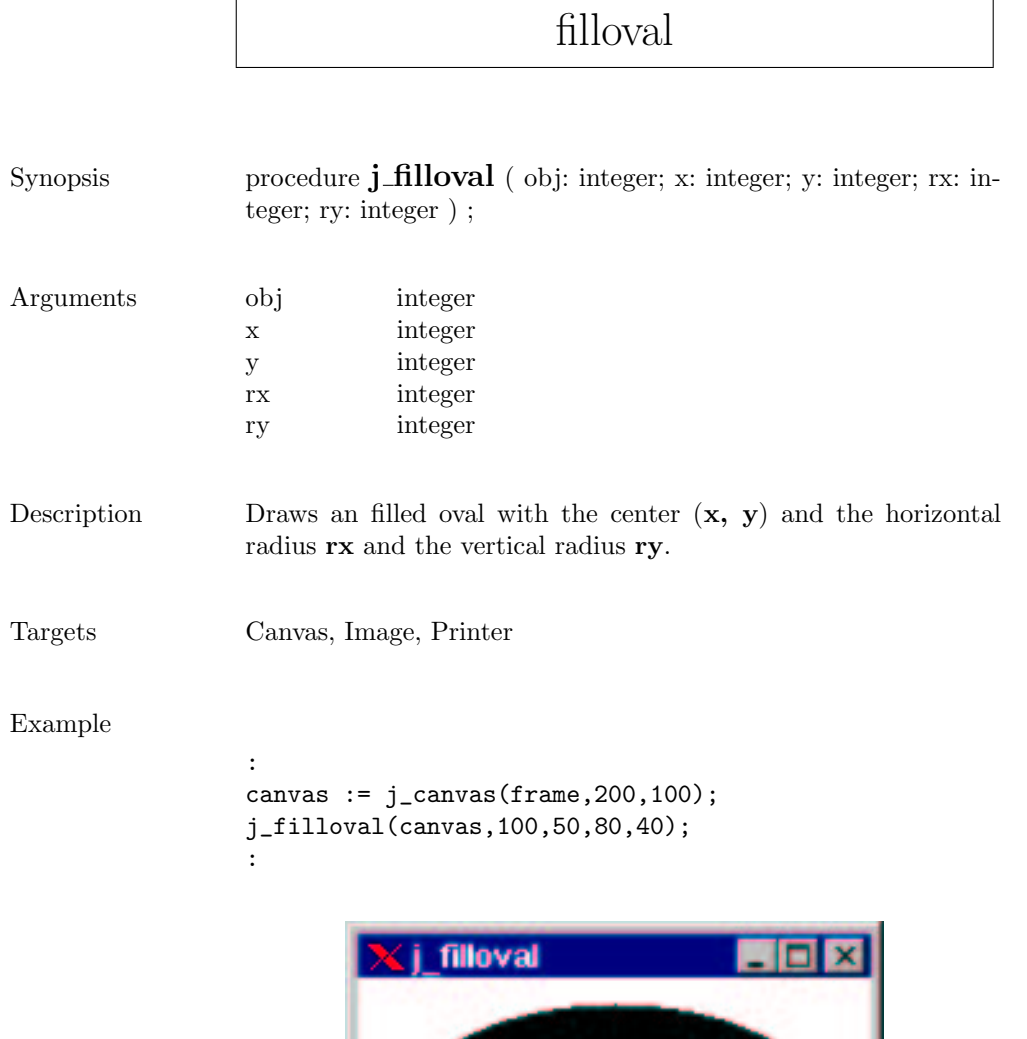

## fillpolygon

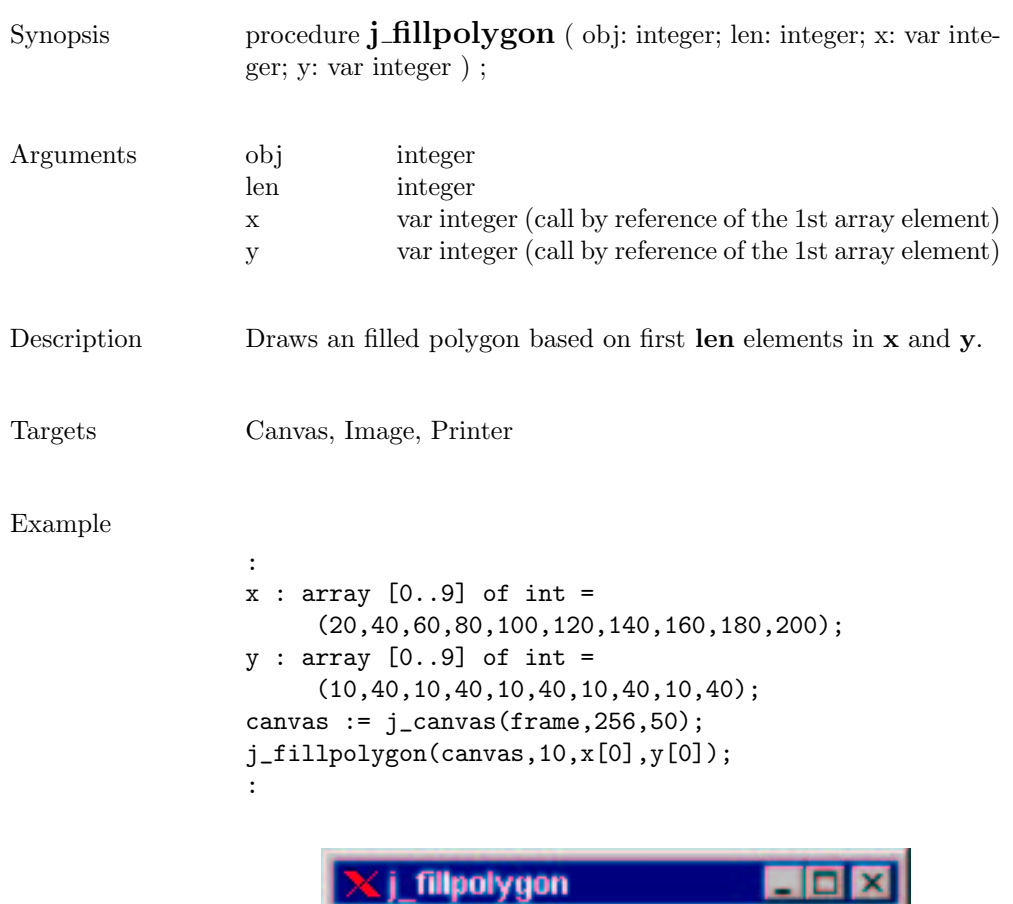

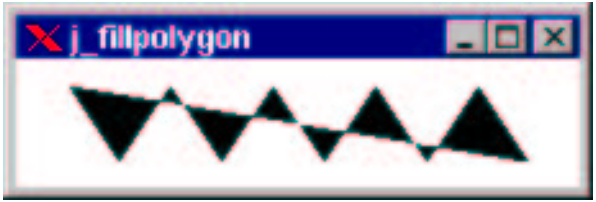

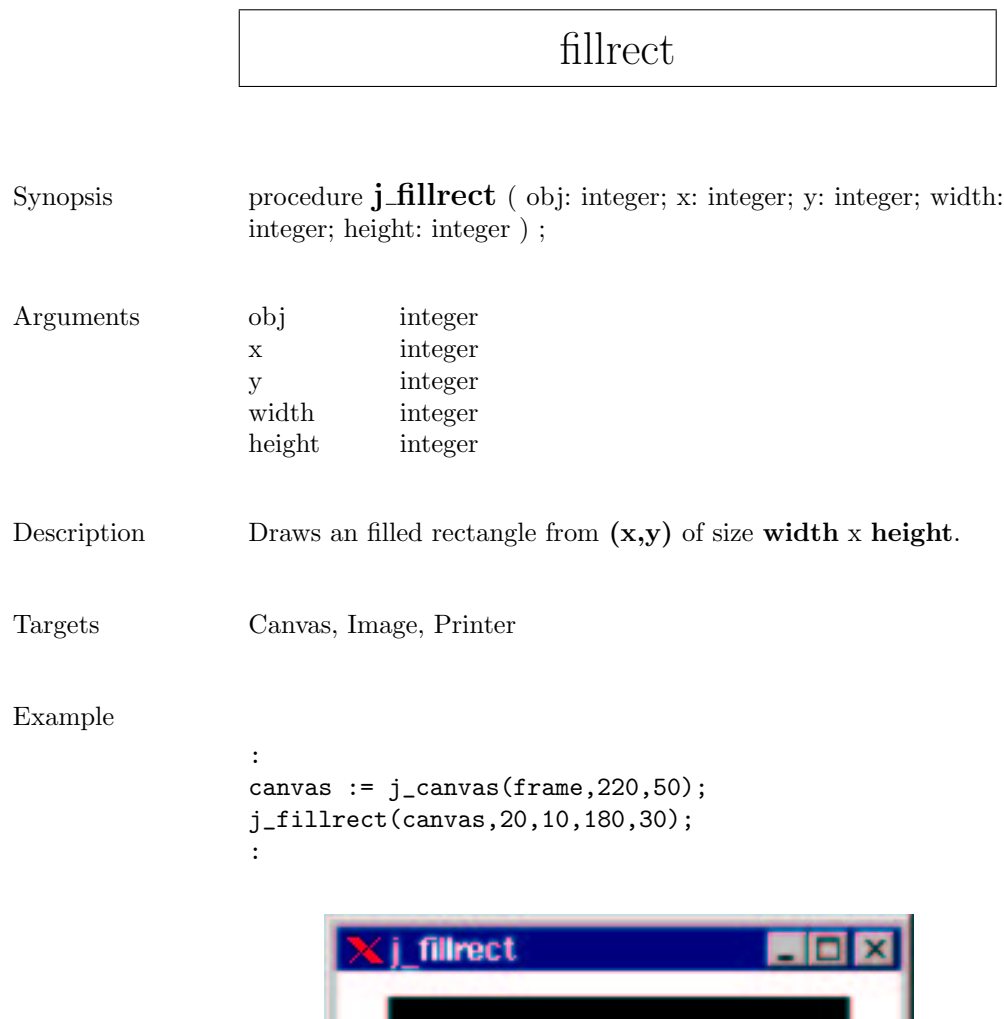

### fillroundrect

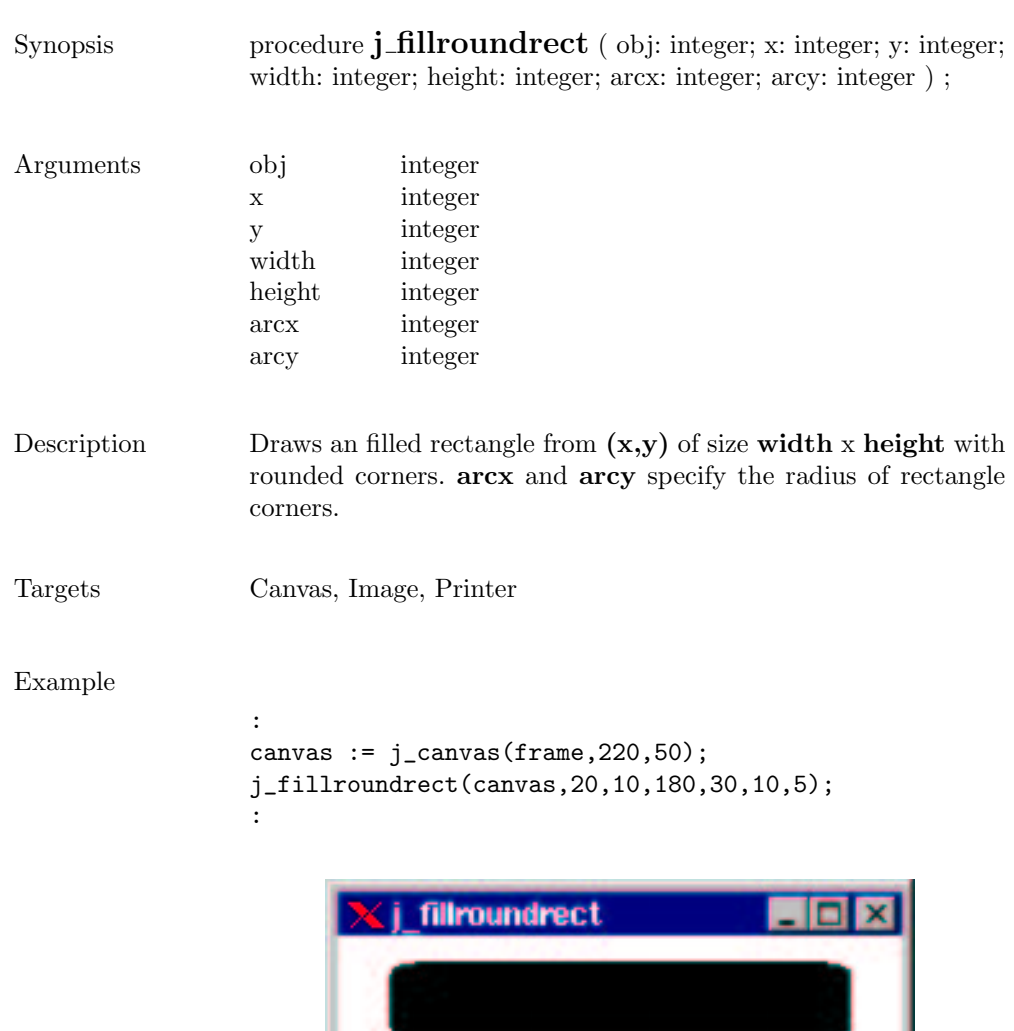

ı

### focuslistener

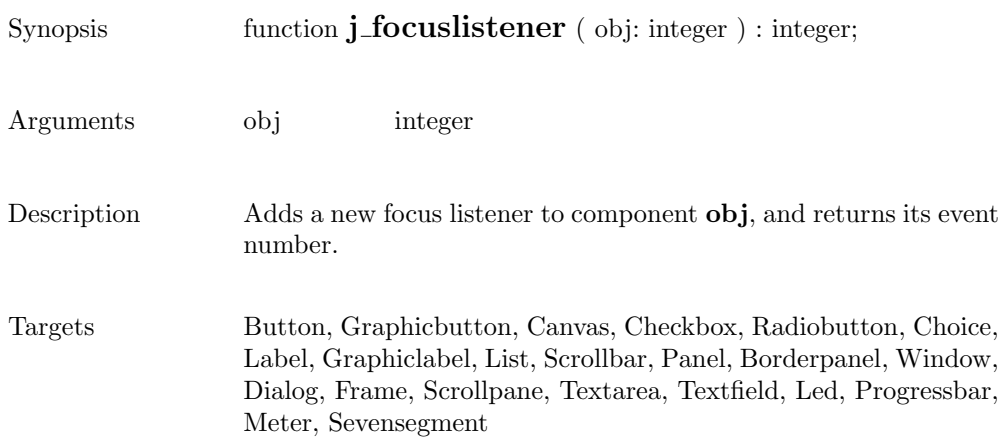

### frame

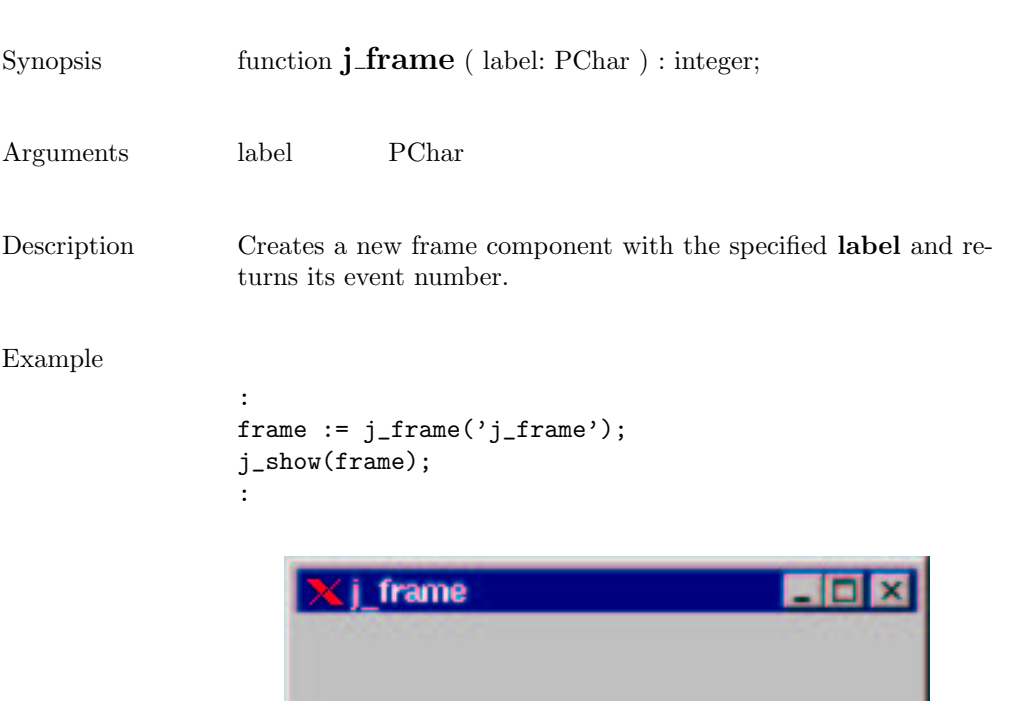

### getaction

Synopsis function **j\_getaction** : integer;

Description  $\hfill$  returns the next event, or  $0$  if no event available

### getcolumns

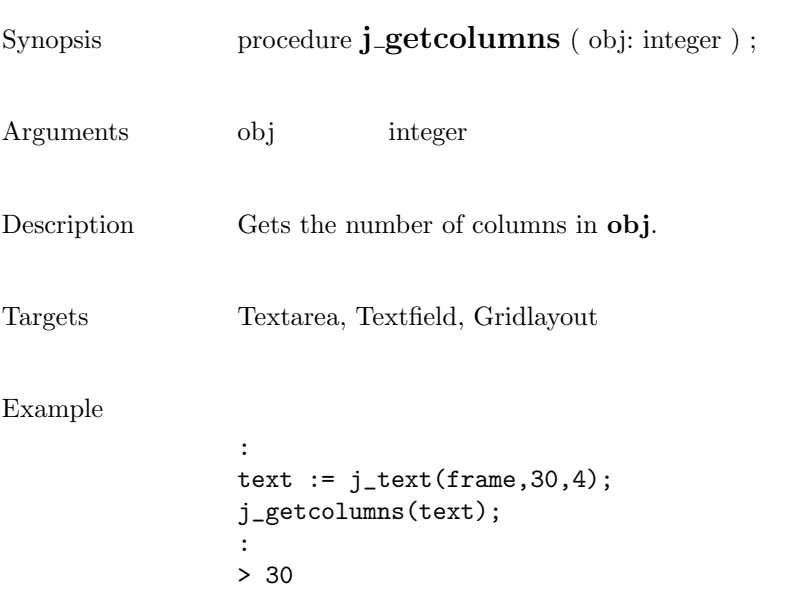

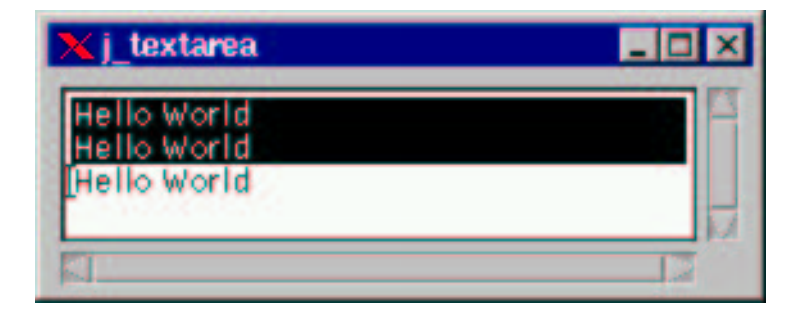

#### getcurpos

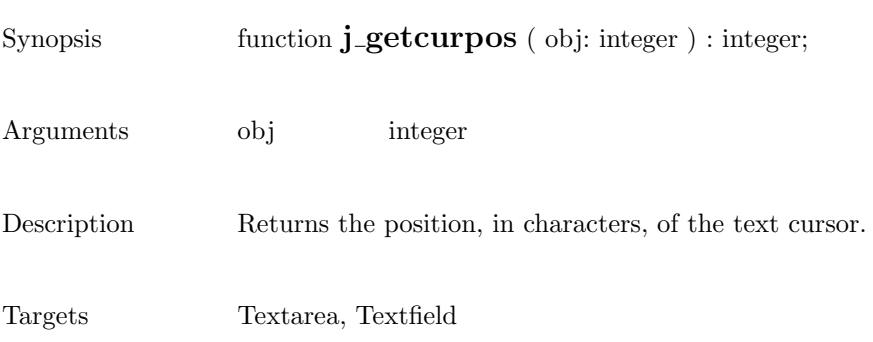

## getdanger

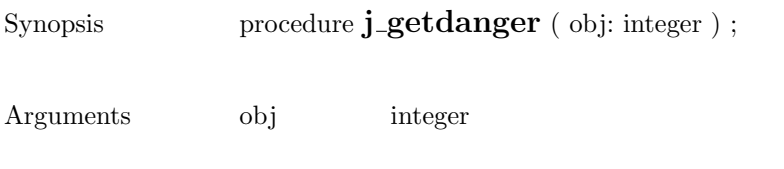

Description Returns the danger value of component obj.

Targets Meter

### getfontascent

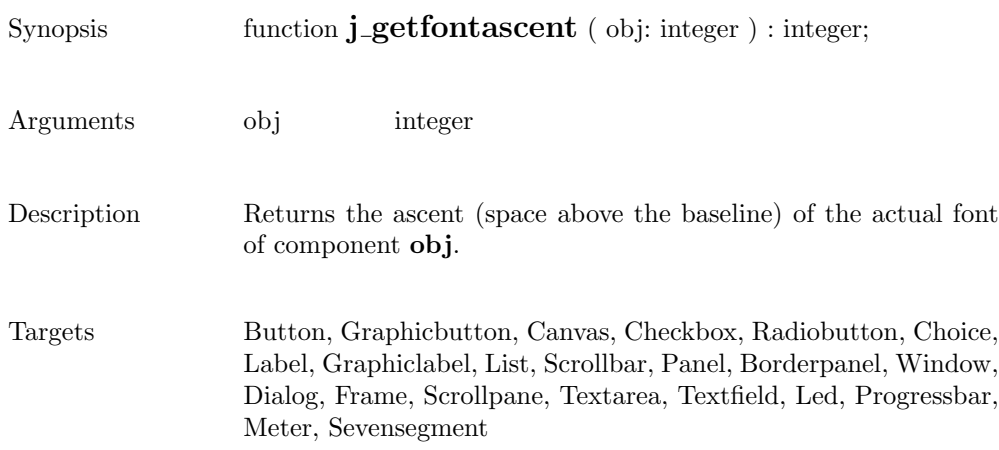

# getfontheight

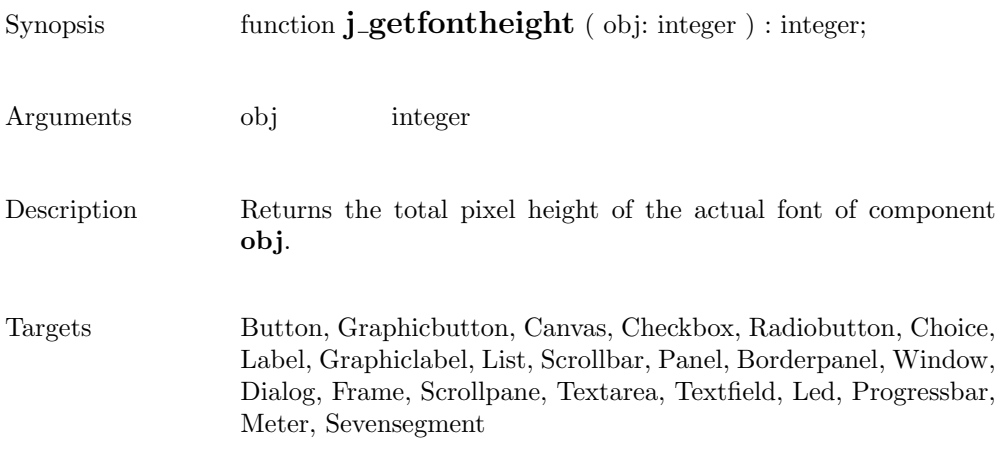

## getheight

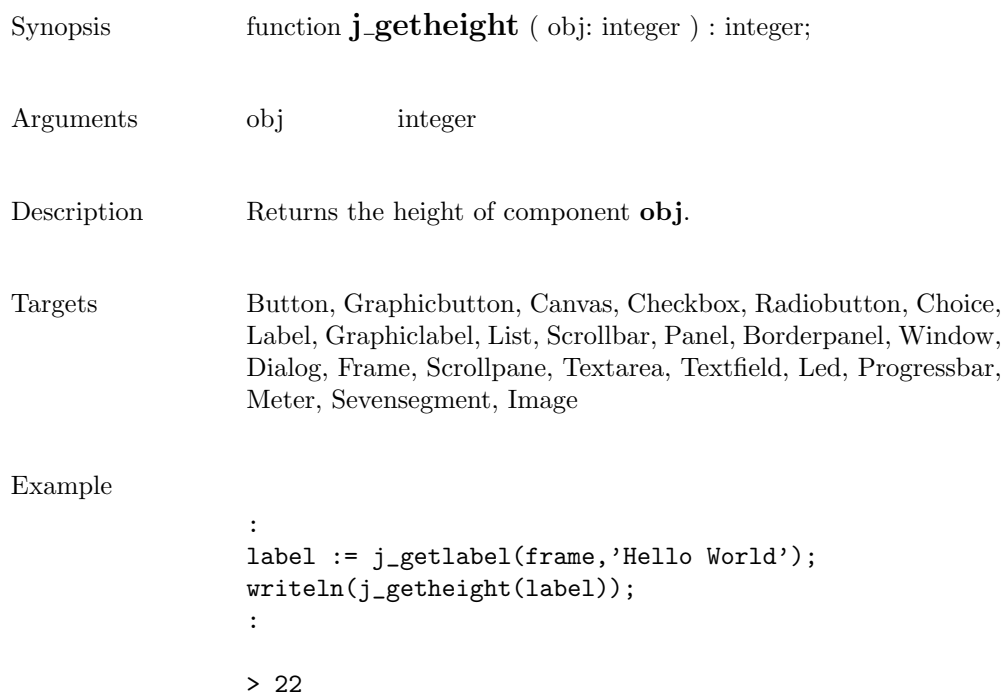

# getimagesource

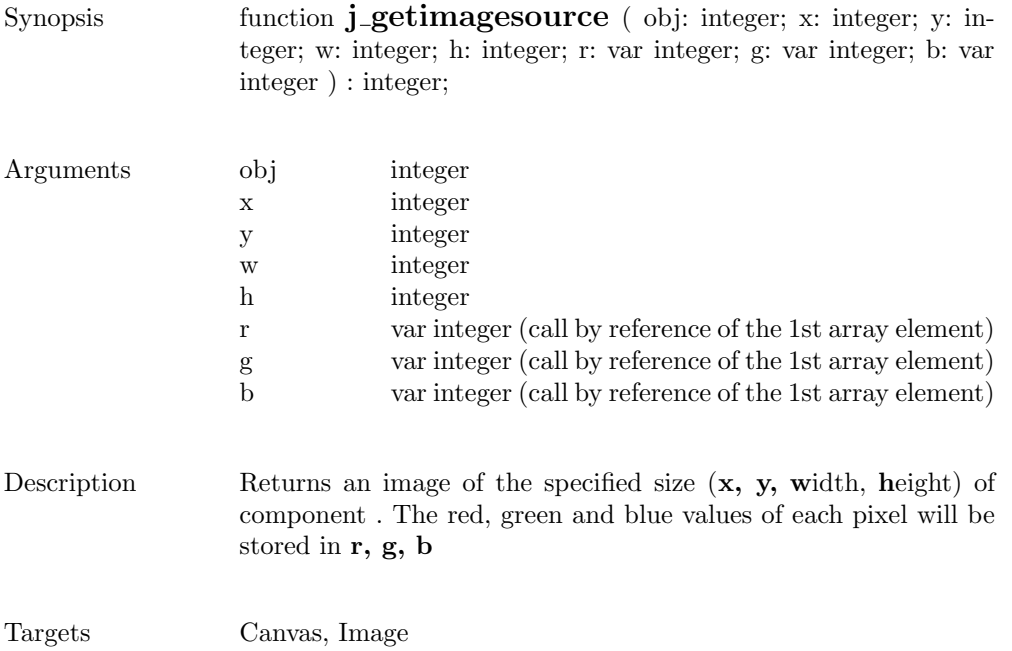

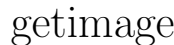

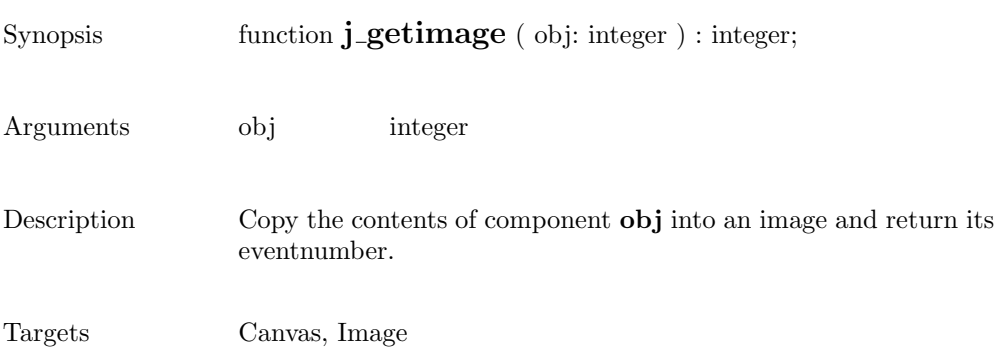

## getinheight

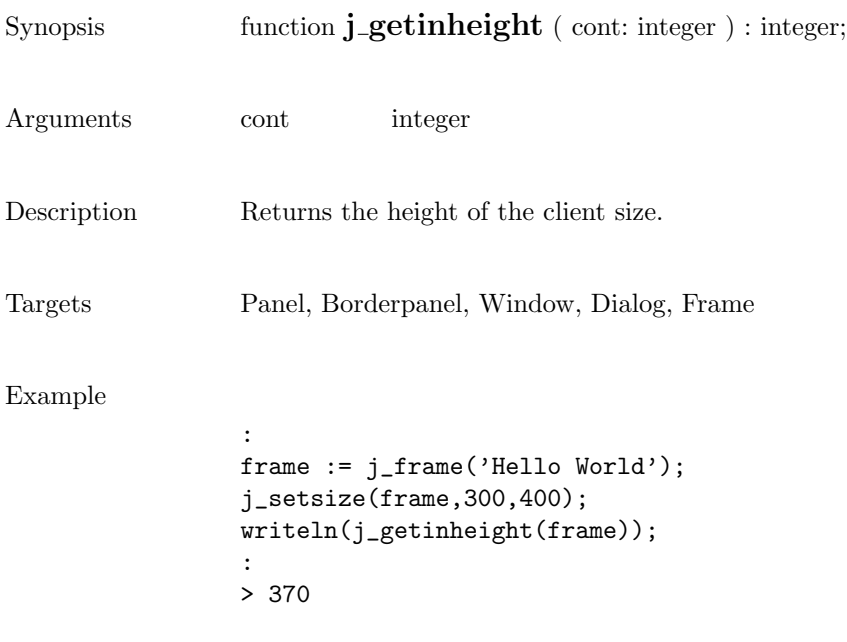

### getinsets

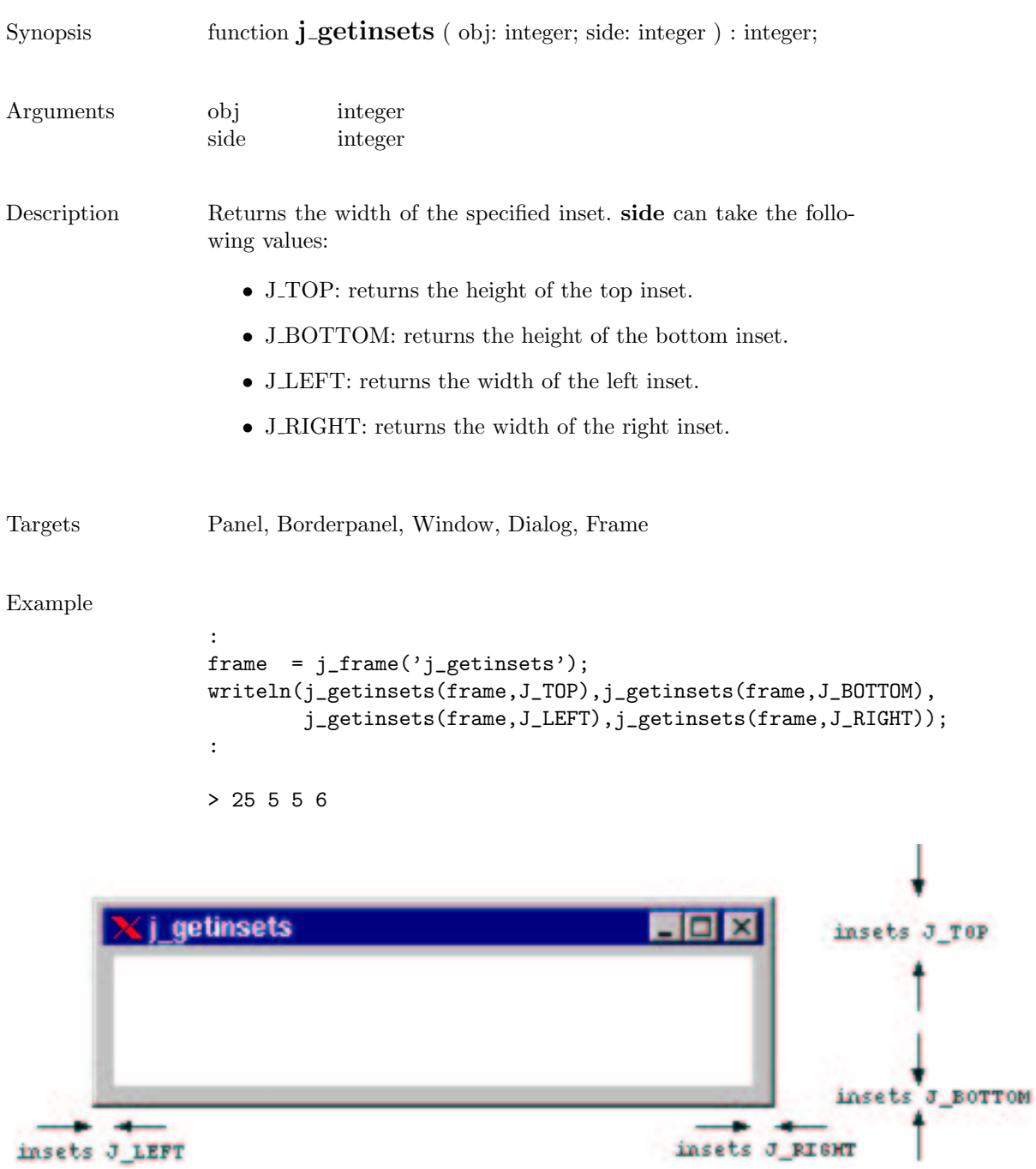

# getinwidth

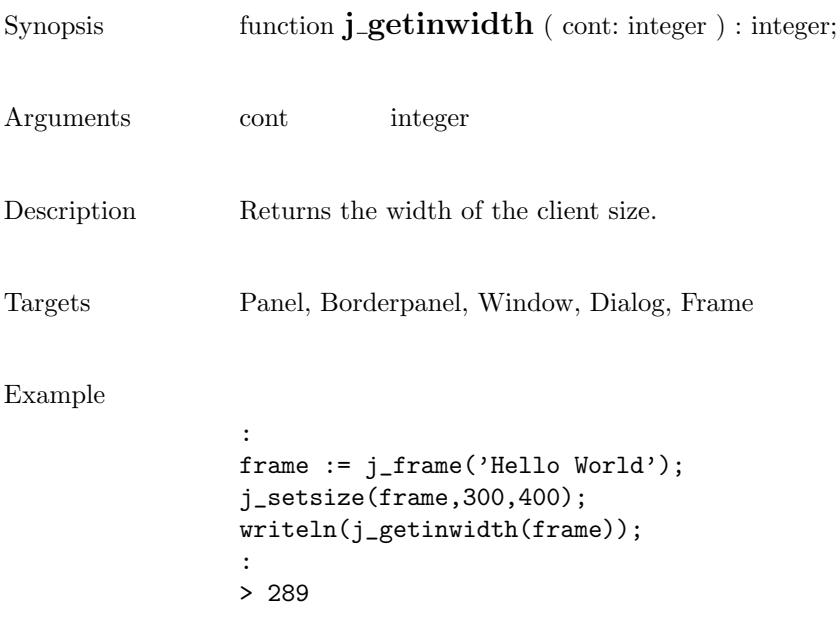

#### getitemcount

Synopsis function **j\_getitemcount** ( obj: integer ) : integer;

Arguments obj integer

Description Returns the number of items of component obj.

Targets List, Choice

### getitem

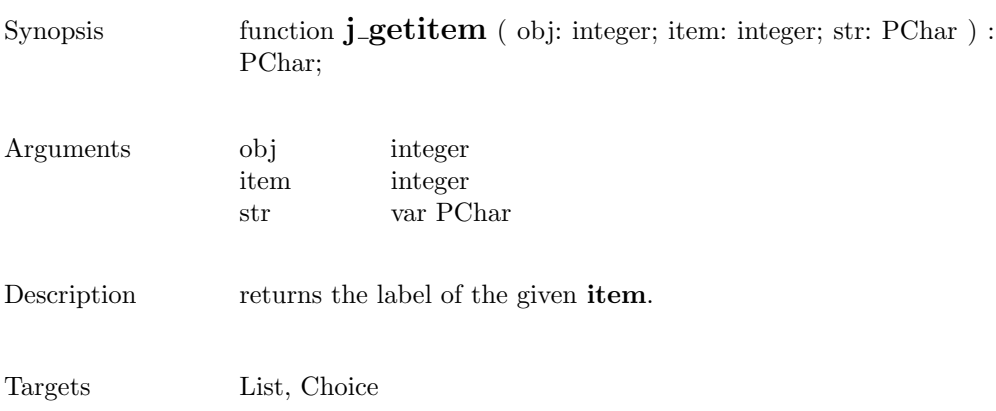

## getkeychar

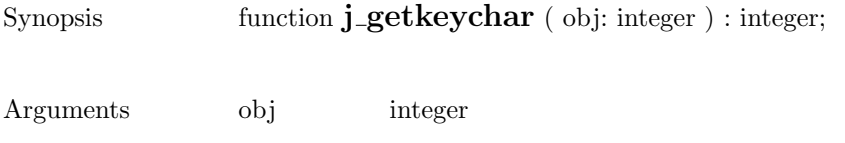

Description Returns the ascii value of the last pressed key.

Targets Keylistener

# getkeycode

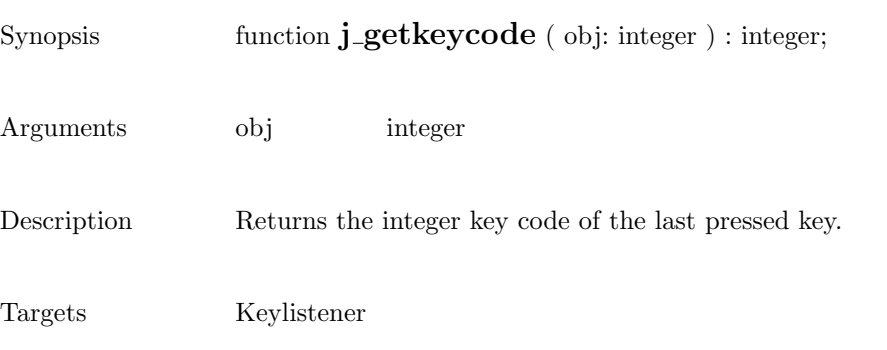

## getlayoutid

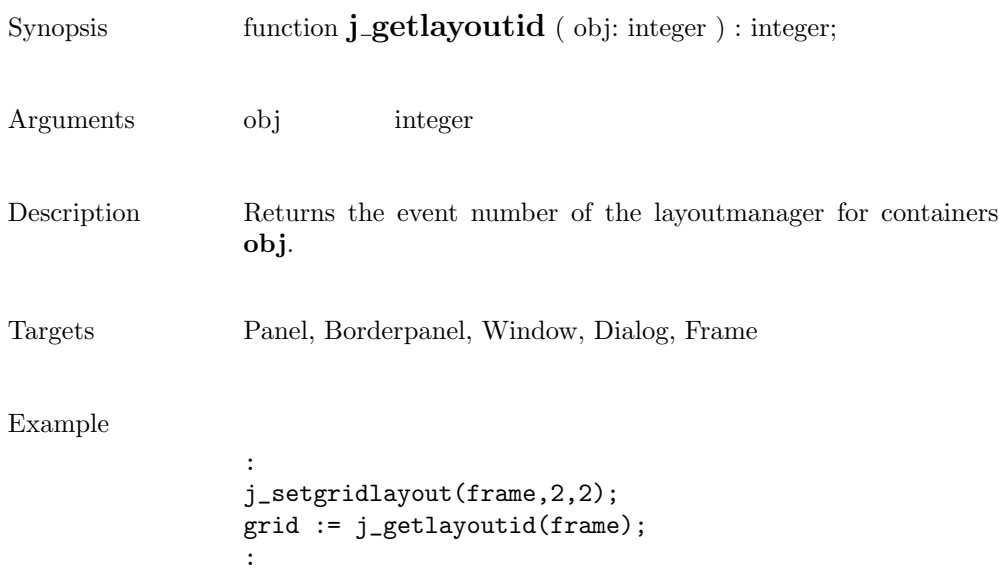

## getlength

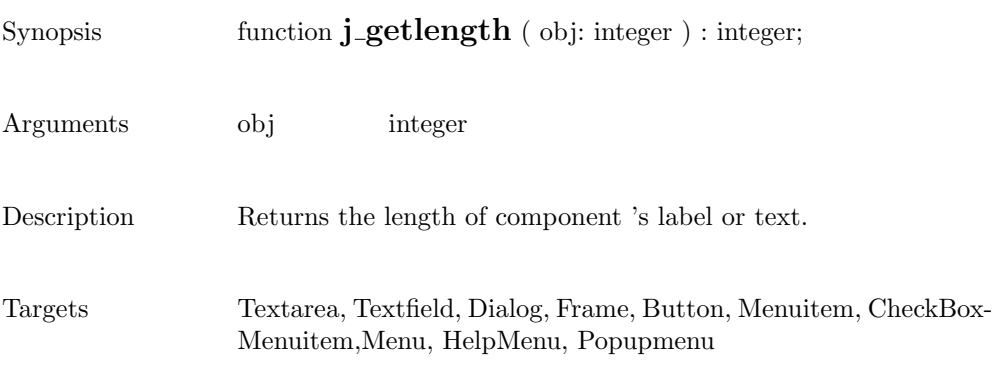

### getmousebutton

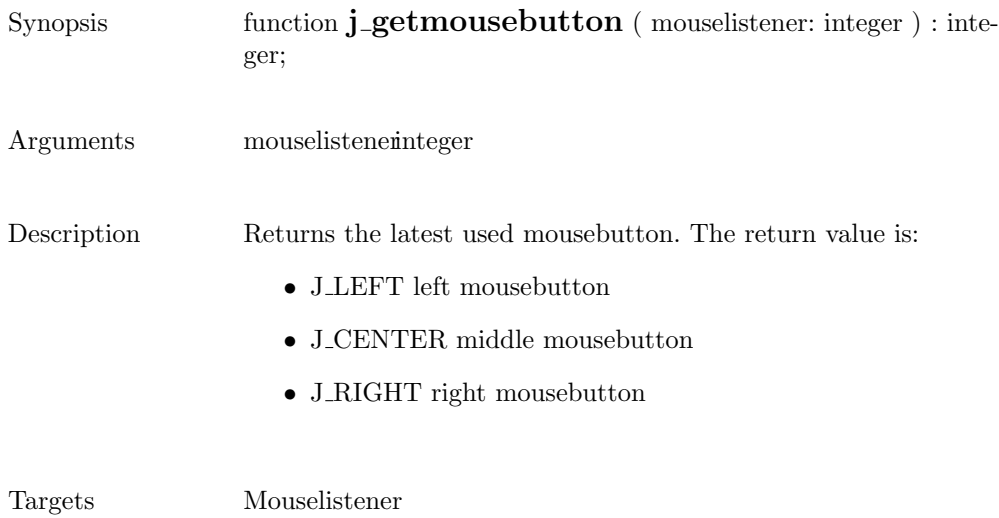

#### getmousex

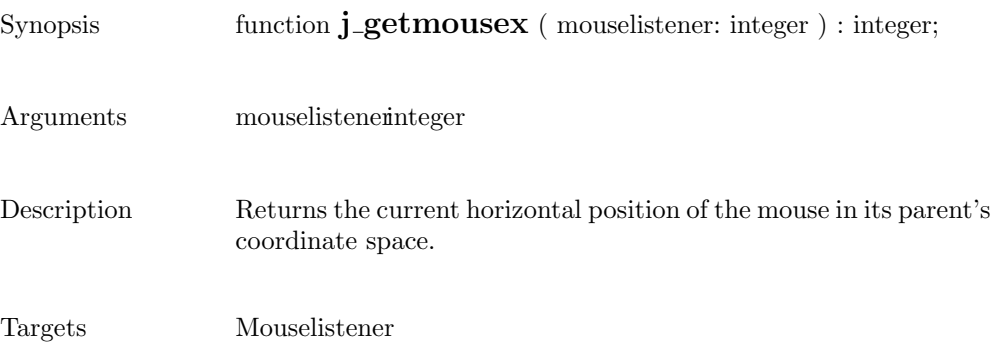

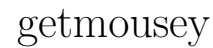

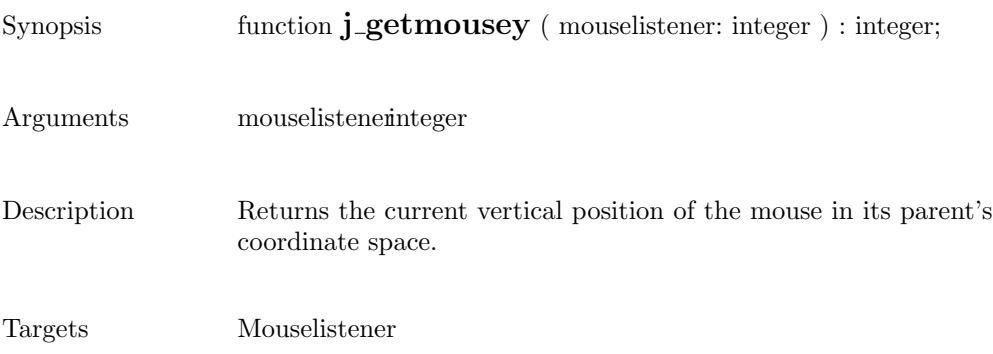

## getparentid

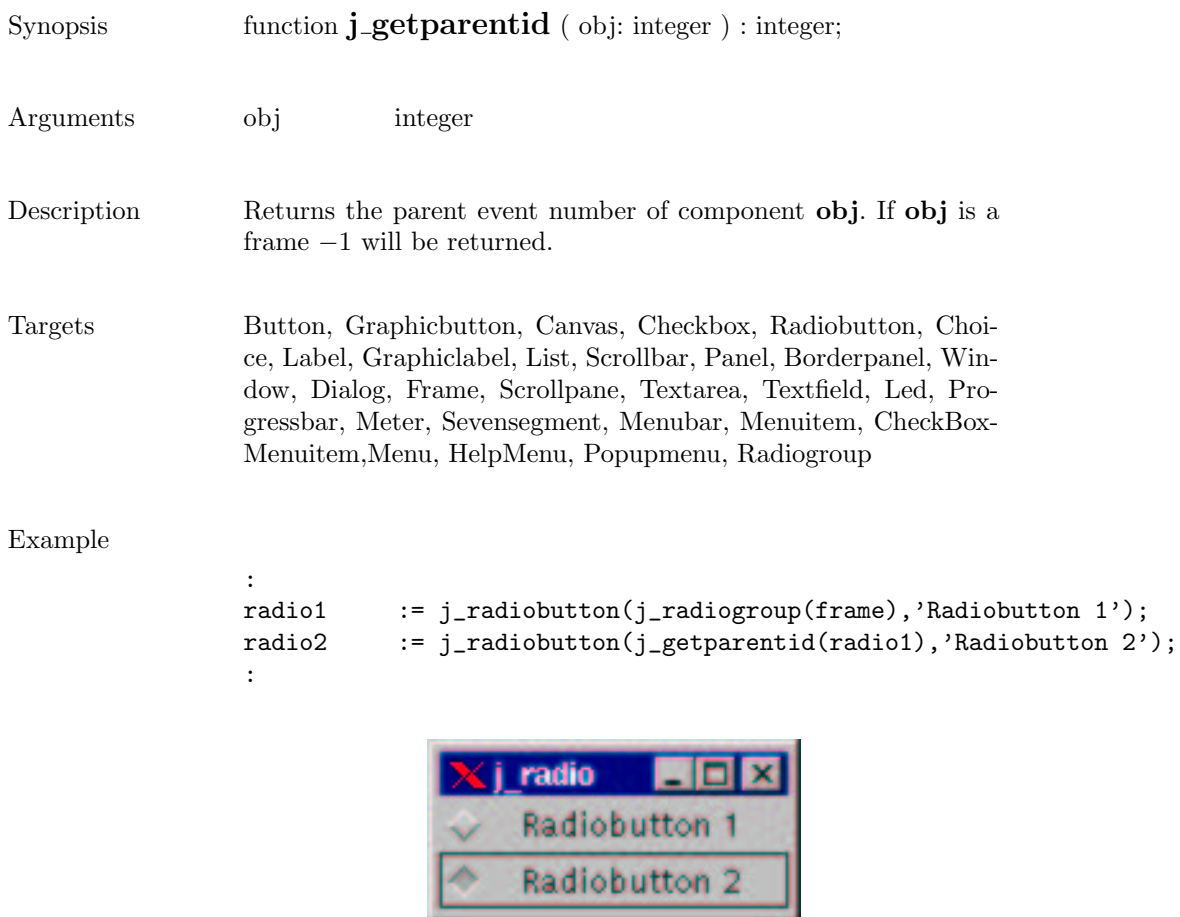

۰

### getparent

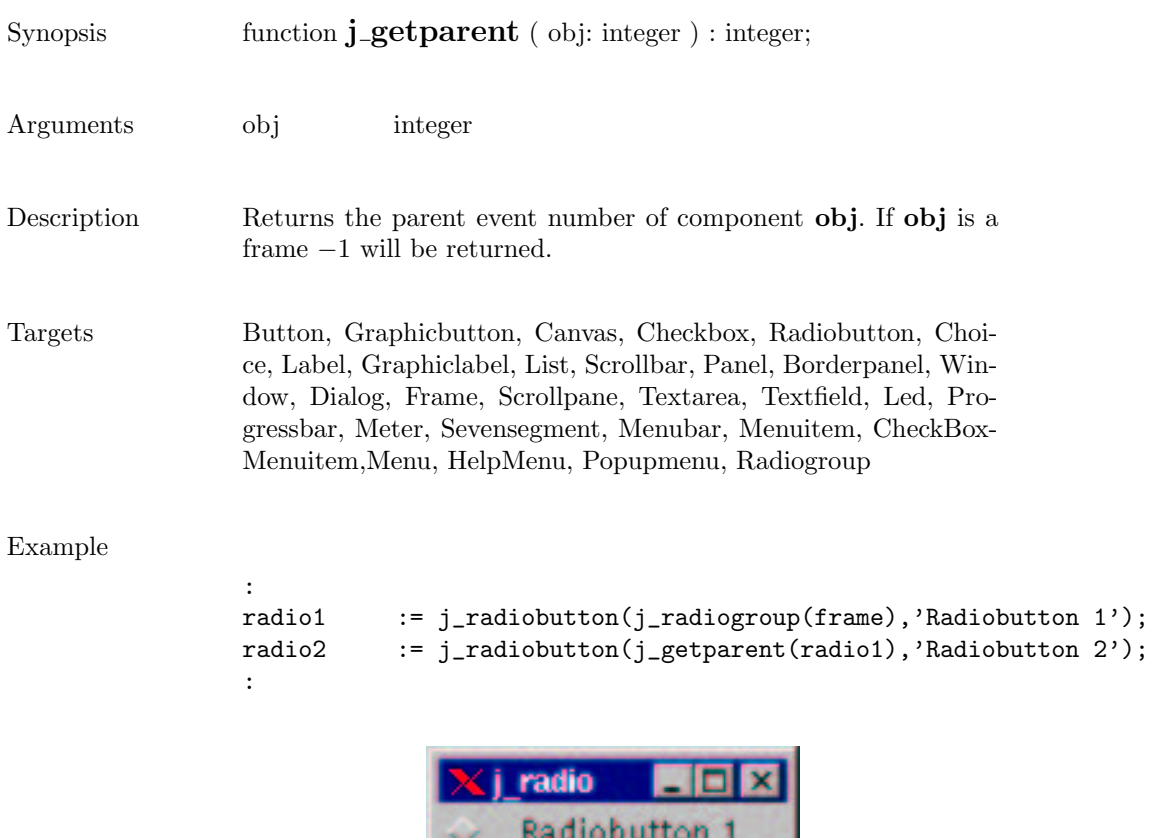

Radiobutton 2

۰
#### getrows

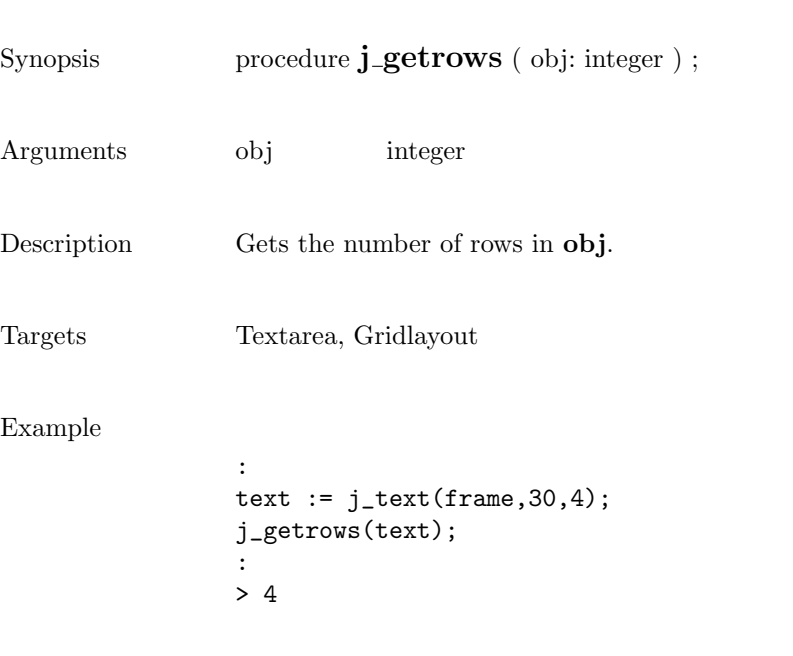

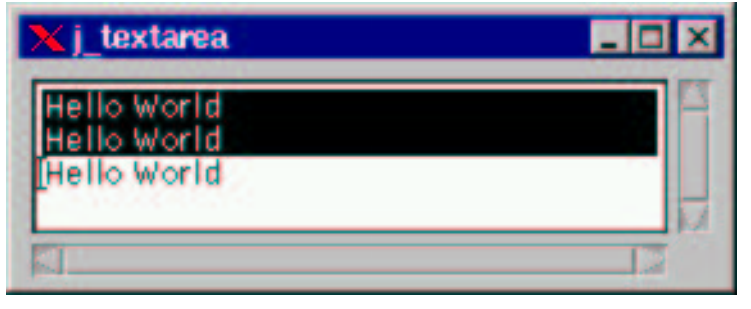

 $\overline{\phantom{a}}$ 

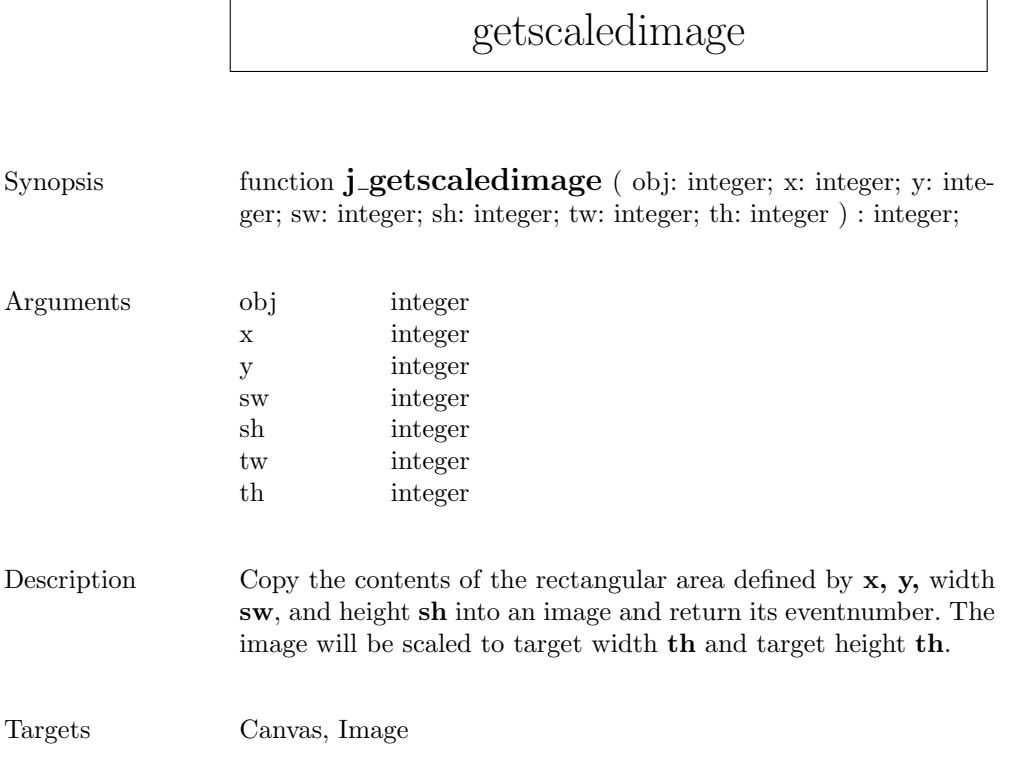

## getscreenheight

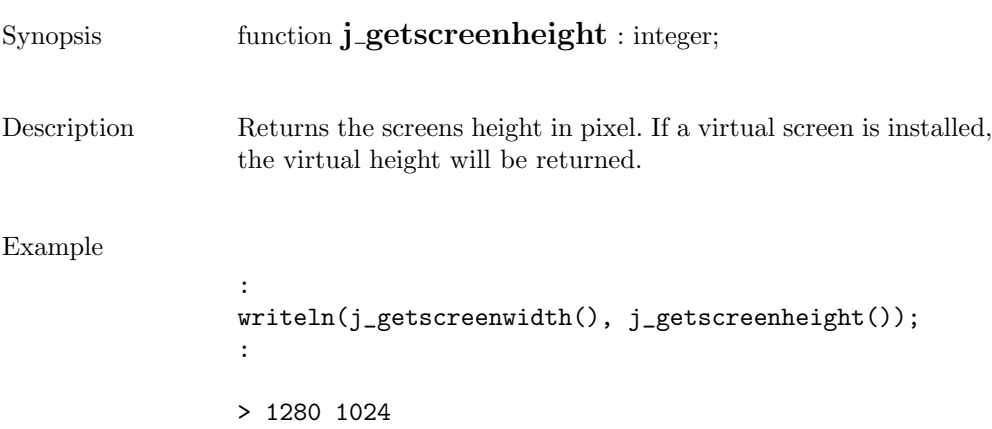

## getscreenwidth

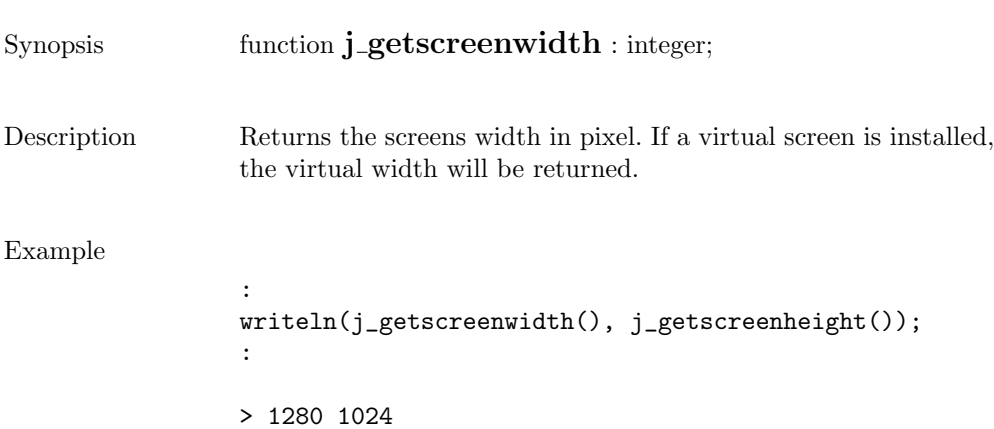

## getselect

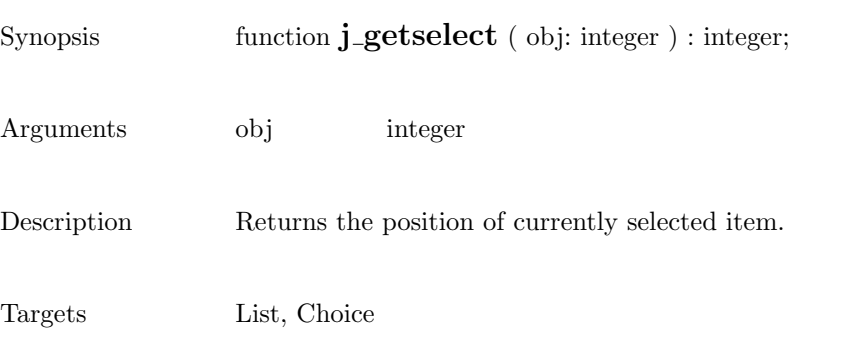

## getselend

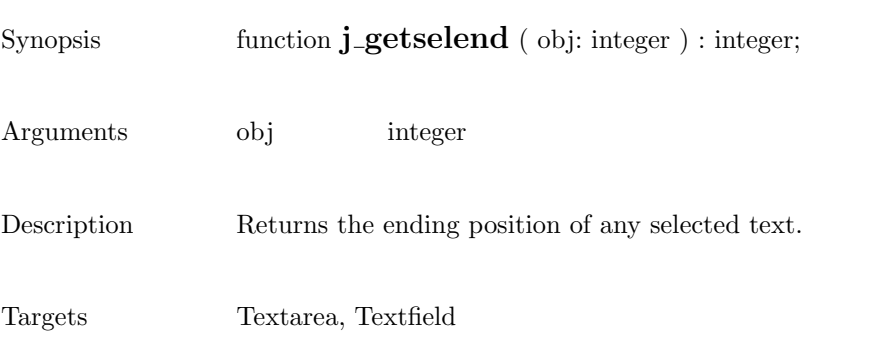

## getselstart

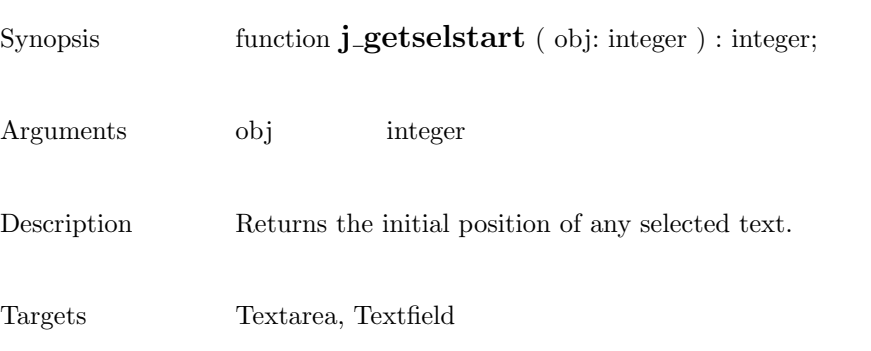

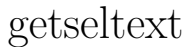

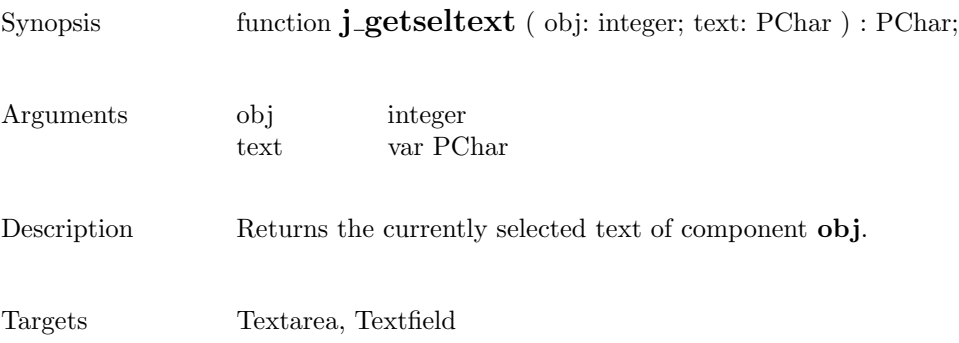

### getstate

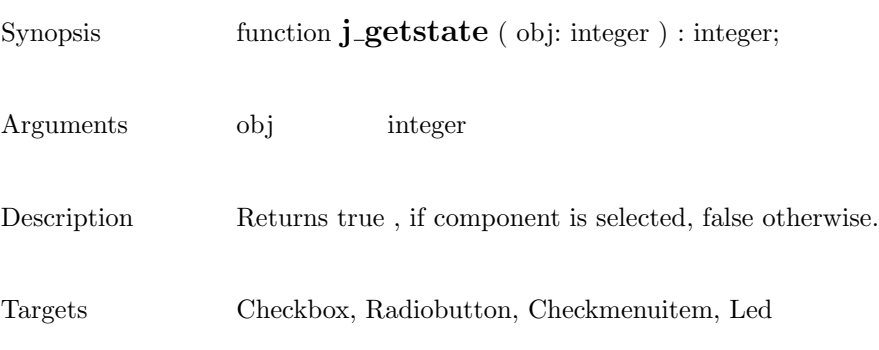

٦

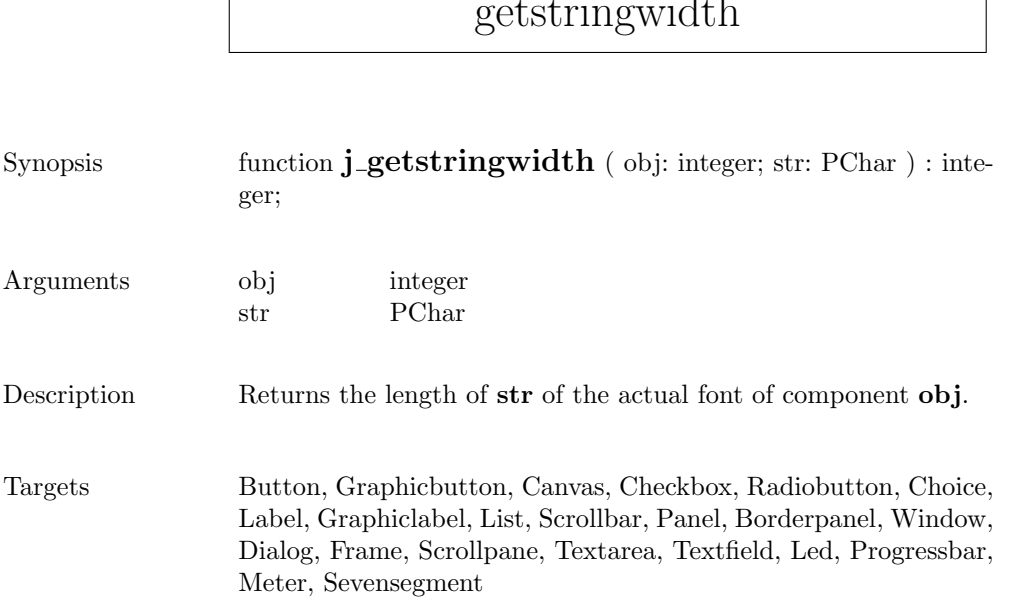

### getstringwidth

 $\sqrt{ }$ 

### gettext

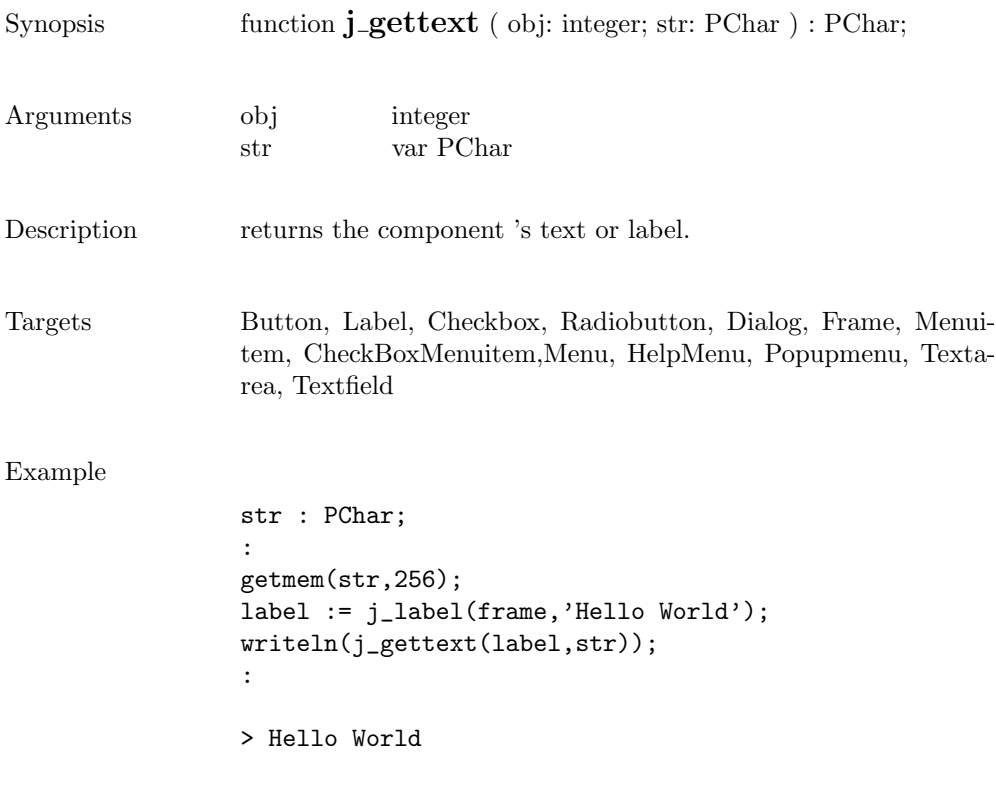

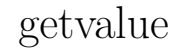

Synopsis function **j\_getvalue** ( obj: integer ) : integer;

Arguments obj integer

Description Returns the current setting of the scrollbar.

Targets Scrollbar

# getviewportheight

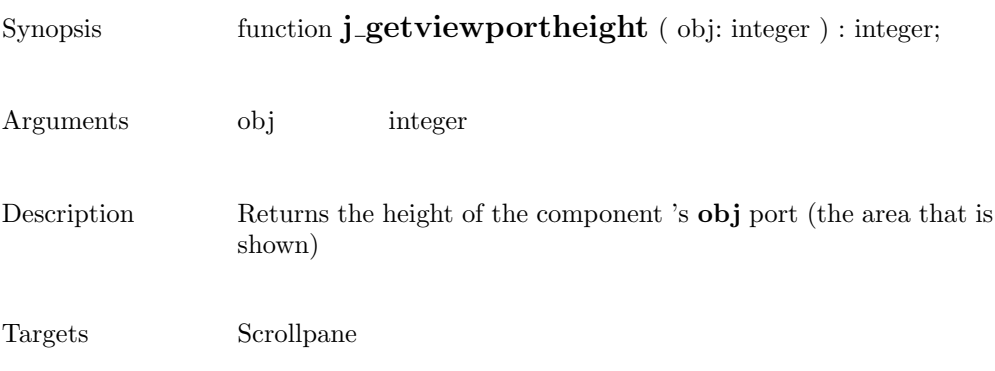

## getviewportwidth

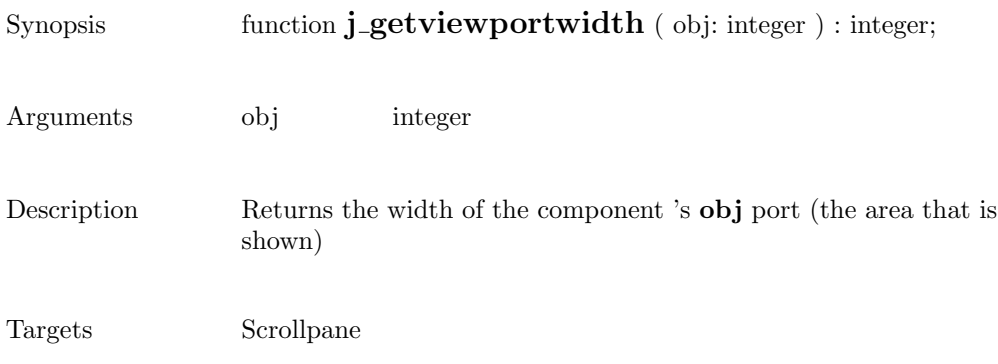

# getwidth

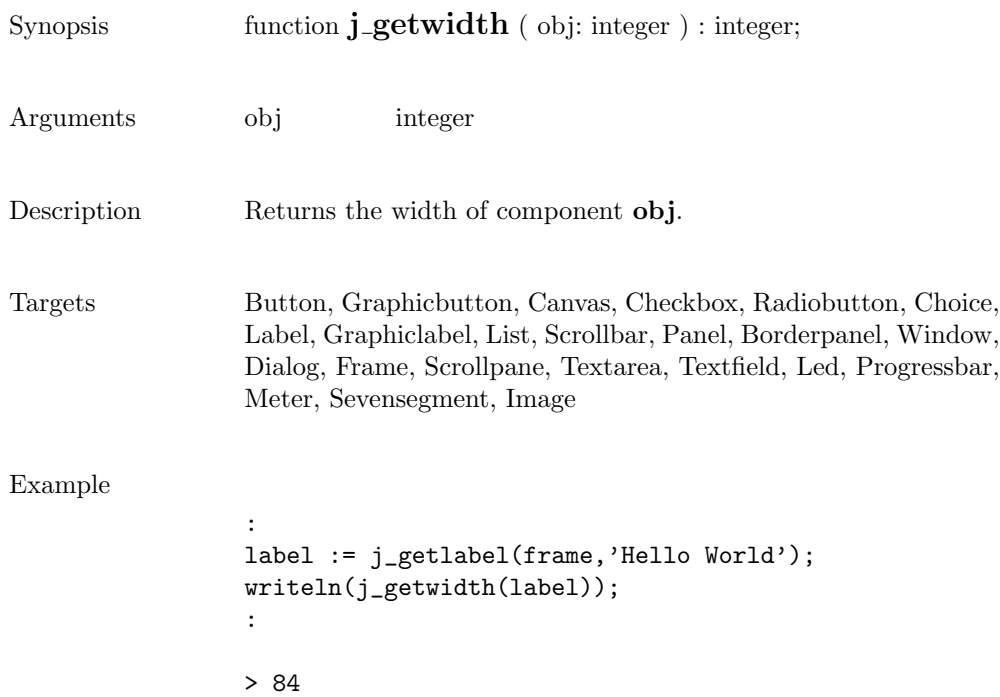

### getxpos

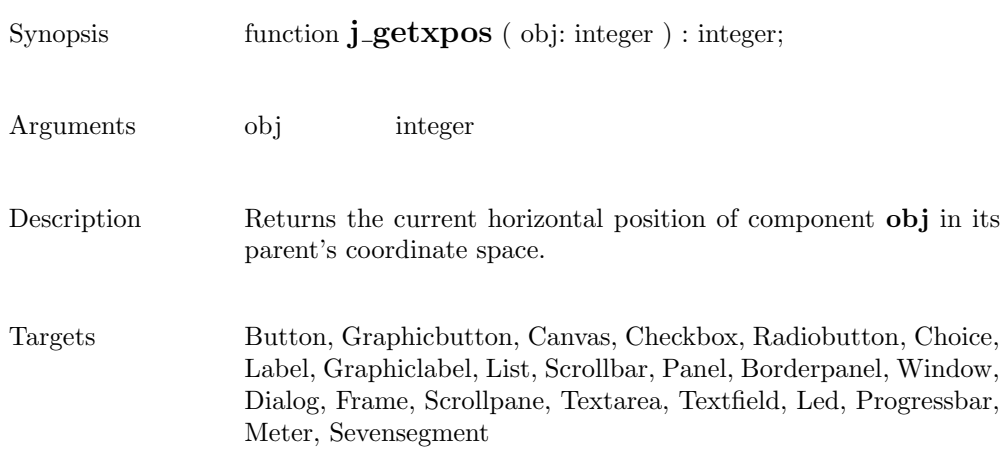

#### getypos

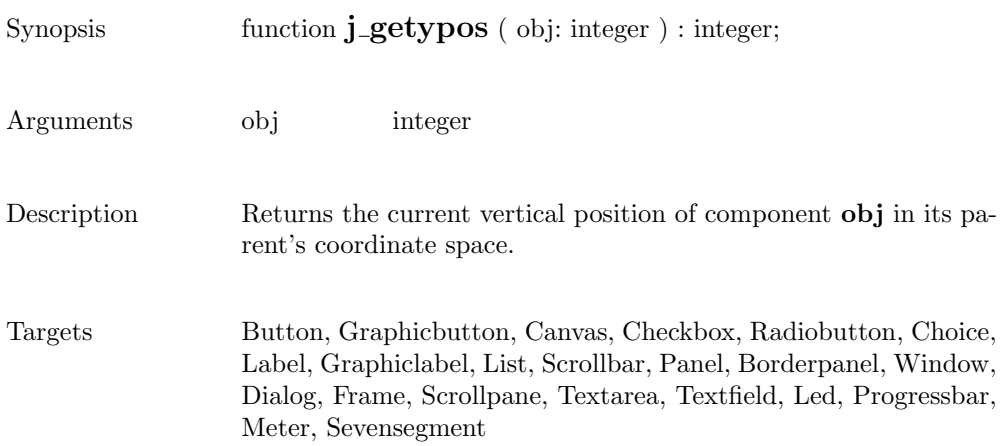

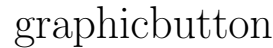

Θ

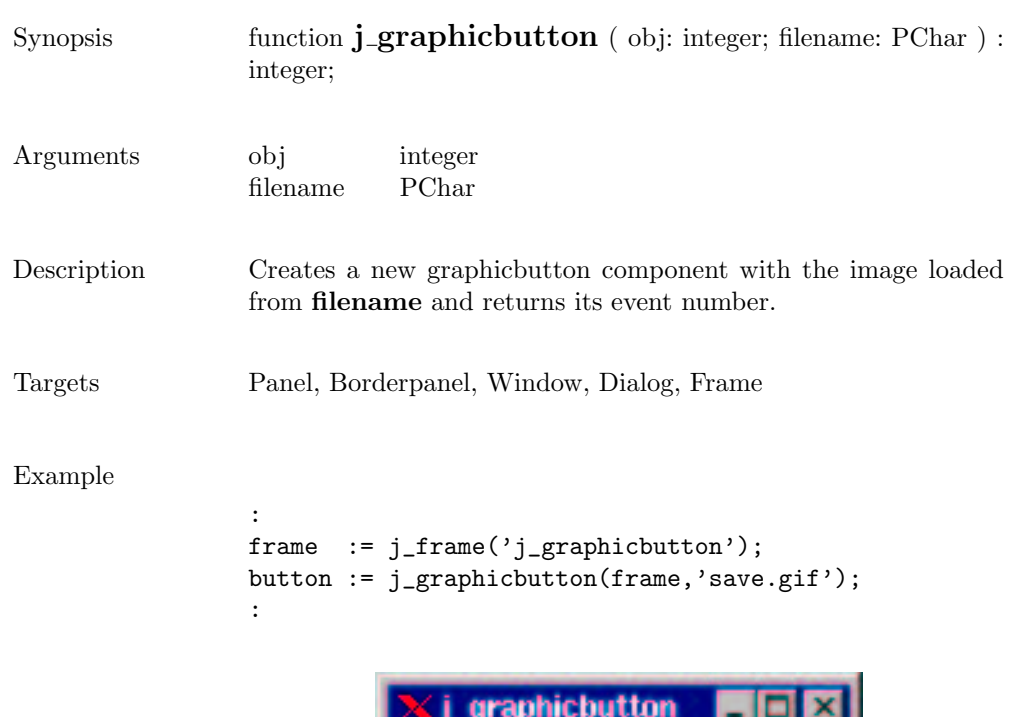

## graphiclabel

Ď

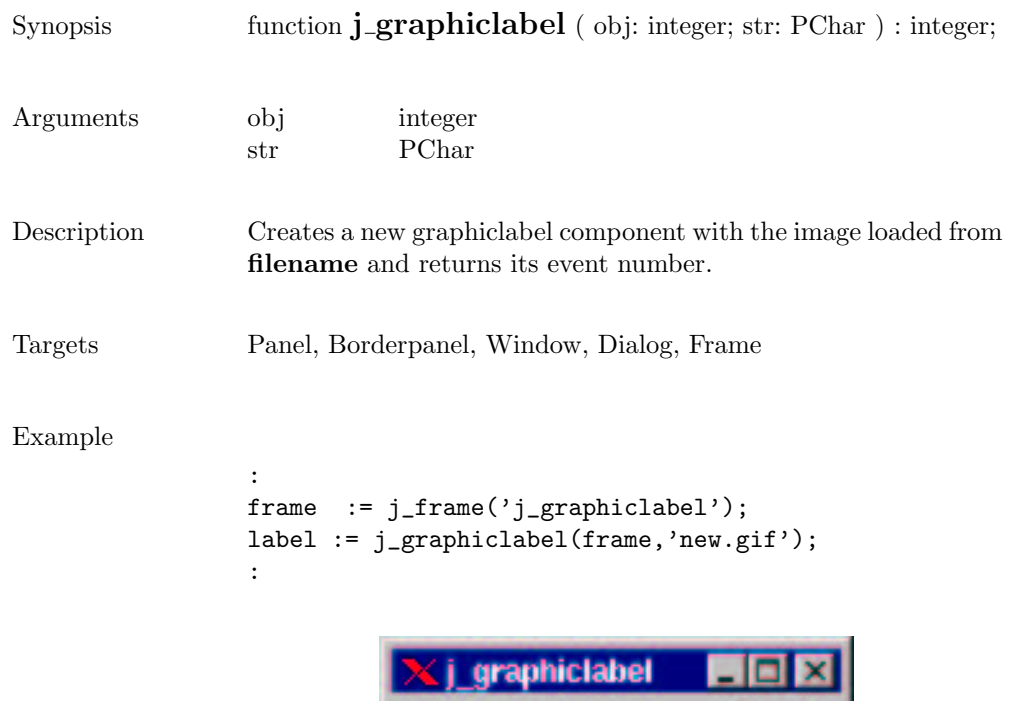

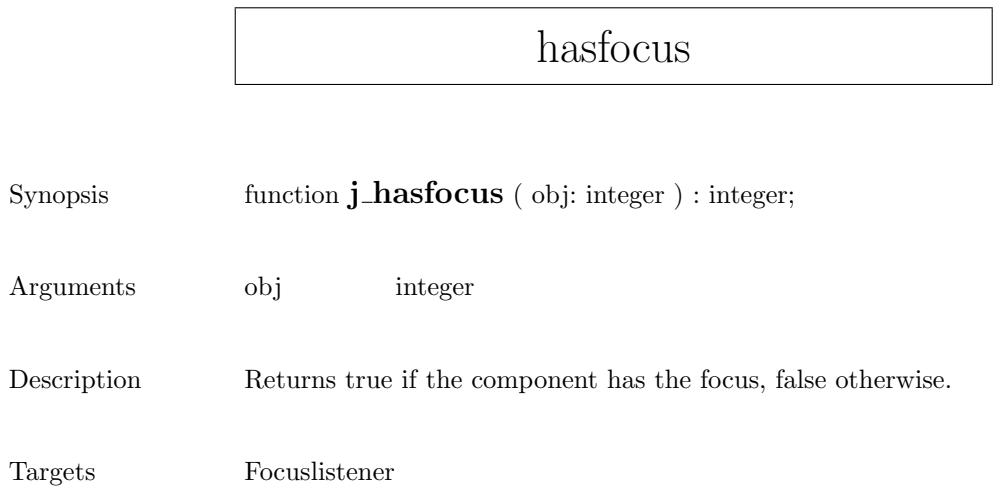

## helpmenu

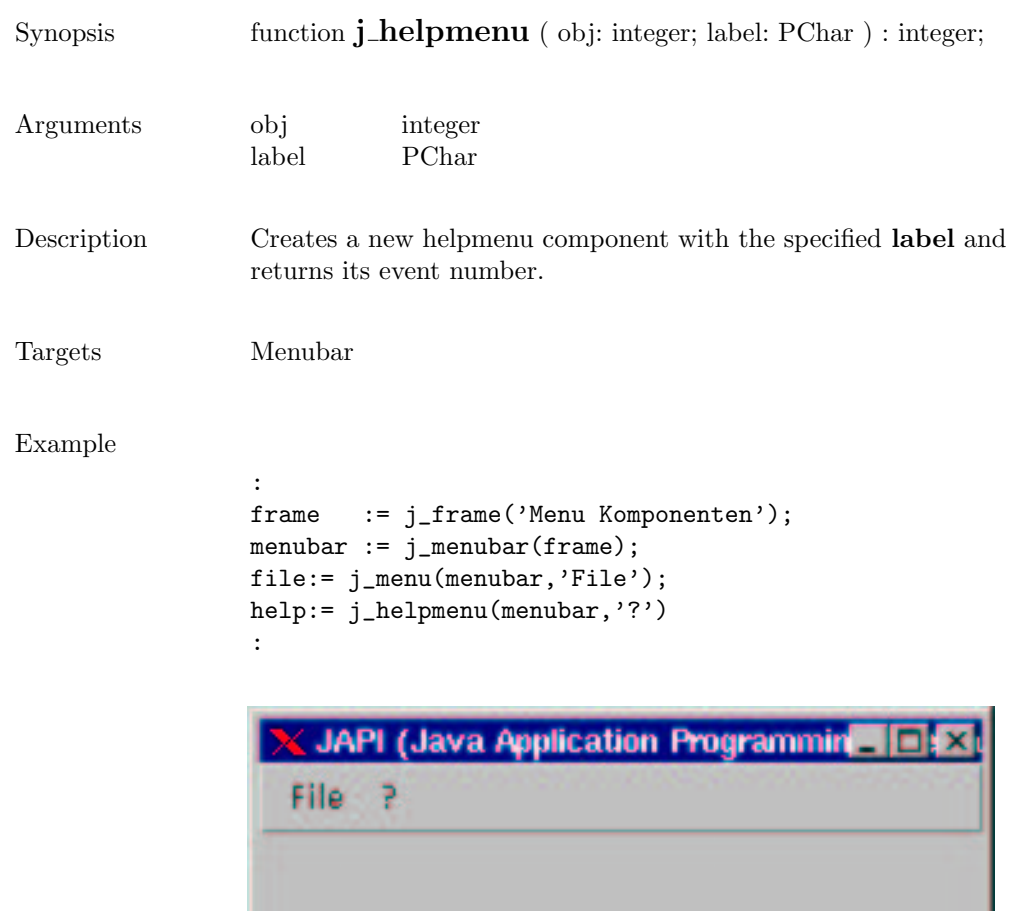

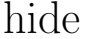

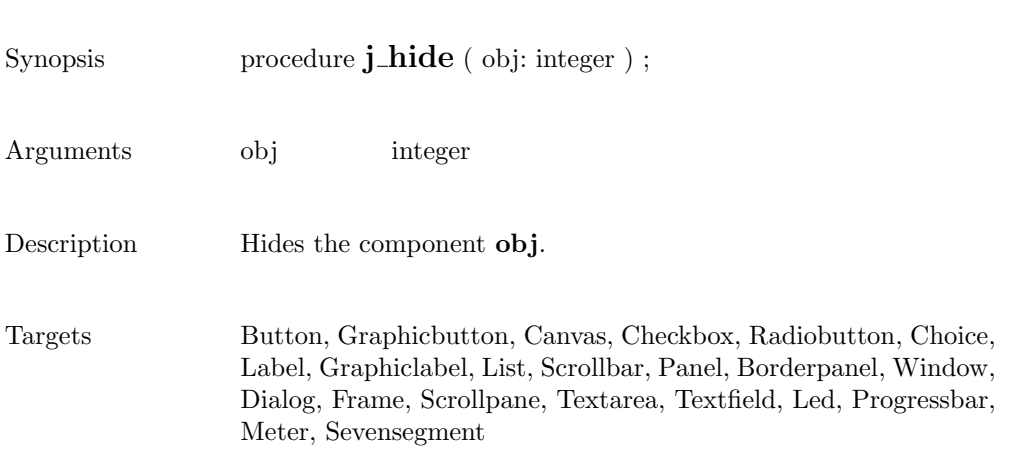

### hscrollbar

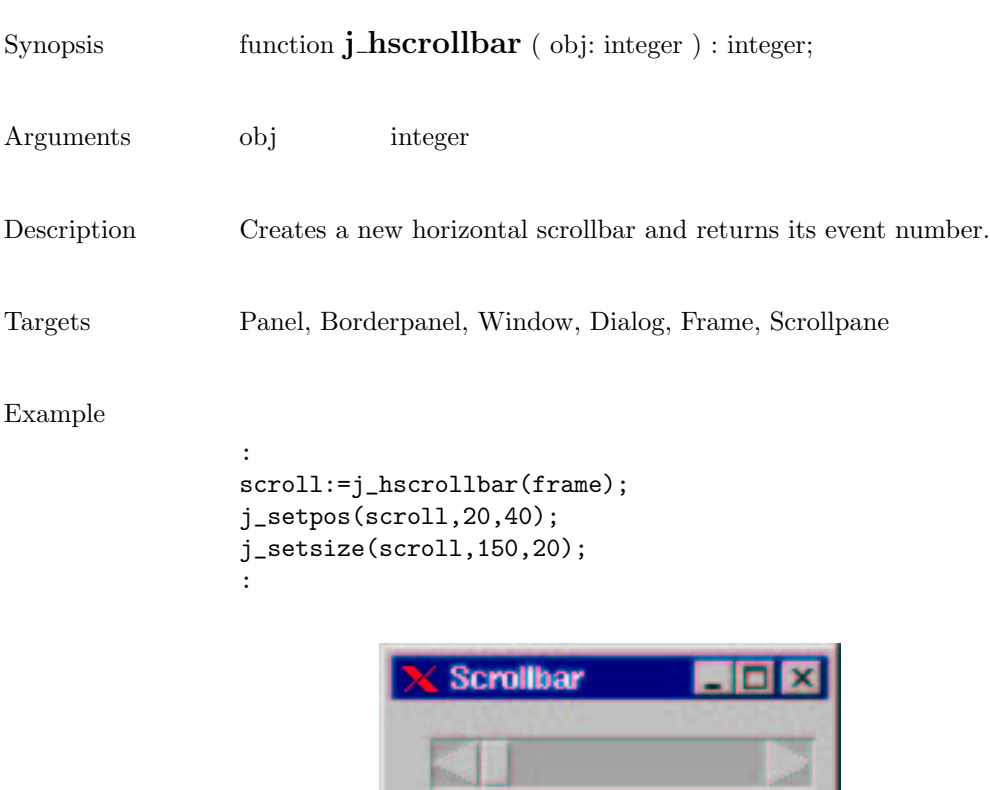

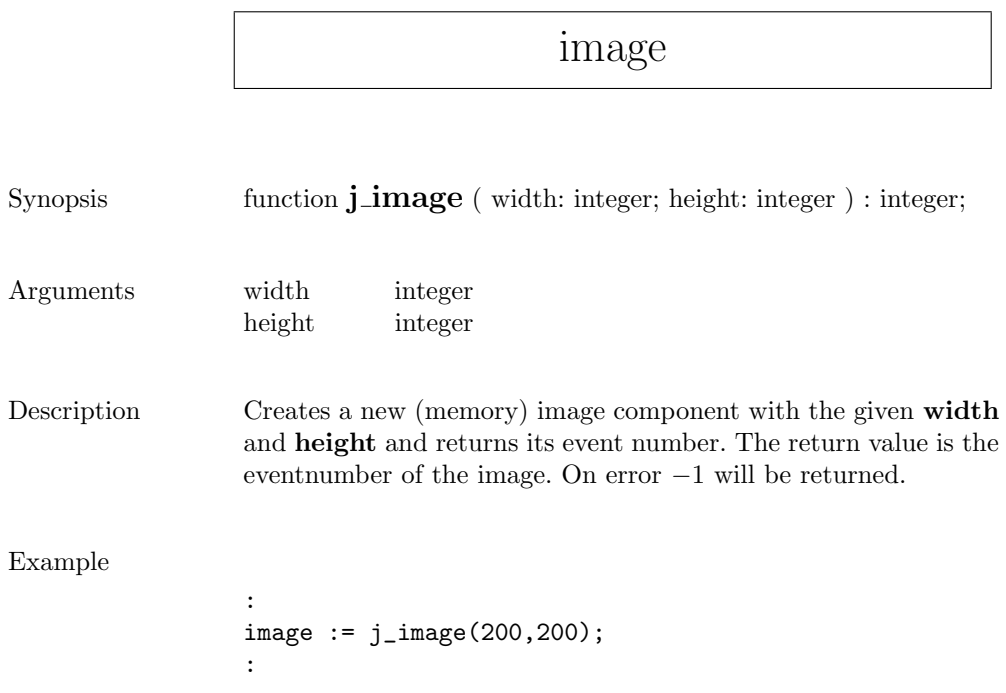

r

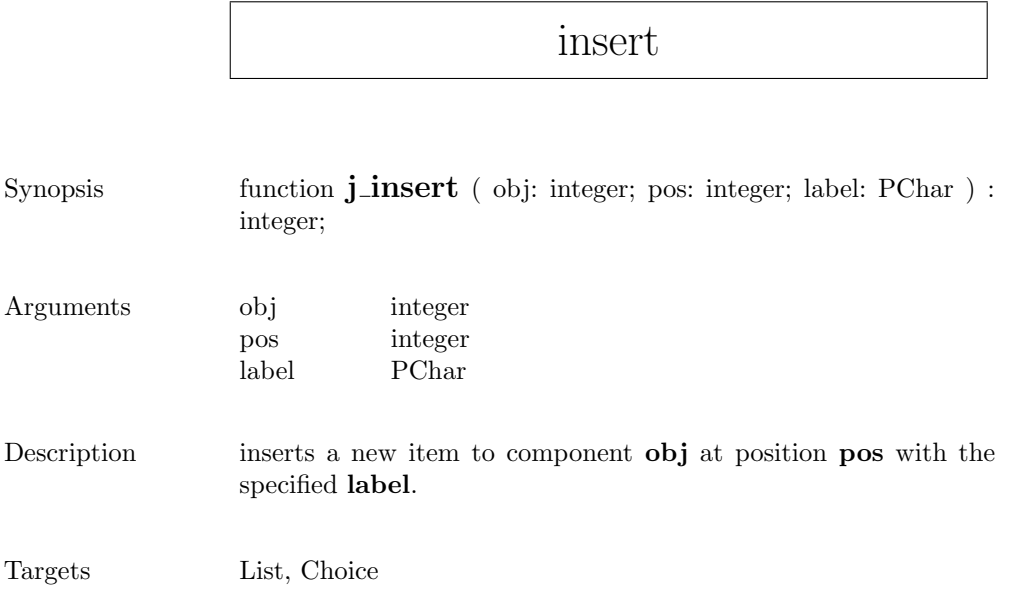

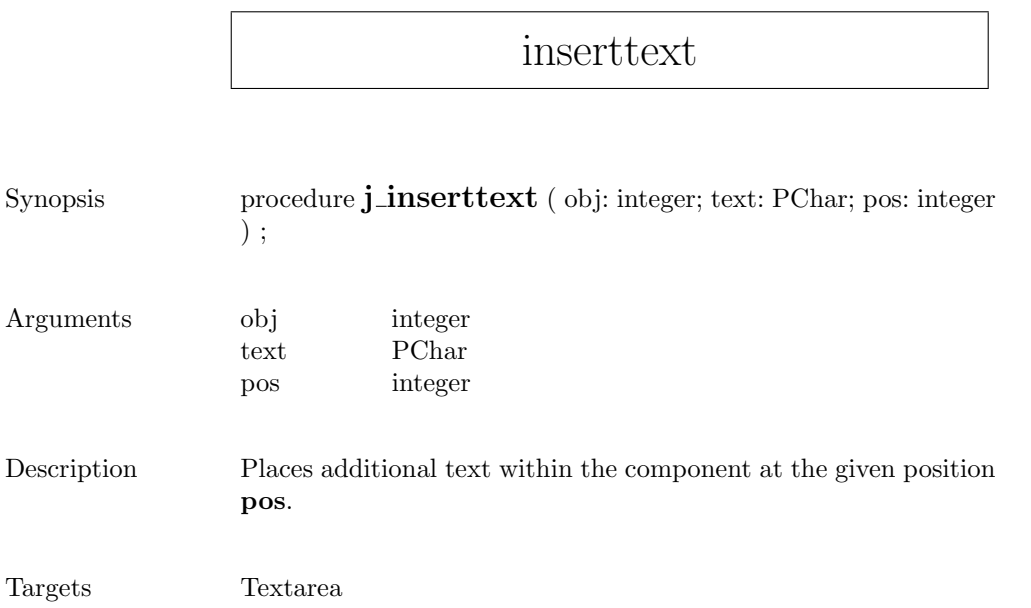

 $\mathsf{r}$ 

## isparent

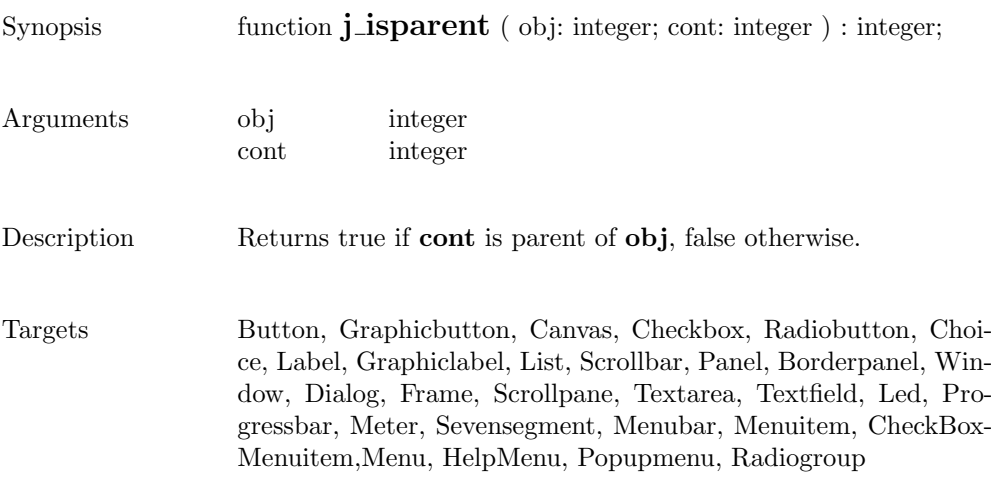

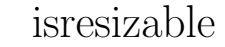

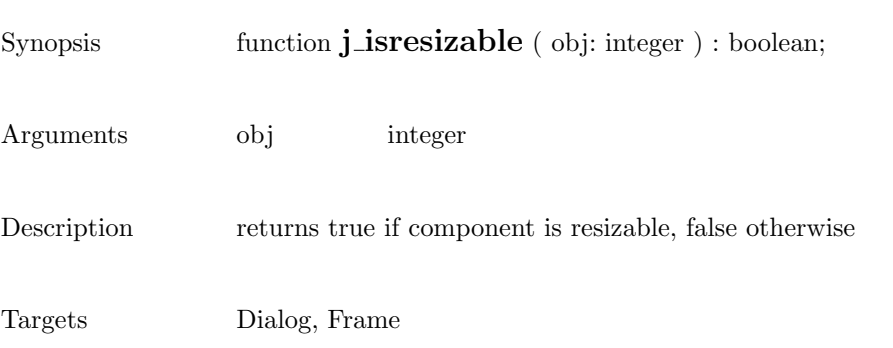

### isselect

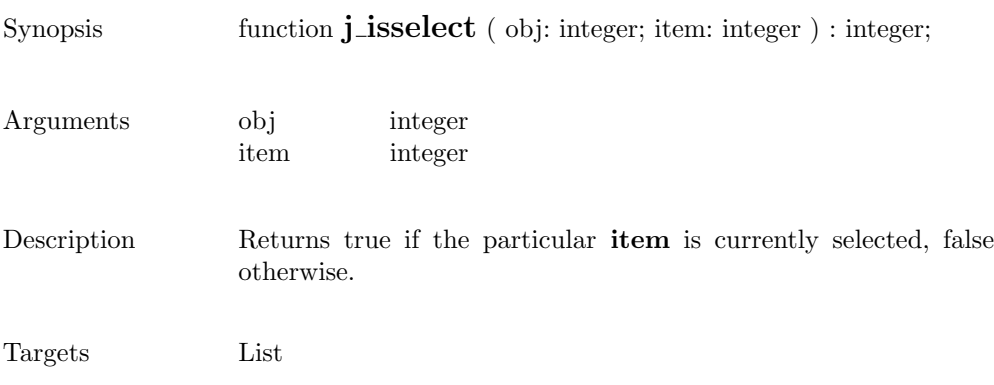

### isvisible

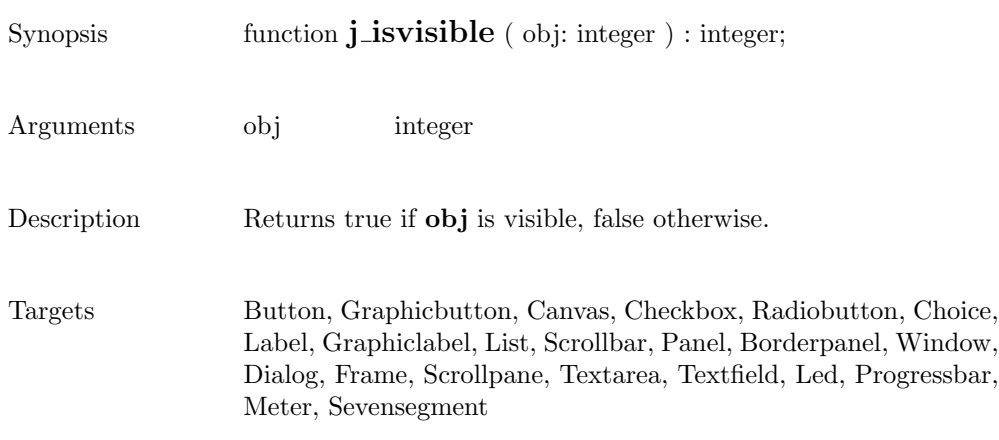

## keylistener

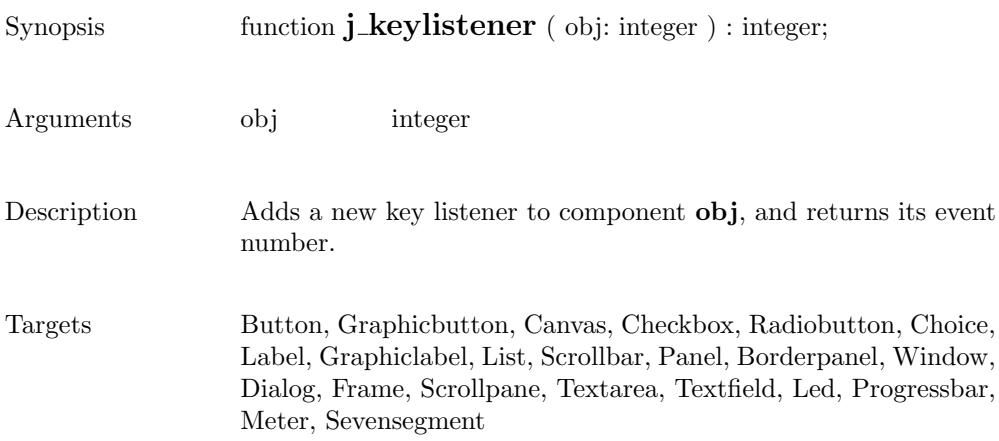

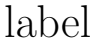

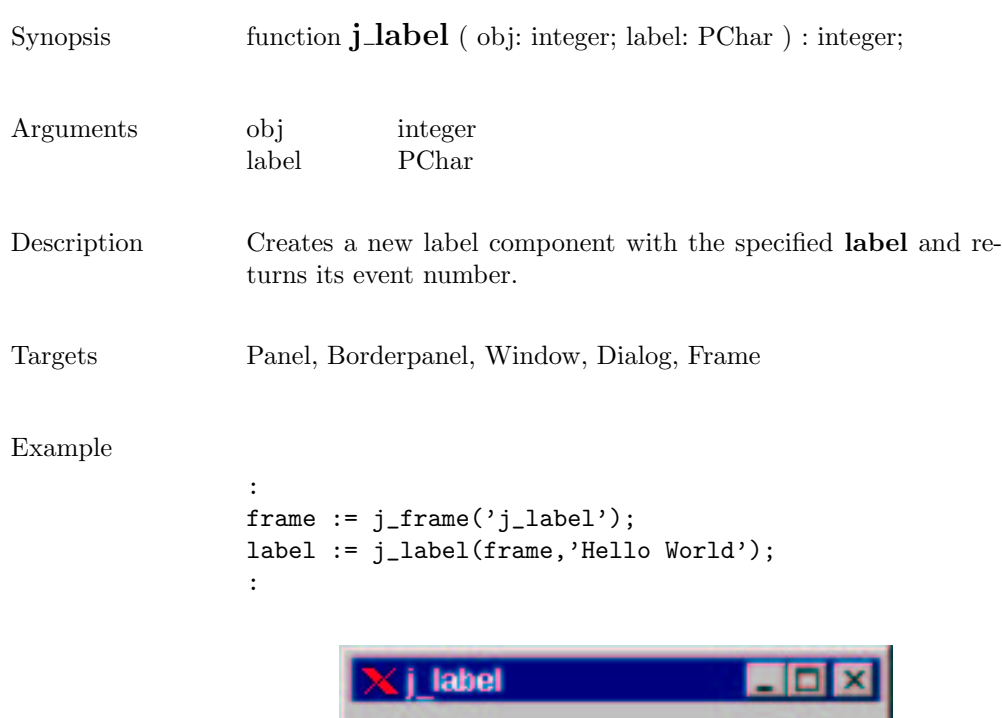

Hello World

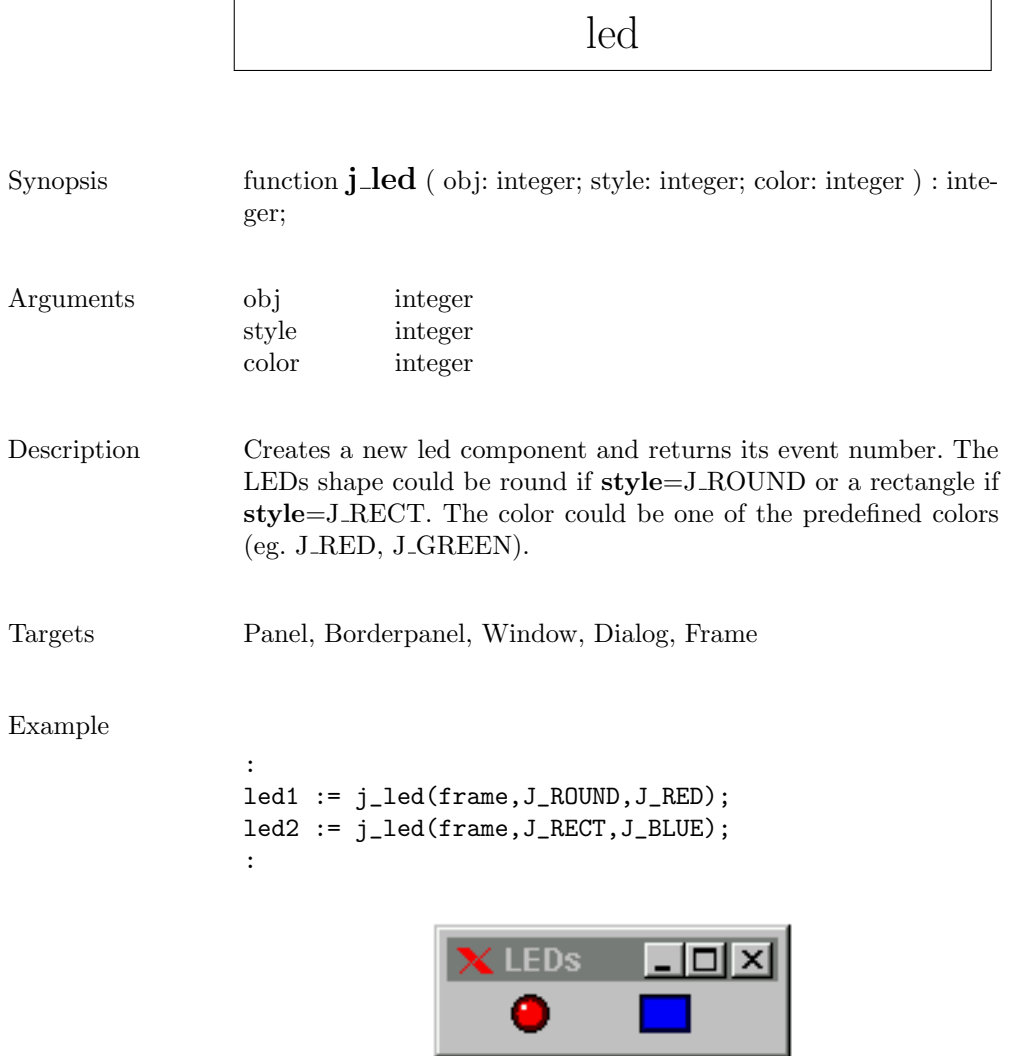

L.

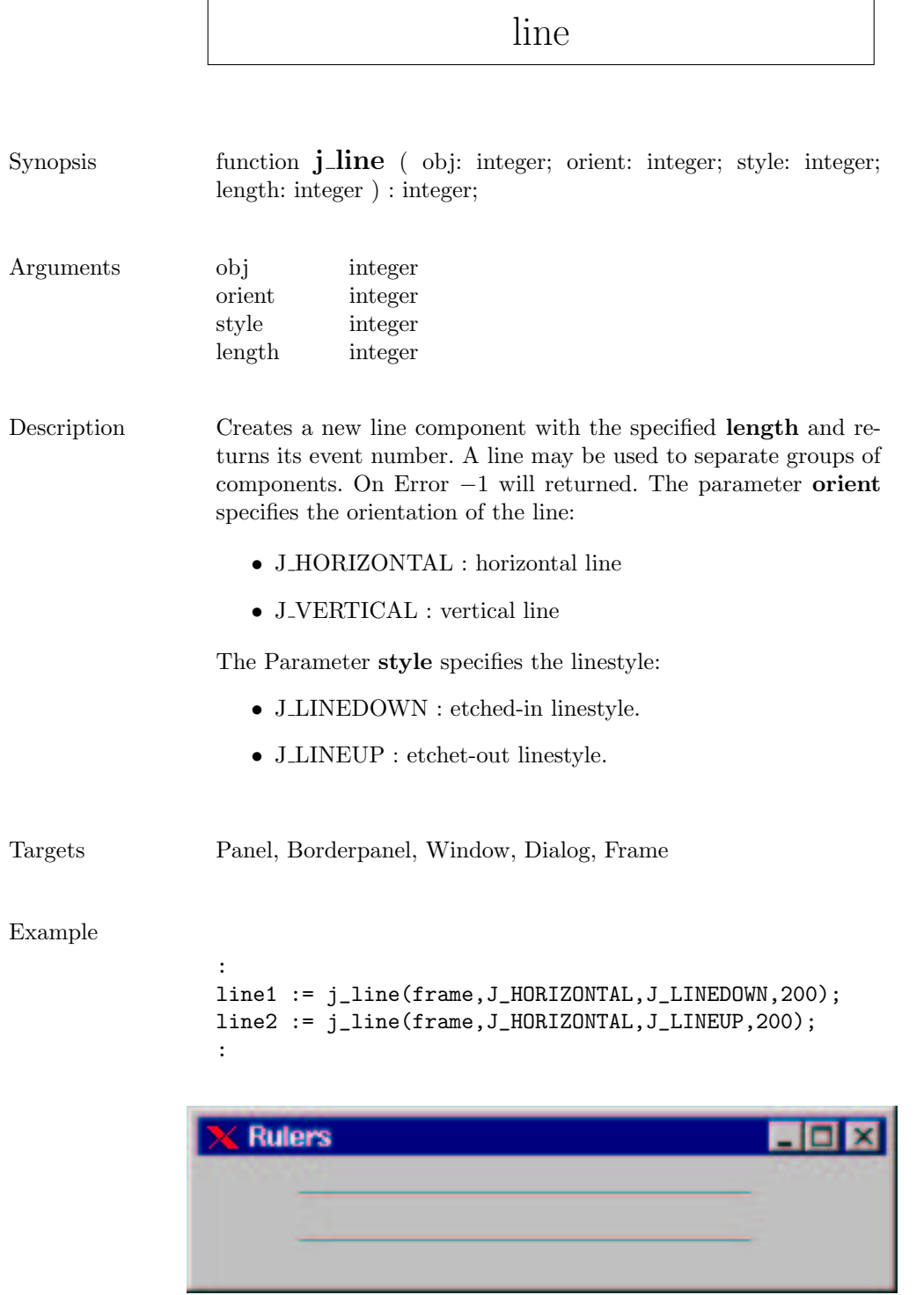

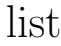

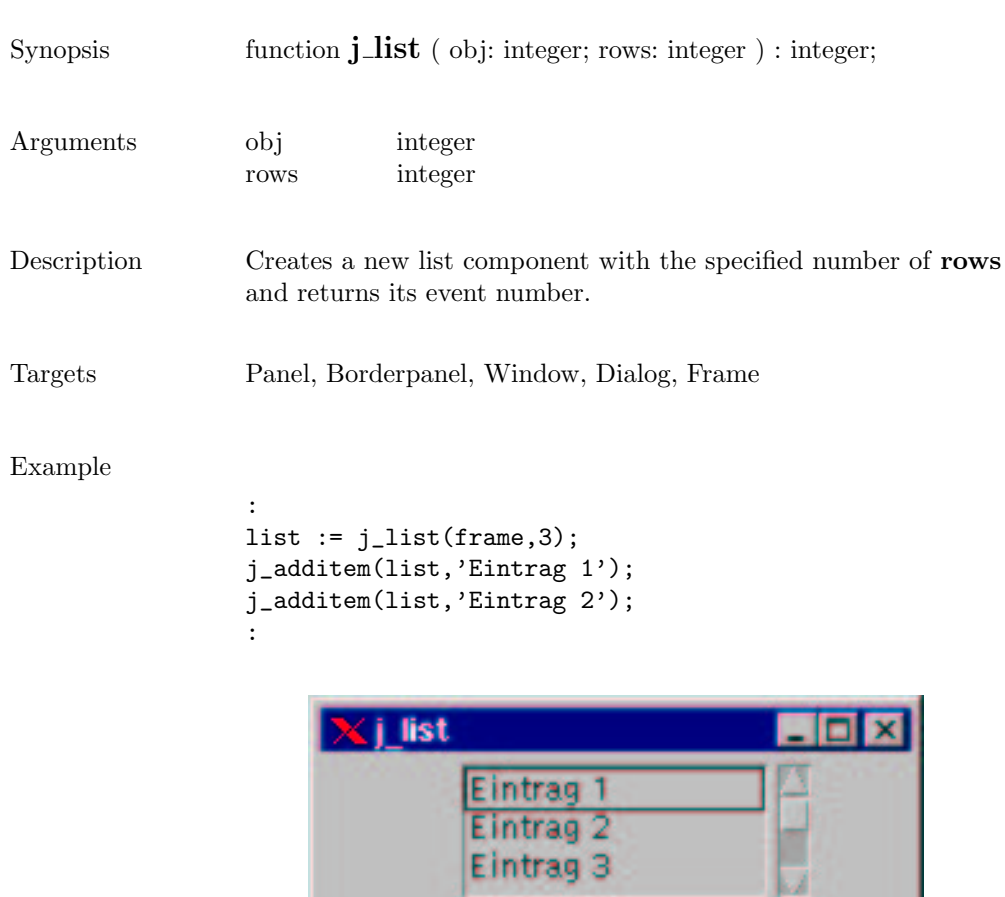

215

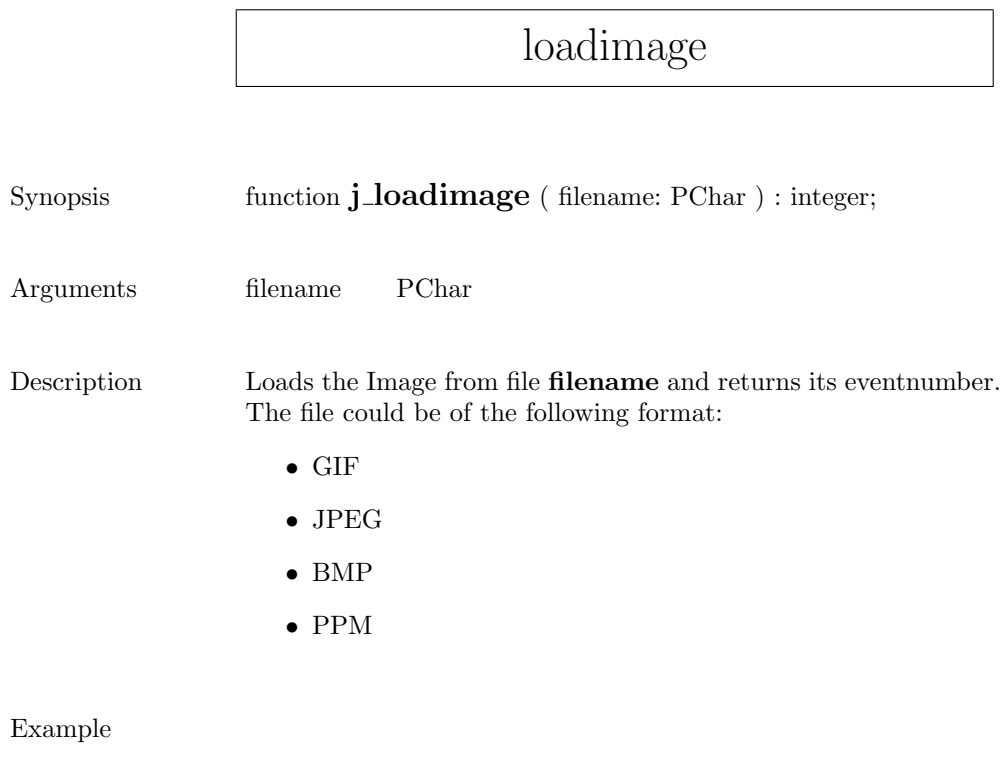

: image := j\_loadimage("mandel.jpg"); :
## menubar

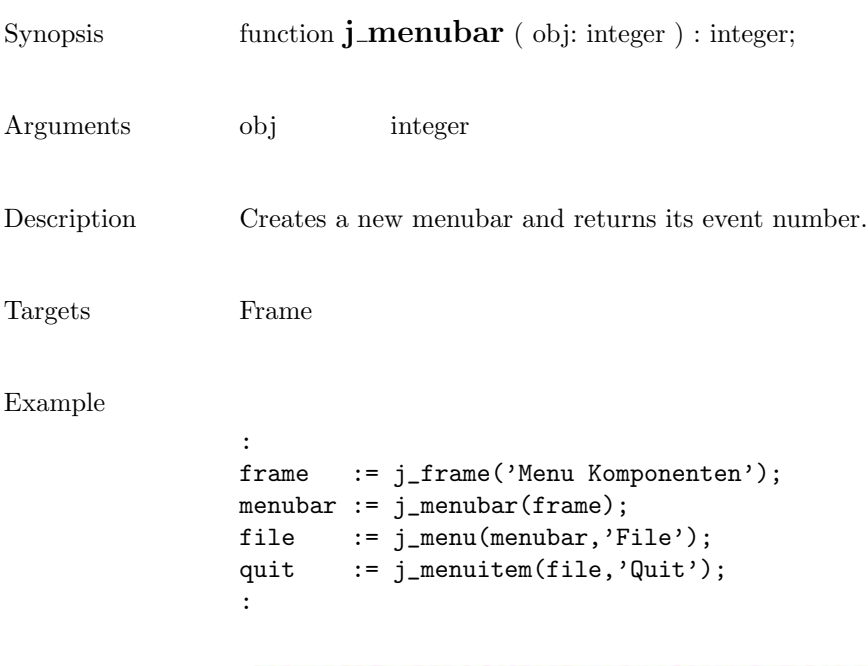

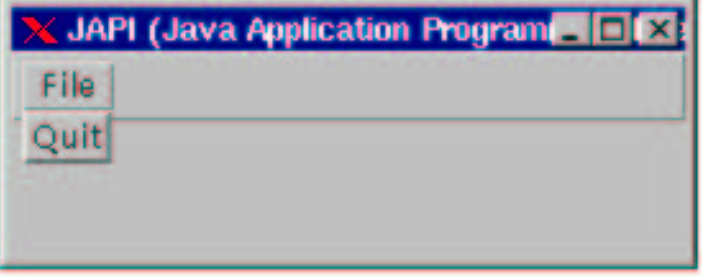

### menuitem

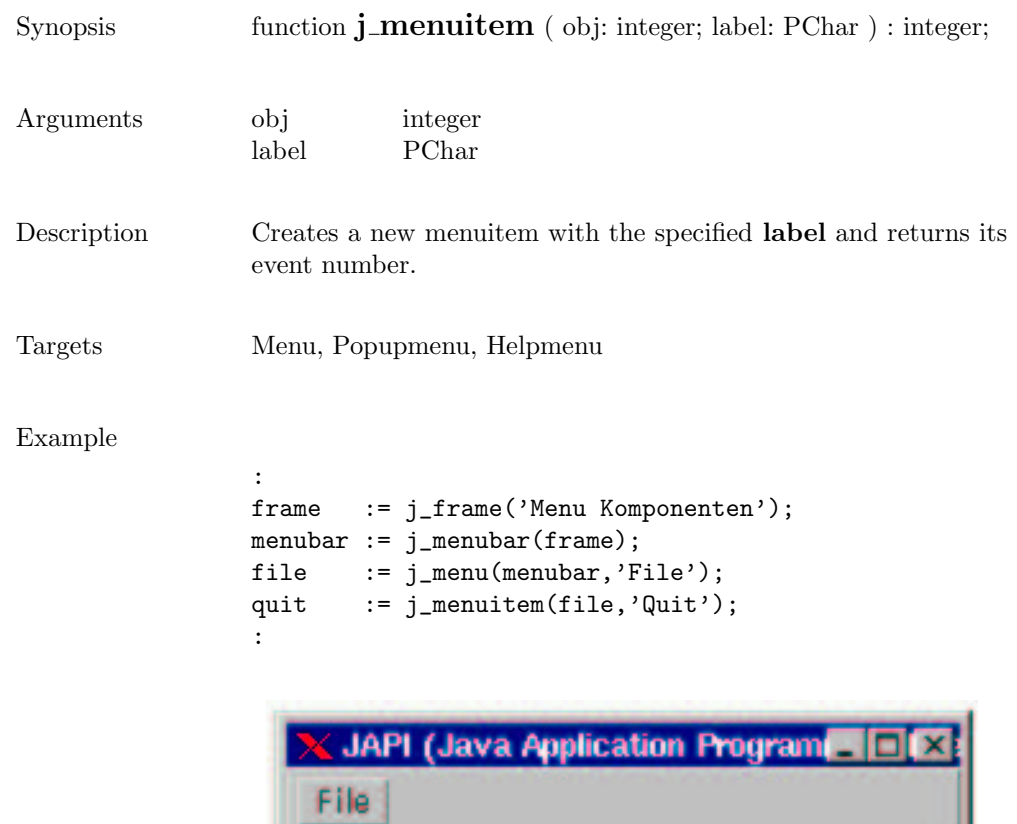

Quit

#### menu

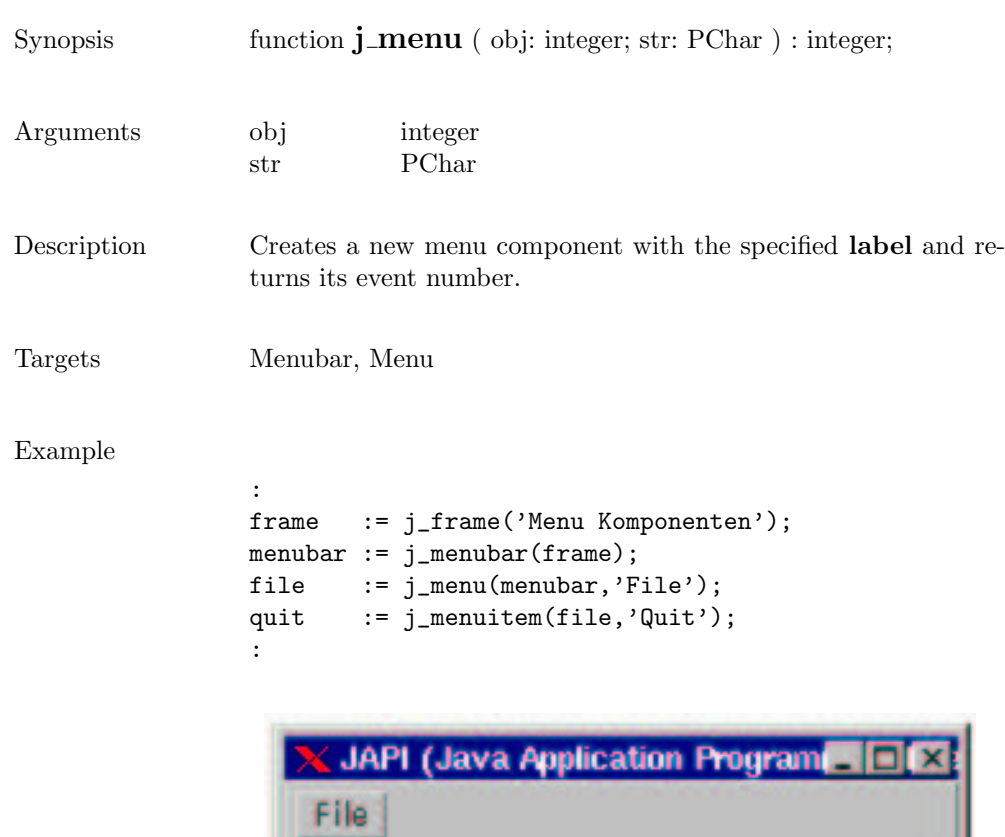

Quit

 $\overline{\phantom{a}}$ 

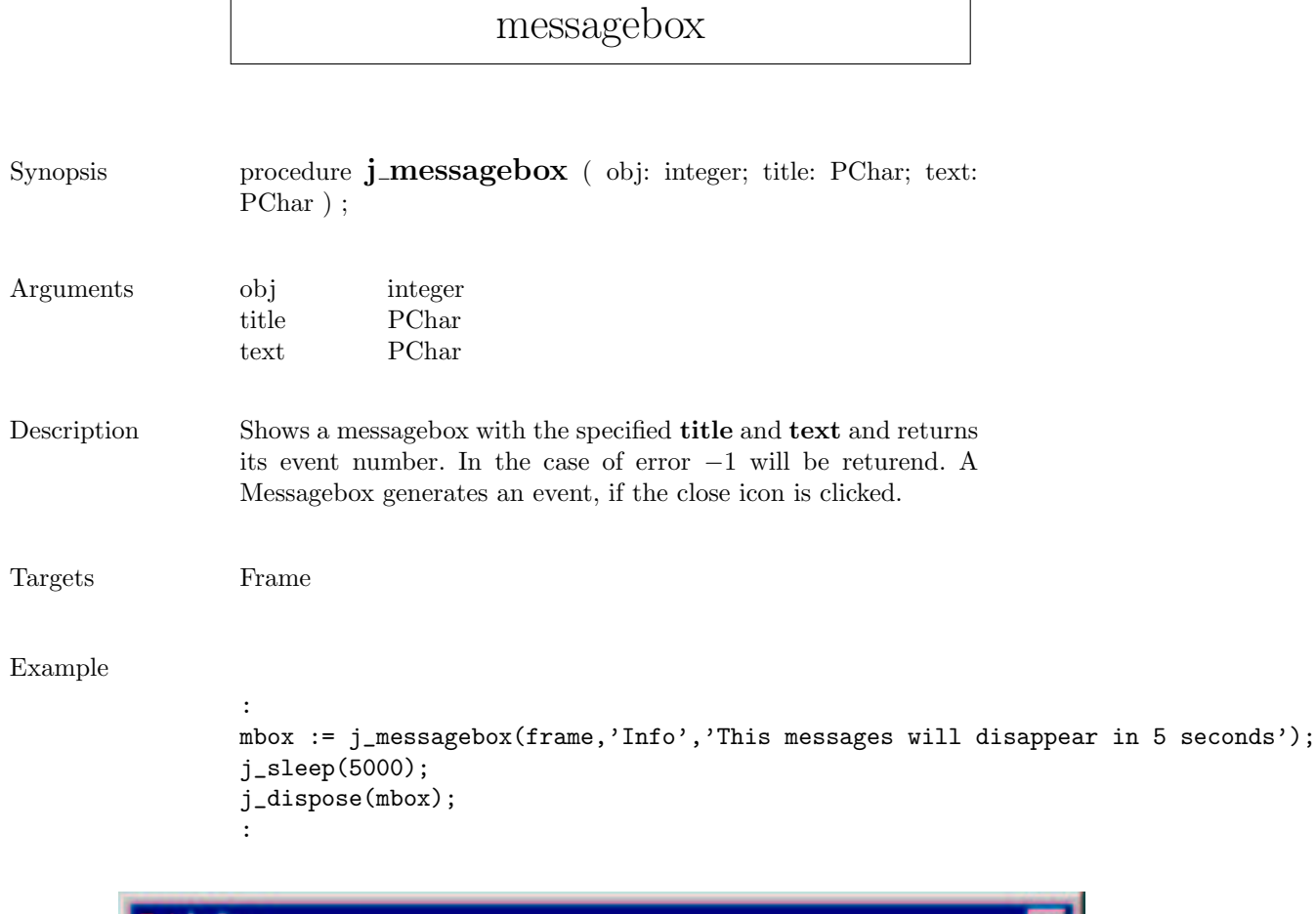

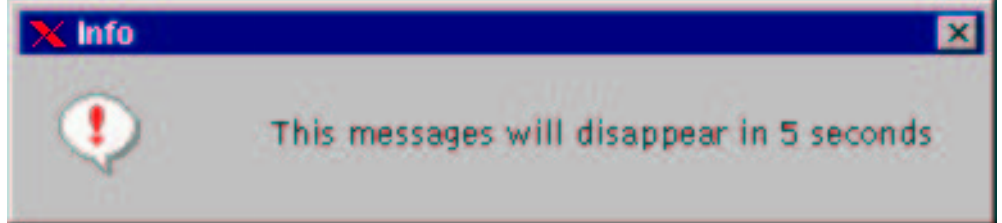

 $\mathsf{r}$ 

### meter

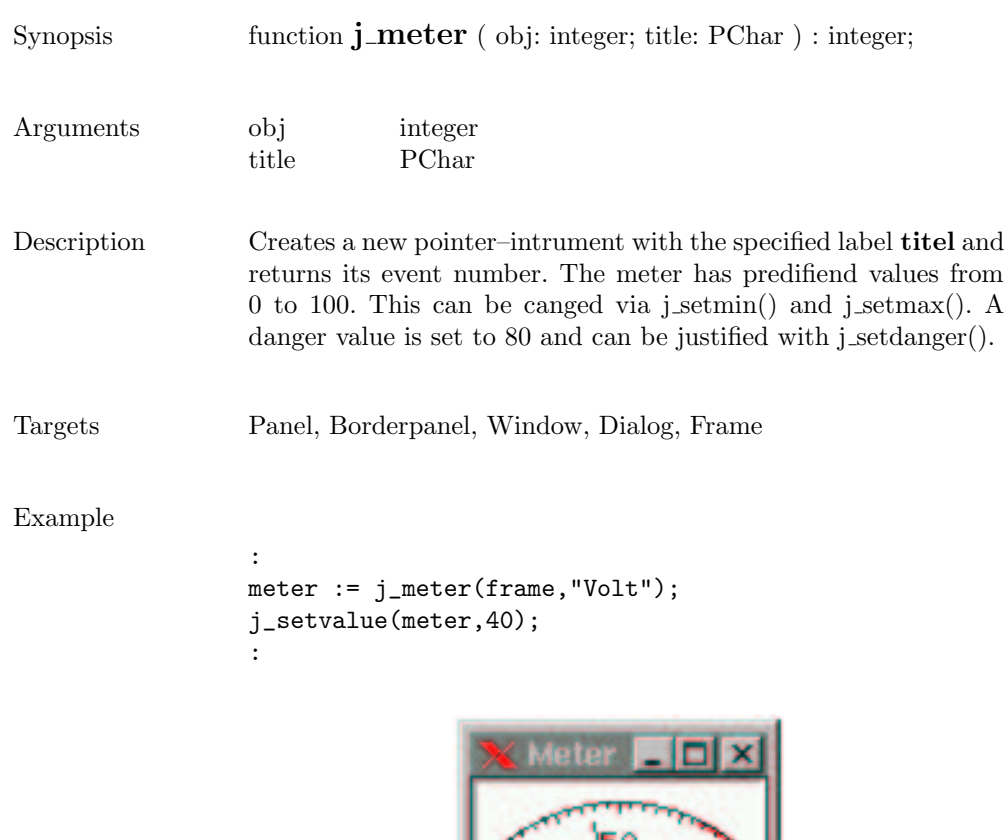

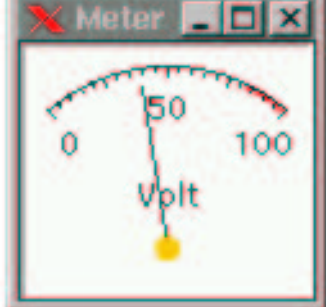

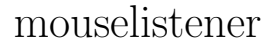

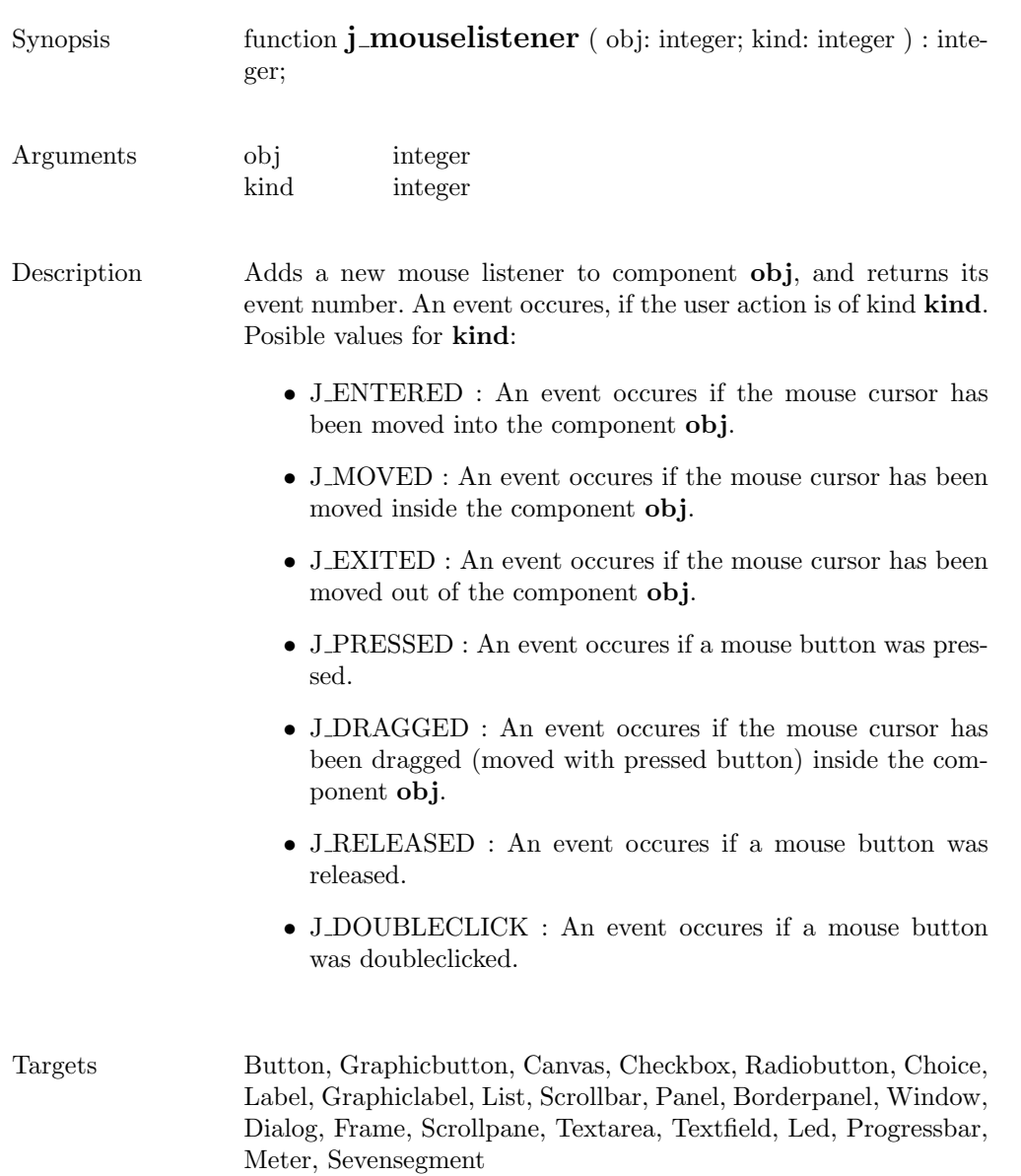

# multiplemode

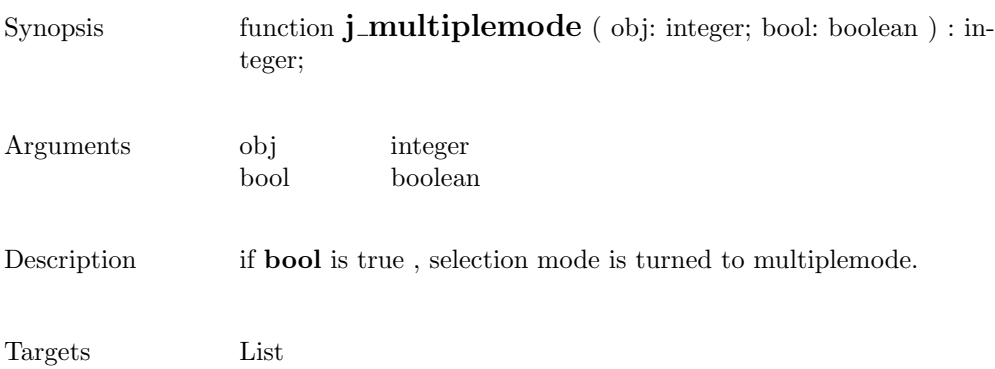

### nextaction

Synopsis function **j\_nextaction** : integer;

Description Waits for the next event.

## pack

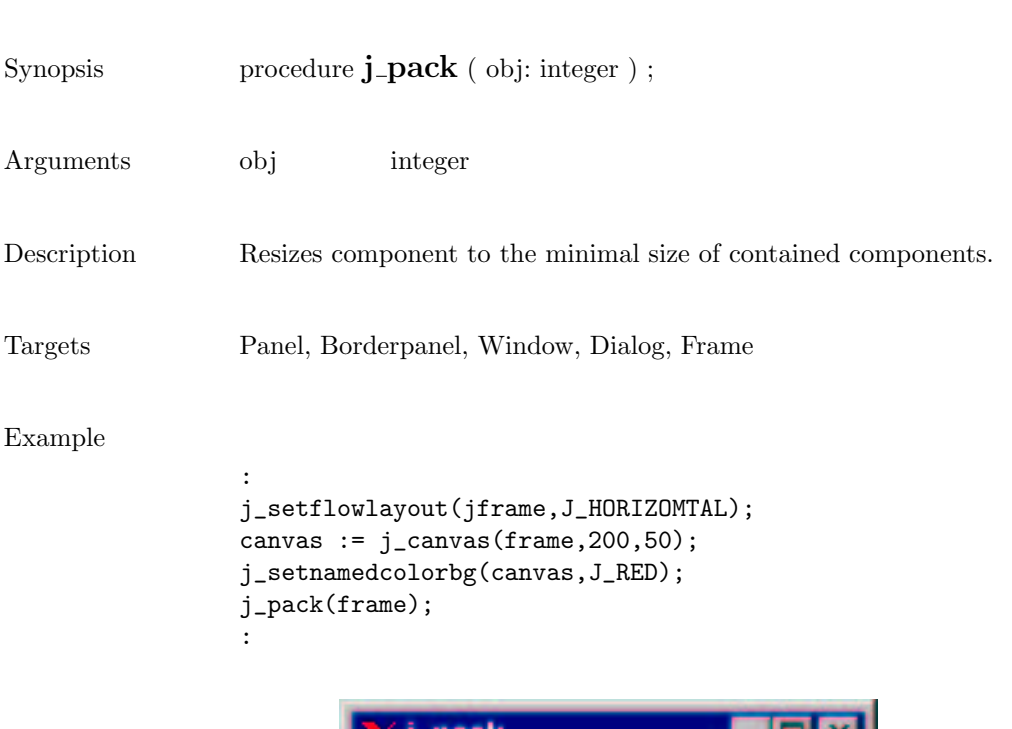

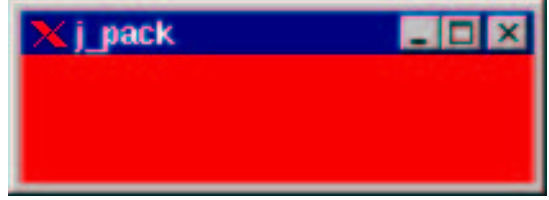

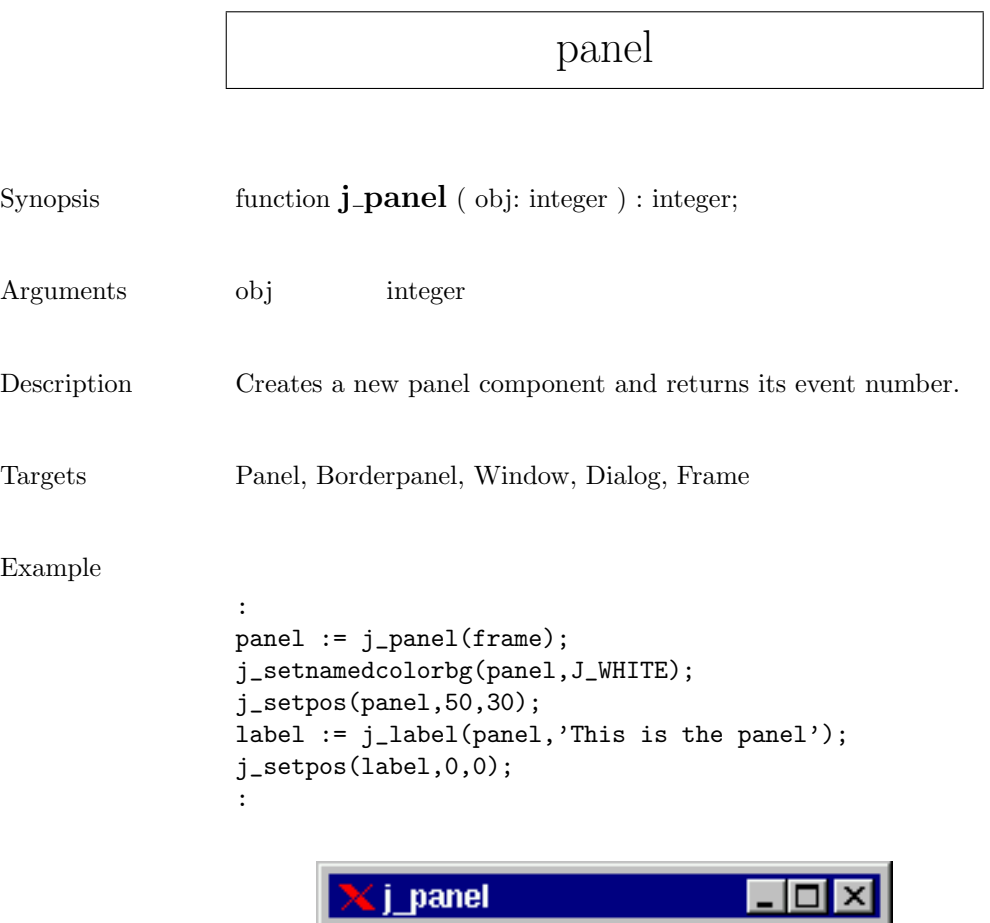

This is the panel

#### popupmenu

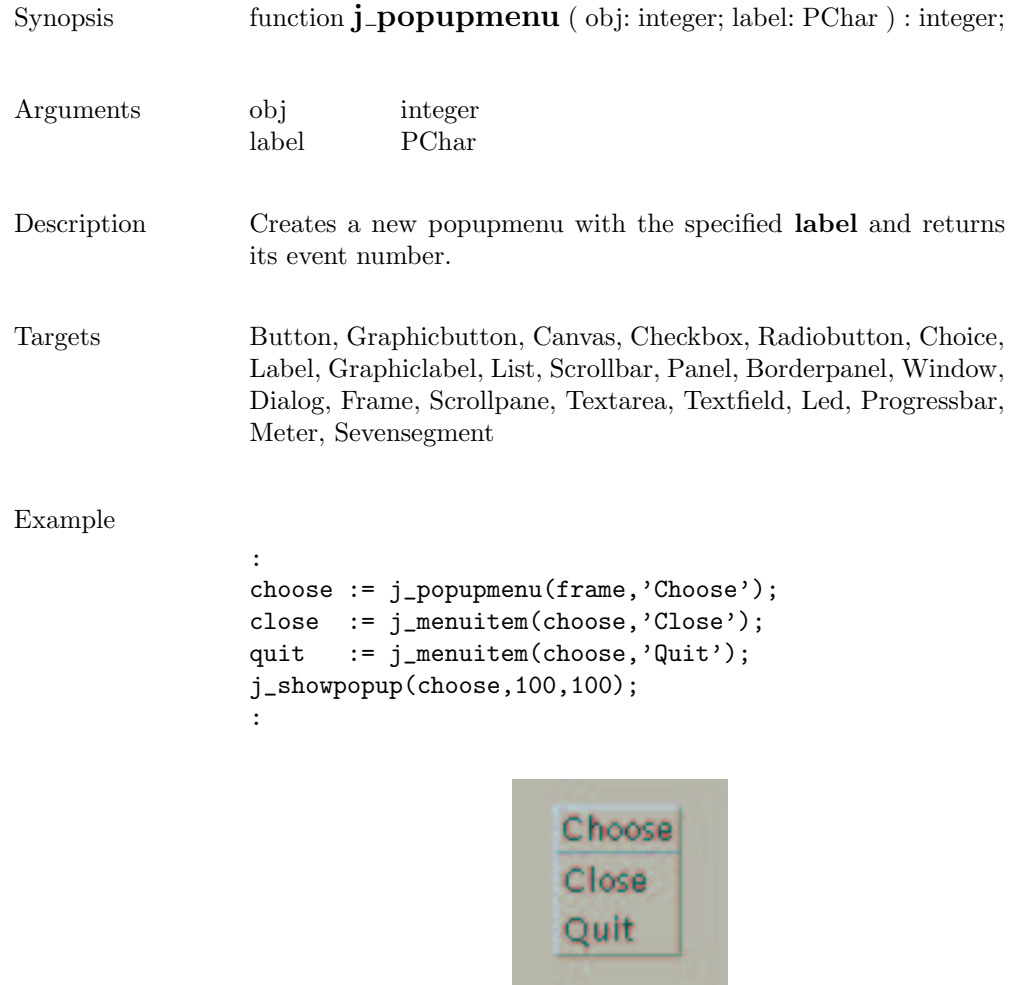

## printer

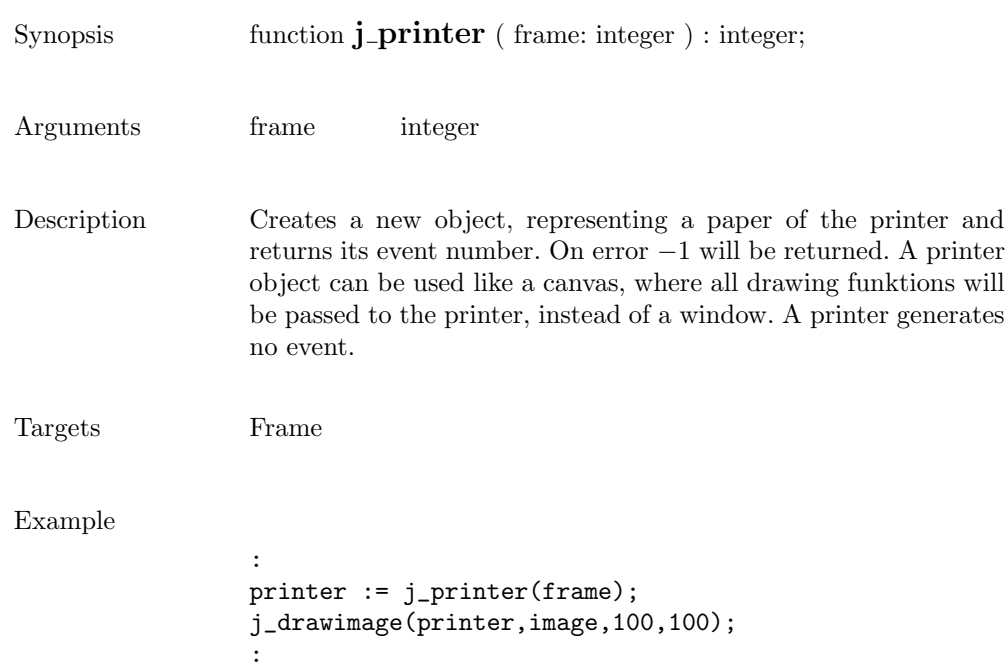

## print

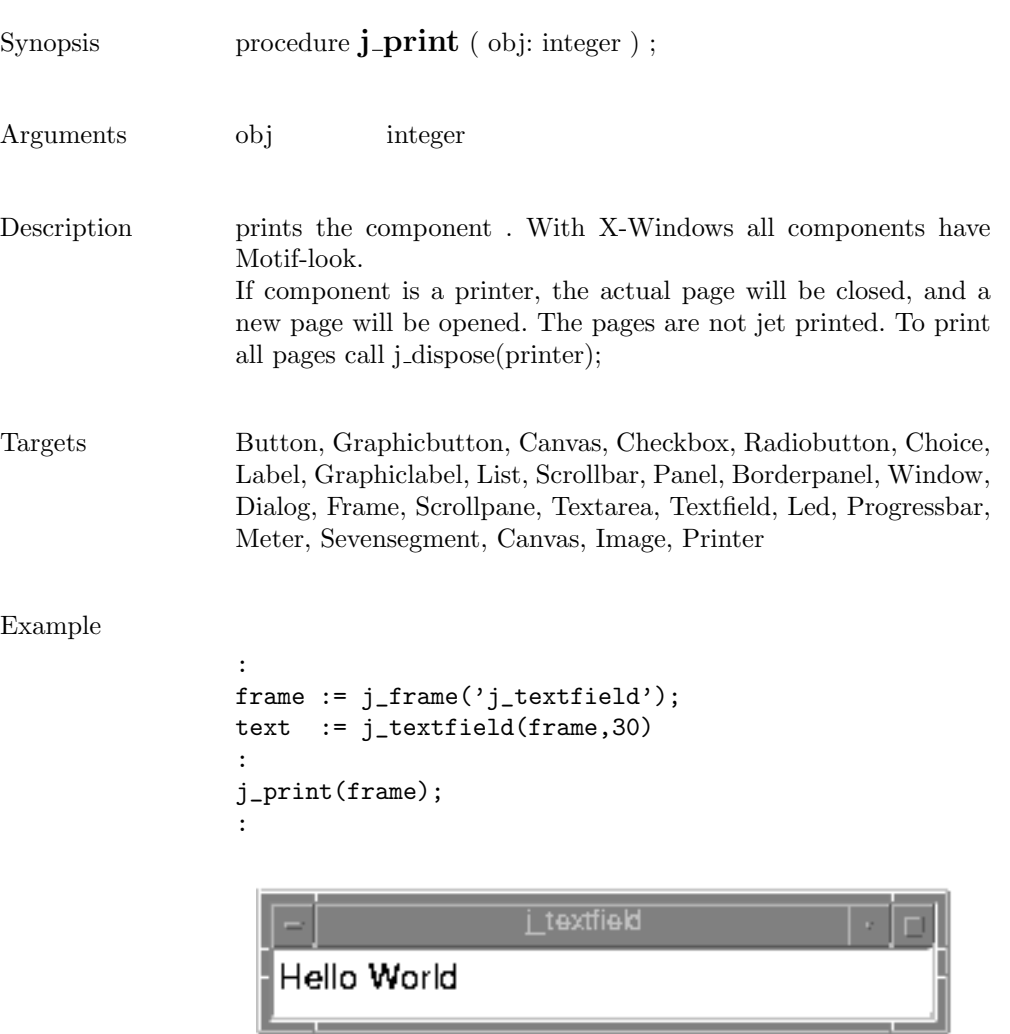

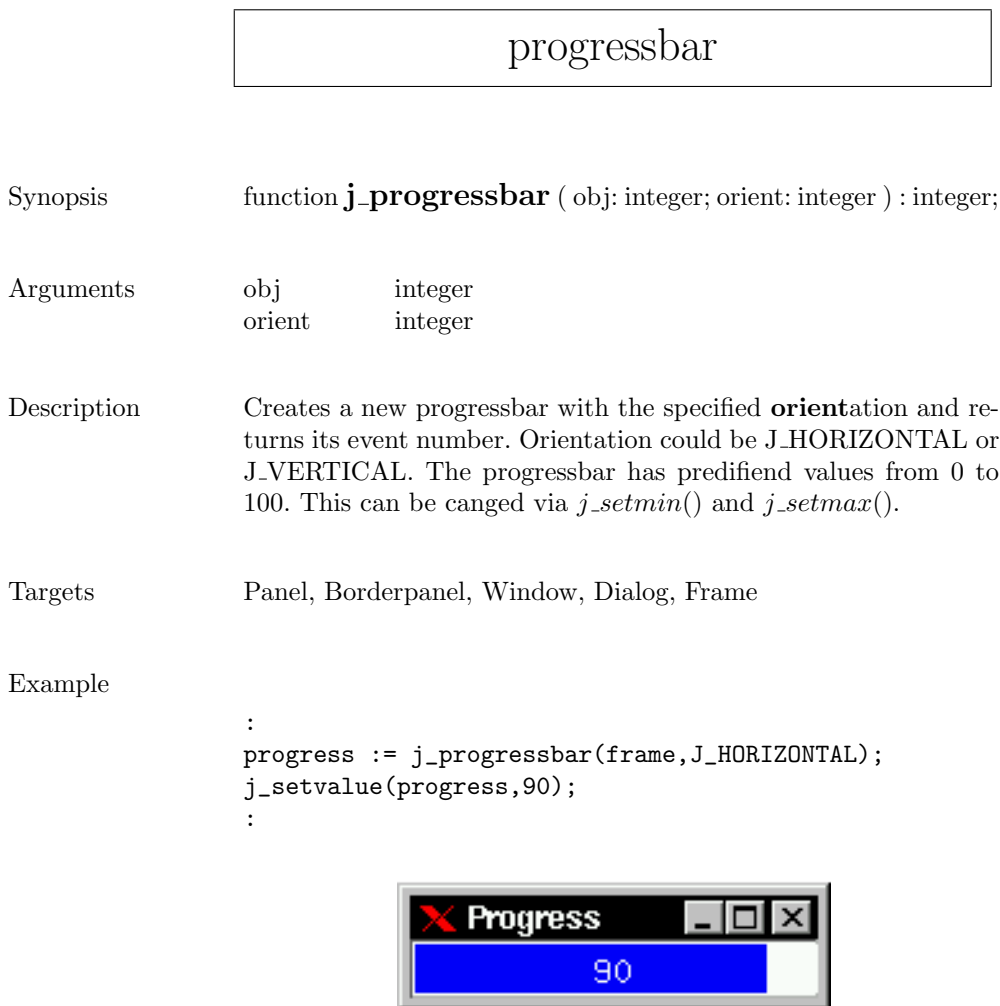

quit

Synopsis procedure  $j$ -quit ;

Description Cancels the connection to the JAPI Kernel.

## radiobutton

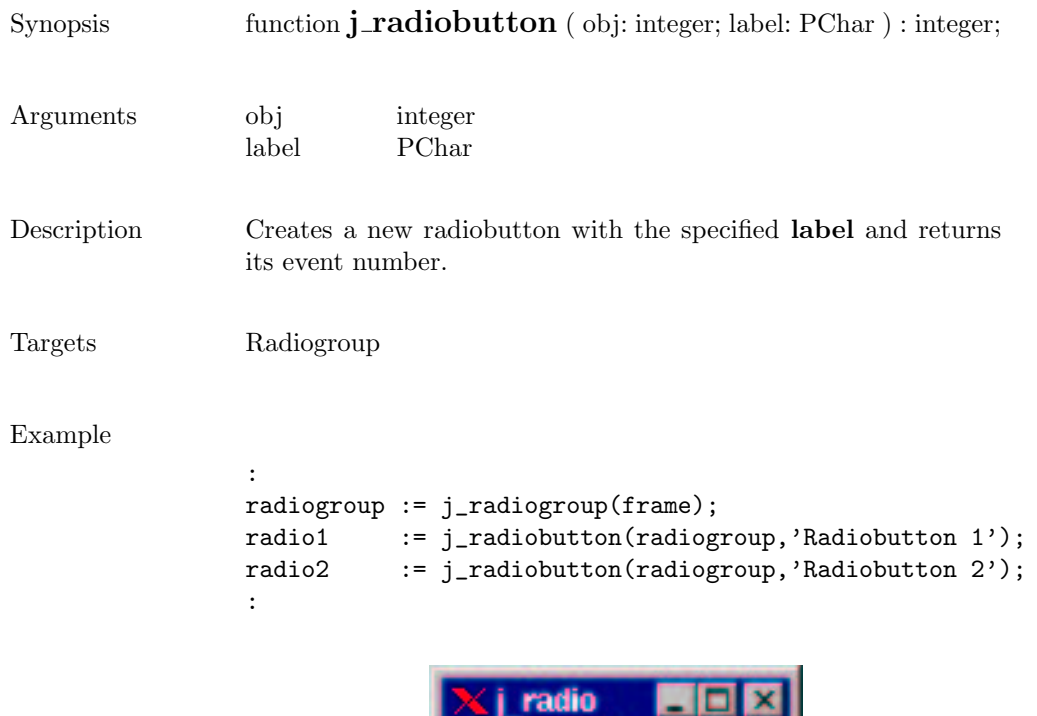

 $\checkmark$ 

۸

Radiobutton 1

Radiobutton 2

# radiogroup

Radiobutton 1

Radiobutton 2

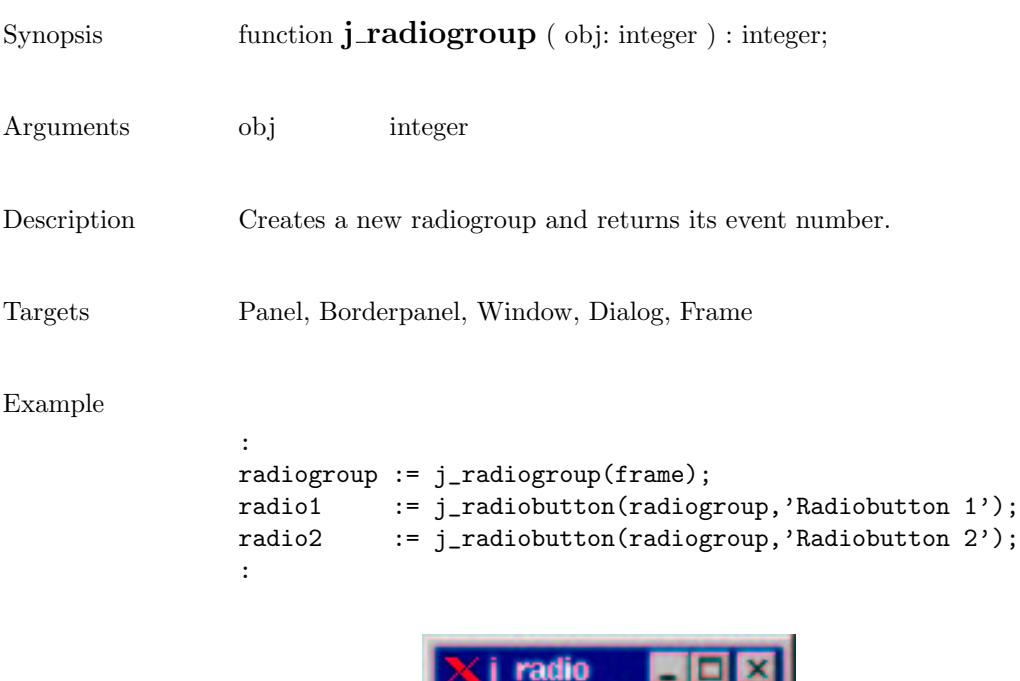

۸

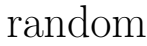

Synopsis function **j\_random** : integer; Description Generates a pseudo random number. The returned value will be in the range of 0 to 2147483647  $(2^{31} – 1)$ .

# releaseall

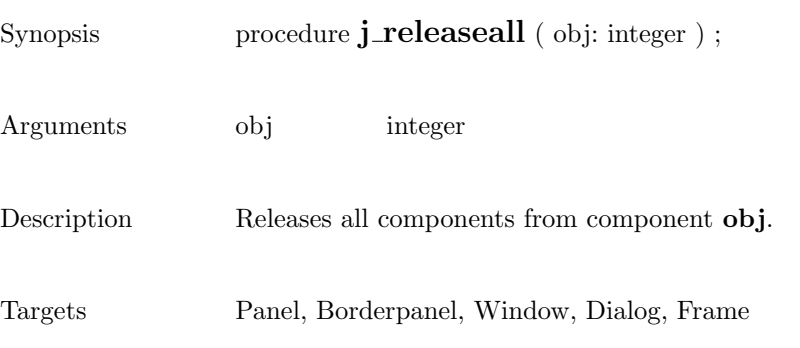

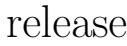

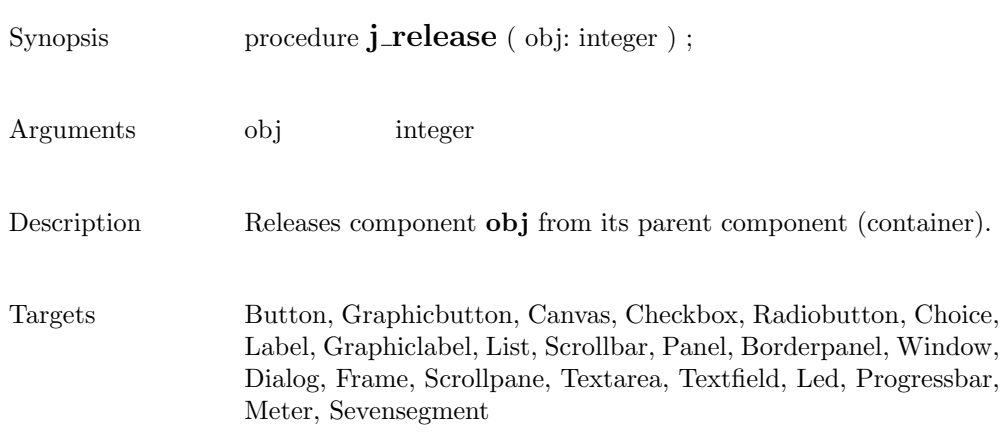

#### removeall

Synopsis function **j\_removeall** ( obj: integer ) : integer;

Arguments obj integer

Description Removes all items from the component .

Targets List, Choice

#### removeitem

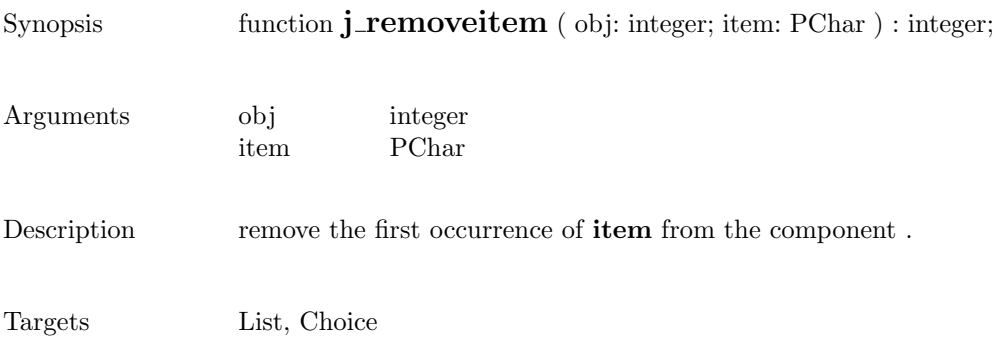

#### remove

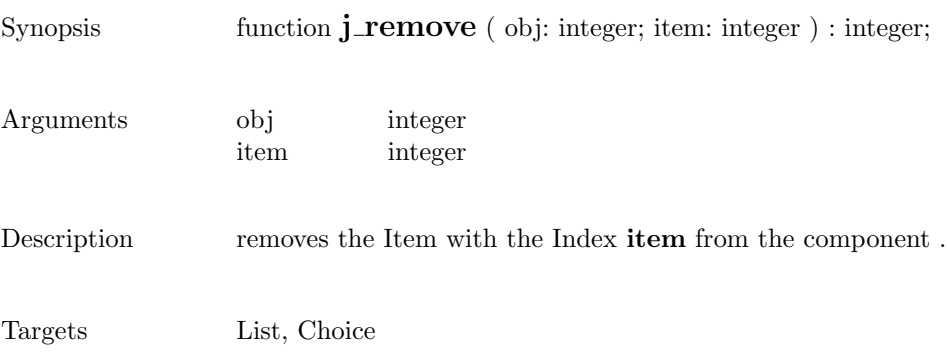

 $\overline{\phantom{a}}$ 

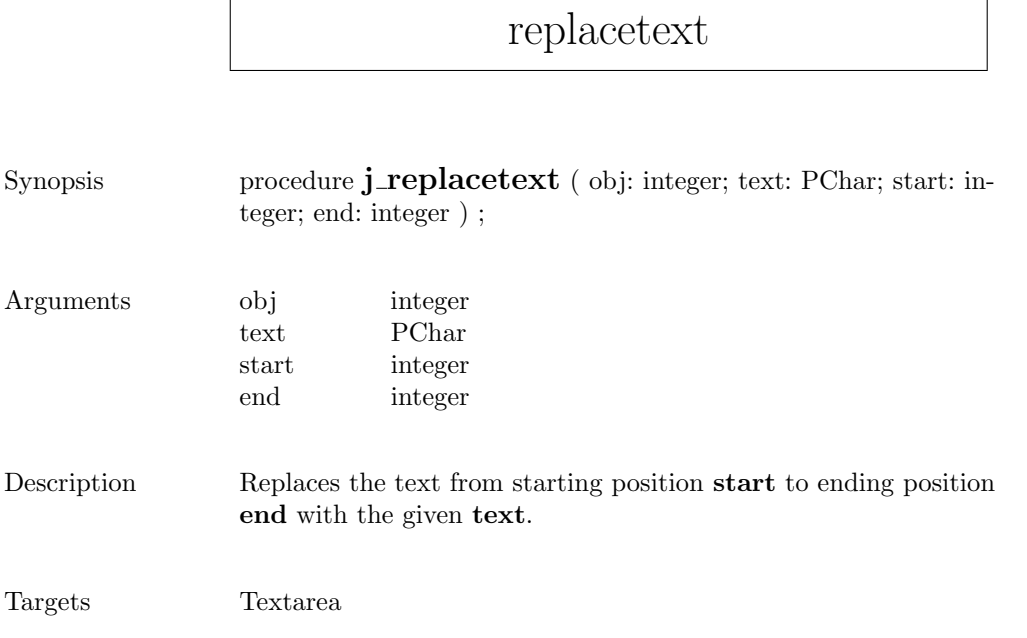

## saveimage

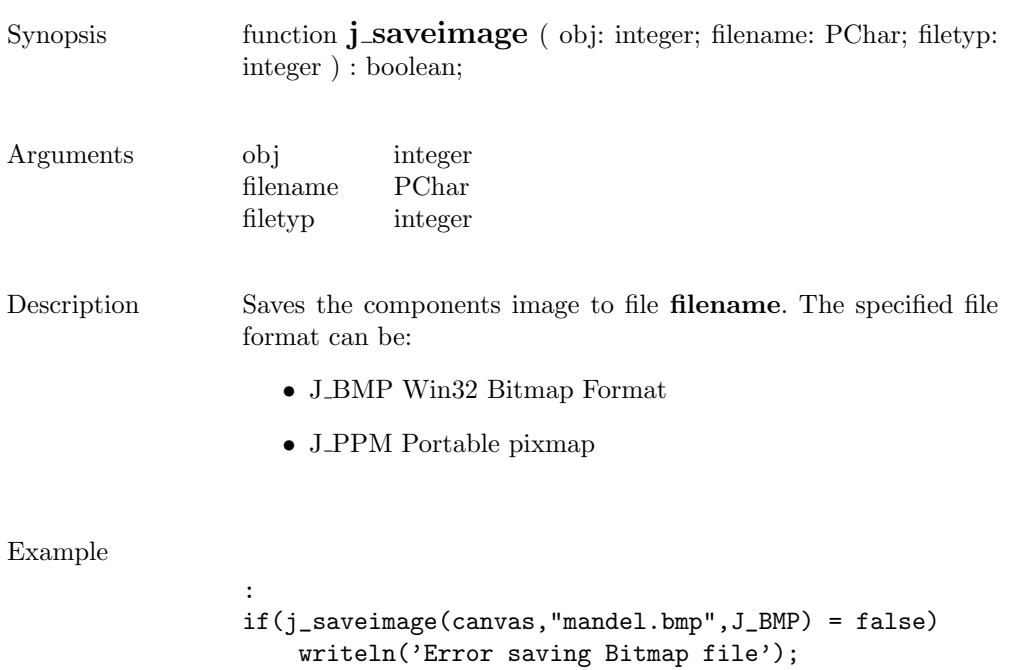

:

241

# scrollpane

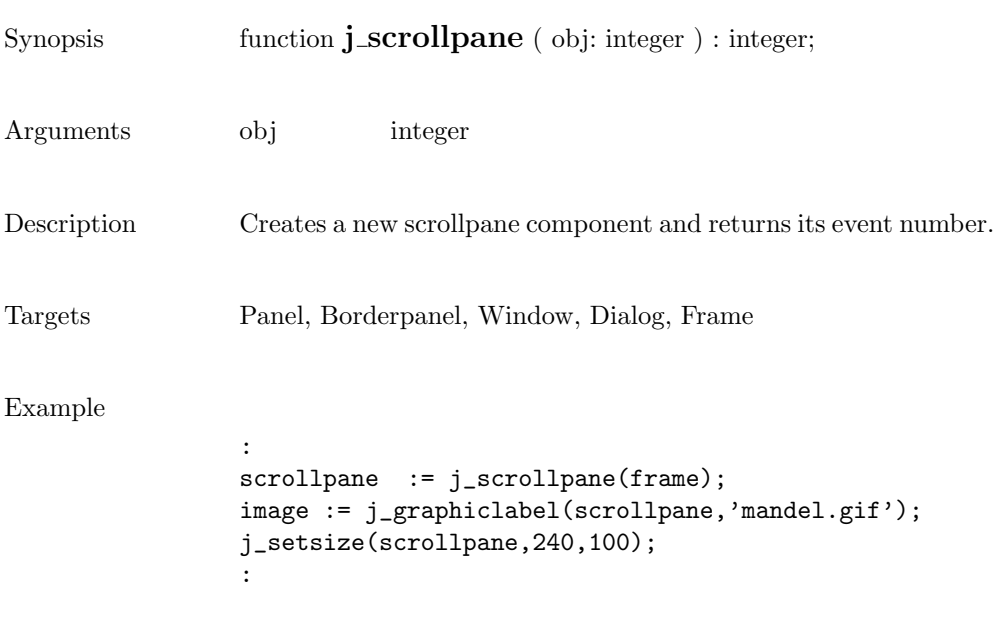

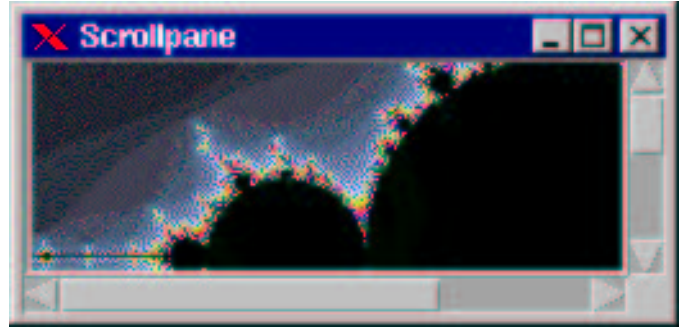

## selectall

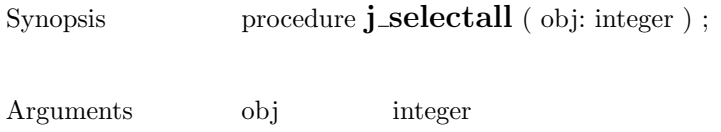

- Description Selects all the text in the component .
- Targets Textarea, Textfield

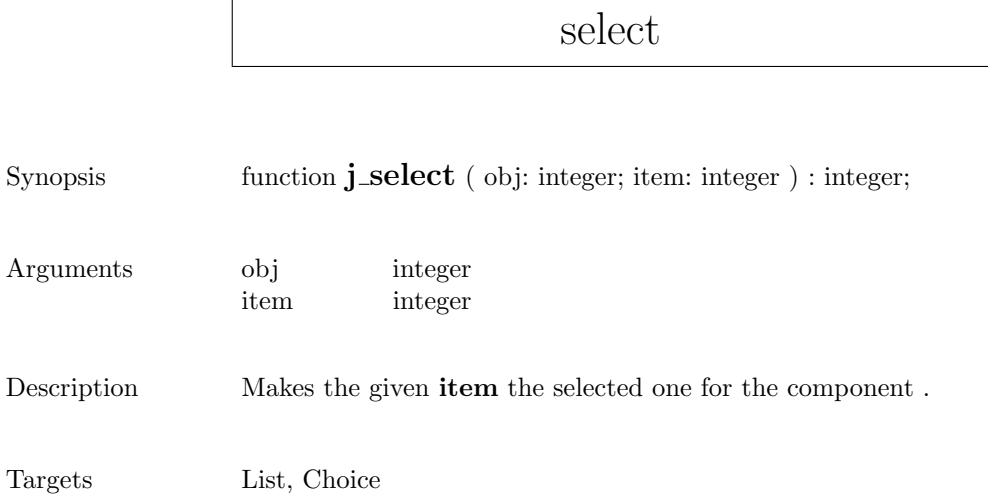

 $\mathsf{r}$ 

## $\operatorname{selecttext}$

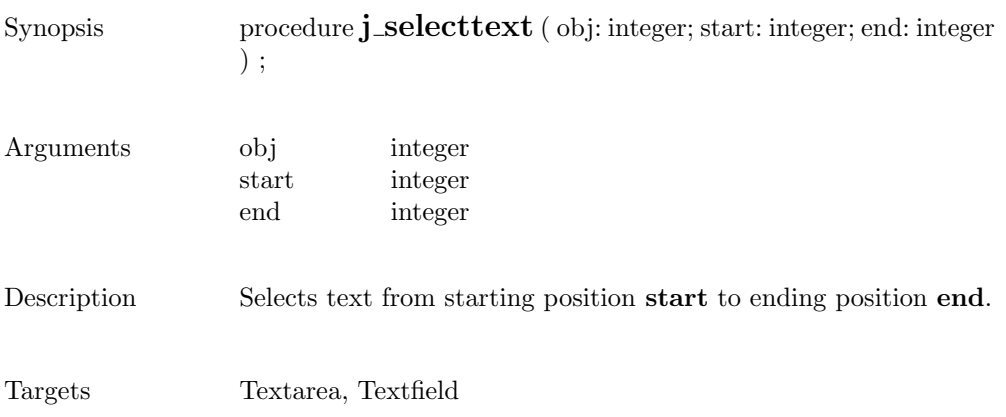

### seperator

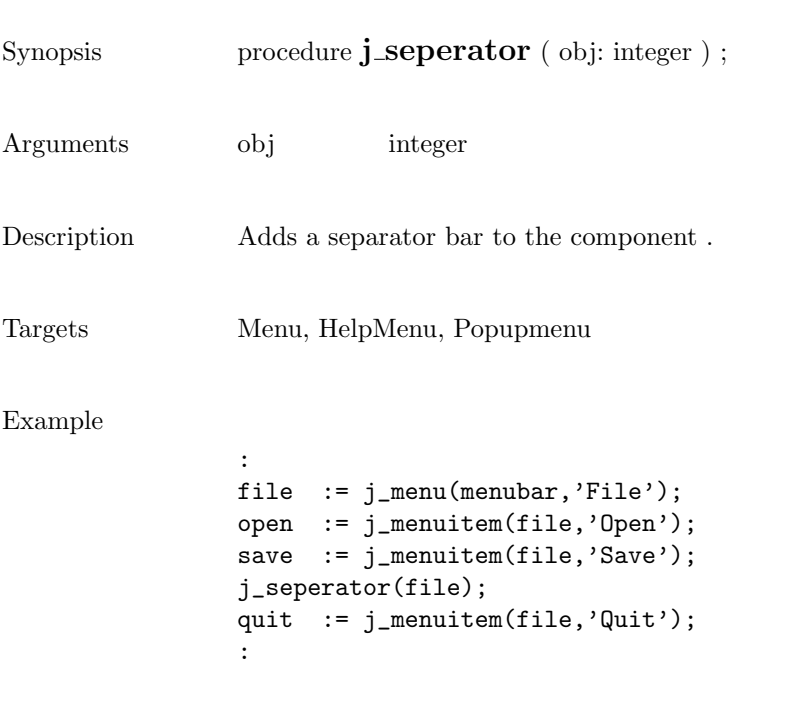

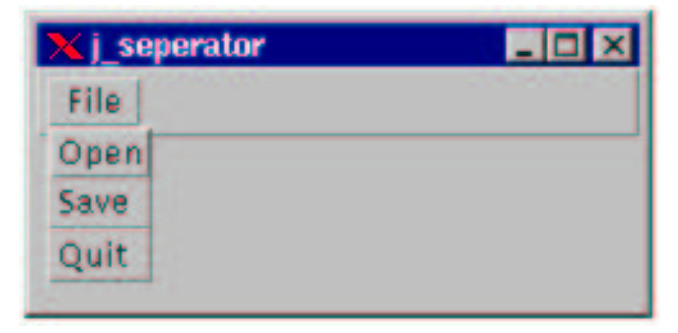

# setalign

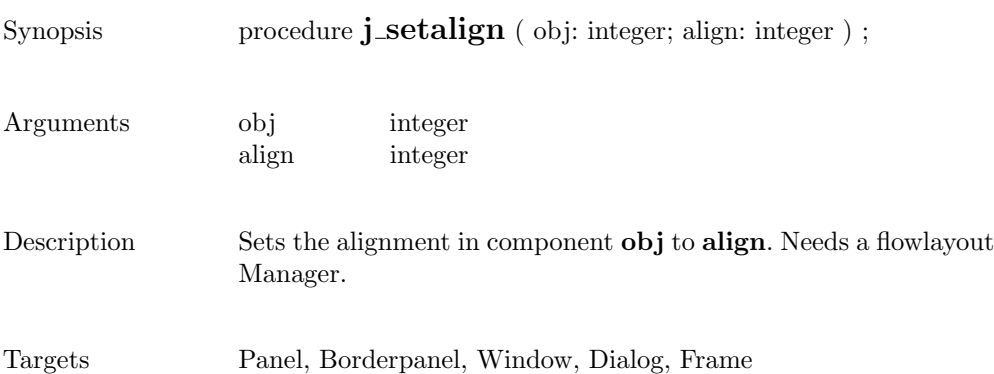

# setblockinc

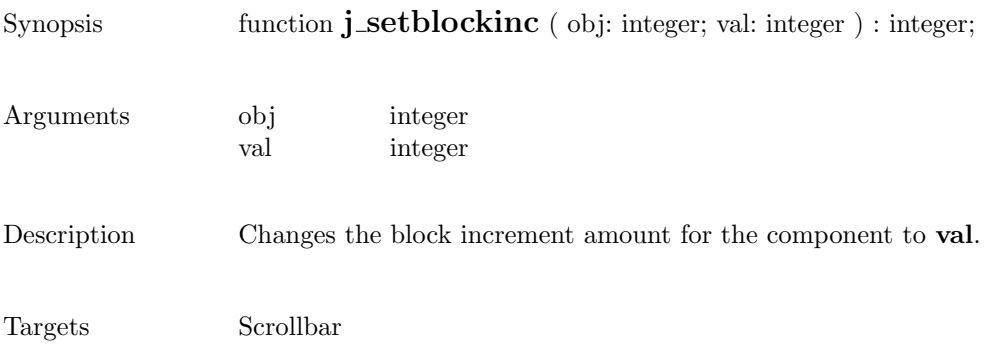

# setborderlayout

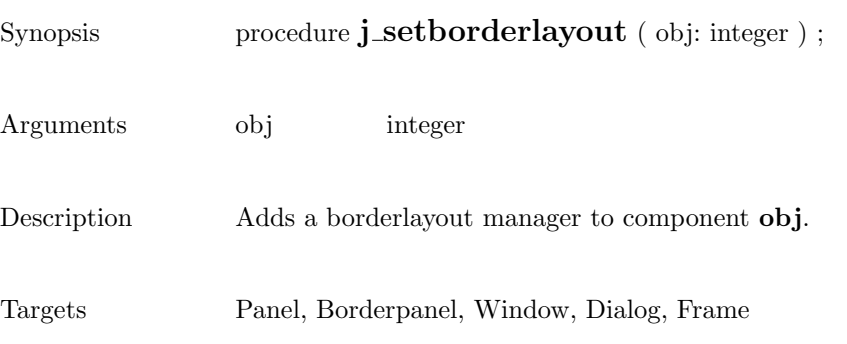

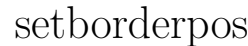

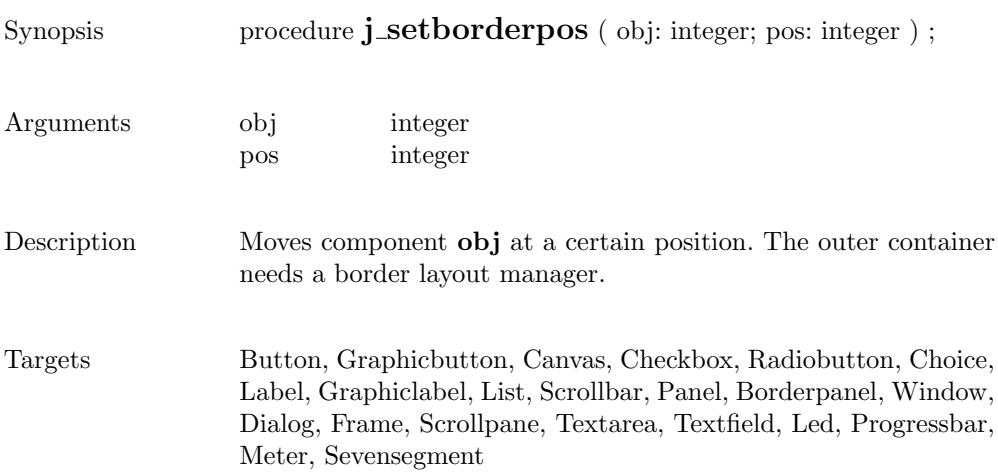

# setcolorbg

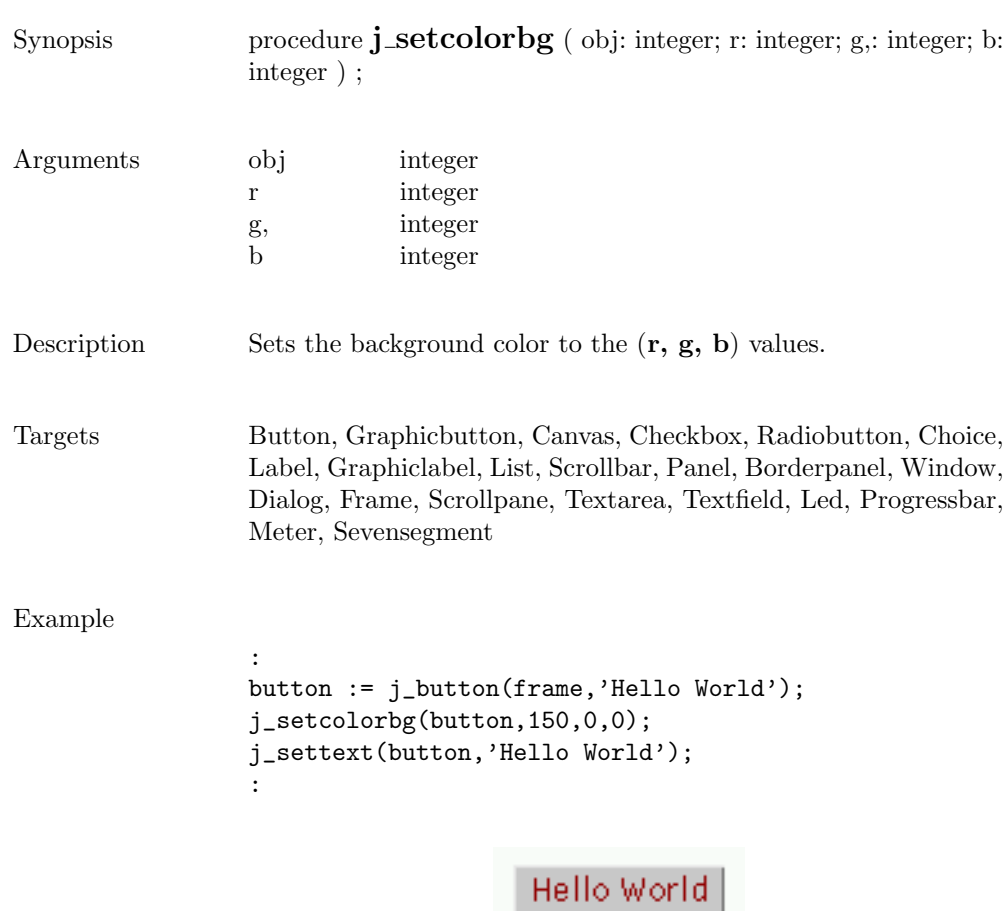

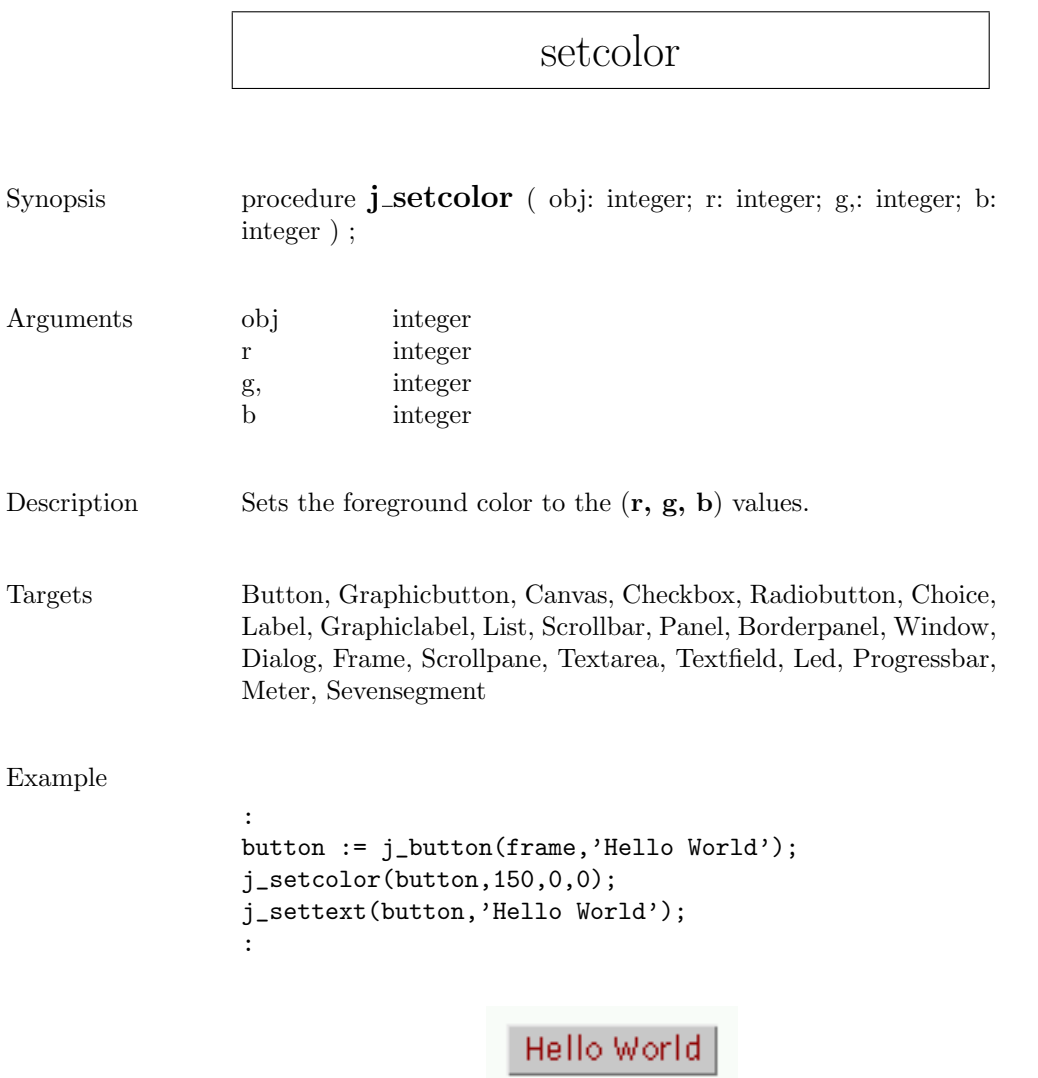

 $\mathsf{r}$
#### setcolumns

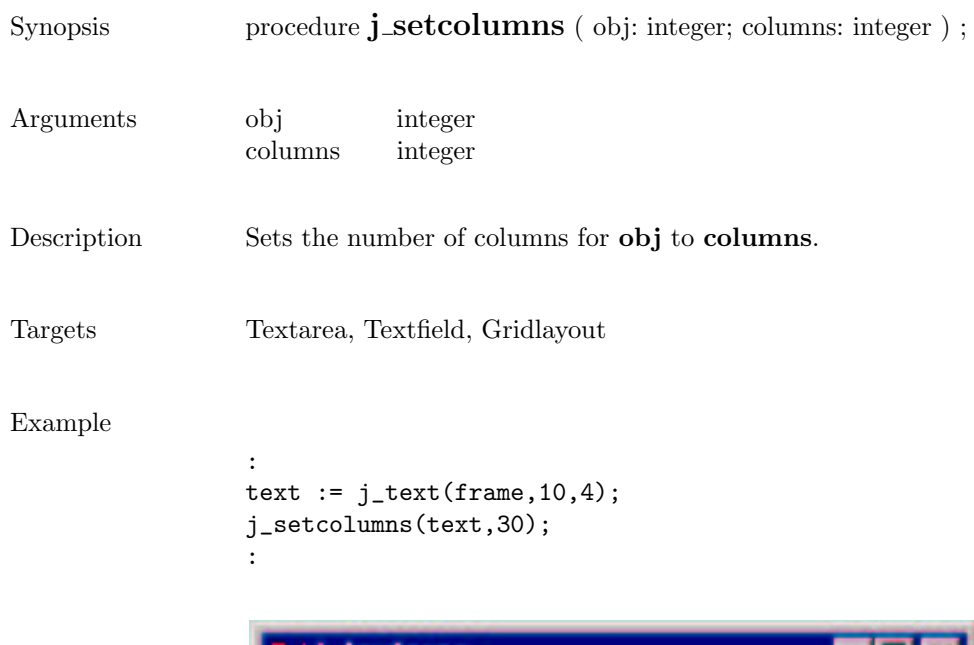

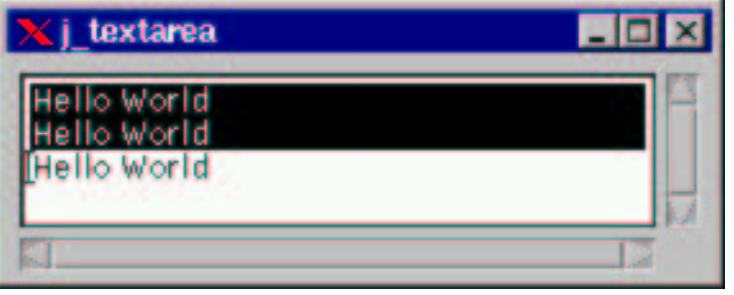

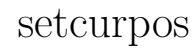

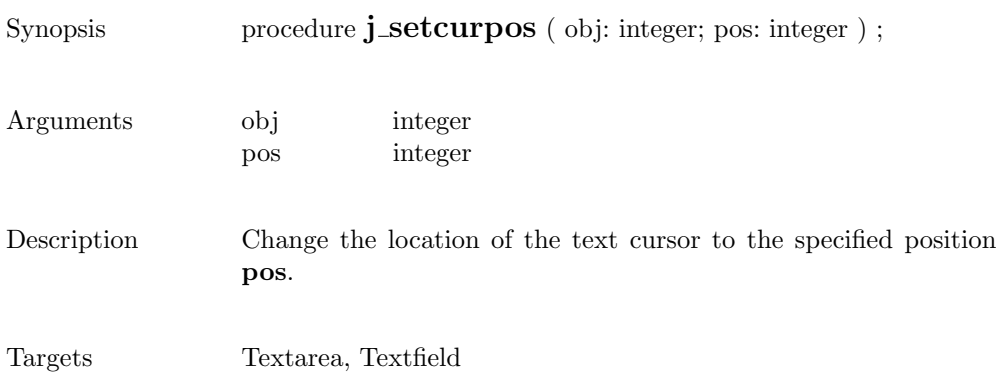

#### setcursor

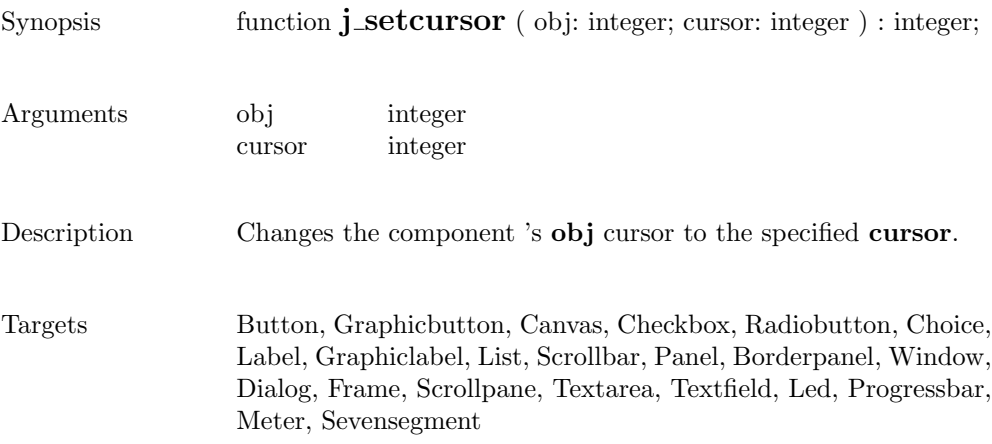

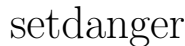

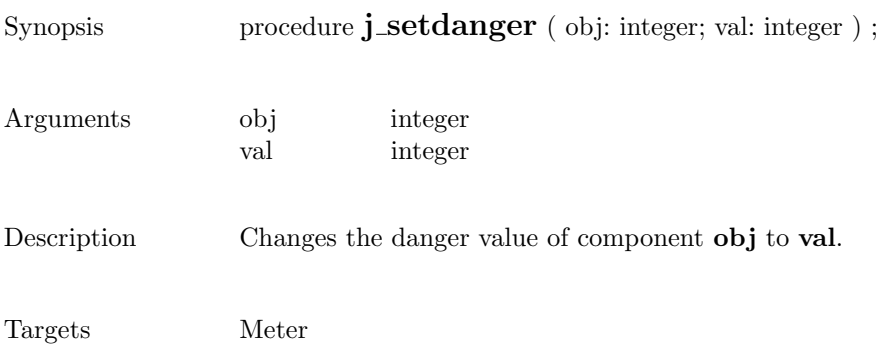

# setdebug

 $Synopsis$  procedure  ${\bf j\_setdebug}$  ( level: <code>integer</code> ) ;

Arguments level integer

Description Sets the debuglevel to level.

#### setechochar

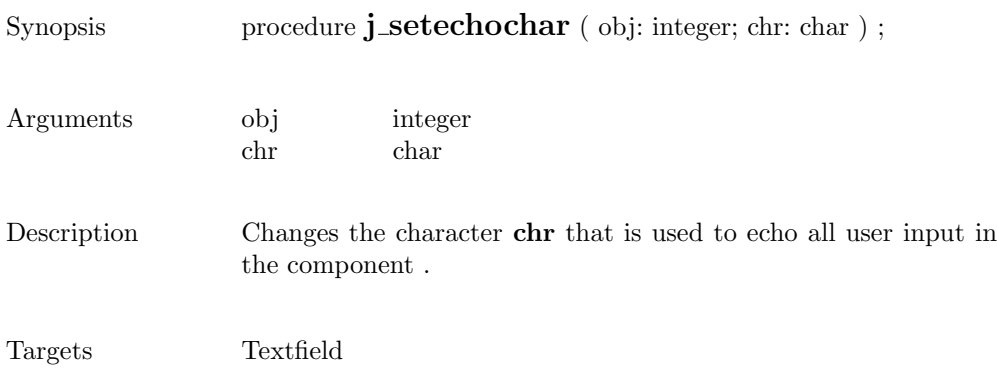

## seteditable

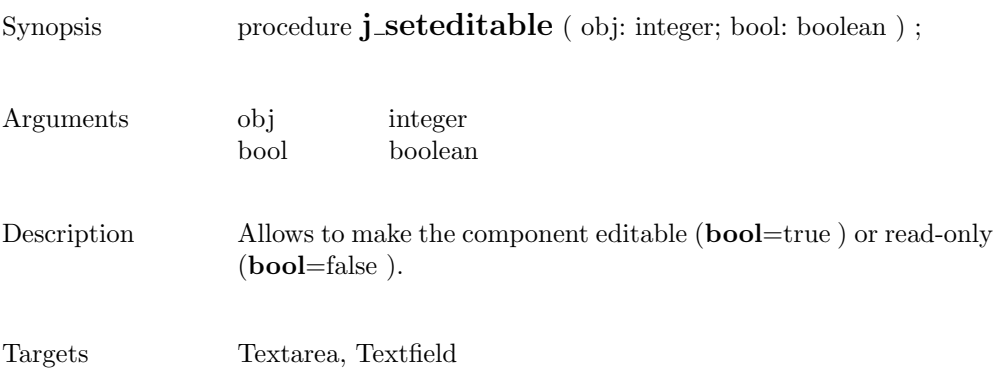

# setfixlayout

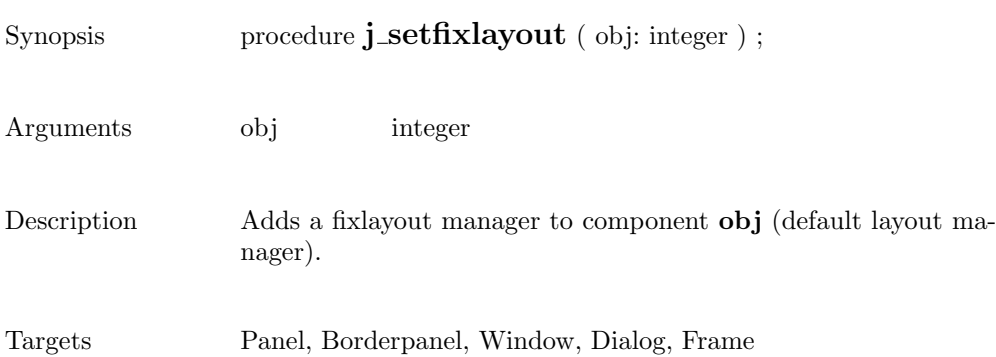

## setflowfill

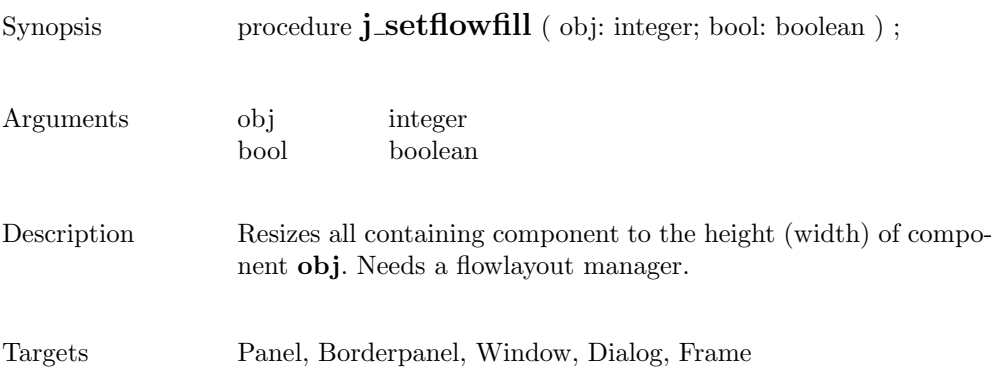

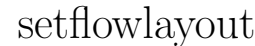

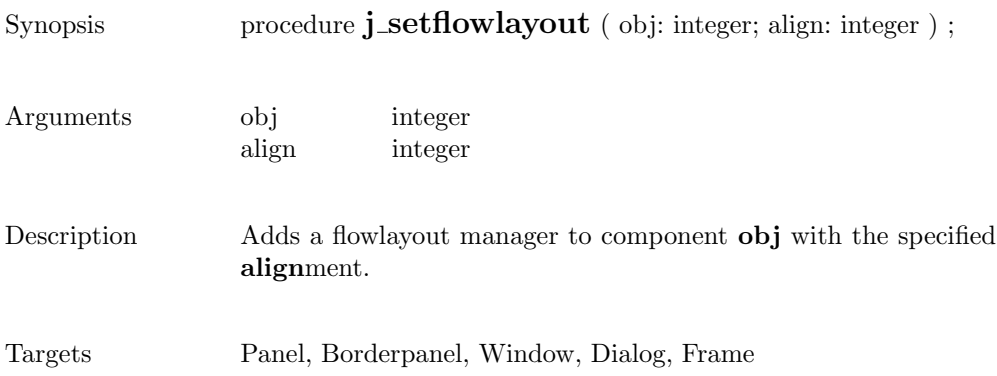

## setfocus

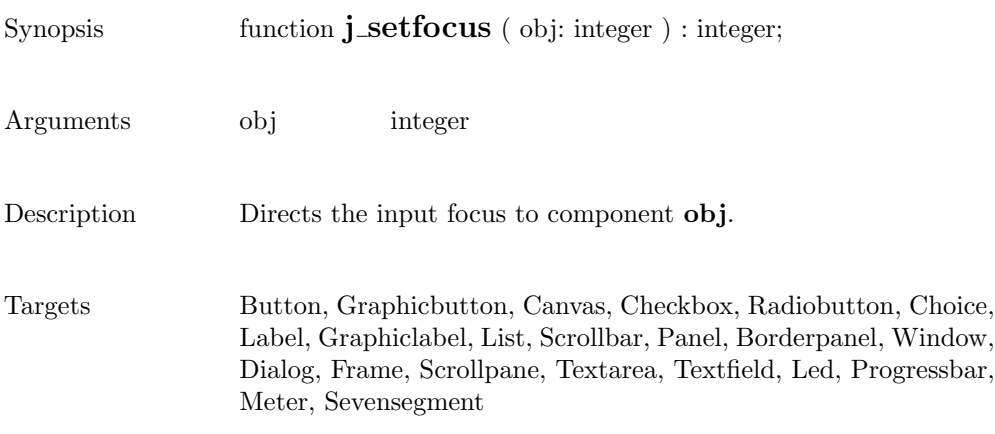

## setfontname

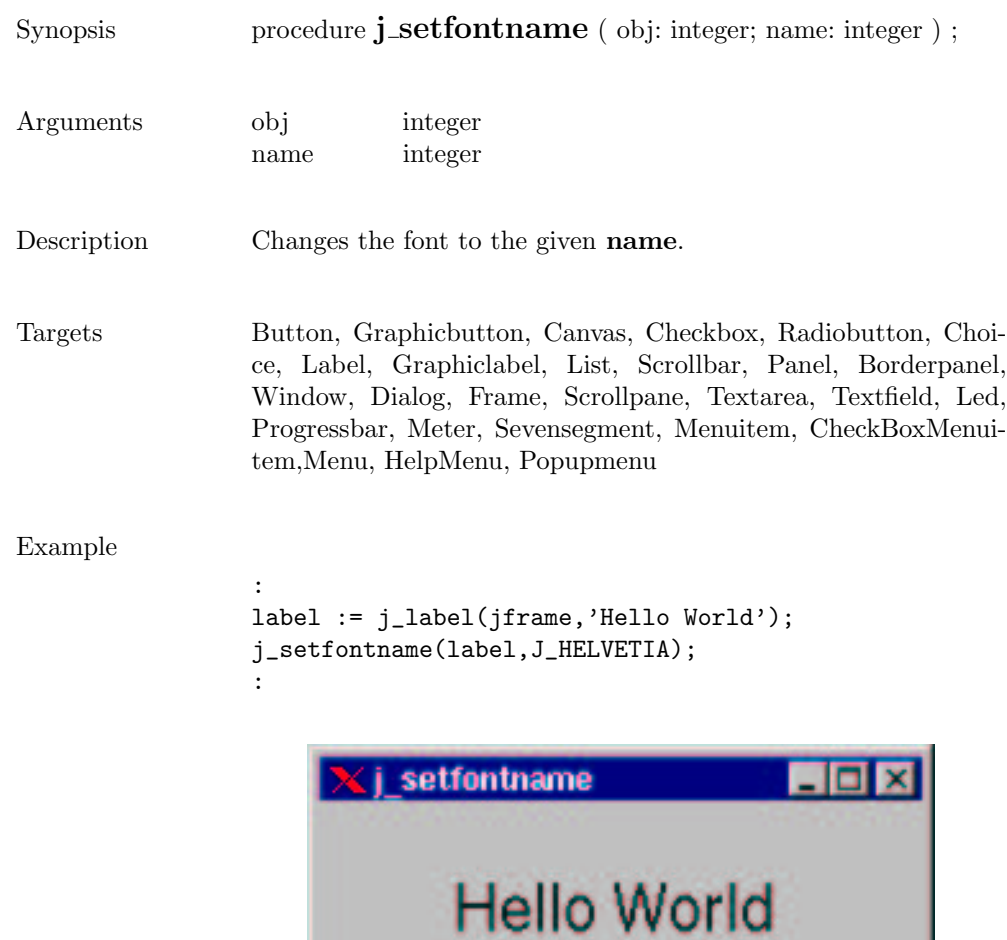

## setfontsize

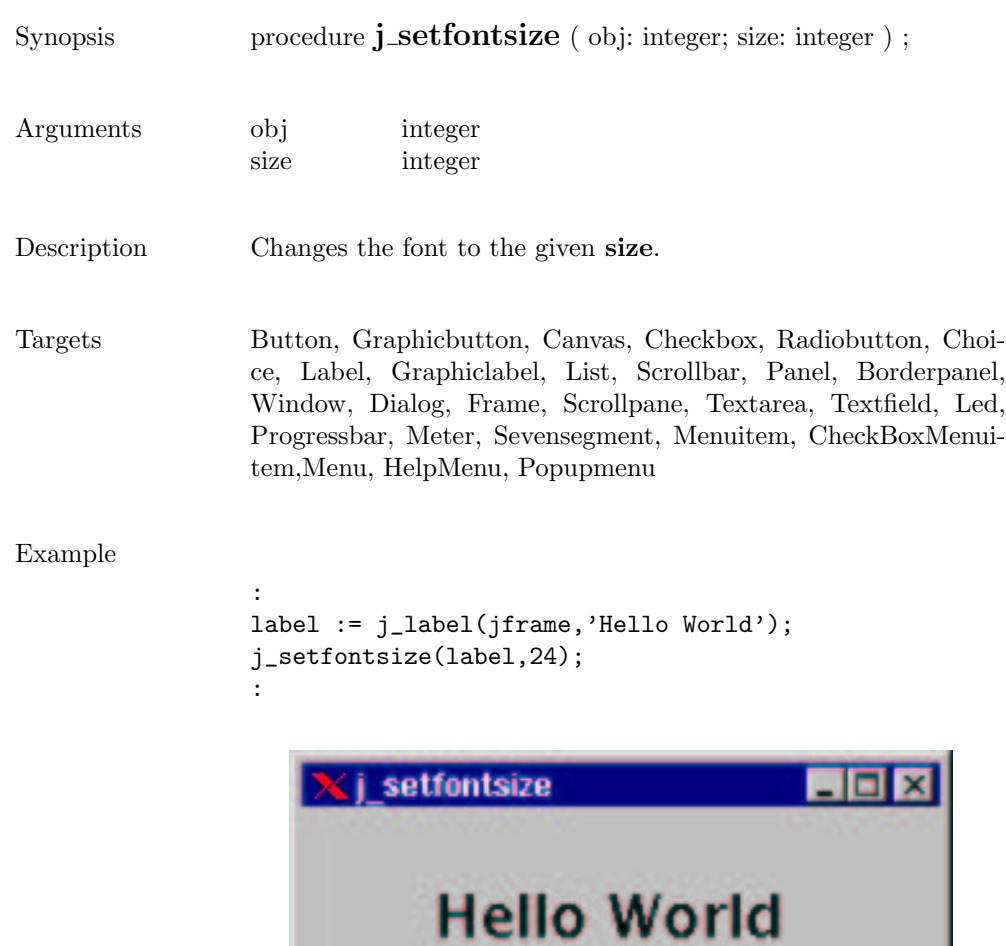

# setfontstyle

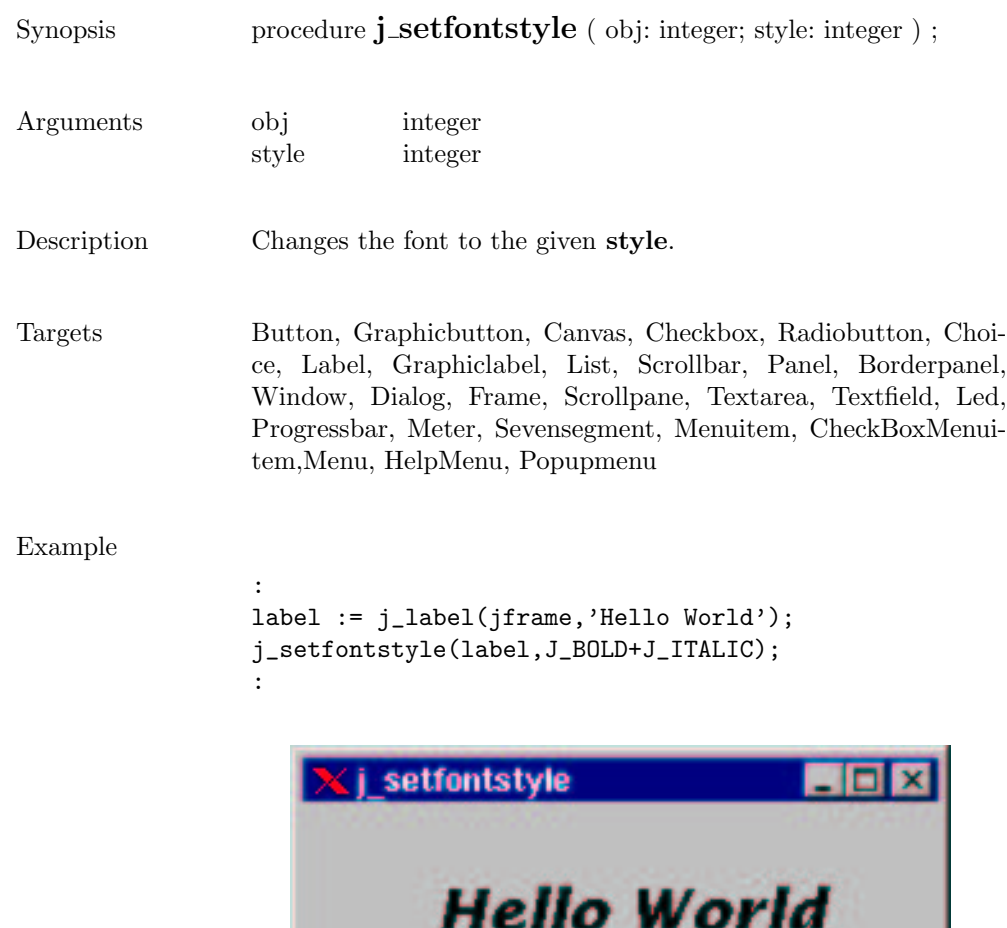

## setfont

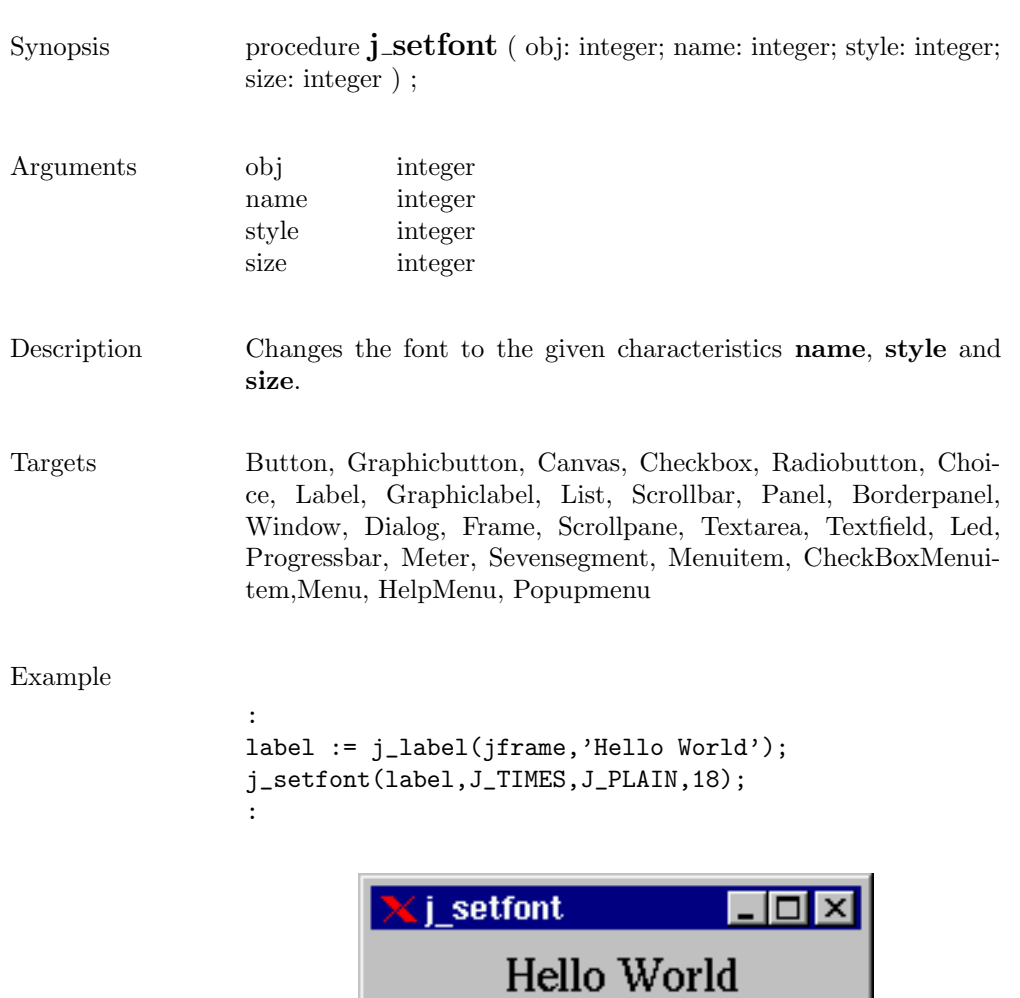

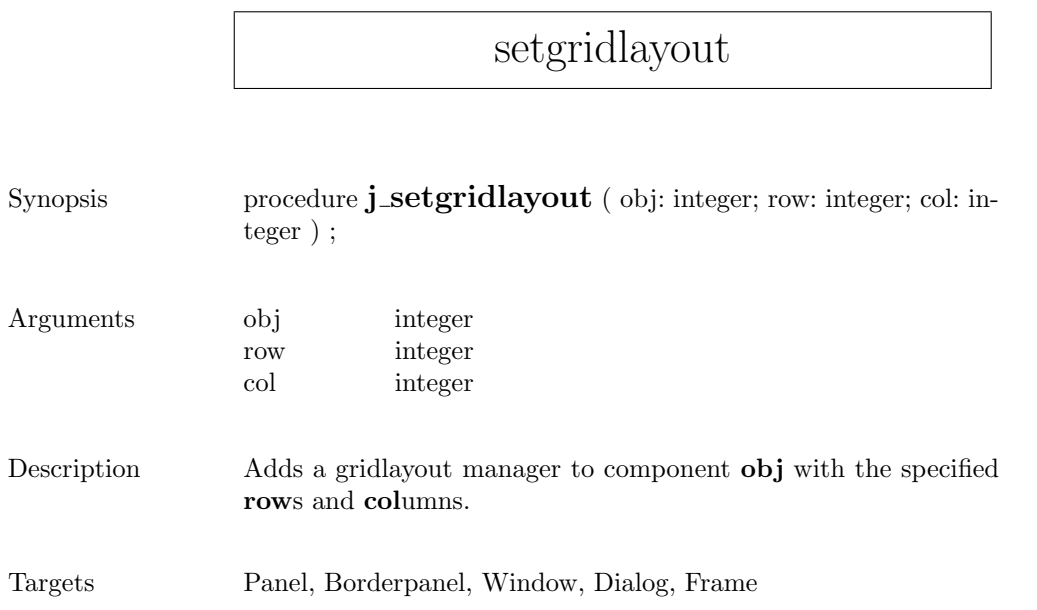

# sethgap

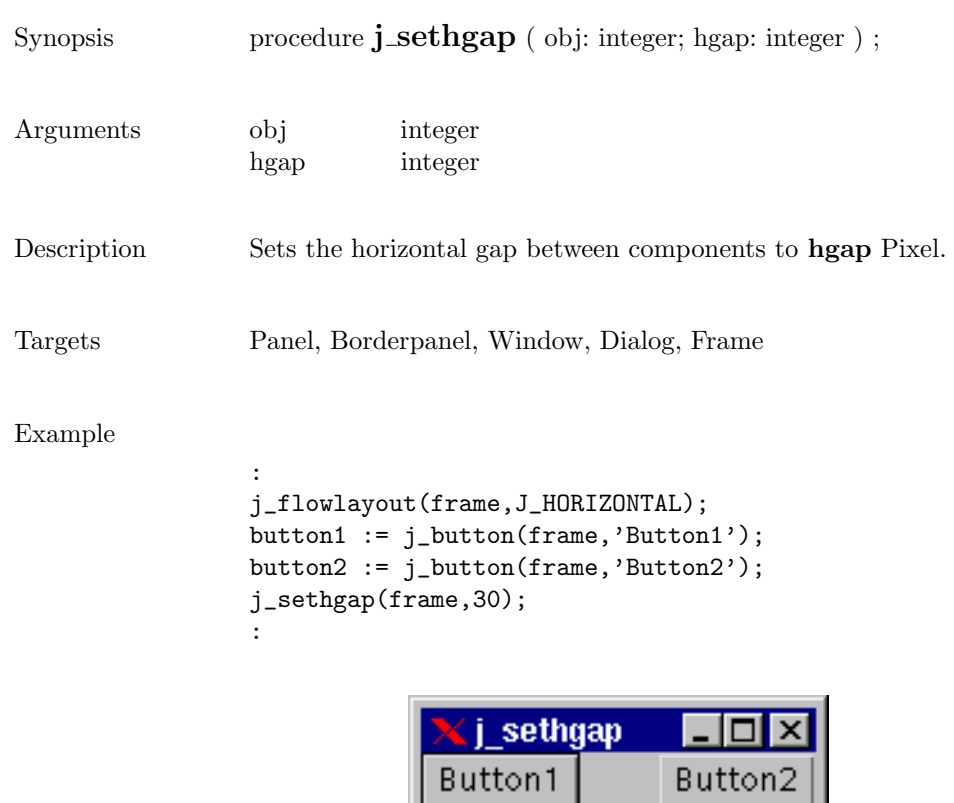

## seticon

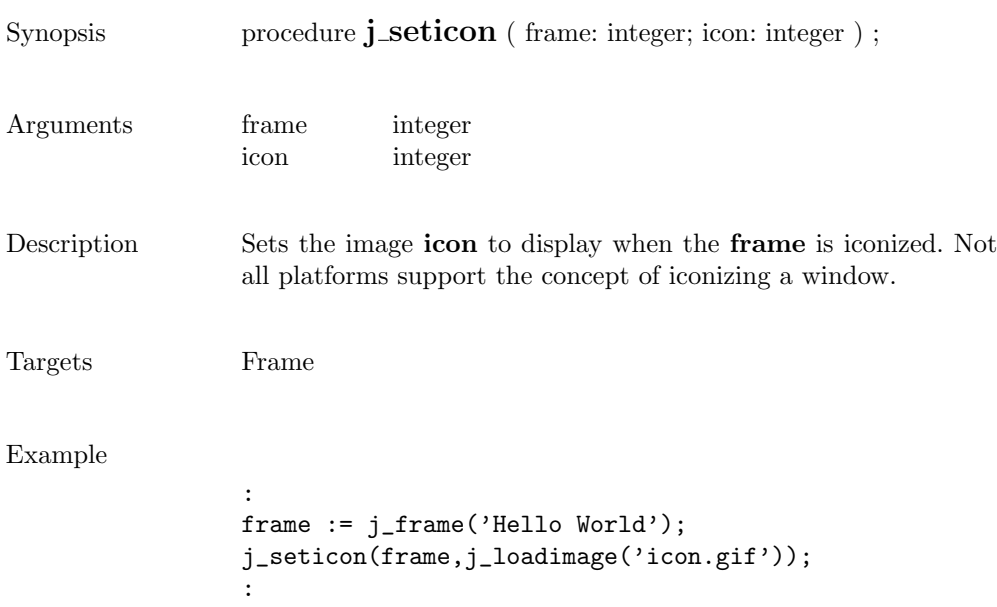

## setimage

D

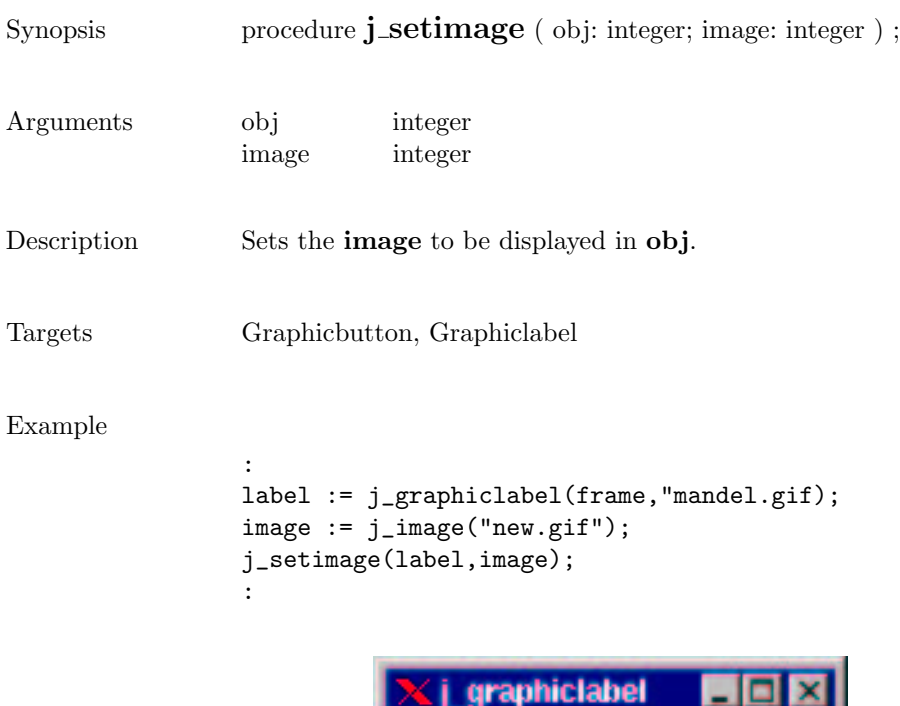

insets J\_BOTTOM

insets d\_RIGHT

 $\overline{\phantom{0}}$ 

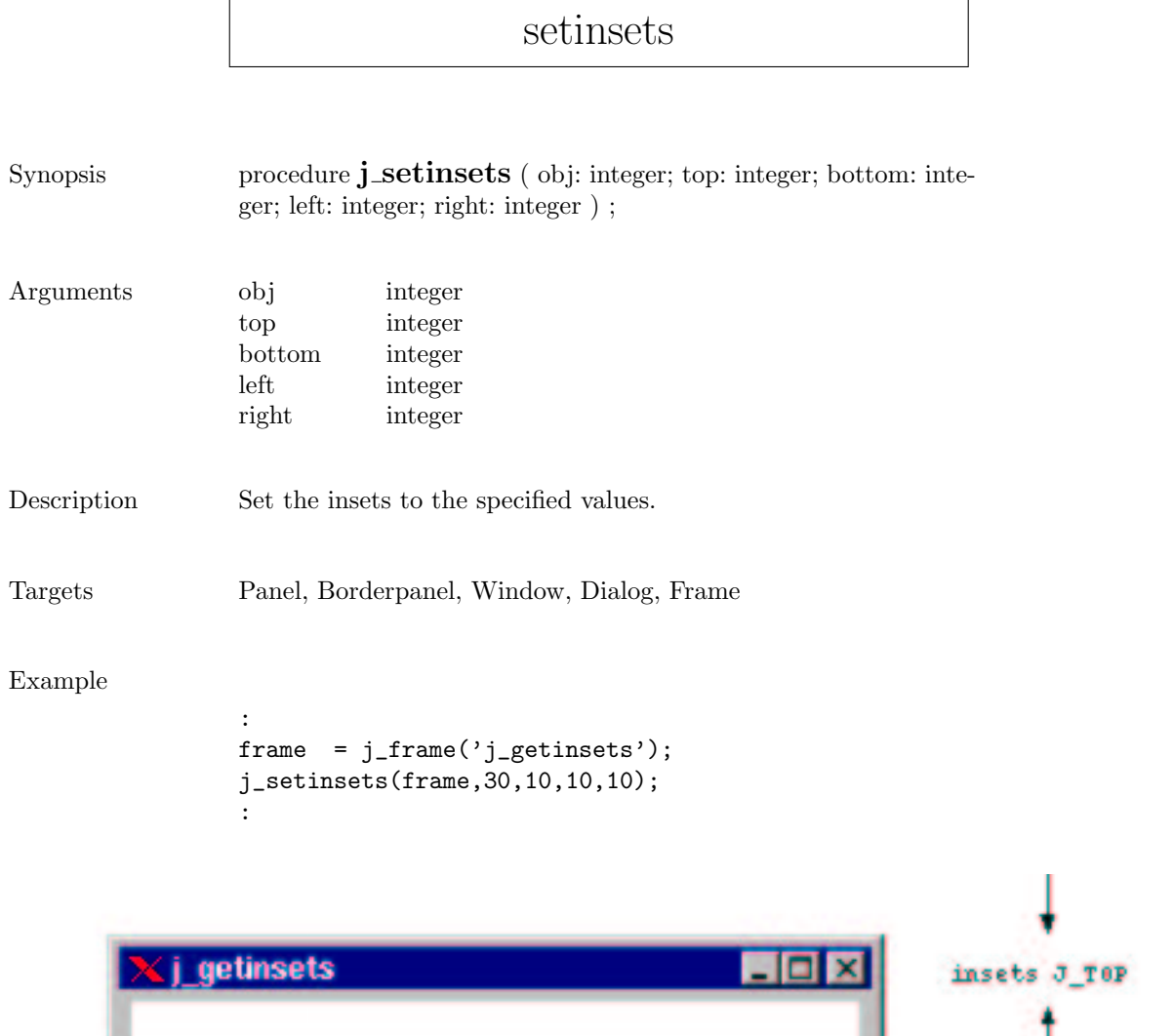

insets J\_LEFT

#### setmax

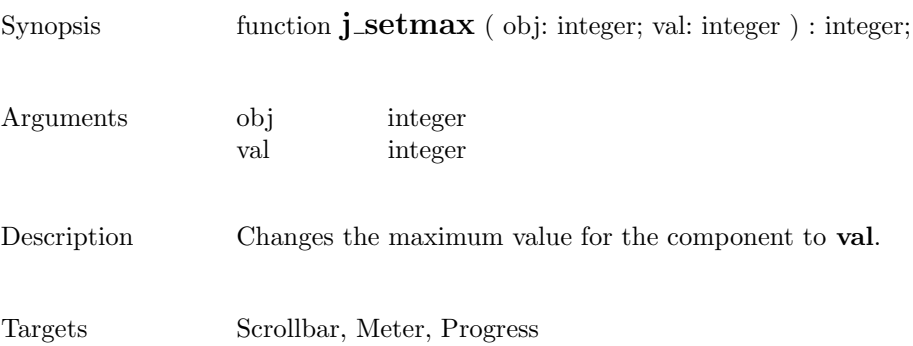

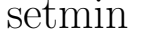

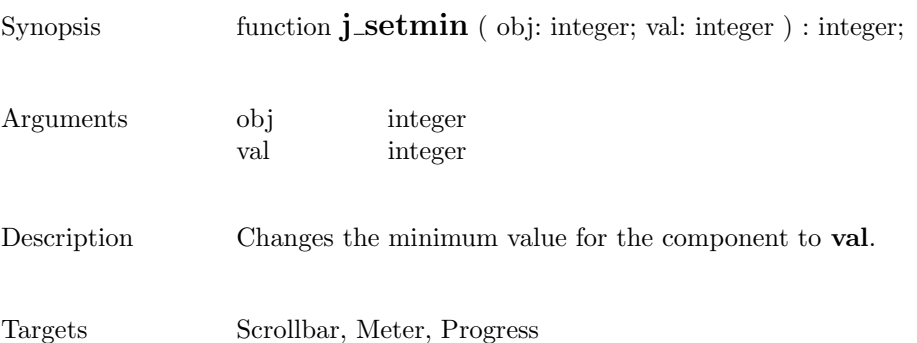

# setnamedcolorbg

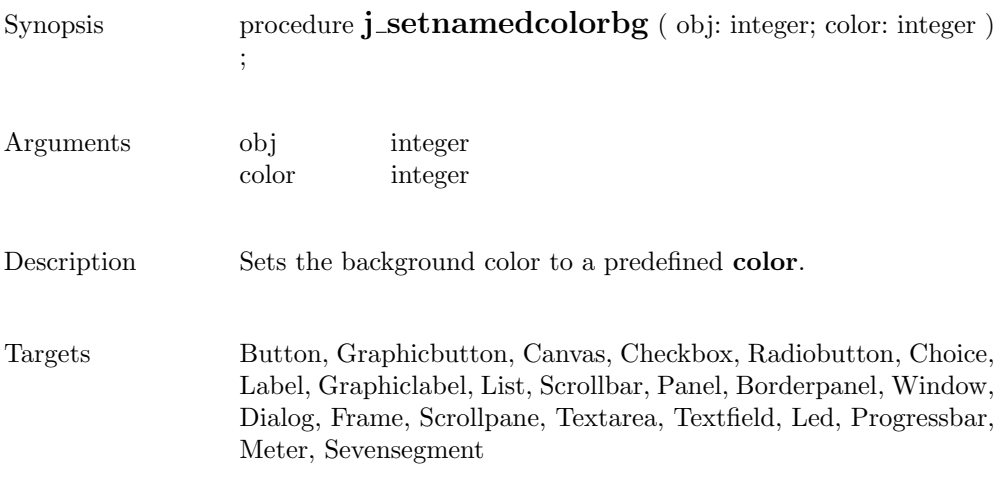

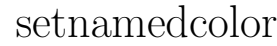

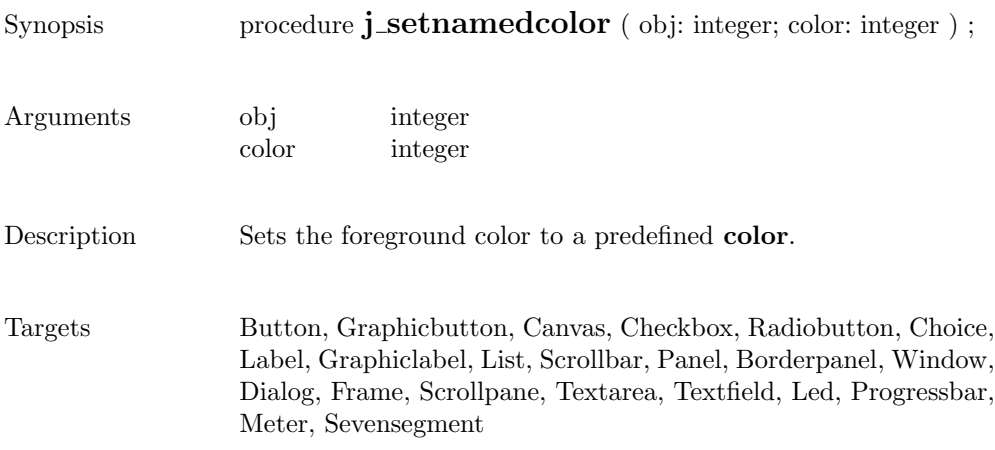

# setnolayout

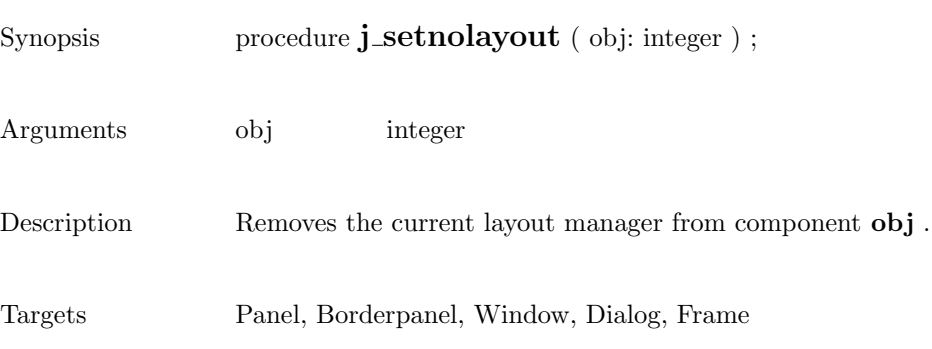

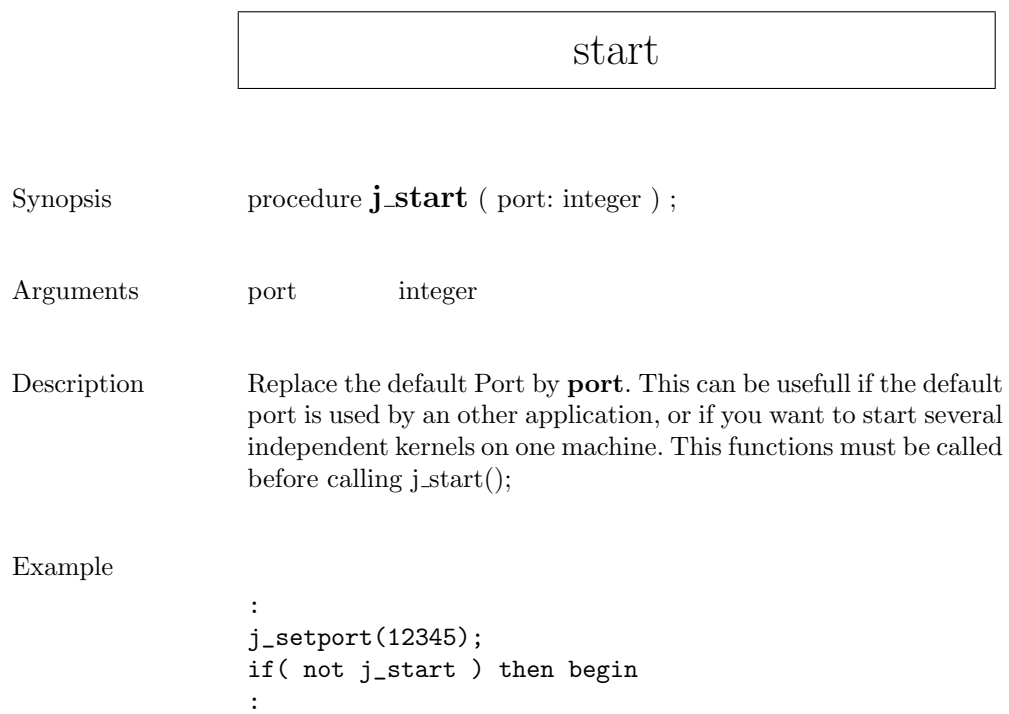

## setpos

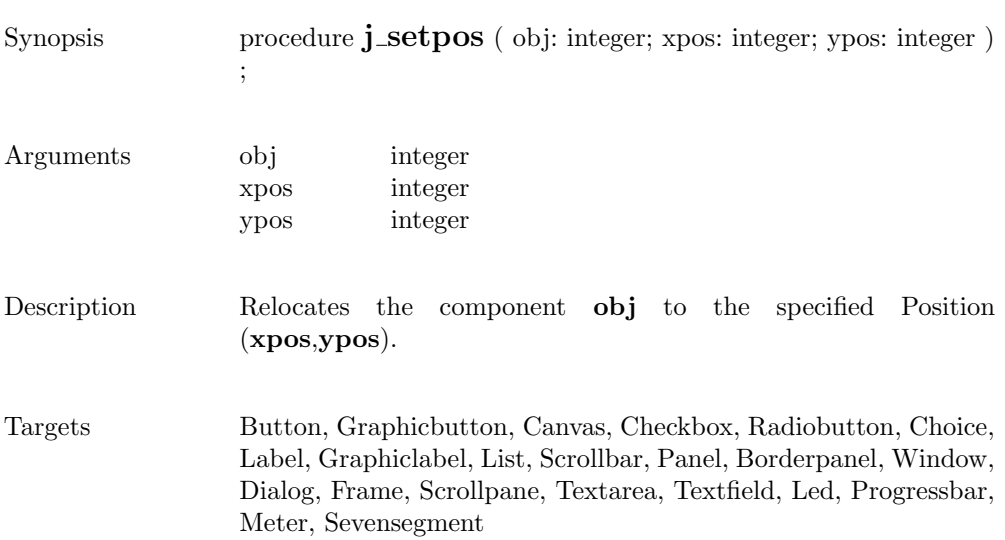

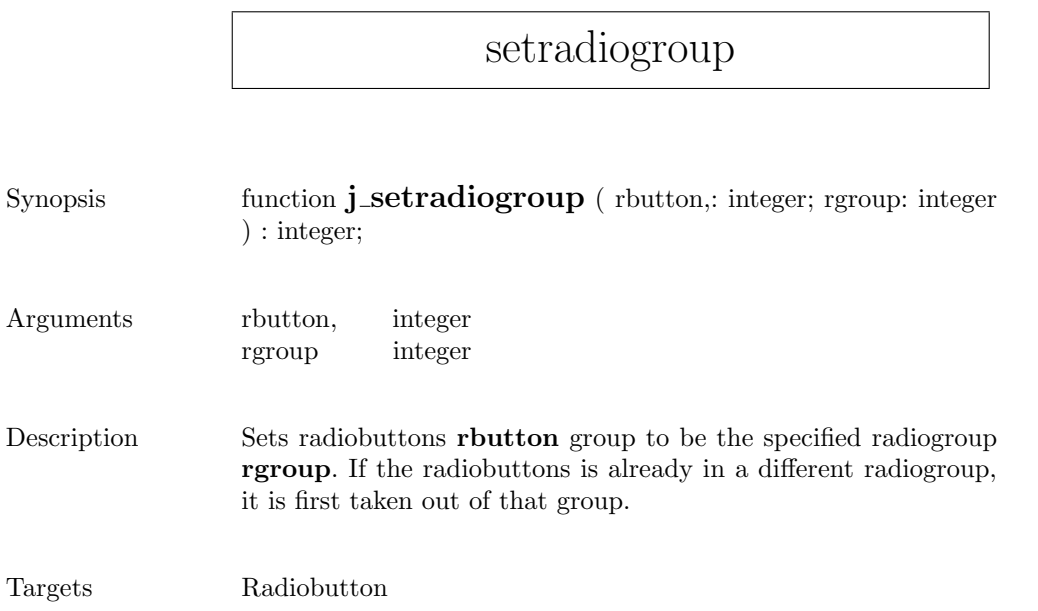

#### setresizable

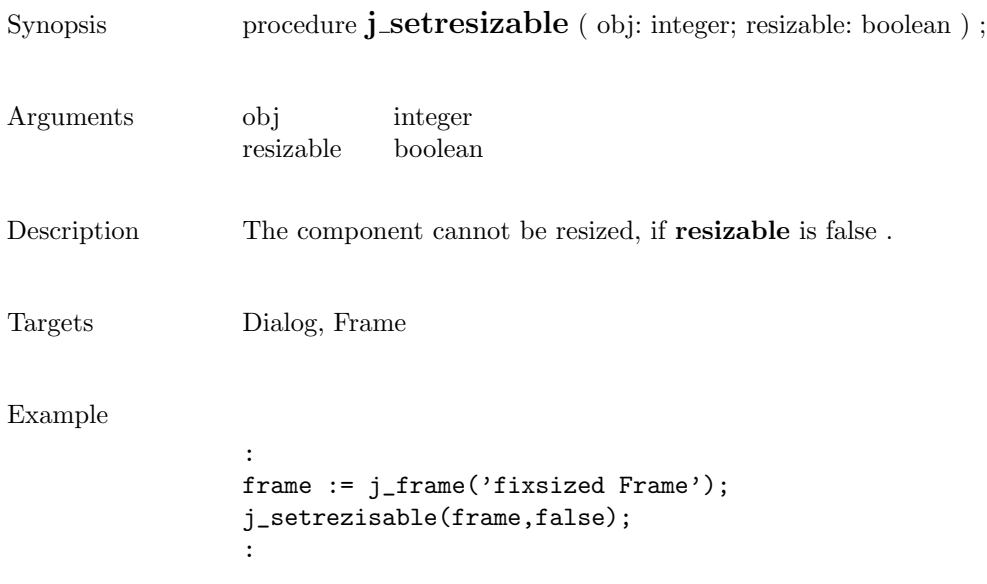

#### setrows

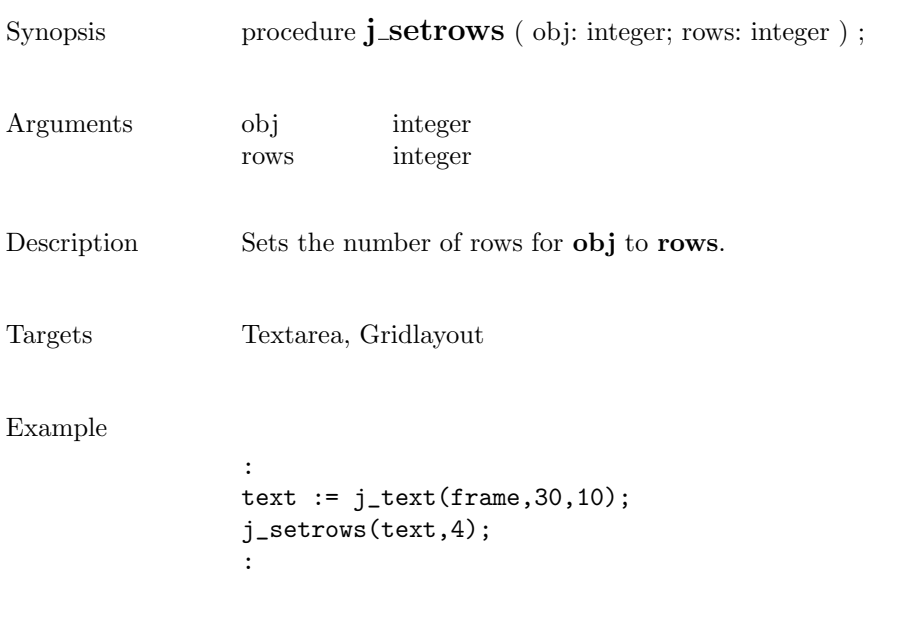

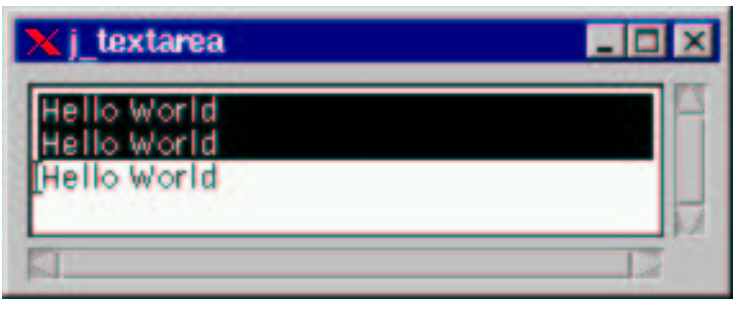

#### setshortcut

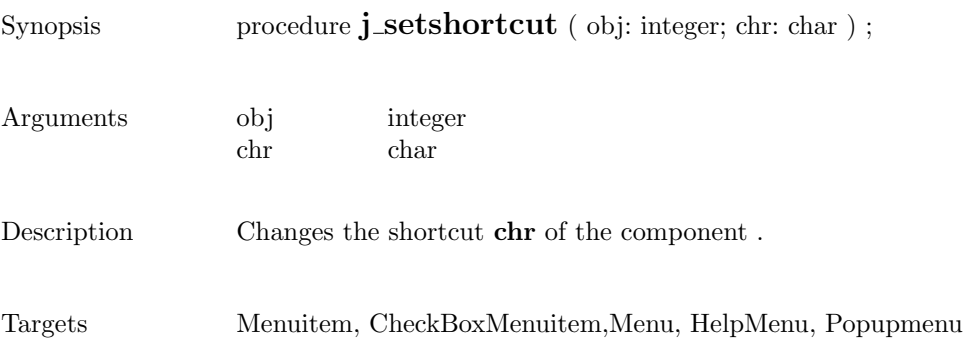

```
setsize
Synopsis procedure j_setsize ( obj: integer; width: integer; height: integer
                 ) ;
Arguments obj integer
                 width integer
                 height integer
Description Resizes component obj to specified width and height.
Targets Button, Graphicbutton, Canvas, Checkbox, Radiobutton, Choice,
                 Label, Graphiclabel, List, Scrollbar, Panel, Borderpanel, Window,
                 Dialog, Frame, Scrollpane, Textarea, Textfield, Led, Progressbar,
                 Meter, Sevensegment
Example
                 :
                 button := j_button(frame,'Button');
                 j_setsize(button,100,100);
                 :Button
```
## setslidesize

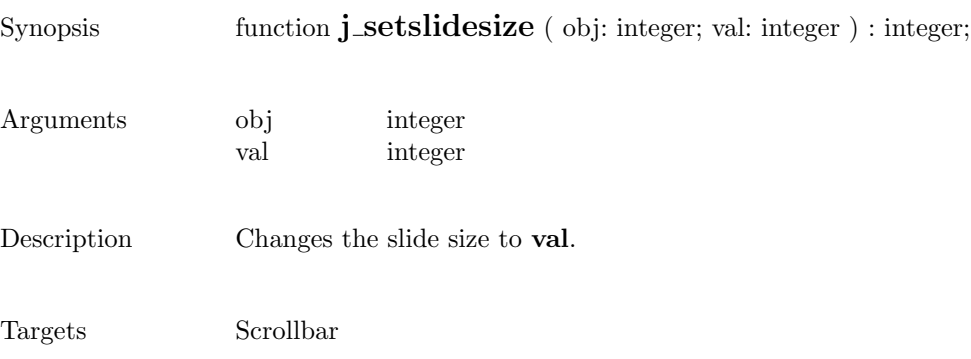

#### setstate

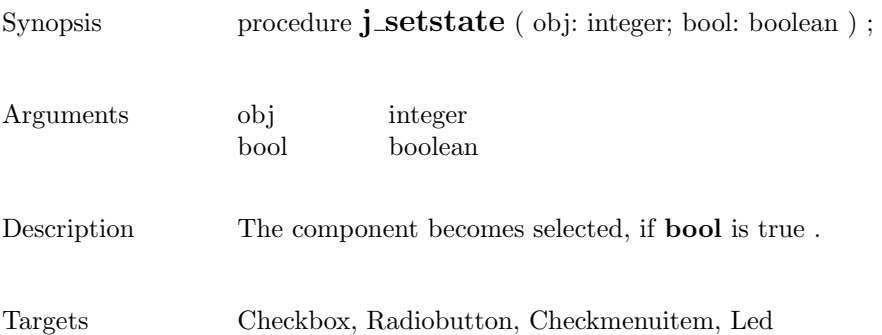

#### settext

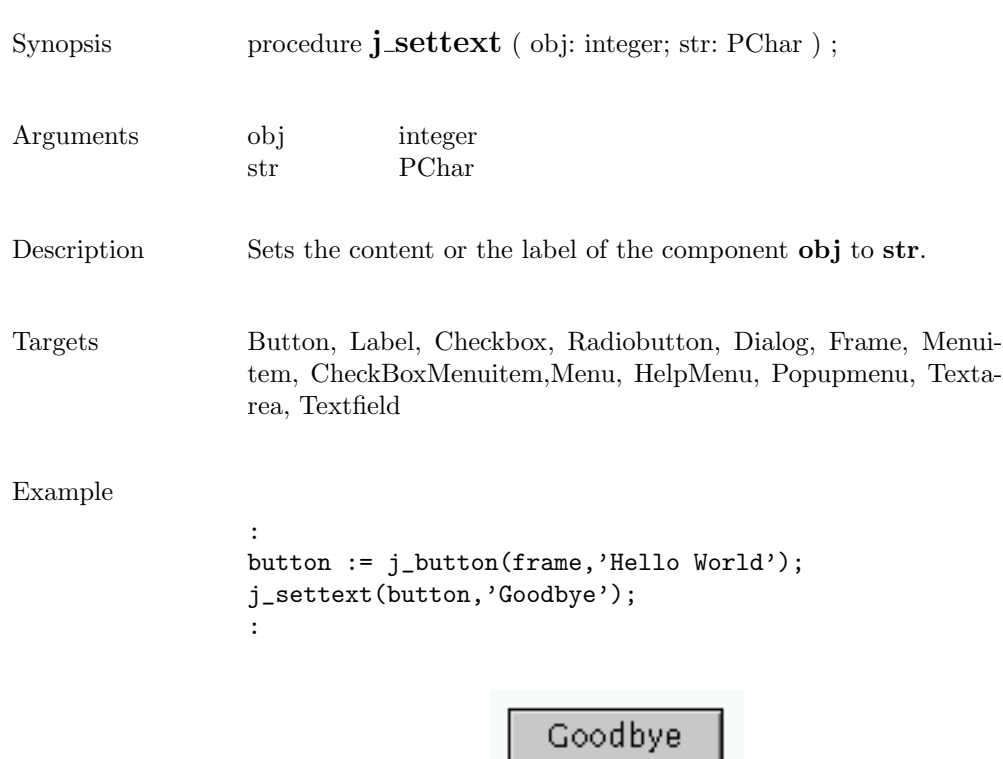

# setunitinc

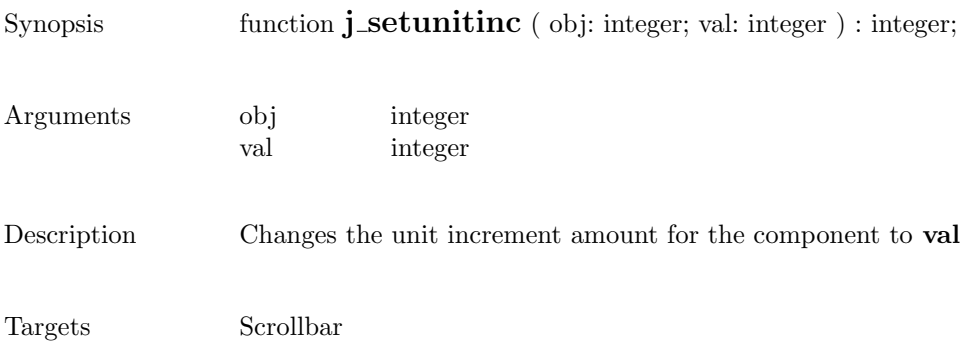
## setvalue

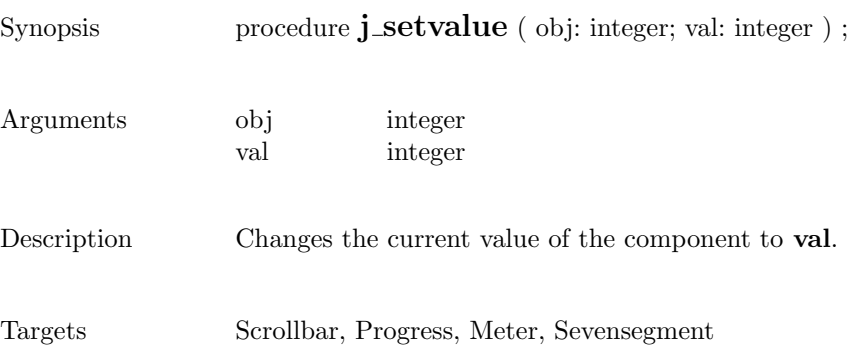

## setvgap

Button2

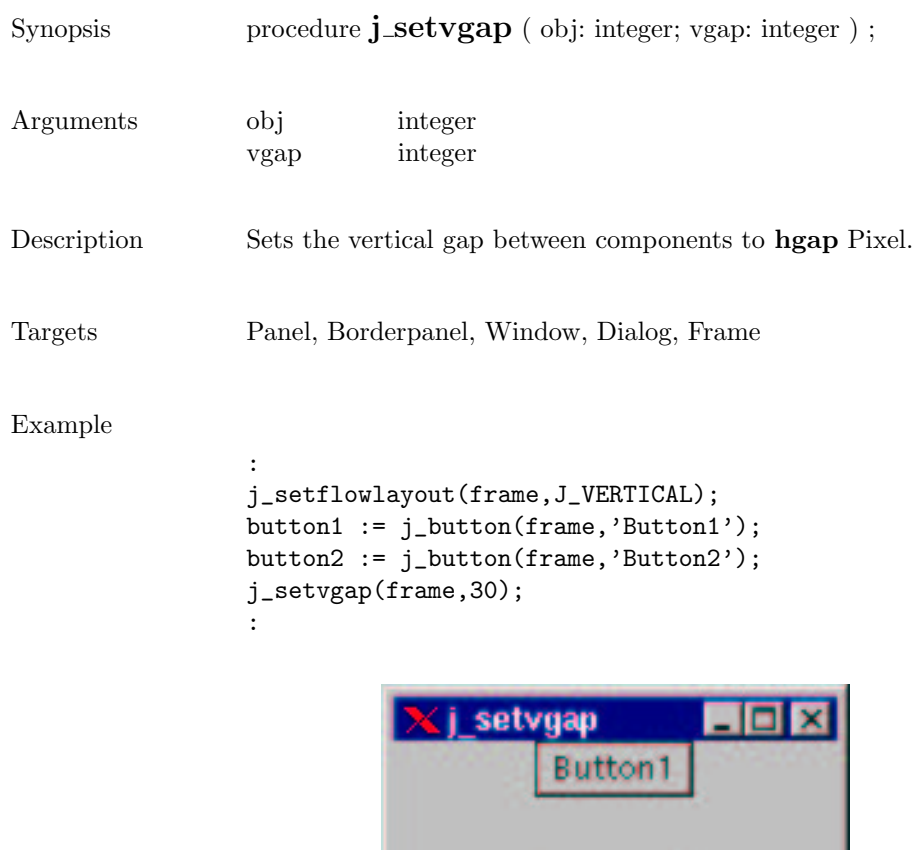

#### setxor

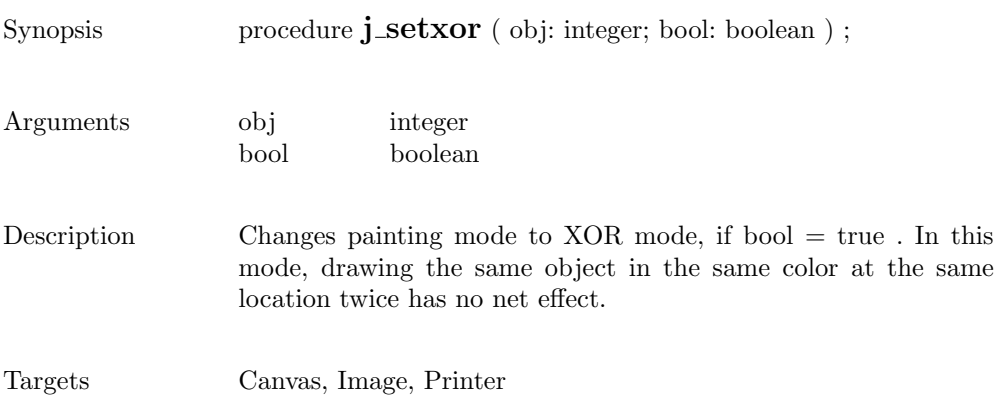

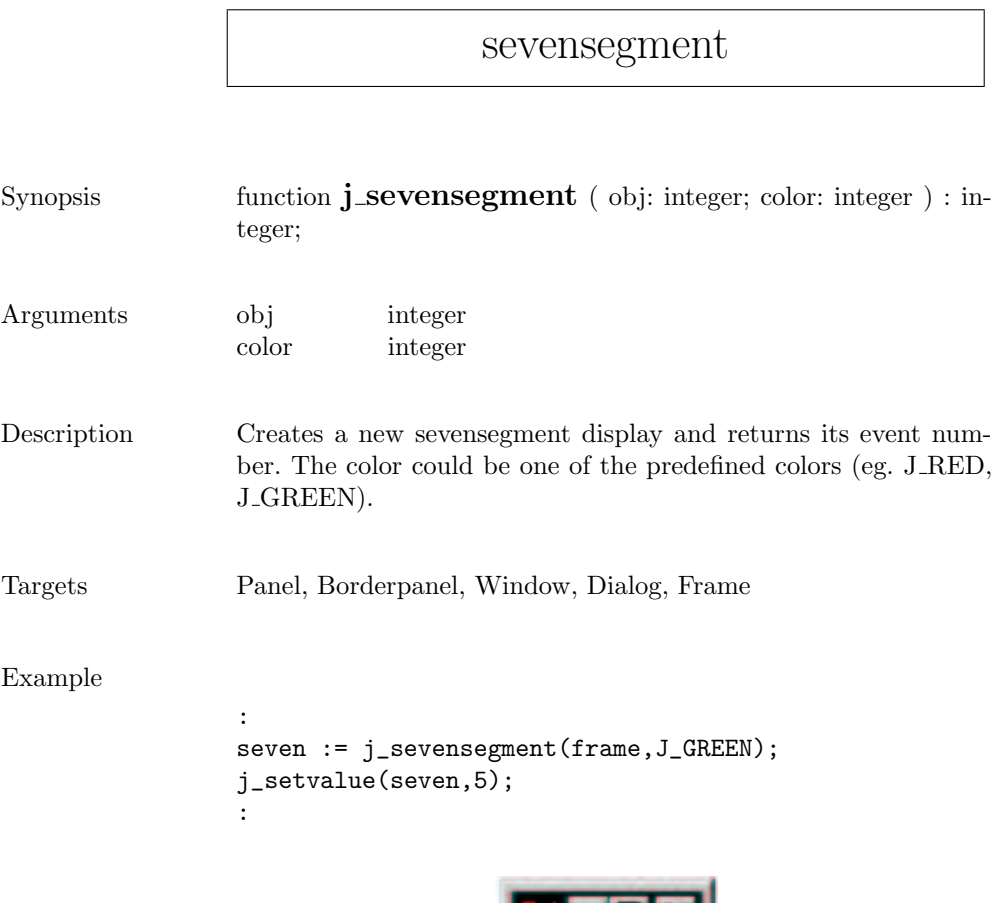

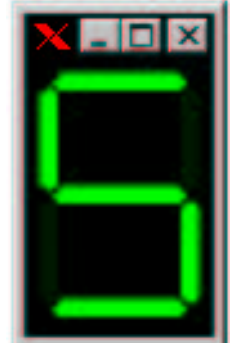

## showpopup

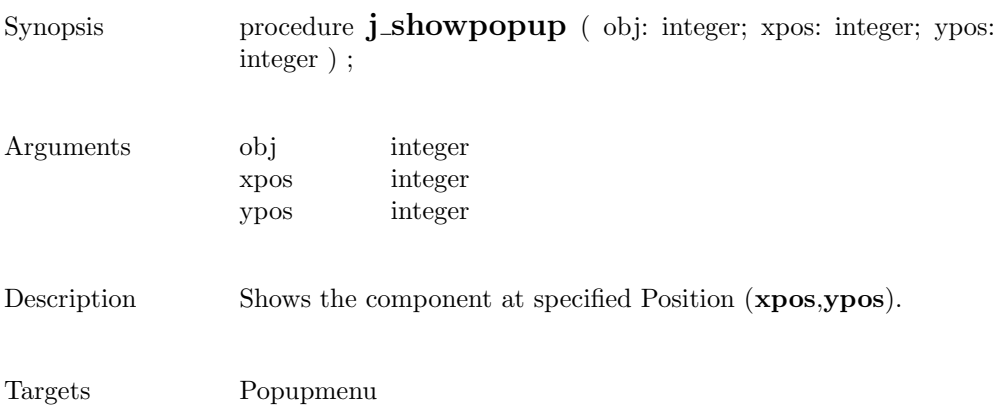

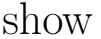

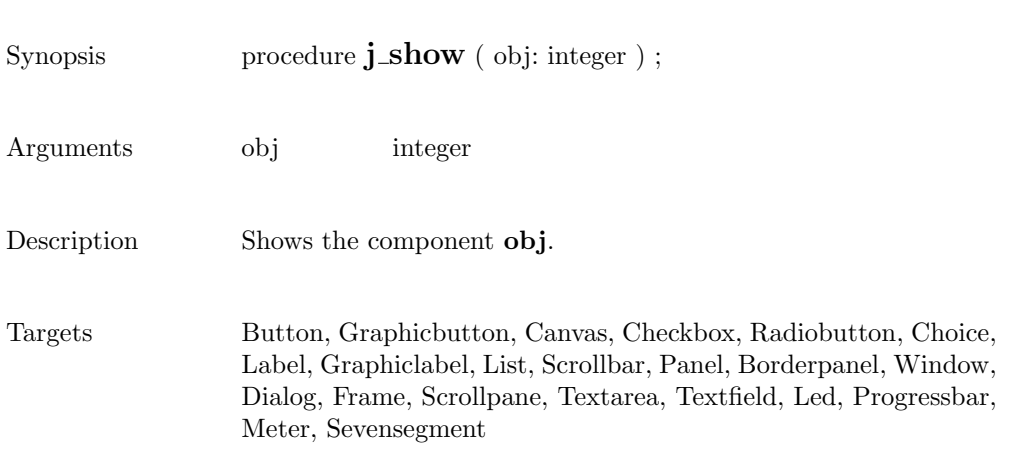

# sleep

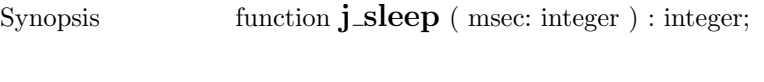

Arguments msec integer

Description Suspends the execution for msec milliseconds.

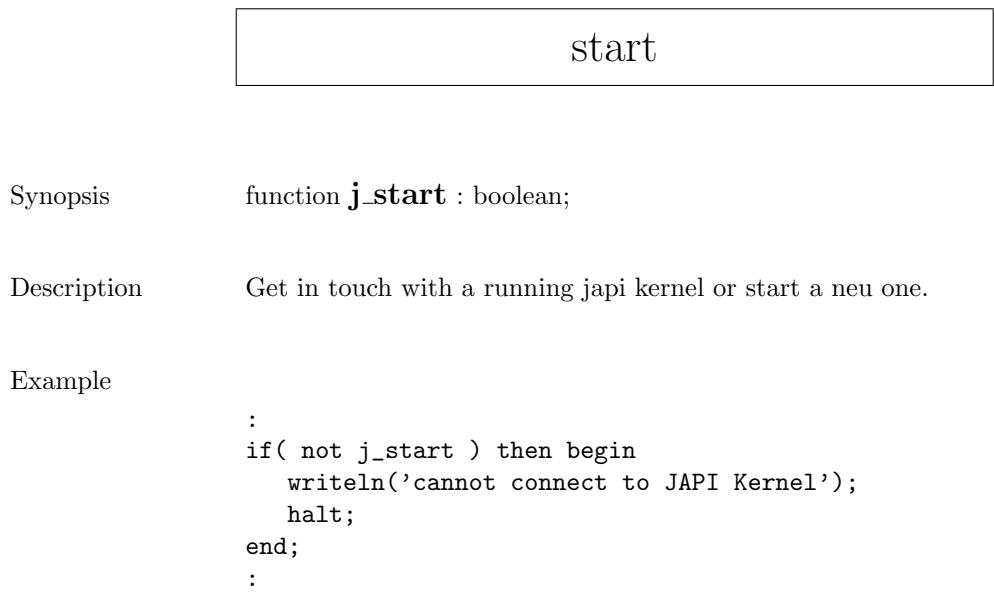

sync

Synopsis procedure  $j$ \_sync ;

Description Synchronizes the application with the JAPI kernel.

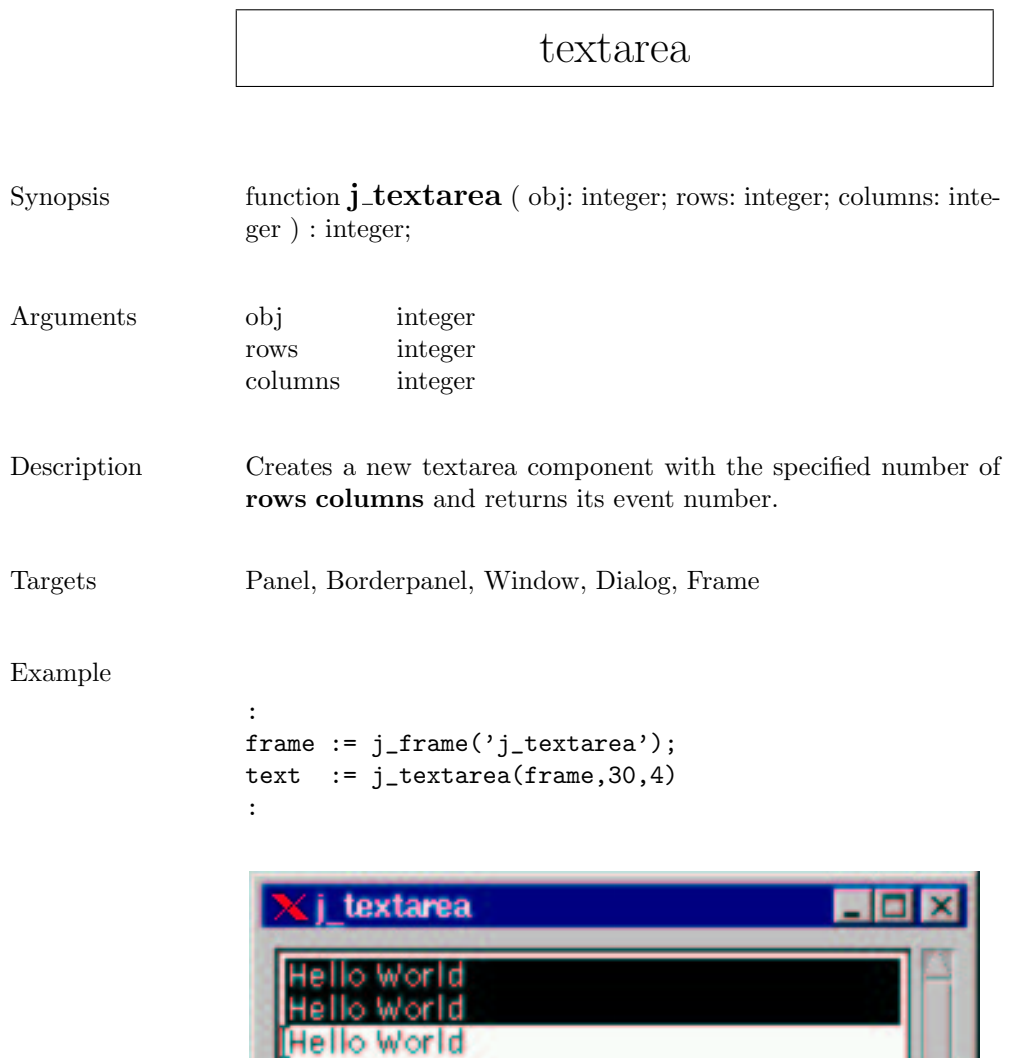

## textfield

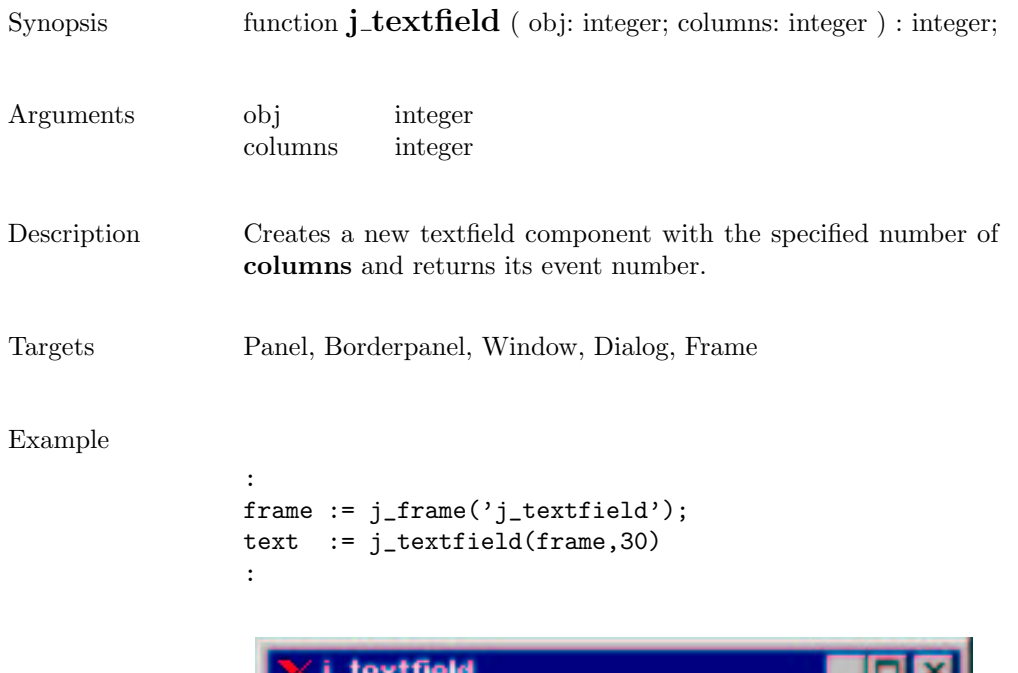

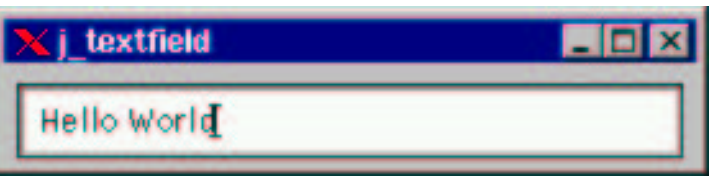

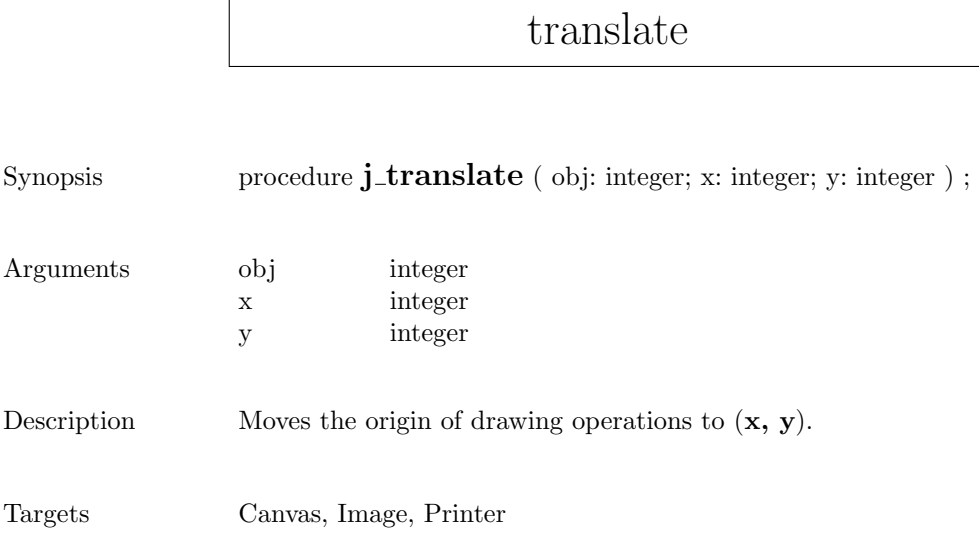

 $\mathsf{r}$ 

## vscrollbar

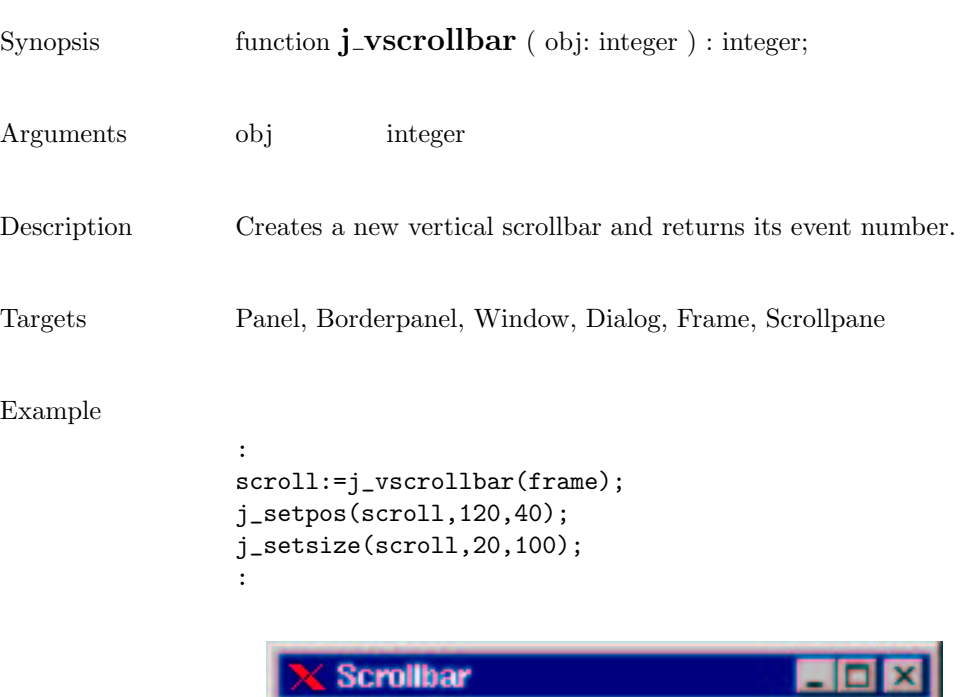

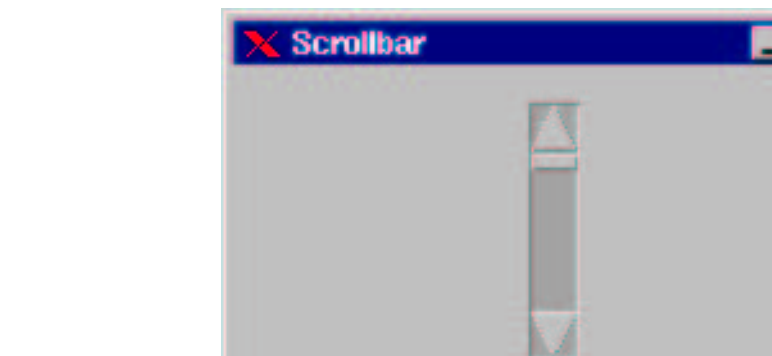

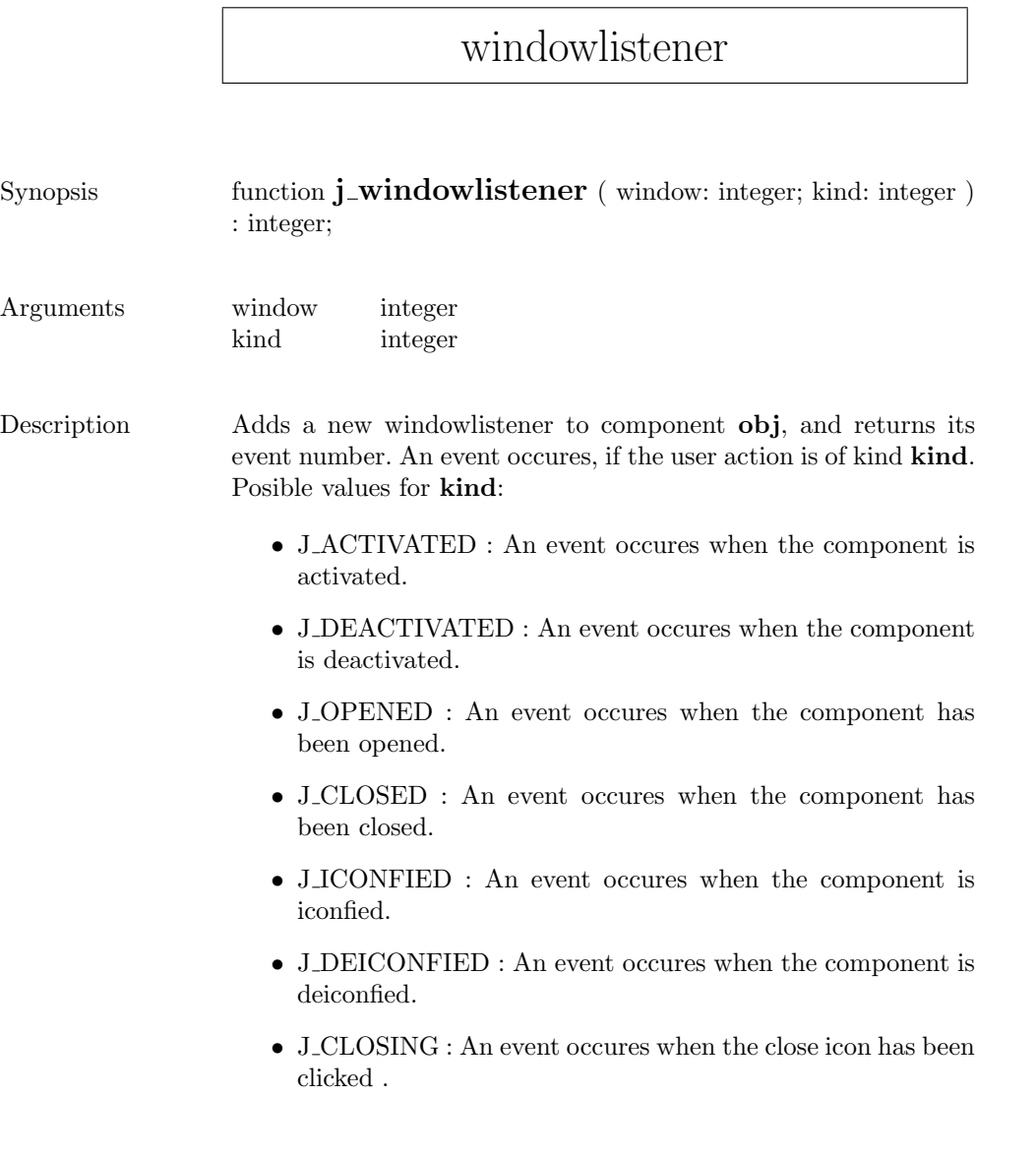

Targets Window, Dialog, Frame

#### window

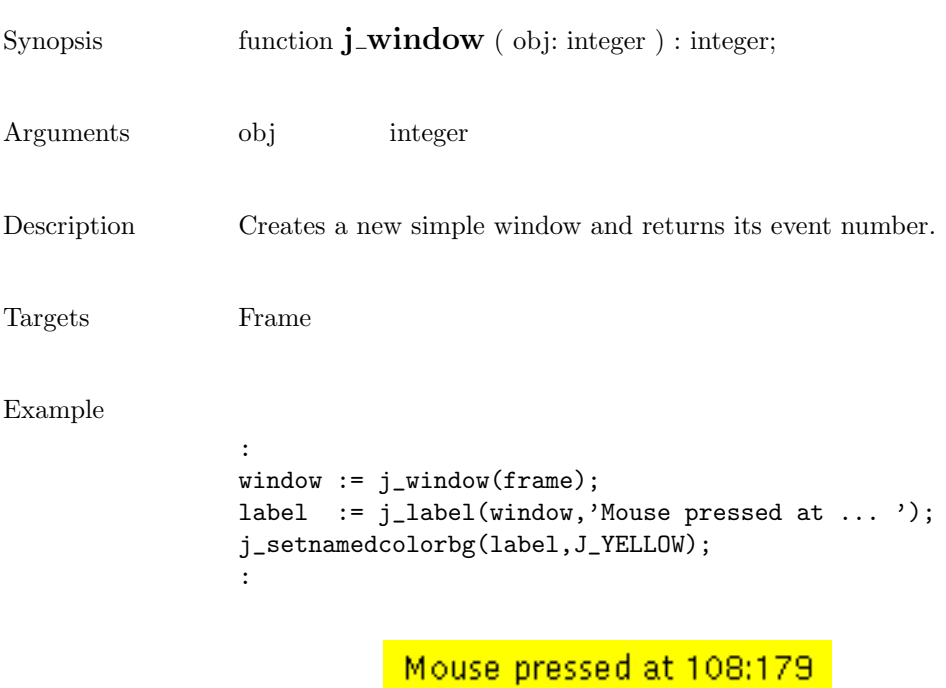

303